## MIPSpro 7 Fortran 90 Commands and Directives Reference Manual SR-3907 3.0.2

Document Number 007-3696-002

Copyright © 1997, 1998 Silicon Graphics, Inc. and Cray Research, Inc. All Rights Reserved. This manual or parts thereof may not be reproduced in any form unless permitted by contract or by written permission of Silicon Graphics, Inc. or Cray Research, Inc.

#### RESTRICTED RIGHTS LEGEND

Use, duplication, or disclosure of the technical data contained in this document by the Government is subject to restrictions as set forth in subdivision (c) (1) (ii) of the Rights in Technical Data and Computer Software clause at DFARS 52.227-7013 and/or in similar or successor clauses in the FAR, or in the DOD or NASA FAR Supplement. Unpublished rights reserved under the Copyright Laws of the United States. Contractor/manufacturer is Silicon Graphics, Inc., 2011 N. Shoreline Blvd., Mountain View, CA 94043-1389.

Autotasking, CF77, CRAY, Cray Ada, CraySoft, CRAY Y-MP, CRAY-1, CRInform, CRI/*Turbo*Kiva, HSX, LibSci, MPP Apprentice, SSD, SUPERCLUSTER, UNICOS, and X-MP EA are federally registered trademarks and Because no workstation is an island, CCI, CCMT, CF90, CFT, CFT2, CFT77, ConCurrent Maintenance Tools, COS, Cray Animation Theater, CRAY APP, CRAY C90, CRAY C90D, Cray C++ Compiling System, CrayDoc, CRAY EL, CRAY J90, CRAY J90se, CrayLink, Cray NQS, Cray/REELlibrarian, CRAY S-MP, CRAY SSD-T90, CRAY T90, CRAY T3D, CRAY T3E, CrayTutor, CRAY X-MP, CRAY XMS, CRAY-2, CSIM, CVT, Delivering the power . . ., DGauss, Docview, EMDS, GigaRing, HEXAR, IOS, ND Series Network Disk Array, Network Queuing Environment, Network Queuing Tools, OLNET, RQS, SEGLDR, SMARTE, SUPERLINK, System Maintenance and Remote Testing Environment, Trusted UNICOS, UNICOS MAX, and UNICOS/mk are trademarks of Cray Research, Inc.

IRIX and Silicon Graphics are registered trademarks and the Silicon Graphics logo is a trademark of Silicon Graphics, Inc. MIPSpro is a trademark of MIPS Technologies, Inc. UNIX is a registered trademark in the United States and other countries, licensed exclusively through X/Open Company Limited. X/Open is a registered trademark, and the X device is a trademark, of X/Open Company Ltd.

The UNICOS operating system is derived from UNIX® System V. The UNICOS operating system is also based in part on the Fourth Berkeley Software Distribution (BSD) under license from The Regents of the University of California.

# Record of Revision

| Version | Description                                                                                                    |
|---------|----------------------------------------------------------------------------------------------------|
| 3.0     | August 1997<br>Original Printing. This printing supports the MIPSpro 7 Fortran 90 compiler, release 7.2, running on IRIX systems.                                                     |
| 3.0.2   | March 1998 This revision supports the MIPSpro 7 Fortran 90 compiler, release 7.2.1, running on IRIX systems. It includes miscellaneous corrections and additions to the 3.0 revision. |

# Contents

iii

|                                                  |       | Page   |
|--------------------------------------------------|-------|--------|
| Preface                                          |       | xix    |
| Related MIPSpro 7 Fortran 90 Publications        |       | . xix  |
| MIPSpro 7 Fortran 90 Messages                    |       | . xx   |
| MIPSpro 7 Fortran 90 Man Pages                   |       | . xx   |
| Related Fortran Publications                     |       | . xx   |
| Related Publications                             |       | . xxi  |
| Ordering Publications                            |       | . xxi  |
| Conventions                                      |       | . xxii |
| Reader Comments                                  |       |        |
| Introduction [1]                                 |       | 1      |
| The f90(1) Command                               |       | . 2    |
| The MIPSpro 7 Fortran 90 Programming Environment |       | . 3    |
| Investing MIDS are 7 Feature 00 [2]              |       | _      |
| Invoking MIPSpro 7 Fortran 90 [2]                |       | 7      |
| -64, -n32                                        | <br>• | . 8    |
| -align $n$                                       |       | . 10   |
| -ansi                                            | <br>• | . 11   |
| -autouse module_name[, module_name]              | <br>• | . 11   |
| -avoid_gp_overflow                               | <br>• | . 11   |
| -C, -check_bounds                                |       | . 11   |
| -c                                               |       | . 12   |
| -chunk= <i>integer</i>                           |       | . 12   |
| -cif                                             |       | . 12   |
| -col $n$                                         |       |        |
| -cord                                            |       | . 13   |
|                                                  |       |        |

|                           |   | Page |
|---------------------------|---|------|
| -cpp                      |   | . 13 |
| -cray_mp                  |   | . 13 |
| -Dvar[=def][, var[=def]]  |   | . 14 |
| -DEBUG:                   |   | . 14 |
| -dn                       |   | . 14 |
| -default64                |   | . 14 |
| -E                        |   | . 15 |
| -extend_source            |   | . 15 |
| -fixedform                |   | . 15 |
| -freeform                 |   | . 15 |
| -ftpp                     |   | . 16 |
| -gdebug_lvl               |   | . 16 |
| -help                     |   | . 16 |
| -Idir                     |   | . 17 |
| -INLINE:                  |   | . 17 |
| -IPA[:]                   |   | . 17 |
| -in                       |   | . 18 |
| -ignore_suffix            |   | . 18 |
| -KPIC                     |   | . 18 |
| -keep                     |   | . 18 |
| -Ldirectory               |   | . 18 |
| -1library                 |   | . 19 |
| -LIST:                    |   | . 20 |
| -LIST:=setting            |   |      |
| -LIST:all_options=setting |   | . 20 |
| -LIST:notes=setting       |   |      |
|                           |   |      |
| -LIST:options=setting     |   |      |
| -LIST:symbols=setting     | • |      |
| -listing                  |   | . 21 |

iv SR-3907 3.0.2

|                                                                                                    | Page |
|----------------------------------------------------------------------------------------------------|------|
| -LNO:                                                                                                 | 21   |
| General Options                                                                                       | 22   |
| -LNO:auto_dist=setting (Origin Series Only)                                                           | 22   |
| -LNO:gather_scatter=n                                                                                 | 22   |
| -LNO:ignore_pragmas=setting                                                                           | 23   |
| -LNO:oinvar=setting                                                                                   | 23   |
| -LNO:opt=n                                                                                            | 23   |
| -LNO:outer=setting                                                                                    | 23   |
| -LNO:vintr=setting                                                                                    | 24   |
| Transformation Options                                                                                | 24   |
| -LNO:blocking=setting                                                                                 | 24   |
| -LNO:blocking_size=n1[,n2]                                                                            | 24   |
| -LNO:fission=n                                                                                        | 24   |
| -LNO:fusion= $n$                                                                                      | 25   |
| -LNO:fusion_peeling_limit= $n$                                                                        | 26   |
| -LNO:interchange=setting                                                                              | 27   |
| -LNO:ou=n, ou_max=n, and ou_prod_max=n                                                                | 27   |
| -LNO:ou_deep=setting                                                                                  | 28   |
| -LNO:ou_further= $n$                                                                                  | 29   |
| Cache Memory Management Options                                                                       | 29   |
| -LNO:assoc1= $n$ , assoc2= $n$ , assoc3= $n$ , assoc4= $n$                                            | 29   |
| -LNO: cmp1= $n$ , cmp2= $n$ , cmp3= $n$ , cmp4= $n$ and dmp1= $n$ , dmp2= $n$ , dmp3= $n$ , dmp4= $n$ | 30   |
| -LNO:cs1= $n$ , cs2= $n$ , cs4= $n$                                                                   | 30   |
| -LNO:is_mem1=setting, is_mem2=setting, is_mem3=setting, is_mem4=setting                               | 30   |
| -LNO:ls1=n, ls2=n, ls3=n, ls4=n                                                                       | 30   |
| Translation Lookaside Buffer (TLB) Options                                                            | 30   |
| -LNO:ps1=n, ps2=n, ps3=n, ps4=n                                                                       | 31   |
| -LNO:tlb1= $n$ , tlb2= $n$ , tlb3= $n$ , tlb4= $n$                                                    | 31   |

SR-3907 3.0.2 v

| tlbdmp3=n, tlbdmp4=n           |       |       |      |     |    |  |  |  |  |   |  |  |   |
|--------------------------------|-------|-------|------|-----|----|--|--|--|--|---|--|--|---|
| Prefetch Options               |       |       |      |     | •  |  |  |  |  |   |  |  |   |
| -LNO:pf $k$ =setting           |       |       |      |     |    |  |  |  |  |   |  |  | • |
| -LNO:prefetch= $n$             |       |       |      |     |    |  |  |  |  |   |  |  |   |
| -LNO:prefetch_ahead=n          | !     |       |      |     |    |  |  |  |  |   |  |  |   |
| -LNO:prefetch_manual:          | =sett | ing   |      |     |    |  |  |  |  |   |  |  |   |
| -macro_expand                  |       |       |      |     |    |  |  |  |  |   |  |  |   |
| -MDupdate[file]                |       |       |      |     |    |  |  |  |  |   |  |  |   |
| -mips <i>n</i>                 |       |       |      |     |    |  |  |  |  |   |  |  |   |
| -mp                            |       |       |      |     |    |  |  |  |  |   |  |  |   |
| -MP:                           |       |       |      |     |    |  |  |  |  |   |  |  |   |
| -MP:check_reshape=setting      |       |       |      |     | •  |  |  |  |  |   |  |  |   |
| -MP:clone=setting              |       |       |      |     |    |  |  |  |  |   |  |  |   |
| -MP:dsm=setting (Origin series | s Sy  | ster  | ns ( | Onl | y) |  |  |  |  | • |  |  |   |
| -MP:old_mp=setting             |       |       |      |     |    |  |  |  |  |   |  |  |   |
| -MP:open_mp=setting            |       |       |      |     |    |  |  |  |  |   |  |  |   |
| -mp_schedtype=mode             |       |       |      |     |    |  |  |  |  |   |  |  |   |
| -nocpp                         |       |       |      |     |    |  |  |  |  |   |  |  |   |
| -noextend_source               |       |       |      |     |    |  |  |  |  |   |  |  |   |
| -nostdinc                      |       |       |      |     |    |  |  |  |  |   |  |  |   |
| -0level                        |       |       |      |     |    |  |  |  |  |   |  |  |   |
| -OPT:                          |       |       | •    |     |    |  |  |  |  |   |  |  |   |
| -OPT:alias=name                |       |       |      |     |    |  |  |  |  |   |  |  |   |
| -OPT:cis=setting               |       |       |      |     |    |  |  |  |  |   |  |  |   |
| -OPT:cray_ivdep=setting        |       |       |      |     |    |  |  |  |  |   |  |  |   |
| -OPT:div_split=setting         |       |       |      |     |    |  |  |  |  |   |  |  |   |
| -OPT:fast_bit_intrinsic        | :s=s  | ettir | 19   |     |    |  |  |  |  |   |  |  |   |
|                                |       |       | _    |     |    |  |  |  |  |   |  |  |   |

vi SR-3907 3.0.2

| -OPT: fast_exp=setting                      | 42<br>42<br>43<br>43<br>43<br>43 |
|---------------------------------------------|----------------------------------|
| -OPT: fast_sqrt=setting                     | 42<br>43<br>43<br>43             |
| -OPT: fast_trunc=setting                    | 43<br>43<br>43                   |
| -OPT:fold_reassociate=setting               | 43<br>43                         |
|                                             | 43                               |
|                                             |                                  |
|                                             | 43                               |
| -OPT:fold unsigned relops=setting           |                                  |
| - OPT:got_call_conversion=setting           | 43                               |
| -OPT:IEEE arithmetic=n                      | 44                               |
| -<br>-OPT:IEEE_comparisons= <i>setting</i>  | 44                               |
| -OPT:IEEE NaN inf=setting                   | 45                               |
| - OPT:inline_intrinsics=setting             | 45                               |
| -OPT:liberal_ivdep=setting                  | 45                               |
| -OPT:Olimit=n                               | 45                               |
| -OPT:pad_common=setting                     | 45                               |
| -OPT:recip=setting                          | 46                               |
| -OPT:reorg_common=setting                   | 46                               |
| -OPT:roundoff=n                             | 47                               |
| -OPT:rsqrt= <i>setting</i>                  | 47                               |
| -OPT:space=setting                          | 47                               |
| -OPT:swp=setting                            | 48                               |
| -OPT:unroll_analysis=setting                | 48                               |
| -OPT:unroll_size=n                          | 48                               |
| -OPT:unroll_times_max=n                     | 48                               |
| -OPT:wrap_around_unsafe_opt= <i>setting</i> | 49                               |
| ·00ut_file                                  | 49                               |
| P                                           | 49                               |
| pfa, -pfalist                               | 49                               |

SR-3907 3.0.2 vii

|                                                                  | Page     |
|------------------------------------------------------------------|----------|
| -rreal_spec                                                      | 50       |
| -rprocessor                                                      | 50       |
| -S                                                               | 51       |
| -static                                                          | 51       |
| -TARG:                                                           | 52       |
| -TARG:fp_precise= <i>setting</i>                                 | 52       |
| -TARG:madd=setting                                               | 52       |
| -TARG:platform= <i>ipxx</i>                                      | 52       |
| -TARG:processor= <i>processor</i>                                | 53       |
| -TARG:r4krev22 <i>=setting</i>                                   | 53       |
| CPU Targeting (Cross Compiling) Using the compiler.defaults File | 53       |
| -TENV:                                                           |          |
| -TENV:align_aggregate=bytes                                      | 54       |
| -TENV:check_div=n                                                | 54       |
| -TENV:large_GOT=setting                                          | 54       |
| -TENV: small_GOT=setting                                         | 55       |
| -TENV:trapuv=setting                                             |          |
|                                                                  |          |
| -TENV:X=n                                                        | 56       |
| -trapuv                                                          | 56<br>56 |
| -Uvar                                                            | 56<br>56 |
| -u                                                               | 57       |
| -Wl, opt[, arg][, opt[, arg]]                                    | 57       |
|                                                                  | F7       |
| Ü                                                                | 57       |
| -woffnum                                                         |          |
| -xdirlist                                                        | 58<br>58 |
| -xgot                                                            |          |
|                                                                  |          |

viii SR-3907 3.0.2

|                                                                                      | Page |
|--------------------------------------------------------------------------------------|------|
| General Directives [3]                                                               | 61   |
| Using Directives                                                                     | 61   |
| Directives and Command Line Options                                                  | 63   |
| Directive Range                                                                      | 63   |
| Directive Continuation and Other Considerations                                      | 63   |
| LNO Directives                                                                       | 64   |
| Request Loop Fission for Inner Loops: AGGRESSIVEINNERLOOPFISSION Directive           | 65   |
| Permit Cache Blocking: BLOCKABLE Directive                                           | 65   |
| Declare Cache Blocking: BLOCKINGSIZE and NOBLOCKING Directives                       | 65   |
| Control Loop Fission for Outer Loops: FISSION, FISSIONABLE, and NOFISSION Directives | 67   |
| Control Loop Fusion for Outer Loops: FUSE, FUSEABLE, and NOFUSION Directives         | 67   |
| Control Loop Interchange: INTERCHANGE and NOINTERCHANGE Directives                   | 69   |
| Control Prefetching for a Program Unit: PREFETCH Directive                           | 70   |
| Control Prefetching in a Subprogram: PREFETCH_MANUAL Directive                       | 70   |
| Request Prefetching for an Array: PREFETCH_REF Directive                             | 71   |
| Disable Prefetching for a Specific Array: PREFETCH_REF_DISABLE Directive             | 72   |
| Request Loop Unrolling: UNROLL Directive                                             | 73   |
| Argument Aliasing Directives (ASSERT ARGUMENTALIASING and ASSERT NOARGUMENTALIASING) | 74   |
| Symbol Storage Directives                                                            | 75   |
| Control Symbol Alignment and Padding: ALIGN_SYMBOL and FILL_SYMBOL Directives .      | 75   |
| Declare a Synchronization Point: FLUSH Directive                                     | 77   |
| Specify Global Pointer Use: SECTION_GP and SECTION_NON_GP Directives                 | 78   |
| Inlining and IPA Directives (INLINE, NOINLINE, IPA, and NOIPA)                       | 78   |
| Ones MD Fouture ADI Multipro coosing Directives [4]                                  | 01   |
| OpenMP Fortran API Multiprocessing Directives [4]                                    | 81   |
| Using Directives                                                                     | 82   |
| Conditional Compilation                                                              | 84   |
| Parallel Region Constructs (PARALLEL and END PARALLEL Directives)                    | 85   |
| SR-3907 3.0.2                                                                        | ix   |

| $Pa_{\delta}$                                                                                     |
|---------------------------------------------------------------------------------------------------|
| Work-sharing Constructs                                                                           |
| Specify Parallel Execution: DO and END DO Directives                                              |
| Mark Code for Specific Threads: SECTION, SECTIONS and END SECTIONS Directives 9                   |
| Request Single-thread Execution: SINGLE and END SINGLE Directives                                 |
| Combined Parallel Work-sharing Constructs                                                         |
| Declare a Parallel Region: PARALLEL DO and END PARALLEL DO Directives                             |
| Declare Sections within a Parallel Region: PARALLEL SECTIONS and END PARALLEL SECTIONS Directives |
| Synchronization Constructs                                                                        |
| Request Execution by the Master Thread: MASTER and END MASTER Directives                          |
| Request Execution by a Single Thread: CRITICAL and END CRITICAL Directives 9                      |
| Synchronize All Threads in a Team: BARRIER Directive                                              |
| Protect a Location from Multiple Updates: ATOMIC Directive                                        |
| Read and Write Variables to Memory: FLUSH Directive                                               |
| Request Sequential Ordering: ORDERED and END ORDERED Directives                                   |
| Data Environment Constructs                                                                       |
| Declare Common Blocks Private to a Thread: THREADPRIVATE Directive                                |
| Data Scope Attribute Clauses                                                                      |
| PRIVATE Clause                                                                                    |
| SHARED Clause                                                                                     |
| DEFAULT Clause                                                                                    |
| FIRSTPRIVATE Clause                                                                               |
| LASTPRIVATE Clause                                                                                |
| REDUCTION Clause                                                                                  |
| COPYIN Clause                                                                                     |
| Data Environment Rules                                                                            |
| Directive Binding                                                                                 |
| Directive Nesting                                                                                 |
| Analyzing Data Dependencies for Multiprocessing                                                   |

χi

|                                                                                                    | Page |
|----------------------------------------------------------------------------------------------------|------|
| Dependency Analysis Examples                                                                                          | 119  |
| Rewriting Data Dependencies                                                                                           | 122  |
| Work Quantum                                                                                                    | 127  |
| Cache Effects and Optimization                                                                                        | 128  |
| Performing a Matrix Multiply                                                                                          | 128  |
| Optimization Costs                                                                                                    | 129  |
| Load Balancing                                                                                                    | 131  |
| Parallel Processing on Origin series Systems [5]                                                                      | 133  |
| Performance Tuning on Origin series Systems                                                                           | 133  |
| Improving Program Performance                                                                                         | 134  |
| Choosing a Tuning Method                                                                                              | 137  |
| Directives for Performance Tuning                                                                                     | 138  |
| Determining the Data Distribution for an Array: !\$SGI DISTRIBUTE, !\$SGI DISTRIBUTE RESHAPE, and !\$SGI REDISTRIBUTE | 140  |
| Specifying a Parallel Region: !\$OMP PARALLEL DO                                                                      | 141  |
| AFFINITY Clause                                                                                                    | 142  |
| NEST Clause                                                                                                    | 144  |
| Requesting Dynamic Distribution for an Array: !\$SGI DYNAMIC                                                          | 146  |
| Designating Memory: !\$SGI PAGE_PLACE                                                                                 | 147  |
| Using the Data Distribution Directives                                                                                | 148  |
| Regular Data Distribution                                                                                             | 149  |
| Data Distribution with Reshaping                                                                                      | 150  |
| Restrictions on Reshaped Arrays                                                                                       | 150  |
| Error Detection for Reshaped Arrays                                                                                   | 151  |
| Implementation of Reshaped Arrays                                                                                     | 152  |
| Regular versus Reshaped Data Distribution                                                                             | 154  |
| Examples                                                                                                    | 155  |
| Distributing Columns of a Matrix                                                                                      | 155  |

|                                                           |   |   |   | Page |
|-----------------------------------------------------------|---|---|---|------|
| Using Data Distribution and Data Affinity Scheduling      |   |   | • | 156  |
| Argument Passing                                          |   |   |   | 157  |
| Redistributed Arrays                                      |   |   | • | 158  |
| Irregular Distributions and Thread Affinity               |   |   |   | 160  |
| CF90 Directives [6]                                       |   |   |   | 161  |
| Using Directives                                          |   |   |   | 161  |
| Directive Continuation                                    |   |   |   | 161  |
| Directive Range and Placement                             |   |   |   | 162  |
| Interaction of Directives with the -x Command Line Option |   |   |   | 162  |
| Check Array Bounds: BOUNDS and NOBOUNDS                   |   |   |   | 163  |
| Specify Source Form: FREE and FIXED                       |   |   |   | 164  |
| Create Identification String: ID                          |   |   |   | 164  |
| Disregard Dummy Argument Type, Kind, and Rank: IGNORE TKR |   |   |   | 166  |
| Ignore Vector Dependencies: IVDEP                         |   |   |   | 167  |
| External Name Mapping Directive: NAME                     |   |   |   | 170  |
| Inhibit Loop Interchange: NOINTERCHANGE                   |   |   |   | 170  |
| Designate a Nest to Task: PREFERTASK                      |   |   |   | 170  |
|                                                           |   |   |   | 170  |
| Tasking Directives: TASK and NOTASK                       |   |   |   |      |
| Unroll Loops: UNROLL and NOUNROLL                         | • | • | • | 172  |
| Source Preprocessing [7]                                  |   |   |   | 175  |
| General Rules                                             |   |   |   | 175  |
| Directives                                                |   |   |   | 177  |
| #include Directive                                        |   |   |   | 177  |
| #define Directive                                         |   |   |   | 178  |
| #undef Directive                                          |   |   |   | 179  |
| # (Null) Directive                                        |   |   |   | 179  |
| Conditional Directives                                    |   |   |   | 180  |

xii SR-3907 3.0.2

|                                                   | Page  |
|---------------------------------------------------|-------|
|                                                   | 1 uzc |
| #if Directive                                     | 180   |
| #ifdef Directive                                  | 181   |
| #ifndef Directive                                 | 182   |
| #elif Directive                                   | 182   |
| #else Directive                                   | 182   |
| #endif Directive                                  | 183   |
| Predefined Macros                                 | 183   |
| Command Line Options                              | 184   |
| Interlanguage Calling [8]                         | 187   |
| External and Public Names                         | 187   |
| Fortran 90 Treatment of External and Public Names | 188   |
| Calling a Fortran 90 Subprogram from C            | 189   |
| Calling a C Function from Fortran 90              | 189   |
| Correspondence of Fortran 90 and C Data Types     | 190   |
| Corresponding Scalar Types                        | 190   |
| Corresponding Character Types                     | 191   |
| Unsupported Array Arguments                       | 192   |
| How Fortran 90 Passes Arguments                   | 192   |
| Calling Fortran 90 from C                         | 193   |
| Calling a Fortran 90 Subroutine from C            | 193   |
| Calling a Fortran 90 Function from C              | 195   |
| Calling C from Fortran 90                         | 197   |
|                                                   | 197   |
| Using Fortran 90 Common Blocks in C Code          | 197   |
| Ü                                                 |       |
| Using Fortran 90 Arrays in C Code                 | 200   |
| Calls to C Using LOC and %VAL                     | 200   |
| Using %VAL                                        | 201   |
| Using LOC                                         | 201   |
|                                                   |       |

SR-3907 3.0.2 xiii

| Calling Assembly Language from Fortran 90                        |   |
|------------------------------------------------------------------|---|
| Appendix A Libraries                                             |   |
| Miscellaneous Library Routines                                   |   |
| Library Functions                                                |   |
| Compatibility with sproc(2)                                      |   |
| Communicating between Threads                                    |   |
| Appendix B Debugging and Profiling Multiprocessed Programs       |   |
| Setting Up Your Environment                                      | • |
| Profiling a Parallel Fortran 90 Program                          |   |
| Debugging Parallel Fortran                                       |   |
| Other Debugging Tips for Multiprocessed Loops                    |   |
| Appendix C Differences                                           |   |
| MIPSpro 7 Fortran 90 and CF90 Compiler Differences               |   |
| Numerical Model Differences                                      |   |
| Fortran 90 Statement Differences                                 | - |
| Function and Procedure Differences                               |   |
| Modules Differences                                              |   |
| I/O Library Differences                                          |   |
| Library Function and Procedure Differences                       |   |
| Math Library Differences                                         |   |
| MIPSpro FORTRAN 77 and MIPSpro 7 Fortran 90 Compiler Differences |   |
| Intrinsic Function and Subroutine Differences                    |   |
| DATA Statement Initialization Differences                        |   |
| I/O Record Length Differences                                    |   |
| Special File Formats Differences                                 |   |
| Appendix D Multiprocessing Directives (Outmoded)                 |   |
| -Fr                                                              |   |

xiv SR-3907 3.0.2

χv

|                                                      | <br> |   |     |
|------------------------------------------------------|------|---|-----|
|                                                      |      |   | Pag |
| Using Directives                                     |      |   | 22  |
| Directive Range                                      |      | • | 22  |
| Directive Continuation                               |      | • | 22  |
| Loop-level Multiprocessing Directives                |      |   | 22  |
| DOACROSS Directive                                   |      |   | 22  |
| AFFINITY Clause                                      |      |   | 22  |
| BLOCKED and CHUNK Clauses                            |      | • | 22  |
| IF Clause                                            |      |   | 22  |
| LASTLOCAL, LOCAL, PRIVATE and SHARED Clauses         |      | • | 23  |
| MP_SCHEDTYPE Clause                                  |      |   | 23  |
| NEST Clause                                          |      | • | 23  |
| REDUCTION Clause                                     |      |   | 23  |
| Chunk Directive                                      |      |   | 233 |
| MP_SCHEDTYPE Directive                               |      | • | 234 |
| !\$ Directive                                        |      |   | 23  |
| DOACROSS Directive Examples                          |      | • | 23  |
| Local Common Blocks                                  |      | • | 23  |
| PCF Directives                                       |      |   | 238 |
| BARRIER Directive                                    |      | • | 239 |
| CRITICAL SECTION and END CRITICAL SECTION Directives |      |   | 24  |
| PARALLEL and END PARALLEL Directives                 |      | • | 24  |
| PARALLEL DO Directive                                |      |   | 24  |
| PDO and END PDO Directives                           |      | • | 24  |
| PSECTION[S], SECTION, and END PSECTION[S] Directives |      | • | 243 |
| SINGLEPROCESS and END SINGLEPROCESS Directives       |      |   | 24  |
| Restrictions on the PCF Directives                   |      | • | 24  |
| Appendix E Autotasking Directives (Outmoded)         |      |   | 24  |
| Using Directives                                     |      |   | 25  |
| Directive Continuation                               |      |   | 25  |
| Directive Range and Placement                        | •    | • | 250 |

| Interact                                | tion of Directives with the -x Command Line Option                                                                                                    |
|-----------------------------------------|----------------------------------------------------------------------------------------------------|
| Concurrer                               | nt Blocks: CASE and ENDCASE                                                                                                    |
| Declare La                              | ack of Side Effects: CNCALL                                                                                                    |
| Mark Para                               | allel Loop: DOALL                                                                                                    |
| Mark Para                               | allel Loop: DOPARALLEL and ENDDO                                                                                                    |
| Critical Re                             | egion: GUARD and ENDGUARD                                                                                                    |
| Specify M                               | faximum Number of CPUs for a Parallel Region: NUMCPUS                                                                                                    |
| Mark Para                               | allel Region: PARALLEL and ENDPARALLEL                                                                                                    |
| Declare ar                              | n Array with No Repeated Values: PERMUTATION                                                                                                    |
| Examples                                |                                                                                                    |
|                                         | only Variables                                                                                                    |
|                                         | Indexed by Loop Index                                                                                                    |
| •                                       | hen-write Variables                                                                                                    |
|                                         | hen-read Variables and Arrays                                                                                                    |
| ,,,,,,,,,,,,,,,,,,,,,,,,,,,,,,,,,,,,,,, | The state of the state of the s |
| Index                                   |                                                                                                    |
|                                         |                                                                                                    |
| Figures                                 |                                                                                                    |
| Figure 1.                               | f90(1) command example                                                                                                    |
| Figure 2.                               | Origin series memory hierarchy                                                                                                    |
| Figure 3.                               | Cache behavior and solutions                                                                                                    |
| Figure 4.                               | Block distribution                                                                                                    |
| Figure 5.                               | Cyclic distribution                                                                                                    |
| Figure 6.<br>directive                  | Implementation of the !\$SGI DISTRIBUTE_RESHAPE A(BLOCK) distribution                                                                                                    |
| Figure 7. directive                     | Implementation of the !\$SGI DISTRIBUTE_RESHAPE A(CYCLIC(1)) distribution                                                                                                    |

xvi SR-3907 3.0.2

|          | Implementation of the !\$SGI DISTRIBUTE_RESHAPE A(CYCLIC(K)) directive (a CYCLIC Distribution) |
|----------|------------------------------------------------------------------------------------------------|
| Tables   |                                                                                                |
| Table 1. | Initialization values                                                                          |
| Table 2. | Corresponding Fortran 90 and C Data Types                                                      |
| Table 3. | Summary of System Interface Library Routines                                                   |
| Table 4. | Autotasking directive parameter values                                                         |
| Table 5. | Autotasking directive work_distribution values                                                 |

SR-3907 3.0.2 xvii

This manual describes the commands and directives for using the MIPSpro 7 Fortran 90 compiler, which is invoked through the £90(1) command. The £90(1) command can also invoke a source preprocessor, a source lister, and the loader.

The MIPSpro 7 Fortran 90 compiler runs under the IRIX operating system, version 6.2 and later, on Silicon Graphics and Cray Research computer systems.

The MIPSpro 7 Fortran 90 compiler was developed to support the Fortran standards adopted by the American National Standards Institute (ANSI) and the International Standards Organization (ISO). These standards, commonly referred to as *the Fortran 90 standard*, are ANSI X3.198–1992 and ISO/IEC 1539:1991–1. Because the ANSI Fortran 90 standard is a superset of the FORTRAN 77 standard, the MIPSpro 7 Fortran 90 compiler will compile code written to the FORTRAN 77 standard.

**Note:** The Fortran 90 standard is a substantial revision to the FORTRAN 77 language standard. Because of the number and complexity of the features, the standards organizations are continuing to interpret the Fortran 90 standard for Silicon Graphics, Cray Research, and for other vendors. To maintain conformance to the Fortran 90 standard, Silicon Graphics and Cray Research may need to change the behavior of certain MIPSpro 7 Fortran 90 features in future releases based upon the outcome of the outstanding interpretations to the standard.

## Related MIPSpro 7 Fortran 90 Publications

This manual is one of a set of manuals that describes the MIPSpro 7 Fortran 90 compiler. The other manuals in the set are as follows:

- Intrinsic Procedures Reference Manual, publication SR-2138
- Fortran Language Reference Manual, Volume 1, publication SR–3902 (Silicon Graphics part number 007–3692–002)
- Fortran Language Reference Manual, Volume 2, publication SR–3903 (Silicon Graphics part number 007–3693–002)
- Fortran Language Reference Manual, Volume 3, publication SR–3905 (Silicon Graphics part number 007–3696–002)

SR-3907 3.0.2 xix

## MIPSpro 7 Fortran 90 Messages

You can obtain explanations for MIPSpro 7 Fortran 90 compiler messages by using the online explain(1) command.

## MIPSpro 7 Fortran 90 Man Pages

In addition to printed and online prose documentation, several online man pages describe aspects of the MIPSpro 7 Fortran 90 compiler. Man pages exist for the library routines, the intrinsic procedures, and several programming environment tools.

You can print copies of online man pages by using the pipe symbol with the man(1), col(1), and lpr(1) commands. In the following example, these commands are used to print a copy of the explain(1) man page:

```
% man explain | col -b | lpr
```

Each man page includes a general description of one or more commands, routines, system calls, or other topics, and provides details of their usage (command syntax, routine parameters, system call arguments, and so on). If more than one topic appears on a page, the entry in the printed manual is alphabetized under its primary name; online, secondary entry names are linked to these primary names. For example, egrep is a secondary entry on the page with a primary entry name of grep. To access grep online, you can type man grep. To access egrep online, you can type either man grep or man egrep. Both commands display the grep man page on your terminal.

#### **Related Fortran Publications**

The following commercially available reference books are among those that you should consult for more information on the history of Fortran and the Fortran 90 language itself:

- Adams, J., W. Brainerd, J. Martin, B. Smith, and J. Wagener. Fortran 90
   Handbook Complete ANSI/ISO Reference. New York, NY: Intertext
   Publications/Multiscience Press, Inc., 1990.
- Metcalf, M. and J. Reid. *Fortran 90 Explained*. Oxford, UK: Oxford University Press, 1990.
- American National Standards Institute. *American National Standard Programming Language Fortran*, ANSI X3.198–1992. New York, 1992.

xx SR-3907 3.0.2

• International Standards Organization. ISO/IEC 1539:1991, Information technology — Programming languages — Fortran. Geneva, 1991.

#### **Related Publications**

The following documents contain information that may be useful when using the MIPSpro 7 Fortran 90 compiler:

- Application Programmer's I/O Guide
- MIPSpro Assembly Language Programmer's Guide
- MIPSpro Automatic Parallelizer Programmer's Guide
- MIPSpro Compiling and Performance Tuning Guide
- MIPSpro Fortran 77 Programmer's Guide
- MIPSpro 64-bit Porting and Transition Guide
- SpeedShop User's Guide

## **Ordering Publications**

Silicon Graphics maintains publications information at the following URL:

```
http://techpubs.sgi.com/library
```

The preceding website contains information that allows you to browse documents online, order documents, and send feedback to Silicon Graphics.

The *User Publications Catalog*, publication CP–0099, describes the availability and content of all Cray Research hardware and software documents that are available to customers. Cray Research customers who subscribe to the Cray Inform (CRInform) program can access this information on the CRInform system.

Cray Research also has documents available online at the following URL:

http://www.cray.com/swpubs

To order a Cray Research or Silicon Graphics document, either call the Distribution Center in Mendota Heights, Minnesota, at +1–612–683–5907, or send a facsimile of your request to fax number +1–612–452–0141.

SR-3907 3.0.2 xxi

Cray Research employees may send their orders via electronic mail to orderdsk (UNIX system users).

Customers outside of the United States and Canada should contact their local service organization for ordering and documentation information.

#### Conventions

The following conventions are used throughout this document:

| Convention | Meaning                                                                                                    |
|------------|----------------------------------------------------------------------------------------------------|
| command    | This fixed-space font denotes literal items such as commands, files, routines, path names, signals, messages, and programming language structures. |
| variable   | Italic typeface denotes variable entries and words or concepts being defined.                                                                      |
| user input | This bold, fixed-space font denotes literal items that the user enters in interactive sessions.  Output is shown in nonbold, fixed-space font.     |
| []         | Brackets enclose optional portions of a command or directive line.                                                                                 |
|            | Ellipses indicate that a preceding element can be repeated.                                                                                        |

#### **Reader Comments**

If you have comments about the technical accuracy, content, or organization of this document, please tell us. You can contact us in any of the following ways:

• Send us electronic mail at the following address:

```
publications@cray.com
```

- Contact your customer service representative and ask that an SPR or PV be filed. If filing an SPR, use PUBLICATIONS for the group name, PUBS for the command, and NO-LICENSE for the release name.
- Call our Software Publications Group in Eagan, Minnesota, through the Customer Service Call Center, using either of the following numbers:

xxii SR-3907 3.0.2

1-800-950-2729 (toll free from the United States and Canada)

+1-612-683-5600

• Send a facsimile of your comments to the attention of "Software Publications Group" in Eagan, Minnesota, at fax number +1–612–683–5599.

We value your comments and will respond to them promptly.

SR-3907 3.0.2 xxiii

## Introduction [1]

This manual is organized into the following chapters:

- Chapter 1 introduces the content of the manual and provides a general description of the compiler.
- Chapter 2, page 7, describes the £90(1) command, which you use to invoke the compiler. This chapter includes information about using the £90(1) command line options, CPU targeting, obtaining a listing, and other aspects of compiling with the MIPSpro 7 Fortran 90 compiler.
- Chapter 3, page 61, introduces the compiler directives and describes the general compiler directives that the MIPSpro 7 Fortran 90 compiler recognizes.
- Chapter 4, page 81, describes the OpenMP Fortran API multiprocessing directives.
- Chapter 5, page 133, describes parallel processing on Origin2000, Origin2000, or Cray Origin2000 systems using OpenMP directives and Silicon Graphics extensions to the OpenMP directives.
- Chapter 6, page 161, describes Cray Research CF90 compiler directives that are also supported by the MIPSpro 7 Fortran 90 compiler.
- Chapter 7, page 175, describes the source preprocessor.
- Chapter 8, page 187, describes the interlanguage calling conventions used when calling a C/C++ function from a Fortran 90 procedure and a Fortran 90 procedure from a C function.
- Appendix A, page 203, describes library routines available to you from Fortran 90 programs.
- Appendix B, page 215, describes debugging Fortran 90 programs.
- Appendix C, page 219, describes differences between the CF90 compiler, which runs on Cray Research's UNICOS and UNICOS/mk systems, and the MIPSpro 7 Fortran 90 compiler, which runs on IRIX systems. This chapter also describes differences between the Silicon Graphics FORTRAN 77 compiler and the MIPSpro 7 Fortran 90 compiler.
- Appendix D, page 225, describes the Silicon Graphics multiprocessing directives. These directives are still supported, but they are outmoded. It is

- suggested that you develop new codes using the OpenMP Fortran API directives described in Chapter 4, page 81.
- Appendix E, page 249, describes the Cray Research UNICOS Autotasking directives. These directives are still supported, but they are outmoded. It is suggested that you develop new codes using the OpenMP Fortran API directives described in Chapter 4, page 81.

## **1.1 The f90(1) Command**

In the following example, the f90(1) command is used to invoke the compiler. The -listing option is specified to generate a source listing and a cross reference. File pgm.f is the input file. After compilation, you can run this program by entering the output file name as a command. In this example, the default output file name, a.out, is used. Figure 1 illustrates this example:

```
% f90 -listing pgm.f
% ./a.out
```

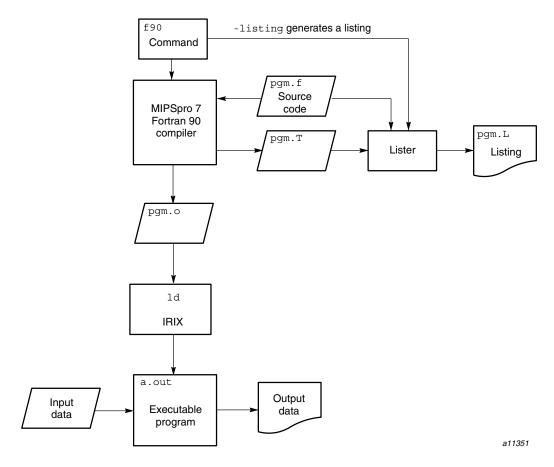

Figure 1. f90(1) command example

You can use the options on the £90(1) command line to modify the default actions; for example, you can disable the load step. For more information on £90(1) command line options, see Chapter 2, page 7.

## 1.2 The MIPSpro 7 Fortran 90 Programming Environment

The MIPSpro 7 Fortran 90 compiler is one of many products that form the IRIX programming environment. This environment allows you to develop, debug, and run Fortran 90 codes on your computer system. It includes the following products:

- A loader. By default, the IRIX loader, 1d(1), is invoked and your program is automatically loaded.
- A preprocessor. You can use the -ftpp or -cpp options on the f90(1) command line to invoke a preprocessor.
- A lister. You can specify the -listing option on the f90(1) command line to obtain a source listing and a cross reference. You can also invoke a separate lister, ftnlist(1).
- The ftnlint(1) utility, which checks Fortran 90 programs for possible errors
- The compiler information file (CIF) tools, which include the cifconv(1) command and the libraries. For more information on these, see the *Compiler Information File (CIF) Reference Manual*, publication SR–2401. SR–2401 is a Cray Research publication.
- The libraries, which include functions optimized for use on IRIX systems. Information on the individual library routines can be found in the online man pages for each routine. In addition to online man pages, the *Application Programmer's Library Reference Manual*, publication SR–2165, contains printed copies of the library routine man pages and other library information. SR–2165 is a Cray Research publication.

The intrinsic procedures are implemented within the math library (libm), within libfortran, and within the compiler itself. The *Intrinsic Procedures Reference Manual*, publication SR–2138, contains printed copies of the online man pages for all the intrinsic procedures. SR–2138 is a Cray Research publication.

- The performance tools contained in SpeedShop. For more information, see the *SpeedShop User's Guide*, a Silicon Graphics publication.
- The archiving tool. An *archive library* is a file that contains one or more routines in object file format (*file*.o). When a program calls an object file that is not explicitly included in the program, the loader, 1d(1), looks for that object file in an archive library. The loader then loads only that object file, not the whole library, and loads it with the calling program.

The archiver creates and maintains archive libraries. It allows you to copy new objects into the library, replace existing objects in the library, move objects within the library, and copy individual objects from the library into individual object files. For more information on the archive library, see the ar(1) man page.

- Object file tools, which allow you to disassemble object files into machine instructions, print information about archive files, and perform other tasks. For more information on these tools, see the following man pages: dis(1), elfdump(1), file(1), nm(1), size(1), and strip(1).
- ftnchop(1), ftnmgen(1), and ftnsplit(1). These commands invoke a program unit problem isolator, a Fortran makefile utility, and a split utility, respectively. For more information on these commands, see the man pages for each.
- Online documentation utilities. The man(1) command allows you to retrieve online man pages. Prose reference text, such as this manual, can be retrieved through the WWW browser supported at your site. Contact your support staff for specific information on retrieving information in this manner.
- Modules. The MIPSpro 7 Fortran 90 compiler can be installed with the
  modules utility. This utility allows you to access different versions of the
  compiler and runtime environment. For more information on using the
  modules utility, see the modules(1) man page or enter the following
  command:

#### % relnotes modules

• The message system. This system lets you obtain more comprehensive explanations of messages generated by the compiler and tools in the MIPSpro 7 Fortran 90 compiling environment. When a message condition occurs, both a message number and a verbal summary of the problem is generated. If you need more information on the error condition described in the summary, you can enter the explain(1) command to retrieve a more detailed description.

# Invoking MIPSpro 7 Fortran 90 [2]

This chapter describes the options for the £90(1) command. Section 2.55.6, page 53, describes CPU targeting.

The £90(1) command invokes the MIPSpro 7 Fortran 90 compiler. The following syntax boxes show the £90(1) command syntax:

```
f90 [-64 | -n32][-mipsn] file.suffix[90] [file.suffix[90]]...
```

```
f90 [-64 | -n32] [-alignn] [-ansi]
  [-autouse module_name[, module_name] ...] [-avoid_gp_overflow]
  [-C] [-c] [-chunk=integer] [-cif] [-coln] [-cord] [-cpp]
  [-cray_mp] [-Dvar[=def][, var[=def]]...] [-DEBUG:...] [-dn]
  [-default64] [-E] [-extend_source] [-fixedform] [-freeform]
  [-ftpp] [-g[debug_lvl]] [-help] [-I[dir]] [-INLINE:...] [-IPA[:...]]
  [-in] [-ignore_suffix] [-KPIC] [-keep] [-Ldirectory] [-llibrary]
  [-LIST:...] [-LNO:...] [-listing] [-macro_expand] [-MDupdate[file]]
  [-mipsn] [-mp] [-MP:...] [-mp_schedtype=mode] [-nocpp]
  [-noextend_source] [-nostdinc] [-Olevel] [-OPT:...] [-oout_file]
  [-P] [-pfa[list]] [-rreal_spec] [-rprocessor] [-S] [-static]
  [-TARG:...] [-TENV:...] [-trapuv] [-Uvar] [-u] [-version]
  [-Wl,opt[,arg][,opt[,arg]]...] [-w[arg]] [-woffnum] [-xdirlist] [-xgot]
  [--] file.suffix[90] [file.suffix[90]...]
```

In some cases, more than one option can have an effect on a single compiler feature. The following list shows some of the compiler features and the options that affect them:

- Listing control: -listing, -LIST:.
- Source preprocessing: -cpp, [-Dvar[=def][,var[=def]]...], -E, -F, -ftpp, -macro expand, -nocpp, -P, -Uvar.
- Setting the compilation environment: -n32, -64, -mipsn, -rprocessor, -TARG:, -TENV:.
- Optimization: -LNO:, -OPT:, -Olevel.

**Note:** The MIPSpro Automatic Parallelization Option is invoked when you specify the -pfa command line option. You must be licensed for the MIPSpro Automatic Parallelization Option in order to be able to use this command line option.

Various environment variable settings can affect your compilation. For more information on the environment variables, see the pe environ(5) man page.

**Note:** Some £90(1) command options, for example, -LNO:..., -LIST:..., -MP:..., -OPT:..., -TARG:..., and -TENV:... accept several suboptions and allow you to specify a setting for each suboption. To specify multiple suboptions, either use colons to separate each suboption or specify multiple options on the command line. For example, the following command lines are equivalent:

```
f90 -LIST:notes=ON:options=OFF b.f
f90 -LIST:notes=ON -LIST:options=OFF b.f
```

Some arguments to suboptions of this type are specified with a setting that will either enable or disable the feature. To enable a feature, specify the suboption either alone or with =1, =ON, or =TRUE. To disable a feature, specify the suboption with either =0, =OFF, or =FALSE. For example, the following command lines are equivalent:

```
f90 -LNO:auto_dist:blocking=OFF:oinvar=FALSE a.f
f90 -LNO:auto_dist=1:blocking=0:oinvar=OFF a.f
```

For brevity, this manual shows only the ON or OFF settings to suboptions, but the compiler also accepts 0, 1, TRUE, and FALSE as settings.

## 2.1 -64, -n32

Specifies the Application Binary Interface (ABI). Enter either -n32 or -64 to specify an ABI. Specifying -n32 generates 32-bit objects. Specifying -64 generates 64-bit objects.

Note: Certain predefined system defaults can greatly affect your compilation. These include system defaults for your ABI, Instruction Set Architecture (ISA), and processor type. To determine the default ABI for your system, look in file /etc/compiler.defaults. To determine your system's processor, use the hinv(1) command. The -64 and -n32 options can affect the Instruction Set Architecture (ISA) used during compilation. For more information on this interaction, see the -mipsn option.

When -n32 is specified, the total memory allocation for a program and individual arrays cannot exceed 2 gigabytes (2 GB, or 2,048 MB). When -64 is specified, the compiler supports arrays that are larger than 2 GB.

As the following example shows, the arrays can be local, global, or dynamically created when compiling with the following command line:

```
f90 -64 -i8 -mips3 whale.f
MODULE DEFS
INTEGER, PARAMETER :: ARRAY_SIZE = 4294967304_8 ! Z'100000008'
INTEGER :: I(ARRAY_SIZE)
END MODULE
PROGRAM MAIN
USE DEFS
INTEGER, ALLOCATABLE :: J(:)
INTEGER :: STATUS
ALLOCATE (J (ARRAY SIZE), STAT=STATUS)
IF (STATUS == 0) THEN
 I(ARRAY_SIZE) = 7
 J(ARRAY_SIZE) = 8
 CALL SUB
END IF
END PROGRAM
SUBROUTINE SUB
USE DEFS
INTEGER :: K(ARRAY_SIZE)
K(ARRAY_SIZE) = 9;
```

**Note:** In the preceding example, you cannot specify an array with a size greater than 32 bits in an input or an output list of a READ, WRITE, or PRINT statement.

SR-3907 3.0.2 9

END SUBROUTINE

You must have enough swap space to support the working set size and you must have your shell limit datasize, stack size, and vmemoryuse variables set to values large enough to support the sizes of the arrays. For information on these settings, see the sh(1) man page.

The following example compiles and runs the preceding code after setting the stack size to a correct value:

### \$uname -a IRIX64 cydrome 6.2 03131016 IP19 \$f90 -64 -i8 -mips3 whale.f \$limit unlimited unlimited cputime filesize unlimited 65536 kbytes datasize stacksize coredumpsize 0 kbytes memoryuse 524288 kbytes descriptors 300 vmemoryuse unlimited threads 1024 \$limit stacksize unlimited \$limit cputime unlimited filesize unlimited datasize unlimited stacksize 524288 kbytes coredumpsize 0 kbytes memoryuse 754544 kbytes descriptors 300 vmemoryuse unlimited threads 1024

### 2.2 -alignn

Aligns data objects on specified boundaries. The -align n specifications are as follows:

| <u>Option</u> | Action                                                 |
|---------------|--------------------------------------------------------|
| -align32      | Aligns objects 32 bits or larger on 32-bit boundaries. |

-align64

Aligns objects 64 or larger on 64-bit boundaries. Default.

When an alignment is specified, objects smaller than the specification are aligned on boundaries that correspond to their sizes. For example, when align64 is specified, 32-bit and larger objects are aligned on 32-bit boundaries; 16-bit and larger objects are aligned on 16-bit boundaries; and 8-bit and larger objects are aligned on 8-bit boundaries.

#### 2.3 -ansi

Causes the compiler to generate messages when it encounters source code that does not conform to the Fortran 90 standard.

## 2.4 -autouse module\_name[, module\_name] ...

Directs the compiler to behave as if a USE *module\_name* statement were entered in your Fortran source code for each *module\_name*. The USE statements are entered in every program unit and interface body in the source file being compiled.

Note: Using this option can add to compile time.

# 2.5 -avoid gp overflow

Adjusts internal settings with the intent of avoiding global symbol table (GOT) overflow. For more information on the GOT, see the -xgot option, the gp\_overflow(5) man page, and the *What should I do about a GOT overflow?* question in the FAQ section of the dso(5) man page.

**Note:** This option is no longer needed for compilation. It has been deprecated and will be removed in a future release.

### 2.6 -C, -check bounds

Performs run-time array subscript range checking. This functionality can also be obtained by specifying -check\_bounds. Subscripts that are out of range cause fatal run-time errors.

By default, if -C is specified and the bounds check fails, the program aborts. If you set the F90\_BOUNDS\_CHECK\_ABORT environment variable to Y, however, the program continues to compile even if it fails the bounds test.

#### **2.7** -c

Disables the load step and writes the binary object file to file.o.

For example, the following command line produces file more.o:

% f90 -c more.f

# 2.8 -chunk=integer

When compiling a multitasked program, this option specifies the number of loop iterations per chunk. For scheduling purposes, the iterations of a loop are broken up into pieces. This option must be specified in conjunction with the -mp option.

Enter a nonzero, unsigned, positive integer for *integer*. There is no default value for *integer*.

### 2.9 -cif

Generates a compiler information file (CIF) for use by the programming tools. For more information on CIF, see the *Compiler Information File (CIF) Reference Manual*, publication SR–2401.

# 2.10 - col n

Specifies the line width for fixed-format source lines. Enter 72, 80, or 120 for n. By default, fixed-format lines are 72 characters wide. For more information on specifying line length, see the <code>-extend\_source</code> and <code>-noextend\_source</code> options.

### 2.11 -cord

Runs the procedure rearranger, cord(1), on the resulting file after loading. The rearrangement is done to reduce virtual memory paging and/or instruction cache misses.

For more information on procedure rearranging, see the cord(1), pixie(1), and prof(1) man pages.

# 2.12 -cpp

Runs the cpp source preprocessor on all input source files, regardless of suffix, before compiling. By default preprocessing is performed only on files that end in a .F or .F90 suffix.

For more information on source preprocessing compiler options, see the following options: [-Dvar[=def][,var[=def]]...], -E, -ftpp, -macro\_expand, -nocpp, -P, and -Uvar.

For information on source preprocessing and the macros available, see Chapter 7, page 175.

# 2.13 -cray mp

Specifies that all Autotasking directives described in Appendix E, page 249, should be recognized. These directives are also implemented in the Cray Research CF90 compiler on UNICOS systems. The prefix for these directives is !MIC.

**Note:** The Autotasking directives are outmoded. The preferred alternatives are the OpenMP Fortran API directives described in Chapter 4, page 81.

You must specify this option if you want the following directives to be recognized in your code: DOALL, DOPARALLEL, ENDDO, [END]GUARD, [END]PARALLEL, [END]CASE, and NUMCPUS. For more information on these directives, see Appendix E, page 249.

It is not necessary to specify this option in order for the following two directives to be recognized: PERMUTATION and CNCALL. These two directives are recognized even when <code>-cray\_mp</code> is not specified.

This option can be specified on the command line along with -pfa, but it cannot be specified along with -mp.

# **2.14** -Dvar[=def][, var[=def]]...

Defines variables used for source preprocessing as if they had been defined by a #define directive. If no *def* is specified, 1 is used. For information on undefining variables, see the -Uvar option.

For more information on source preprocessing compiler options, see the following options: -cpp, -E, -ftpp, -macro\_expand, -nocpp, -P, and -Uvar.

For information on source preprocessing and the macros available, see Chapter 7, page 175.

#### 2.15 - DEBUG: . . .

Controls the compiler's attempts to detect various errors (at compile time or run time) and controls how the errors are reported. For more information on the debugging options, see the DEBUG\_group(5) man page.

#### 2.16 - dn

Specifies the KIND specification used for objects declared DOUBLE COMPLEX and DOUBLE PRECISION, as follows:

| <u>Option</u> | KIND value                                                                                                    |
|---------------|----------------------------------------------------------------------------------------------------|
| -d8           | Uses REAL(KIND=8) for objects declared as DOUBLE PRECISION. Uses COMPLEX(KIND=8) for objects declared DOUBLE COMPLEX. Default. |
| -d16          | Uses REAL (KIND=16) for objects declared as DOUBLE PRECISION. Uses COMPLEX (KIND=16) for objects declared DOUBLE COMPLEX.      |

#### 2.17 -default64

Sets the sizes of default integer, real, logical, and double precision objects to be the same as if the program were executing on a Cray Research UNICOS system. This option causes the following options to go into effect: -r8, -i8, -d16, and -64.

If you are using specialized libraries, such as SCSL, NAG, and IMSL, , you must ensure that the entry point names in your program are 64–bit entry points

rather than 32-bit entry points. Similarly, library calls that require 32-bit calling arguments must not be called with default kind variables; they must be called with explicitly declared REAL(4) variables or constants.

#### 2.18 -E

Performs source preprocessing on all input Fortran source files, before compiling, and writes the preprocessed output to stdout. If the input file is suffixed with .F or .F90, source preprocessing is performed automatically.

This option overrides the -nocpp option. The output file contains line directives. To generate an output file without line directives, see the -P option.

For more information on source preprocessing compiler options, see the following options: -cpp, [-Dvar[=def][,var[=def]]...], -ftpp,  $-macro_expand$ , -nocpp, -P, and -Uvar.

For information on source preprocessing and the macros available, see Chapter 7, page 175.

# 2.19 -extend source

Specifies a 132-character line length for fixed-format source lines. By default, fixed-format lines are 72 characters wide. For more information on controlling line length, see the -coln option

### 2.20 -fixedform

Treats all input source files, regardless of suffix, as if they were written in fixed source form. By default, only input files suffixed with .f or .F are assumed to be written in fixed source form.

#### 2.21 -freeform

Treats all input source files, regardless of suffix, as if they were written in free source form. By default, only input files suffixed with .f90 or .F90 are assumed to be written in free source form.

# 2.22 -ftpp

Runs the FTPP source preprocessor on input Fortran source files that are suffixed with .f or .f90 before compiling. FTPP is a Fortran-aware version of the C preprocessor, cpp.

If the file is suffixed with .F or .F90, the file is automatically preprocessed by FTPP, and -ftpp does not need to be specified for preprocessing to occur.

If -ftpp and -P are specified, the preprocessed source code is placed in *file*.i, and *file*.i does not contain # lines.

For more information on source preprocessing compiler options, see the following options: -cpp, [-Dvar[=def][,var[=def]]...], -E,  $-macro_expand$ , -nocpp, -P, and -Uvar.

For information on source preprocessing and the macros available, see Chapter 7, page 175.

# 2.23 -gdebug\_lvl

Generates debugging information and establishes a debugging level. Enter one of the following:

| <u>Option</u> | Support                                                                                                    |
|---------------|----------------------------------------------------------------------------------------------------|
| -g0           | No debugging information produced. Default.                                                                                                    |
| -g2, -g       | Information for symbolic debugging is produced, and optimization is disabled.                                                                                                    |
| -g3           | Information for symbolic debugging of fully optimized code is produced. The debugging information produced may be inaccurate. This option can be used in conjunction with the -O, -O1, -O2, and -O3 options. |

### 2.24 -help

Lists all available options. The compiler is not invoked.

To list all suboptions within an option group, specify -LIST:all\_options=ON. This shows, for example, all the suboptions to the -TENV:, -OPT:, and -LNO: options. For more information on the LIST: option, see Section 2.34, page 20.

### 2.25 - Idir

Specifies a directory to be searched for the following types of files:

- Files named in INCLUDE lines in the Fortran source file that do not begin with a slash (/) character
- Files named in #include source preprocessing directives that do not begin with a slash (/) character
- Files specified on USE statements

Files are searched in the following order: first, in the directory that contains the input file; second, in the directories specified by *dir*; and third, in the standard directory, /usr/include.

### 2.26 - INLINE:...

Specifies actions for the standalone inliner. These options control the application of subprogram inlining within one file when interprocedural analysis (IPA) is not enabled.

If you have included inlining directives in your source code, the -INLINE option must be specified in order for those directives to be recognized.

For more information on the individual options in this group, see ipa(5).

### 2.27 -IPA[:...]

Controls the application of interprocedural analysis (IPA) and optimization. This includes inlining, common block array padding, constant propagation, dead function elimination, alias analysis, and other features. Specify -IPA with no arguments to invoke the interprocedural analysis phase with default options.

If you have included IPA directives in your source code, the -IPA option must be specified in order for those directives to be recognized.

If you compile and load in distinct steps, you must use at least -IPA for the compile step, and you must specify -IPA and the individual options in the group for the load step. For more information on the individual options in this group, see the ipa(5) man page.

# 2.28 - in

Specifies the length of default integer constants, default integer variables, and logical quantities. Specify one of the following:

| <u>Option</u> | Action                                                             |
|---------------|--------------------------------------------------------------------|
| -i4           | Specifies 32-bit (4-byte) objects. Default.                        |
| -i8           | Specifies 64-bit (8-byte) objects. Also see the -default64 option. |

# 2.29 -ignore suffix

Compiles all files as if they were Fortran source files. By default, the f90(1) command determines the type of processing necessary for an input file based in its suffix. Files that end in .c, for example, are compiled by cc(1). When -ignore\_suffix is specified, the compiler processes all files named as if they were Fortran source files, regardless of suffix.

### 2.30 -KPIC

Generates position-independent code (PIC), which is necessary for programs loaded with dynamic shared libraries. Enabled by default.

#### 2.31 -keep

Writes all intermediate compilation files. *file*.s contains the generated assembly language code. *file*.i contains the preprocessed source code.

These files are retained after compilation is finished.

# 2.32 - Ldirectory

Changes the library search algorithm for the loader. For *directory*, specify the path to a directory that should be searched before using the default system libraries. You can specify multiple -L options on the command line. The library search algorithm searches these directories in left to right order.

# **2.33** -1 *library*

Searches the library named liblibrary.a or liblibrary.so. Libraries are searched in the order given on the command line.

If you are using another compiler, for example the C compiler, to load Fortran 90 object files, you need to explicitly specify to the C compiler that the Fortran libraries be loaded.

The following table shows the Fortran libraries that the £90(1) command loads by default.

| -1 option | Link library            | Content                                                                                                    |
|-----------|-------------------------|----------------------------------------------------------------------------------------------------|
| -lfortran | /usr/lib*/libfortran.so | Intrinsic procedure, I/O, multiprocessing, IRIX interface, and indexed sequential access method library for shared loading and compiling. |
| -lm       | /usr/lib*/libm.so       | Mathematics library.                                                                                                    |

Example 1. In the following example, the cc(1) command loads Fortran 90 object files. The -1 option loads the Fortran library files:

```
cc -o myprog main.o rest.o -lfortran -lm
```

See the 1d(1) man page for information on specifying the -1 option.

Example 2. You may need to specify libraries when you use IRIX system packages that are not part of a particular language. Most of the man pages for these packages list the required libraries. For example, the getwd(3C) subroutine requires the BSD compatibility library libbsd.a. Specify this library as follows:

#### % f90 main.o more.o rest.o -lbsd

Example 3. To load the Silicon Graphics/Cray Scientific Library (SCSL), specify one of the following command lines:

% f90 -lscs sci.f

or

#### % f90 -lscs mp mpsci.f

The <code>-lscs\_mp</code> option used in the preceding command line loads the multiprocessed version of SCSL, which is supported on Origin series systems.

Example 4. To specify a library created with the archiver, type in the path name of the library as follows:

#### % f90 main.o more.o rest.o libfft.a

**Note:** The loader searches libraries in the order you specify. Therefore, if you have a library named libfft.a that uses data or procedures from -lfourier, you **must** specify libfft.a first.

#### 2.34 -LIST:...

Writes an assembler listing file to *file*.1. If the -S option is also in effect, the content of this listing is also written to the assembly language file (*file*.s).

**Note:** For information on how to obtain a source listing and cross reference, see the -listing option.

The following sections describe the individual -LIST: options.

**Note:** If -LIST: is not specified, all the suboptions described in the following sections are set to OFF.

#### **2.34.1** -LIST:=setting

Writes or suppresses the listing file. Enter ON or OFF for setting.

If one or more -LIST options are enabled, the listing file is written. By default, the listing file contains a list of compiler options in effect during compilation.

### 2.34.2 -LIST:all options=setting

Writes or suppresses the list of all supported options in the listing file. Enter ON or OFF for *setting*. The default is OFF.

### 2.34.3 -LIST:notes=setting

Writes or suppresses notes regarding various optimization phases in the assembly listing file (*file*.s). Must be specified in conjunction with -S. Enter ON or OFF for *setting*. The default is ON.

### 2.34.4 -LIST:options=setting

Writes or suppresses a listing of the compiler options in effect during compilation in the listing file. Enter ON or OFF for *setting*. The default is OFF.

#### 2.34.5 -LIST:symbols=setting

Writes or suppresses a listing of the internal compiler symbol tables used in the compilation in the listing file. Enter ON or OFF for *setting*. The default is OFF.

# 2.35 -listing

Writes a source code listing and a cross reference listing to file. L.

#### 2.36 -LNO:...

Specifies options and transformations performed on loop nests by the Loop Nest Optimizer. The -LNO options are enabled only if -O3 is also specified on the  $\pm 90(1)$  command line.

The arguments to -LNO are divided into the following groups:

- General options
- Transformation options
- Cache memory management options
- Translation Lookaside Buffer (TLB) options
- Prefetch options

For information on the LNO options that are in effect during a compilation, specify -LIST:all\_options=ON.

The following sections describe the individual LNO options.

#### 2.36.1 General Options

The following sections describe the general options.

### 2.36.1.1 -LNO:auto dist=setting (Origin Series Only)

Distributes local arrays and arrays in common blocks that are accessed in parallel. Enter ON or OFF for *setting*. The default is OFF.

When -LNO:auto\_dist=ON, the compiler distributes local and COMMON arrays that are accessed in parallel based on access patterns inside the routines that contain definitions of arrays (as opposed to array declarations). Access patterns of arrays used as dummy arguments are ignored. This optimization works with either automatic parallelism or parallelism expressed through directives. This optimization is always safe, does not affect the layout of arrays in virtual space. and does not incur addressing overhead.

#### Example:

```
PROGRAM FRED

REAL A(1000,100)

COMMON A

!$OMP PARALLEL DO PRIVATE (I,J)

DO I=1,N

DO J=1,N

A(J,I) = 0.0

END DO

END DO

END DO

END
```

In the preceding code fragment, every processor accesses a block of iterations of parallel loop I. This implies that every processor will zero a block of columns of array A. When this option is enabled, the compiler distributes the array using the !\$SGI DISTRIBUTE A(\*,BLOCK) directive so that each processor accesses data local to its own memory. The compiler might not pick the best distribution. In particular, if arrays are accessed differently in different subroutines, the distribution is that which suites the majority. This option is useful for programs that are not written with data distribution in mind. For more information on the DISTRIBUTE directive, see Section 5.2.1, page 140.

#### 2.36.1.2 -LNO:gather\_scatter=n

Performs gather-scatter optimizations. Enter 0, 1, or 2 for *n*. The default is 1.

gather\_scatter=0 disables all gather-scatter optimization.
gather\_scatter=1 performs gather-scatter optimizations on non-nested IF
statements. gather\_scatter=2 performs multilevel gather-scatter
optimizations.

The following code fragment shows gatter-scatter optimization:

```
DO J = 1,N  A(INDEX(J)) = B(J)    ! scatter   C(J) = D(INDEX(J))    ! gather  END DO
```

#### 2.36.1.3 -LNO:ignore pragmas=setting

Specifies that the command line options override directives in the source file. Specify either ON or OFF for *setting*. The default is <code>ignore\_pragmas=OFF</code>.

By default, directives within a file override command line options.

### 2.36.1.4 -LNO:oinvar=setting

Controls outer loop hoisting. *Hoisting* is the process by which invariant statements or expressions are taken out of a loop. The compiler looks for expressions that vary in the inner loop but are invariant in an outer loop. The compiler precomputes all the invariant expressions and stores them in a temporary array. All references to the expression in the inner loop are replaced by loads from the array. Enter ON or OFF for *setting*. The default is oinvar=ON.

# 2.36.1.5 - LNO:opt=n

Controls the LNO optimization level. Enter either 0 or 1 for *n*. The default is 1.

opt=0 disables nearly all loop nest optimization. opt=1 performs full LNO transformations.

#### 2.36.1.6 -LNO:outer=setting

Enables or disables outer loop fusion. Enter ON or OFF for setting. The default is outer=ON.

For more information on controling loop fusion, see the -LNO: fusion option.

#### 2.36.1.7 -LNO: vintr=setting

Specifies that vectorizable versions of the math intrinsic functions should be used. Vector versions of routines return multiple results per call, reducing the number of calls made in a loop and, thus, the call over head. Enter ON or OFF for *setting*. The default is vintr=ON.

For information on the math intrinsic functions, see the math(3M) man page.

### 2.36.2 Transformation Options

The loop transformation options described in the following sections allow you to control cache blocking, loop fission, loop fusion, loop unrolling, and loop interchange.

#### 2.36.2.1 -LNO:blocking=setting

Specifies whether cache blocking is performed.

Specify blocking=OFF to disable cache blocking. Cache blocking is performed to improve reuse of data in cache. Enter ON or OFF for *setting*. The default is blocking=ON.

For more information on blocking, see the MIPSpro Compiling and Performance Tuning Guide.

#### 2.36.2.2 -LNO:blocking size=n1[, n2]

Specifies a code blocking size that the compiler must use when performing any blocking. Specify a value for n2 when using a 2-level cache. For n1 or n2, enter an integer number that represents the number of iterations.

### 2.36.2.3 -LNO:fission=n

Controls loop fission. Enter 0, 1, or 2 for *n*. The default is 1.

*Loop fission* is an optimization process by which a loop is divided into smaller, independent loops. This can improve register use for large inner loops. It also enables other optimizations, such as loop interchange and blocking, to execute more efficiently. Consider the following loop:

```
DO I ...
DO J1 ...
```

```
ENDDO
DO J2 ...
ENDDO
ENDDO
```

With loop fission, the preceding loop is transformed into the following two loops:

```
DO I1 ...

DO J1 ...

ENDDO

ENDDO

DO I2 ...

DO J2 ...

ENDDO

ENDDO
```

fission=0 disables loop fission. fission=1 performs normal fission as necessary. fission=2 specifies that fission be tried before fusion.

If -LNO:fission=n and -LNO:fusion=n are both set to 1 or to 2, fusion is performed.

#### 2.36.2.4 -LNO: fusion=n

Controls loop fusion. *Loop fusion* is an optimization process by which two small loops are transformed into one larger loop. Loop fusion can lower the number of memory references and improve cache behavior. It also enables other optimizations, such as loop interchange and cache blocking, to execute more efficiently. Enter 0, 1, or 2 for *n*. The default is 1. The loops to be fused need not have identical iteration counts, but the iteration counts should be approximately the same.

Consider the following loop:

```
DO I = 1,N

DO J = 1,N

A(I,J) = B(I,J) + B(I,J-1) + B(I,J+1)

END DO

END DO

DO I = 1,N

DO J = 1,N
```

```
\begin{array}{rcl} & \text{B}\left(\text{I},\text{J}\right) & = \text{A}\left(\text{I},\text{J}\right) & + \text{A}\left(\text{I},\text{J-1}\right) & + \text{A}\left(\text{I},\text{J+1}\right) \\ & \text{END DO} \\ & \text{END DO} \end{array}
```

With loop fusion, the preceding loops are transformed into the following loop:

```
DO I=1,N A(I,1) = B(I,0) + B(I,1) + B(I,2) DO J = 2,N A(I,J) = B(I,J) + B(I,J-1) + B(I,J+1) B(I,J-1) = A(I,J-2) + A(I,J-1) + A(I,J) END DO B(I,N) = A(I,N-1) + A(I,N) + A(I,N+1) END DO
```

fusion=0 disables loop fusion. fusion=1 performs standard outer loop fusion. fusion=2 specifies that outer loops should be fused, even if it means partial fusion. The compiler attempts fusion before fission. The compiler performs partial fusion if not all levels can be fused in the multiple-level fusion.

If -LNO:fission=n and -LNO:fusion=n are both set to 1 or to 2, fusion is performed. For information on controlling outer loop fusion, see the -LNO:outer option.

The fusion= options affect the singly nested loops produced by the compiler.

#### 2.36.2.5 -LNO:fusion peeling limit=n

Sets the limit for the number of iterations allowed to be peeled, where  $n \ge 0$ . By default, fusion peeling limit=5.

Loops that are candidates for loop fusion must have identical iteration counts. *Loop peeling* is an optimization that the compiler may need to perform on loops prior to loop fusion. For example, consider the following loops:

```
DO I = 1,N ! loop 1
...
END DO

DO I = 1,N-1 ! loop 2
...
END DO
```

In the preceding example, the iteration counts of loop 1 and loop 2 differ. The compiler removes (peels) one iteration from loop 1; fuses loop 1 and

100p 2; and executes the peeled iteration from 100p 1 separately from the resulting fused loop. In this example, one iteration was peeled. The default maximum number of iterations that can be peeled is five iterations. This option allows you to specify a different maximum number of iterations that the compiler can peel.

### 2.36.2.6 -LNO:interchange=setting

Specifies whether loop interchange optimizations are performed.

Loop nests such as the following benefit from loop interchange optimizations:

```
DO I ... DO J ... DO K ... A(J,K) = A(J, K) + B(I,K) END DO END DO END DO
```

In the preceding loop, each iteration of loop K requires two loads and one store. Also, if the loop bounds are large, every memory reference results in a cache miss.

With -LNO:interchange=ON, the loop is transformed into the following loop:

```
DO K ... DO J ... DO I ... A(J,K) = A(J,K) + B(I,K) END DO END DO END DO
```

In the new loop, note that A(J,K) is a loop invariant entity; only one load is needed per iteration. The new loop is also more efficient with regard to cache management.

Specifying -LNO: interchange=OFF disables loop interchange optimizations. Enter ON or OFF for *setting*. The default is interchange=ON.

#### 2.36.2.7 -LNO: ou=n, ou max=n, and ou prod max=n

Specifies aspects of loop unrolling. When a loop is *unrolled*, the compiler makes copies of the loop body and executes them in sequence. The compiler performs

some loop unrolling by default, but this option let you override default system assumptions.

Specifying ou=n indicates that all outer loops for which unrolling is legal should be unrolled n times; the result is that the compiler creates n copies of the loop. Specify an integer for n. The compiler unrolls loops by this amount (if specified) or not at all.

Specifying ou\_max=n indicates that the compiler can unroll as many as n copies per loop, but no more.

Specifying ou\_prod\_max=*n* indicates that the product of unrolling of the various outer loops in a given loop nest is not to exceed *n*. The default is 16.

Example. The following loop is compiled with -LNO:ou=2:

```
DO I = 1,N  \begin{tabular}{lll} DO J = 1,N \\ & A(J,I) = A(J,I) + B(J) \\ & END DO \end{tabular}
```

After unrolling, the loop is as follows:

```
DO I = 1,N-1,2 DO J = 1,N A(J,I) = A(J,I) + B(J) A(J,I+1) = A(J,I+1) + B(J) END DO END DO DO I = I,N     ! This nest computes remaining iterations. <math display="block">DO J = 1,N     ! This is the wind down loop. \\ A(J,I) = A(J,I) + B(J) END DO END DO
```

The advantage of unrolling, in the example, is that there is no need to load B(J) N times but instead N/2 times.

### 2.36.2.8 -LNO: ou deep=setting

Specifies that for loops with a nesting depth of 3 or more, the compiler should outer unroll the wind-down loops that result from outer unrolling loops further out. This results in a large executable file, but it generates much faster code

whenever wind-down loop execution costs are important. The default is ou deep=ON.

# 2.36.2.9 -LNO:ou\_further=n

Specifies whether the compiler performs outer loop unrolling on wind-down loops. When unrolling a loop with n iterations u times, the compiler must generate a wind-down loop to handle cases in which n is not a multiple of u. The wind-down loop handles the extra iterations at the end. The wind-down loop will have at most u-1 iterations. When the unrolling factor, u, is large, it may be beneficial to unroll the wind-down loop itself. When this option is set to n, the compiler unrolls a wind-down loop only if the original loop was unrolled by at least a factor of n. Specify an integer for n.

You can disable additional wind-down unrolling by specifying -LNO:ou\_further=999999. Unrolling is enabled as much as is sensible by specifying -LNO:ou further=3.

# 2.36.3 Cache Memory Management Options

LNO does several transformations, such as blocking and loop interchange, to improve the cache behavior of programs. When performing these transformations, LNO assumes that the target platform has certain cache characteristics. The following sections describe suboptions that allow you to change the default cache characteristics, thereby giving finer control over the optimizations that LNO performs.

The cache memory management options allow you to tune up to four aspects of the memory hierarchy on your system. For example, these four levels could include level 1 cache, level 2 cache, the TLB, and main memory.

The numbering in these arguments starts with the cache level closest to the processor and works outward.

## 2.36.3.1 -LNO:assoc1=n, assoc2=n, assoc3=n, assoc4=n

Specifies cache set associativity. For example, main memory is a fully associative cache for disk. Set n to any sufficiently large number, such as 128. Specifying n=0 indicates that there is no cache at that level.

2.36.3.2 -LNO: cmp1=n, cmp2=n, cmp3=n, cmp4=n and dmp1=n, dmp2=n, dmp3=n, dmp4=n

Specifies, in processor cycles, the time for a clean or dirty miss to the next outer level of the memory hierarchy. This number is approximate because it depends upon a clean or dirty line, read or write miss, and so on. Specifying n=0 indicates that there is no cache at that level.

2.36.3.3 -LNO:cs1=n, cs2=n, cs3=n, cs4=n

Specifies the cache size. The value n can be 0, or it can be a positive integer followed by one of the following letters: k, K, m, or M. This specifies the cache size in kilobytes or megabytes. Specifying n=0 indicates that there is no cache at that level. The default cache size depends on your system. You can specify -LIST:all\_options=ON to see the default cache sizes used during compilation.

2.36.3.4 -LNO:is mem1=setting, is mem2=setting, is mem3=setting, is mem4=setting

Specifies that certain memory hierarchies should be modeled as memory, not cache. Enter ON or OFF for *setting*. The default is OFF for each option.

If an is\_memk=setting setting is specified, the corresponding assocn=n specification is ignored. Blocking can be attempted for this memory hierarchy level, and blocking appropriate for memory, rather than cache, is applied. No prefetching is performed, and any prefetching options are ignored. Any cmpn=n and dmpn=n options on the command line are ignored.

2.36.3.5 -LNO:ls1=n, ls2=n, ls3=n, ls4=n

Specifies the line size, in bytes. This is the number of bytes, specified in the form of an integer number, n, that are moved from the memory hierarchy level further out to this level on a miss. Specifying n=0 indicates that there is no cache at that level.

#### 2.36.4 Translation Lookaside Buffer (TLB) Options

The following options control the TLB. The TLB is a cache for the page table. Blocking for the TLB can improve cache performance. The following sections describe options that control how the loop nest optimizer models the TLB when performing transformations. The TLB hardware is assumed to be fully associative.

**2.36.4.1** -LNO:ps1=n, ps2=n, ps3=n, ps4=n

Specifies the number of bytes in a page, where n is an integer in the range 4000  $\leq n \leq$  256000. The default n depends on your system hardware.

2.36.4.2 -LNO:tlb1=n, tlb2=n, tlb3=n, tlb4=n

Specifies the number of entries in the TLB for this cache level, where n is an integer in the range  $40 \le n \le 100$ . The default n depends on your system hardware.

2.36.4.3 -LNO:tlbcmp1=n, tlbcmp2=n, tlbcmp3=n, tlbcmp4=n and tlbdmp1=n, tlbdmp2=n, tlbdmp4=n

Specifies the number of processor cycles it takes to service a clean or dirty TLB miss, where n is an integer in the range  $40 \le n \le 200$ . The default n depends on your system hardware.

### 2.36.5 Prefetch Options

The following options control use of the prefetch operation. When an LNO prefetch option is enabled, the compiler examines the source code for memory references that can cause cache misses. It then inserts prefetches into the generated code so that the prefetches are performed ahead of the corresponding memory references.

The -mips4 and -r10000 options must be in effect in order for the LNO prefetch options to be recognized.

#### 2.36.5.1 -LNO:pfk=setting

Selectively disables and enables prefetching for cache level k, where  $1 \le k \le 4$ . Enter ON or OFF for *setting*.

When -r10000 is in effect, pf1=ON and pf2=ON by default. At any other -rn setting, OFF is in effect for all cache levels.

### 2.36.5.2 -LNO:prefetch=n

Specifies levels of prefetching.

prefetch=0 disables all prefetching. This is the default when -r4000, -r5000, or -r8000 is in effect.

prefetch=1 enables conservative prefetching. This is the default when -r10000 is in effect.

prefetch=2 enables aggressive prefetching.

### 2.36.5.3 -LNO:prefetch ahead=n

Prefetches the specified number of cache lines ahead of the reference. The default is 2.

#### 2.36.5.4 -LNO:prefetch manual=setting

Specifies whether manual prefetches (through directives) should be respected or ignored. Enter ON or OFF for *setting*.

prefetch\_manual=OFF ignores manual prefetches. This is the default when -r4000, -r5000, or -r8000 is in effect.

prefetch\_manual=ON respects manual prefetches. This is the default when -r10000 is in effect.

# 2.37 -macro\_expand

Enables macro expansion in preprocessed Fortran source files throughout each file.

When -macro\_expand is specified, macro expansion occurs throughout the source file. When -macro\_expand is not specified, macro expansion is limited to preprocessor (#) directives in files processed by ftpp.

For more information on source preprocessing compiler options, see the following options: -cpp, [-Dvar[=def][,var[=def]]...], -E, -ftpp, -nocpp, -P, and -Uvar.

For information on source preprocessing and the macros available, see Chapter 7, page 175.

# 2.38 -MDupdate[file]

Updates makefile dependencies in *file*. The file can be included by smake(1) and pmake(1) to get dependencies. Files named on INCLUDE statements and modules named on USE statements are updated.

When *file* is not specified, the lines updated are those that begin with the name of the output file, followed by a colon, and end with a distinctive make(1) comment.

When *file* is specified, *file* is updated during compilation to contain header, library, and run-time make(1) dependencies for the output file.

For example, assume that file foo.f90 contains the following two lines:

```
INCLUDE "bar.h"
USE mod
```

The updated file will contain a line similar to the following:

```
foo.o : bar.h MOD.mod
```

# 2.39 - mipsn

Specifies the Instruction Set Architecture (ISA). Enter -mips3 to specify the MIPS III instruction set. Enter -mips4 to specify the MIPS IV instruction set. For information on the default setting for your system, see file /etc/compiler.defaults.

The -mipsn option interacts with the -64 and -n32 options.

#### 2.40 -mp

Generates multiprocessing code for the files being compiled. This option causes the compiler to honor all multiprocessing directives.

If you have specified more than one type of multiprocessing directive for an individual loop, you need to disable one or more sets of directives by using the -MP option in conjunction with the -mp option. Only one set of multiprocessing directives can be recognized for a specific loop. Specifying -mp sets all the -MP options to ON. To disable one or more sets of directives, specify one or more -MP options in conjunction with -mp.

The following list describes the sets of multiprocessing directives and indicates the command line options needed to selectively disable one or more sets of directives:

 The OpenMP Fortran API multiprocessing directives described in Chapter 4, page 81, and the Silicon Graphics directives that are extensions to OpenMP described in Chapter 5, page 133. These directives begin with the !\$OMP and

!\$SGI prefixes. To disable these directives, but allow other multiprocessing directive to be recognized, specify -mp and -MP:open\_mp=OFF.

- The Silicon Graphics multiprocessing directives described in Appendix D, page 225. These directives begin with the !\$ and !\$PAR prefix. These directives are outmoded. To disable these directives, but allow other directives to be recognized, specify -mp and -MP:old mp=OFF.
- The Origin series distributed shared memory directives described in Chapter 5, page 133, that begin with a !\$ prefix. These directives are outmoded. These directives are outmoded. To disable these directives, but allow other multiprocessing directives to be recognized, specify -mp and -MP:dsm=OFF.

At load time, you can specify both object files produced with the -mp option and object files produced without it. If any or all of the files are compiled with -mp, the executable must be loaded with -mp so that the correct libraries are used.

Example 1: Multiprocessor executable. The following command line compiles and loads the Fortran program foo.f:

```
% f90 -mp foo.f
```

Example 2: Multiprocessor and optimizer. In the following example, the Fortran routines in the file snark.f are compiled with multiprocessing code generation enabled. The optimizer is also used.

```
% f90 -c -mp -O2 snark.f
```

A standard snark.o binary is produced, which must be loaded.

```
% f90 -mp -o boojum snark.o bellman.o
```

In this example, the -mp option signals the loader to use the Fortran multiprocessing library. The bellman.o file did not have to be compiled with the -mp option.

After loading, the resulting executable can be run like any executable file. Creating multiple execution threads, running and synchronizing threads, and task termination are all handled automatically.

When an executable file is loaded with -mp, the Fortran initialization routines determine how many parallel threads of execution to create. This determination occurs each time the task starts; the number of threads is not compiled into the code. The default is to use either 8 or the number of processors that are on the machine, whichever is less. You can override the default by setting the OMP\_NUM\_THREADS environment variable to a value that is less than or equal to the number of physical processors. If it is set, Fortran tasks use the specified

number of execution threads. For more information on the OMP\_NUM\_THREADS environment variable, see pe\_environ(5).

#### 2.41 -MP:...

Specifies individual multiprocessing options that provide fine control over certain optimizations.

Specifying -mp enables all the -MP:... options. To specify any of the -MP: options, -mp must also be specified.

The following sections describe the -MP: options.

#### 2.41.1 -MP:check reshape=setting

Enables or disables run time consistency checks across procedure boundaries when passing reshaped arrays (or portions thereof) as actual arguments. Enter ON or OFF for *setting*. The default is check\_reshape=OFF.

#### 2.41.2 -MP:clone=setting

Enables or disables autocloning. Enter ON or OFF for *setting*. The compiler automatically duplicates procedures that are called with reshaped arrays as actual arguments for the incoming distribution. If you have explicitly specified the distribution on all relevant dummy arguments, you can disable autocloning. The consistency checking of the distribution between actual and dummy arguments is not affected by this option and is always enabled. The default is clone=ON.

For more information on regular and reshaped distribution, see Chapter 5, page 133.

### 2.41.3 -MP:dsm=setting (Origin series Systems Only)

Enables or disables recognition of the Origin series distributed shared memory directives described in Chapter 5, page 133. These directives begin with a !\$ prefix and are outmoded.

Enter ON or OFF for *setting*. When the -mp option is also in effect, the default is dsm=ON. When the -mp option is not in effect, the default is dsm=OFF.

**Note:** The Origin series distributed shared memory directives that begin with the !\$ prefix are outmoded. Silicon Graphics and Cray Research encourage you to write new codes using the Silicon Graphics directives that are extensions to OpenMP Fortran API. The OpenMP extension directives begin with the !\$SGI prefix and are otherwise identical to the Origin series distributed shared memory directives.

The effects of this option when used in conjunction with -mp are as follows:

| Options specified   | <u>Directives recognized</u>                                                                                                    |
|---------------------|----------------------------------------------------------------------------------------------------|
| -MP:dsm=ON and -mp  | OpenMP multiprocessing directives described in Chapter 4, page 81, and the Silicon Graphics extension directives to OpenMP described in Chapter 5, page 133. |
|                     | Multiprocessing directives described in Appendix D, page 225.                                                                                                |
|                     | Origin series distributed shared memory multiprocessing directives described in Chapter 5, page 133, that begin with the !\$ prefix.                         |
| -MP:dsm=OFF and -mp | OpenMP multiprocessing directives described in Chapter 4, page 81, and the Silicon Graphics extension directives to OpenMP described in Chapter 5, page 133. |
|                     | Multiprocessing directives described in Appendix D, page 225.                                                                                                |

When the -mp option is specified on the f90(1) command line, the compiler silently generates bookkeeping information in the rii\_files directory. This information is used to implement data distribution directives, as well as perform consistency checks of these directives across multiple source files. To disable the processing of the data distribution directives and not generate the rii\_files, compile the program with the -MP:dsm=off option.

#### 2.41.4 -MP:old mp=setting

Enables or disables recognition of the Silicon Graphics multiprocessing directives described in Appendix D, page 225, and the Origin series distributed shared memory directives described in Chapter 5, page 133, that begin with a !\$ prefix. These directives are the loop-level multiprocessing directives

(including those for Origin series systems) and the PCF directives. These directives begin with a !\$ or !\$PAR prefix.

Enter ON or OFF for setting. The default is ON.

**Note:** The Silicon Graphics multiprocessing directives are outmoded. Their preferred alternatives are the OpenMP Fortran API directives described in Chapter 4, page 81.

The effects of this option when used in conjunction with -mp are as follows:

| Options specified         | <u>Directives recognized</u>                                                                                                    |
|---------------------------|----------------------------------------------------------------------------------------------------|
| -MP:old_mp=ON and<br>-mp  | OpenMP multiprocessing directives described in Chapter 4, page 81, and the Silicon Graphics extension directives to OpenMP described in Chapter 5, page 133. |
|                           | Multiprocessing directives described in Appendix D, page 225                                                                                                 |
|                           | Origin series distributed shared memory multiprocessing directives described in Chapter 5, page 133, that begin with the !\$ prefix.                         |
| -MP:old_mp=OFF and<br>-mp | OpenMP multiprocessing directives described in Chapter 4, page 81, and the Silicon Graphics extension directives to OpenMP described in Chapter 5, page 133. |

#### 2.41.5 -MP:open mp=setting

Enables or disables recognition of the OpenMP Fortran API multiprocessing directives described in Chapter 4, page 81, and the Silicon Graphics extensions to OpenMP described in Chapter 5, page 133. These directives begin with a <code>!\$OMP</code> or a <code>!\$SGI</code> prefix. Enter ON or OFF for *setting*. The default is ON.

The effects of this option when used in conjunction with -mp are as follows:

| Options specified         | <u>Directives recognized</u>                                                                                                    |
|---------------------------|----------------------------------------------------------------------------------------------------|
| -MP:open_mp=ON and<br>-mp | OpenMP multiprocessing directives described in Chapter 4, page 81, and the Silicon Graphics extension directives to OpenMP described in Chapter 5, page 133. |

Multiprocessing directives described in Appendix

D, page 225.

Origin series distributed shared memory

multiprocessing directives described in Chapter 5,

page 133, that begin with a !\$ prefix.

-MP:open\_mp=OFF

and -mp

Multiprocessing directives described in Appendix

D, page 225.

Origin series distributed shared memory

multiprocessing directives described in Chapter 5,

page 133, that begin with a !\$ prefix.

# **2.42** -mp\_schedtype=mode

Specifies a default mode for scheduling work among the participating tasks in loops. This option must be specified in conjunction with -mp.

Specifying this option has the same effect as putting a !\$MP\_SCHEDTYPE=mode directive at the beginning of the file. Enter one of the following for *mode*:

| <u>mode</u> | <u>Action</u>                                                                                                    |
|-------------|----------------------------------------------------------------------------------------------------|
| DYNAMIC     | Breaks the iterations into pieces, the size of which is specified by the -chunk=integer option. As each process executes a piece, it enters a critical section and obtains the next available piece. For more information, see the -chunk=integer option. |
| GSS         | Schedules pieces according to the sizes of the pieces awaiting execution.                                                                                                    |
| INTERLEAVE  | Breaks the iterations into pieces, the size of which is specified by the -chunk=integer option. Execution of the pieces is interleaved among the processes. For more information, see the -chunk=integer option.                                          |
| RUNTIME     | Schedules pieces according to information contained in the MP_SCHEDTYPE environment variables.                                                                                                    |
| SIMPLE      | Divides the iterations among processes by dividing them into contiguous pieces and assigning one piece to each process. Default.                                                                                                    |

For more information on environment variables, these modes, and their effects, see the pe environ(5) man page.

# 2.43 -nocpp

Disables the source preprocessor.

For more information on source preprocessing compiler options, see the following options: -cpp, [-Dvar[=def][,var[=def]]...], -E, -ftpp, -macro expand, -P, and -Uvar.

For information on source preprocessing and the macros available, see Chapter 7, page 175.

# 2.44 -noextend source

Restricts Fortran source code lines to columns 1 through 72. See the -col*n* and -extend source options for more information on controlling line length.

### 2.45 -nostdinc

Directs the system to skip the standard directory, /usr/include, when searching for #include files and files named on Fortran 90 INCLUDE statements.

### **2.46** - *Olevel*

Specifies the basic optimization level, as follows:

| <u>Option</u> | <u>Action</u>                                                                                                    |
|---------------|----------------------------------------------------------------------------------------------------|
| -00           | No optimization. Default.                                                                                                    |
| -01           | Local optimization.                                                                                                    |
| -02, -0       | Extensive optimization. Optimizations performed at this level are almost always beneficial. The execution time is shortened, but compile time may be lengthened. |

-03

Aggressive optimization. Optimizations performed at this level may generate results that differ from those obtained when -O2 is specified.

-Ofast[=ipxx]

Use optimizations selected to maximize performance for the target platform *ipxx* processor type. To determine a platform *ipxx* designation, use the hinv(1) command.

The optimizations performed may differ from release to release and among the supported platforms. The optimizations always enable the full instruction set of the target platform (for example, -mips4 for an R10000). Although the optimizations are generally safe, they may affect floating-point accuracy due to operator reassociation. Typical optimizations selected include those performed at -O3. See the -TARG:platform=ipxx option for more information on the ipxx argument. The default is an R10000 POWER CHALLENGE, IP25.

### 2.47 - OPT:...

Controls miscellaneous optimizations. These options override defaults based on the main optimization level.

For information on inlining, see the -INLINE:... option. For information on loop nest optimization, see the -LNO:... option. For information on interprocedural optimization, see the -IPA:... option.

The following sections describe the various general optimization options.

### **2.47.1** -OPT:alias=name

Specifies the pointer aliasing model to be used. By specifying one of the following for *name*, the compiler is able to make assumptions throughout the compilation:

| <u>name</u>     | <u>Assumption</u>                                                                 |
|-----------------|-----------------------------------------------------------------------------------|
| parm or no_parm | parm asserts that Fortran parameters do not alias to any other variable. Default. |

no\_parm asserts that Fortran parameters can alias to any other variable.

cray\_pointer or
no cray pointer

cray\_pointer asserts that a pointee's storage is never overlaid on another variable's storage. The pointee is stored in memory before a call to an external procedure and is read out of memory as its next reference. It is also stored before a RETURN or END statement of a subprogram.

no\_cray\_pointer asserts that a pointee's storage can overlay on another variable's storage. Default.

#### **2.47.2** -OPT:cis=setting

Converts SIN/COS pairs with the same argument to a single call that calculates both values at once. Enter ON or OFF for *setting*. The default is cis=ON.

#### 2.47.3 -OPT:cray ivdep=setting

Specifies that the compiler should use UNICOS semantics when a !DIR\$ IVDEP directive is encountered. The compiler ignores all loop iteration dependencies. Enter ON or OFF for *setting*. The default is cray\_ivdep=OFF, which directs the compiler to use IRIX semantics when a !DIR\$ IVDEP directive is encountered.

For more information on the !DIR\$ IVDEP directive, see Section 6.6, page 167.

### 2.47.4 -OPT:div split=setting

Enables or disables the calculation of x/y as  $x \times (1.0/y)$ . Enter ON or OFF for *setting*. The default is div split=OFF.

This is enabled by the -OPT:IEEE\_arithmetic=3 option. Also see the -OPT:recip option. This option should be used with caution because it produces less accurate results.

#### 2.47.5 -OPT:fast bit intrinsics=setting

fast\_bit\_intrinsics=ON turns off the check for the bit count being within
range for Fortran bit intrinsics (for example, BTEST and ISHFT). Enter ON or
OFF for setting. The default is fast bit intrinsics=OFF.

### 2.47.6 -OPT: fast complex=setting

fast\_complex=ON enables fast calculations for values declared as type complex. When set to ON, complex absolute value (norm) and complex division calculations use fast algorithms that can cause overflow for an operand (divisor, in the case of division) that has an absolute value that is larger than the square root of the largest representable floating-point number (or underflow for a value that is smaller than the square root of the smallest representable floating point number).

Enter ON or OFF for setting. The default is fast\_complex=OFF. fast complex=ON is enabled if -OPT:roundoff=3 is in effect.

### 2.47.7 -OPT:fast\_exp=setting

fast\_exp=ON optimizes exponentiation by replacing the run-time call for exponentiation by multiplication and/or square root operations for certain compile-time constant exponents (integers and halves). This can produce results that are rounded differently than the run-time routine. fast\_exp=ON is in effect unless -OPT:roundoff=1 is in effect.

Enter ON or OFF for setting. The default is fast exp=ON.

#### 2.47.8 -OPT: fast nint=setting

fast\_nint=ON uses hardware features to implement NINT and ANINT (both single- and double-precision versions). Enter ON or OFF for setting. The default is fast\_nint=OFF, but fast\_nint=ON is enabled by default if -OPT:roundoff=3 is in effect. fast\_nint=ON is also enabled when fast\_trunc=ON is in effect.

When fast\_nint=ON is in effect, rounding is performed according to the IEEE standard rather than the Fortran 90 standard. For example, the Fortran 90 standard requires that NINT(1.5) = 2 and NINT(2.5) = 3. The IEEE standard, however, rounds both of these to 2.

#### 2.47.9 -OPT: fast sqrt=setting

<code>fast\_sqrt=ON</code> calculates square roots using the identity sqrt(x) = x\*rsqrt(x), where rsqrt is the reciprocal square root operation. Enter ON or OFF for setting. The default is OFF.

The -mips4 and -r8000 options must be in effect in order for -OPT: fast sqrt to be recognized.

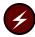

**Warning:** This option results in sqrt(0.0) producing a NaN result. Use it only when zero sqrt operands are not valid.

#### 2.47.10 -OPT: fast trunc=setting

fast\_trunc=ON inlines the NINT, ANINT, AINT, and AMOD Fortran intrinsics, both single- and double-precision versions. Enter ON or OFF for *setting*. The default is fast\_trunc=OFF. fast\_trunc=ON is enabled automatically if -OPT:roundoff=1 (or greater) is in effect.

Although fully compliant with the Fortran 90 standard, fast\_trunc=ON reduces the valid argument range somewhat.

If fast trunc=ON is in effect, fast nint=ON is also enabled.

### 2.47.11 -OPT: fold reassociate=setting

fold\_reassociate=ON allows optimizations involving reassociation of
floating-point quantities. Enter ON or OFF for setting. The default is
fold\_reassociate=OFF. fold\_reassociate=ON is enabled automatically
when -O3 is in effect or when -OPT:roundoff=2 or greater is in effect.

# 2.47.12 -OPT:fold\_unsafe\_relops=setting

fold\_unsafe\_relops=ON folds relational operators in the presence of possible integer overflow. Enter ON or OFF for *setting*. The default is fold unsafe relops=ON.

#### 2.47.13 -OPT: fold unsigned relops=setting

fold\_unsigned\_relops=ON folds unsigned relational operators in the presence of possible integer overflow. Enter ON or OFF for *setting*. The default is fold\_unsigned\_relops=OFF.

#### **2.47.14** -OPT:got call conversion=setting

got\_call\_conversion=ON loads function addresses to be moved out of loops. The load is set up with the proper relocation so that the address is resolved at program start-up time. Enter ON or OFF for setting.

got\_call\_conversion=OFF is the default when -O2 or lower is in effect.
got\_call\_conversion=ON when -O3 is in effect.

**Note:** This option should be disabled when compiling shared objects that contain function addresses that may be preempted by rld(1). For more information, see dso(5).

#### **2.47.15** -OPT: IEEE arithmetic=n

This option to -OPT: specifies the level of conformance to ANSI/IEEE 754-1985, the IEEE Standard for Binary Floating-point Arithmetic, which describes a standard for NaN and inf operands, arithmetic roundoff, and overflow. Enter one of the following for n:

- <u>n</u> Description
- Inhibits optimizations that produce less accurate results than required by ANSI/IEEE 754-1985. This is the default.
- Allows compiler optimizations that can produce less accurate inexact results (but accurate exact results) on the target hardware. That is, expressions that would have produced a NaN or an inf may produce different answers, but otherwise answers are the same as those obtained when IEEE\_arithmetic=1 is in effect.

Examples: 0\*X may be changed to 0, and X/X may be changed to 1 even though this is inaccurate when X is +inf, -inf, or NaN.

Performs arbitrary, mathematically valid transformations, even if they can produce inaccurate results for operations specified in ANSI/IEEE 754-1985. These transformations can cause overflow or underflow for a valid operand range. An example is the conversion of x/y to x\*recip(y) for MIPS IV targets. Also see -OPT: roundoff=n.

#### 2.47.16 -OPT: IEEE comparisons = setting

Forces all comparisons to yield results that conform to ANSI/IEEE 754-1985, the IEEE Standard for Binary Floating-point Arithmetic, which describes a standard for NaN and inf operands. Specify ON or OFF for *setting*. The default is IEEE comparisons=OFF.

IEEE\_comparisons=OFF produces non-IEEE results for comparisons. For example, x=x is treated as TRUE without executing a test.

**Note:** This option has been deprecated and will be removed in a future release. The preferred alternative is -OPT: IEEE NAN inf=setting.

### 2.47.17 -OPT: IEEE NaN inf=setting

Forces all operations that might have NaN or inf operands to yield results that conform to ANSI/IEEE 754-1985, the IEEE Standard for Binary Floating-point Arithmetic, which specifies the standard for NaN and inf operands. Specify ON or OFF for *setting*. The default is IEEE NaN inf=OFF.

IEEE\_NaN\_inf=OFF produces non-IEEE results for various operations. For example, x=x is treated as TRUE without executing a test and x/x is simplified to 1 without dividing. Turning this option on can suppress many such common optimizations and hurt performance.

### 2.47.18 -OPT:inline\_intrinsics=setting

inline\_intrinsics=OFF turns all Fortran intrinsics that have a library function into a call to that function. Enter ON or OFF for *setting*. The default is inline intrinsics=ON.

#### 2.47.19 -OPT:liberal ivdep=setting

Instruct the compiler to ignore all dependencies when an IVDEP directive is encountered. Enter ON or OFF for *setting*. The default is liberal\_ivdep=OFF.

For more information on the IVDEP directive, see Section 6.6, page 167.

#### 2.47.20 - OPT:Olimit=n

Specifies that any routine bigger than n should not be optimized. If -O2 or greater is in effect and a routine is so big that the compile speed may be slow, the compiler generates a message indicating the Olimit value that is needed to optimize. You can recompile with that value of n or you can recompile with -OPT:Olimit=0 and avoid having any Olimit cutoff.

# 2.47.21 -OPT:pad\_common=setting

pad\_common=ON reorganizes common blocks to improve the cache behavior of accesses to members of the common block. This may involve adding padding

between members and/or breaking a common block into a collection of common blocks. Enter ON or OFF for *setting*. The default is pad common=OFF.

This option should not be used unless the common block definitions (including EQUIVALENCE) are consistent among all sources comprising a program. In addition, pad\_common=ON should not be specified if common blocks are initialized with DATA statements. If specified, pad\_common=ON must be used for all source files in the program.

pad\_common=ON is supported for Fortran only. It should not be used if a common block is referenced from C code.

#### 2.47.22 -OPT:recip=setting

The -OPT:recip=setting option causes your program's executable code to conform more closely to the IEEE floating-point standard than the default mode. When specified, many identity optimizations are disabled, executable code is slower, and a scaled complex divide mechanism is enabled that increases the range of complex values that can be handled without producing an underflow.

The -OPT:recip=setting option causes the compiler to optimize expressions such as X.NE.X to false and X/X to 1, where X is a floating-point value. With -OPT:recip=setting in effect, these and other similar arithmetic identity optimizations are not performed.

recip=ON specifies that faster, but potentially less accurate, reciprocal operations should be performed. Enter ON or OFF for setting. The default is recip=OFF. -r8000 must be in effect in order for -OPT:recip=ON to have an effect. If -O3 or -OPT:IEEE\_arithmetic=2 or above are in effect, recip=ON is enabled automatically.

#### 2.47.23 -OPT:reorg common=setting

reorg\_common=ON reorganizes common blocks to improve the cache behavior of accesses to members of the common block. The reorganization is performed only if the compiler detects that it is safe to do so. Enter ON or OFF for *setting*.

This option produces consistent results for programs that conform to the Fortran 90 standard; for example, programs that do not overindex arrays in common blocks. The optimizations performed are safe even if common blocks are declared differently in different subroutines or if elements in the common block are equivalenced.

reorg\_common=ON is enabled by default when -O3 is in effect and when all files that reference the common block are compiled at -O3. reorg\_common=OFF is set when the file that contains the common block is compiled at -O2 (or below).

#### 2.47.24 - OPT: roundoff = n

Specifies the level of acceptable departure from source language floating-point round-off, and overflow semantics. Enter 0, 1, 2, or 3 for n. Program performance is best at roundoff=3.

roundoff=0 is the default when optimization levels -00, -01, and -02 are in effect. This inhibits optimizations that might affect the floating-point behavior.

roundoff=1 allows simple transformations that might cause limited round-off or overflow differences. Compounding such transformations could have more extensive effects.

roundoff=2 is the default level when -O3 is in effect. This level allows more extensive transformations, such as the reordering of reduction loops.

roundoff=3 enables any mathematically valid transformation.

To obtain best performance in conjunction with software pipelining, specify roundoff=2 or roundoff=3. This is because reassociation is required for many transformations to break recurrences in loops. Also see the descriptions for -OPT:IEEE\_arithmetic, -OPT:fast\_complex, -OPT:fast\_trunc, and -OPT:fast nint.

# 2.47.25 -OPT:rsqrt=setting

rsqrt=ON specifies that faster, but potentially less accurate, reciprocal square root operations may be performed. Enter ON or OFF for *setting*. The default is rsqrt=OFF.

If  $\verb"-OPT:IEEE_arithmetic=2"$  or above or  $\verb"-O3"$  are in effect,  $\verb"rsqrt=ON"$  is enabled.

# **2.47.26** -OPT: space=*setting*

space=ON specifies that code space is to be given priority in tradeoffs with execution time in optimization choices. For instance, this forces all exits from a function to go through a single exit block. Enter ON or OFF for *setting*. The default is space=OFF.

# 2.47.27 - OPT: swp=setting

swp=ON enables software pipelining. *Software pipelining* is a compiler code generation technique in which operations from various loop iterations are overlapped in order to exploit instruction-level parallelism, increase the instruction issue rate, and better hide memory and instruction latency. As an optimization technique, software pipelining is similar to *bottom loading*, but it includes additional, and more efficient, scheduling optimizations.

Enter ON or OFF for setting. swp=ON is enabled when -O3 is in effect. The default is swp=OFF.

# 2.47.28 -OPT:unroll analysis=setting

unroll\_analysis=ON analyzes resource usage and recurrences in bodies of innermost loops that do not qualify for being fully unrolled. Such loops are unrolled only to the extent for which there is a potential benefit in doing so. A loop could be unrolled, for example, to decrease the shortest possible schedule length per iteration. Enter ON or OFF for *setting*. The default is unroll analysis=ON.

unroll\_analysis=OFF can have the negative effect of unrolling loops less than the upper limit dictated by the -OPT:unroll\_times\_max and -OPT:unroll size specifications.

# 2.47.29 -OPT:unroll size=n

Specifies the maximum size (in instructions) of an unrolled loop. Enter an integer for n. The default is unroll size=320.

This option indirectly determines which loops can be fully unrolled. See also -OPT:unroll times max.

# 2.47.30 -OPT:unroll times $\max=n$

Specifies the maximum number of times a loop will be unrolled if it is not going to be fully unrolled. Enter an integer for n.

The default value of n depends on the target processor. The default is 8 when -r8000 or -r10000 are in effect. The default is 4 otherwise. Also see the -OPT:unroll size option.

# 2.47.31 -OPT:wrap around unsafe opt=setting

Allows you to prevent the compiler from performing potentially unsafe optimizations involving induction variable replacement and linear function replacement. These optimizations are performed by default when -O2 or -O3 are specified. Enter ON or OFF for *setting*.

Setting wrap\_around\_unsafe\_opt=OFF disables both the induction variable replacement and linear function test replacement optimizations. These optimizations are safe when loop induction variables do not overflow or wrap around in memory. These optimizations are unsafe when incorrect code is generated due to multiple induction variables in loops having combined initial values that overflow or wrap around in memory. Using this option can degrade performance. It is provided as a diagnostic tool.

# **2.48** -oout\_file

Writes the executable file to *out\_file* rather than to a.out. By default, the executable output file is written to a.out.

For example, the following command line loads object module myprog.o and produces an executable object named myprog:

% f90 -o myprog myprog.o

#### 2.49 -P

Performs source preprocessing on *file*.f[90] or *file*.F[90] and puts the results in *file*.i. The *file*.i that is generated does not contain # lines.

For more information on source preprocessing compiler options, see the following options: -cpp, [-Dvar[=def][,var[=def]]...], -E, -ftpp, -macro expand, -nocpp, and -Uvar.

For information on source preprocessing and the macros available, see Chapter 7, page 175.

# 2.50 -pfa, -pfalist

The -pfa option automatically converts sequential code into parallel code by inserting parallel directives where it it safe and beneficial to do so. Specifying

this option also sets the -mp option, which enables recognition of the parallel directives inserted into your code.

**Note:** This option is ignored unless you are licensed for the MIPSpro Automatic Parallelization Option. For more information on this product contact your sales representative.

When the -pfalist option is specified, the compiler produces *file*.1, which is a listing file. The listing file indicates the loops that were executed in parallel and explains why others were not executed in parallel.

For more information on parallel processing, see the auto\_p(5) man page, or the MIPSpro Automatic Parallelizer Programmer's Guide, a Silicon Graphics publication.

# **2.51** -rreal\_spec

Specifies the default kind specification for real values.

The -r option accepts 4 and 8 as arguments, as follows:

| <u>Option</u> | Kind value                                                                                                    |
|---------------|----------------------------------------------------------------------------------------------------|
| -r4           | Uses REAL(KIND=4) and COMPLEX(KIND=4) for real and complex variables, respectively. Default.                                                                     |
| -r8           | Uses REAL(KIND=8) and COMPLEX(KIND=8) for real and complex variables, respectively. You can specify -r8 when porting programs from Cray Research UNICOS systems. |

# 2.52 -rprocessor

Specifies the code scheduler. The -r option accepts 4000, 5000, 8000, and 10000 as arguments, as follows:

| <u>Option</u> | Action                                  |
|---------------|-----------------------------------------|
| -r4000        | Schedules code for the R4000 processor. |
| -r5000        | Schedules code for the R5000 processor. |

-r8000 Schedules code for the R8000 processor.

-r10000 Schedules code for the R10000 processor.

This option adds one of the following to the head of the library search path, where *processor* is as you specified:

- -L/usr/lib32/mips3/processor
- -L/usr/lib32/mips4/processor
- -L/usr/lib64/mips3/processor
- -L/usr/lib64/mips4/processor

The actual library search path that is added depends on the ABI that is specified or implied. For information on specifying an ABI, see the -64 and -n32 options described in Section 2.1, page 8.

#### **2.53** -s

Generates an assembly file, *file*.s, rather than an object file (*file*.o).

# 2.54 -static

Statically allocates all local variables. Statically allocated local variables are initialized to zero and exist for the life of the program. This option can be useful when porting programs from older systems in which all variables are statically allocated.

When compiling with the -static option, global data is allocated as part of the compiled object (file.o) file. The total size of any file.o cannot exceed 2 GB, but the total size of a program loaded from multiple.o files can exceed 2 GB. An individual common block cannot exceed 2 GB, but you can declare multiple common blocks each having that size.

For more information on compiling with large files, see the -64 and -n32 options described in Section 2.1, page 8.

If a parallel loop in a multiprocessed program calls an external routine, that external routine cannot be compiled with the -static option. You can mix static and multiprocessed object files in the same executable, but a static routine cannot be called from within a parallel region.

# 2.55 - TARG:...

Cross compiling is compiling a program on one system and executing it on another. To cross compile, you can either use the -TARG: command line options to control the target architecture and machine for which code is generated or you can set the COMPILER\_DEFAULTS\_PATH environment variable to specify the file that contains the default processor information needed to generate executable code for the target system.

The following sections describe cross compiling using both the -TARG: options and the COMPILER DEFAULTS PATH environment variable.

# 2.55.1 -TARG:fp precise=setting

Forces the target processor into precise floating-point mode at execution time. Using this option to compile any component source files of a program invokes this feature in the resulting program. Enter ON or OFF for *setting*. The default is OFF.

This option is only meaningful when -r8000 is in effect. It can cause significant performance degradation for programs with heavy floating-point usage. For more information on floating-point mode, see the fpmode(1) man page.

#### 2.55.2 -TARG:madd=setting

Enables or prevents transformations from using multiply and add instructions. Enter ON or OFF for *setting*. The default is ON. This option is ignored unless -mips4 is in effect.

These instructions perform a multiply/add with a single round off. They are more accurate than the usual discrete operations, and they may cause results not to match baselines from other targets. Use this option to determine whether observed differences are due to multiply/add instructions.

# **2.55.3** -TARG:platform=ipxx

Specifies the target platform for compilation, choosing various internal parameters (such as cache sizes) appropriately. Supported values are as follows: ip19, ip20, ip21, ip22\_4k, ip22\_5k, ip24, ip25, ip26, ip27, ip28, ip30, ip32\_5k, and ip32\_10k. The appropriate selection for your platform can be determined by entering the following command:

hinv -c processor

The first line of output identifies the proper IP number. If a processor suffix (for example, \_4k) is required, the next line identifies the processor (for example, R4000).

# 2.55.4 -TARG:processor=processor

Selects the processor for which to schedule code. The chosen processor must support the instruction set architecture (ISA) that is specified (or implied by the ABI). Enter one of the following for *processor*: r4000, r5000, r8000, or r10000.

# 2.55.5 -TARG:r4krev22=setting

Generates code to work around bugs in the R4000 rev 2.2 chip. This currently means simulating 64-bit variable shifts in the software. Enter ON or OFF for *setting*. The default is OFF.

# 2.55.6 CPU Targeting (Cross Compiling) Using the compiler.defaults File

The MIPSpro 7 Fortran 90 compiler retrieves default information for the Application Binary Interface (ABI), instruction set architecture (ISA), and processor type, optimization, and IEEE arithmetic computations from /etc/compiler.defaults.

To compile for a different system, set the COMPILER\_DEFAULTS\_PATH environment variable to a path or to a colon-separated list of paths designating where the compiler is to look for the compiler.defaults file. For more information on this environment variable, see the pe environ(5) man page.

The target compiler.defaults file must contain a -DEFAULT: option specifier that specifies the default information in the following format:

-DEFAULT: [abi=n32|64] [:isa=mips3|mips4] [:proc=r4000|r5000|r8000|r10000] [:opt=0|1|2|3] [:arith=1|2|3]

Note that command line settings override any settings in the system-supplied compiler.defaults file or in the compiler.defaults file that you create.

# 2.56 - TENV:...

Specifies the target environment option group. The *target environment* is the system upon which the executable code will be run. These options control the target environment assumed and/or produced by the compiler.

The following sections describe the -TENV:... options.

# **2.56.1** -TENV:align\_aggregate=bytes

Controls alignment of allocated aggregates (that is, arrays and derived types). The value specified for *bytes* specifies that any aggregate object at least that large is to be given at least that alignment. By default, or if *bytes* is not specified, aggregates are aligned to the integer register size, which, for example, is 8 bytes for 64-bit programs and 4 bytes for 32-bit programs.

If align\_aggregate=0 is specified, the minimum alignment consistent with the ABI is used. Otherwise, the value specified must be 1, 2, 4, 8, or 16.

# 2.56.2 -TENV:check div=n

Inserts checks for divide by zero operations and overflow conditions on integer divide operations. Enter 0, 1, 2, or 3 for *n*. The default is check\_div=1.

check\_div=0 inhibits checking. check\_div=1 checks for division by zero. check\_div=2 checks for overflow. check\_div=3 checks for both division by zero and overflow.

# 2.56.3 -TENV:large GOT=setting

Generates code to accommodate a larger Global Offset Table (GOT) than is standard. Enter ON or OFF for *setting*. The default is large\_GOT=OFF. Specifying -xgot has the same effect as specifying -TENV:large\_GOT.

The standard GOT is 64 KB. For more information on controlling the GOT, see the -TENV:small\_GOT option.

You can set this option to ON if you get a GOT overflow message.

For information on a larger, nondefault GOT, see the -xgot option, Section 2.65, page 58.

Note: If you specify both -TENV:large\_GOT=ON and -TENV:small\_GOT=ON on your command line, a message is issued and the -TENV:small\_GOT=ON directive is recognized.

# 2.56.4 -TENV: small GOT=setting

Assumes that the GOT for shared code is smaller than 64 KB, that is, assume small offsets for references to it. Enter ON or OFF for *setting*. The default is small GOT=ON.

For more information on controlling the GOT, see the  $-\texttt{TENV:large\_GOT}$  option.

For information on a larger, nondefault, GOT, see the -xgot option, Section 2.65, page 58.

# 2.56.5 -TENV: trapuv=setting

Forces all uninitialized stack, automatic, and dynamically allocated variables to be initialized with <code>OxfffA5A5A</code>. If this value is used as a floating-point variable, it is treated as a floating-point NaN and causes a floating-point trap. If it is used as a pointer, an address or segmentation violation may occur. Enter <code>ON</code> or <code>OFF</code> for <code>setting</code>. The default is <code>OFF</code>.

**Note:** This option is deprecated. It will be removed in a future release. The preferred alternative is to specify -DEBUG:trap\_uninitialized=ON. For more information on the -DEBUG: options, see the DEBUG\_group(5) man page.

#### 2.56.6 - TENV : X = n

Specifies the level of enabled exceptions that will be assumed for purposes of performing speculative code motion. The default is X=2 when -O3 is in effect. The default is X=1 when other -O optimization levels are in effect. Enter 0, 1, 2, 3, or 4 for n. The default is X=1.

Generally, an instruction is not speculated (moved above a branch by the optimizer) unless any exceptions it might cause are disabled by this option. X=0 inhibits speculative code motion.

X=1 specifies that safe speculative code motion be performed and disables all underflow and inexact exceptions according to ANSI/IEEE 754-1985, the IEEE Standard for Binary Floating-point Arithmetic.

X=2 disables all exceptions described in ANSI/IEEE 754-1985, the IEEE Standard for Binary Floating-point Arithmetic, except divide by zero.

X=3 disables all exceptions described in ANSI/IEEE 754-1985, the IEEE Standard for Binary Floating-point Arithmetic, including divide by zero.

X=4 disables or ignores memory exceptions.

At levels higher than the X=1 default level, various hardware exceptions, which are normally useful for debugging, or which are trapped and repaired by the hardware, may be disabled or ignored. This can hide obscure bugs. The program should not explicitly manipulate the IEEE floating-point trap-enable flags in the hardware if this option is used.

# 2.57 - trapuv

Initializes all uninitialized stack, automatic, and dynamically allocated variables to 0xFFFA5A5A. If this value is used as a floating-point variable, it is treated as a floating-point NaN and it causes a floating-point trap. If it is used as a pointer, an address or segmentation violation may occur.

**Note:** This option is deprecated. It will be removed in a future release. The preferred alternative is to specify -DEBUG:trap\_uninitialized=ON. For more information on the -DEBUG: options, see the DEBUG\_group(5) man page.

# 2.58 -Uvar

Undefines a variable for the source preprocessor. See the [-D*var*[=*def*][, *var*[=*def*]]...] option for information on defining variables.

For more information on source preprocessing compiler options, see the following options: -cpp, [-Dvar[=def][,var[=def]]...], -E, -ftpp, -macro expand, -nocpp, and -P.

For information on source preprocessing and the macros available, see Chapter 7, page 175.

#### 2.59 -u

Makes the default type of a variable undefined, rather than using default Fortran 90 rules.

# 2.60 -version

Writes compiler release version information to stdout. No input file needs to be specified when this option is used.

# **2.61** -W1, opt[, arg][, opt[, arg]]...

Specifies options to be passed directly to the loader. For *opt*, specify any of the options that the loader, ld(1), accepts. For *arg*, specify an argument, if necessary, to *opt*. For information on possible values for *opt* and *arg*, see the ld(1) man page.

Example. The following command line passes the loader options -B static and -nostdlib to ld(1):

f90 -Wl,-B, static, -nostdlib herfile.f

# 2.62 - w[arg]

Specifies messages. This option can take one of the following forms:

| <u>Option</u> | Action                           |
|---------------|----------------------------------|
| - W           | Suppresses warning messages.     |
| -w2           | Shows warning messages. Default. |

# 2.63 -woffnum

Specifies message numbers to suppress. Examples:

- Specifying -woff2026 suppresses message number 2026.
- Specifying -woff2026-2352 suppresses messages 2026 through 2352.
- Specifying -woff2026-2352,2400-2500 suppresses messages 2026 through 2353 and messages 2400 through 2500.

In the message level indicator, the message numbers appear after the dash in the message itself. For example, in the following message, the message number is 197:

f90-197 mfef90: ERROR MAIN\_\_, File = end.f, Line = 1, Column = 23 Unexpected syntax: "subroutine-name" was expected but found "EOS".

You cannot suppress messages issued at the ERROR level.

# 2.64 -xdirlist

Disables specified directives or specified classes of directives. If specifying a multiword directive, either enclose the directive name in quotation marks or remove the spaces between the words in the directive's name.

For *dirlist*, enter one of the following:

<u>dirlist</u> <u>Directives disabled</u>

all or mipspro

All directives

dir

Directives with a !DIR or CDIR prefix.

mic

Directives with a !MIC or CMIC prefix.

directive

One or more directives. If specifying more than one, separate them with commas, as follows:

-x ORDERED, "ASSERT NOARGUMENTALIASING".

# 2.65 -xgot

Uses a larger, nondefault Global Symbol Table (GOT). Specify this option if you receive a GOT overflow message. If this option is specified, the resulting executable is somewhat larger and slower. Specifying -xgot has the same effect as specifying -TENV:large\_GOT.

For more information about the GOT, see the <code>-avoid\_gp\_overflow</code> option, the <code>gp\_overflow(5)</code> man page, and the *What should I do about a GOT overflow?* question in the FAQ section of the <code>dso(5)</code> man page.

**Note:** This option is no longer needed for compilation. It has been deprecated and will be removed in a future release.

# 2.66 --

Separates options and file names. This option, which consists of two dashes, signifies the end of the options. After this symbol, you can specify the files to be processed.

# **2.67** *file.suffix*[90][ *file.suffix*[90]...]

File or files to be processed, where *suffix* is either an uppercase F or a lowercase f for source files. Files ending in .i, .o, and .s are also accepted. The Fortran source files are compiled, and an executable object file is produced.

The default name of the executable object file is a .out. For example, the following command line produces a .out:

# % f90 myprog.f

By default, several files are created during processing. The MIPSpro 7 Fortran 90 compiler can add a suffix to the *file* portion of the file name and write the files it creates to your working directory.

The following is a file summary:

| <u>File</u>                | Content                                                                                                    |
|----------------------------|----------------------------------------------------------------------------------------------------|
| a.out                      | Executable output file.                                                                                         |
| file . B                   | Intermediate file written by the front end of the compiler. To retain this file, specify the -keep option.      |
| file.f or<br>file.F        | Input Fortran source file in fixed source form. If $\it file$ ends in . F, the source preprocessor is invoked.  |
| file.f90<br>or<br>file.F90 | Input Fortran source file in free source form. If <i>file</i> ends in .F90, the source preprocessor is invoked. |
| file.i                     | File generated by the source preprocessor. To retain this file, specify the -P option.                          |
| file.1                     | Assembly listing file. To retain this, specify the -LIST option.                                                |
| file . L                   | Listing file containing a cross reference and a source listing. To retain this file, specify -listing.          |
| file . s                   | Assembly language file. To retain this file, specify -S.                                                        |

# General Directives [3]

A *directive* is a line inserted into Fortran source code that specifies actions to be performed by the compiler. Directive lines are not Fortran 90 statements.

Many MIPSpro 7 Fortran 90 compiler features are implemented as either command line options or directives. The features implemented as command line options are set at compile time and applied to all files in the compilation. The features implemented through directives are set within your Fortran 90 source code, and they apply to portions of your source code.

This chapter introduces the MIPSpro 7 Fortran 90 directive set and describes the general directives.

The sections in this chapter are as follows:

- Section 3.1, page 61, describes using directives.
- Section 3.2, page 64, describes the loop nest optimization (LNO) directives.
- Section 3.3, page 74, describes the argument aliasing directives.
- Section 3.4, page 75, describes the symbol storage directives.
- Section 3.5, page 78, describes the inlining and IPA directives.

# 3.1 Using Directives

All directives are of the following form:

prefix directive

prefix

Each directive begins with a prefix. The prefix needed for each directive is shown in the directive's description. The following directive prefixes are used by the MIPSpro 7 Fortran 90 compiler:

- !\*\$\* and C\*\$\*. These prefixes are used by the loop-nest directives described in this chapter.
- ! \$OMP and C\$OMP. These prefixes are used by the OpenMP Fortran API multiprocessing directives described in Chapter 4, page 81.
- !\$SGI and C\$SGI. These prefixes are used by multiprocessing directives that are Silicon Graphics extensions to the OpenMP Fortran API described in Chapter 5, page 133.
- !DIR\$ and CDIR\$. These prefixes are used by the Autotasking directives described in Chapter 6, page 161.
- !\$PAR and C\$PAR. These prefixes are used by the PCF multitasking directives described in Appendix D, page 225.
- !\$ and C\$. These prefixes are used by the outmoded multitasking directives described in Appendix D, page 225, and Chapter 5, page 133.
- !MIC\$ and CMIC\$. These prefixes are used by the Autotasking directives described in Appendix E, page 249.

The prefix used also depends on which Fortran 90 source form you are using, as follows:

- If you are using fixed source form, begin a directive line with the characters Cprefix or !prefix. The ! or C character must appear in column 1. Beginning the directive with a ! or C character ensures that compilers other than the MIPSpro 7 Fortran 90 compiler will treat compiler directive lines as comment lines.
- If you are using free source form, begin a directive line with the characters ! prefix, followed by a space, and then one or more directives. The ! prefix need not start in column 1, but it must be the first text on a line.

Because both fixed source form and free source form accept directives that start with the exclamation point (!), that is the initial character used in all directive syntax descriptions in this manual.

This is the specific directive's syntax. The syntax usually consists of the directive name. Some directives accept arguments. A directive's arguments, if any, are shown in the description for the directive itself.

The following sections describe the general format for directives and explain how directives are continued across source code lines.

**Note:** The multiprocessing directives supported in previous MIPSpro 7 Fortran 90 releases are outmoded, and so are the !\$PAR, C\$PAR, !\$, and C\$ directive prefixes. This technology is outmoded, but it is still supported for older codes that require this functionality. Silicon Graphics and Cray Research encourage you to modify your code using the OpenMP directives described in Chapter 4, page 81.

# 3.1.1 Directives and Command Line Options

Some compiler features can be activated on the command line and through compiler directives. The difference is that a command line setting applies to all files in the compilation, but a directive applies to only a program unit or to another specific part of a source file.

Generally, and by default, directives override command line options. There are exceptions to this rule, however. The exceptions, if any, are noted in the introductory text to each directive group.

#### 3.1.2 Directive Range

The range of a particular directive depends on the directive itself, as follows:

- If a directive appears within a program unit, it applies only to that program unit. Within a program unit, many directives apply only to the loops that they immediately precede.
- If a directive appears outside a program unit (for example, prior to program code in a file) it applies to the entire file.

The descriptions for the individual directives indicate the range of the directive.

#### 3.1.3 Directive Continuation and Other Considerations

It is sometimes necessary to continue a directive across one or more source code lines. The continuation character used and its placement within the directive line depends on the type of directive you are using. The introductory text for

each directive group indicates the continuation character that is appropriate for that group.

For all directives in this chapter, the prefix for a directive line that is a continuation line is !\*\$\*&.

Do not use source preprocessor (#) directives within multiline compiler directives.

#### 3.2 LNO Directives

The loop nest optimization (LNO) directives control loop nest optimizations. By default, directives override command line options. To reverse this, and have command line options override the LNO directives, specify -LNO:ignore\_pragmas. For information on the -LNO:ignore\_pragmas option, see Section 2.36.1.3, page 23.

To continue a directive, the continuation line must begin with !\*\$\*&.

The following directives control loop nest optimizations:

- AGGRESSIVEINNERLOOPFISSION
- BLOCKABLE
- BLOCKINGSIZE, NOBLOCKING
- FISSION, FISSIONABLE, NOFISSION
- FUSE, FUSEABLE, NOFUSION
- INTERCHANGE, NOINTERCHANGE
- PREFETCH
- PREFETCH MANUAL
- PREFETCH REF
- PREFETCH\_REF\_DISABLE
- UNROLL

The following sections describe the LNO directives.

# 3.2.1 Request Loop Fission for Inner Loops: AGGRESSIVEINNERLOOPFISSION Directive

The AGGRESSIVEINNERLOOPFISSION directive specifies that the following loop should be split into as many loops as possible. In a loop nest, this directive must precede an inner loop.

The format of this directive is as follows:

```
!*$* AGGRESSIVEINNERLOOPFISSION
```

# 3.2.2 Permit Cache Blocking: BLOCKABLE Directive

The BLOCKABLE directive specifies that it is legal to cache block the subsequent loops. For more information on controlling cache blocking, see the

- -LNO: blocking option in Section 2.36.2.1, page 24, and the
- -LNO: blocking size option in Section 2.36.2.2, page 24.

The format of this directive is as follows:

```
!*$* BLOCKABLE (do variable, do variable [, do variable]...)
```

do\_variable

Specify the *do\_variable* names of two or more loops. The loops identified by the do\_variable names must be adjacent and nested within each other, although they need not be perfectly nested.

This directive informs the compiler that these loops can be involved in a blocking situation with each other, even if the compiler would consider such a transformation illegal. The loops must also be interchangeable and unrollable. This directive does not instruct the compiler on which of these transformations to apply.

#### 3.2.3 Declare Cache Blocking: BLOCKINGSIZE and NOBLOCKING Directives

The BLOCKINGSIZE and NOBLOCKING directives assert that the loop following the directive either is (or is not) involved in a cache blocking for the primary or secondary cache.

The formats of these directives are as follows:

```
!*$* BLOCKINGSIZE(n1[,n2])
!*$* NOBLOCKING
```

n1,n2

An integer number that indicates the block size. If the loop is involved in a blocking, it will have a block size of n1 for the primary cache and n2 for the secondary cache. The compiler attempts to include this loop within such a block, but it cannot guarantee this.

If n1 or n2 are 0, the loop is not blocked, but the entire loop is inside the block.

# Example:

```
SUBROUTINE AMAT(X,Y,Z,N,M,MM)

REAL(KIND=8) X(100,100), Y(100,100), Z(100,100)

DO K = 1, N

!*$* BLOCKING SIZE (20)

DO J = 1, M

!*$* BLOCKING SIZE (20)

DO I = 1, MM

Z(I,K) = Z(I,K) + X(I,J)*Y(J,K)

END DO

END DO

END DO

END DO

END DO

END DO

END DO

END DO

END DO

END DO

END DO

END DO

END DO

END DO

END DO

END DO

END DO

END DO

END DO

END DO

END DO

END DO

END DO

END DO

END DO

END DO

END DO

END DO

END DO

END DO

END DO

END DO

END DO

END DO

END DO

END DO

END DO

END DO

END DO

END DO

END DO

END DO

END DO

END DO

END DO

END DO

END DO

END DO

END DO

END DO

END DO

END DO

END DO

END DO

END DO

END DO

END DO

END DO

END DO

END DO

END DO

END DO

END DO

END DO

END DO

END DO

END DO

END DO

END DO

END DO

END DO

END DO

END DO

END DO

END DO

END DO

END DO

END DO

END DO

END DO

END DO

END DO

END DO

END DO

END DO

END DO

END DO

END DO

END DO

END DO

END DO

END DO

END DO

END DO

END DO

END DO

END DO

END DO

END DO

END DO

END DO

END DO

END DO

END DO

END DO

END DO

END DO

END DO

END DO

END DO

END DO

END DO

END DO

END DO

END DO

END DO

END DO

END DO

END DO

END DO

END DO

END DO

END DO

END DO

END DO

END DO

END DO

END DO

END DO

END DO

END DO

END DO

END DO

END DO

END DO

END DO

END DO

END DO

END DO

END DO

END DO

END DO

END DO

END DO

END DO

END DO

END DO

END DO

END DO

END DO

END DO

END DO

END DO

END DO

END DO

END DO

END DO

END DO

END DO

END DO

END DO

END DO

END DO

END DO

END DO

END DO

END DO

END DO

END DO

END DO

END DO

END DO

END DO

END DO

END DO

END DO

END DO

END DO

END DO

END DO

END DO

END DO

END DO

END DO

END DO

END DO

END DO

END DO

END DO

END DO

END DO

END DO

END DO

END DO

END DO

END DO

END DO

END DO

END DO

END DO

END DO

END DO

END DO

END DO

END DO

END DO

END DO

END DO

END DO

END DO

END DO

END DO

END DO

END DO

END DO

END DO

END DO

END DO

END DO

END DO

END DO

END DO

END DO

END DO

END DO

END DO

END DO

END DO

END DO

END DO

END
```

For the preceding code, the compiler makes 20 X 20 blocks when blocking, but it could block the loop nest such that loop K is not included in the tile. If it did not, add a BLOCKINGSIZE(0) directive just before loop K to specify that the compiler should generate a loop such as the following:

```
SUBROUTINE AMAT (X,Y,Z,N,M,MM)

REAL(KIND=8) X(100,100), Y(100,100), Z(100,100)

DO JJ = 1, M, 20

DO II = 1, MM, 20

DO K = 1, N

DO J = JJ, MIN(M, JJ+19)

DO I = II, MIN(MM, II+19)

Z(I,K) = Z(I,K) + X(I,J)*Y(J,K)

END DO

END DO

END DO

END DO

END DO

END DO

END DO

END DO

END DO

END DO
```

The NOBLOCKING directive prevents the compiler from involving the subsequent loop in a cache blocking situation.

# 3.2.4 Control Loop Fission for Outer Loops: FISSION, FISSIONABLE, and NOFISSION Directives

The fission control directives specify whether the compiler should perform loop fission on the loops that immediately follow these directives.

The formats of these directives are as follows:

```
!*$* FISSION[(level)]
!*$* FISSIONABLE
!*$* NOFISSION
```

level

Specify an integer number that indicates the number of loop levels that should undergo loop fission.

The FISSION directive specifies that loop fission should be attempted. The compiler performs a validity test on the subsequent loops unless you have also specified a FISSIONABLE directive. The NOFISSION directive specifies that the following loop should not undergo fission, but its inner loops, if any, may undergo fission.

These directives do not cause statements to be reordered.

# 3.2.5 Control Loop Fusion for Outer Loops: FUSE, FUSEABLE, and NOFUSION Directives

The fusion control directives specify whether the compiler should perform loop fusion on the loops that immediately follow these directives.

The formats of these directives are as follows:

level

```
! * $ * FUSE[(n,[level])]

! * $ * FUSEABLE

! * $ * NOFUSION
```

Specify an integer number that indicates the number of subsequent loops that should undergo loop fusion. The default is

Specify an integer that indicates how deeply the loops should be fused.

The level of loop fusion is determined by the maximum perfectly nested loop levels of the fused loops, although partial fusion is allowed.

Loop iterations may be peeled as needed during loop fusion. The limit of this peeling is 5, or the number specified by the -LNO: fusion\_peeling\_limit command line option.

The FUSE directive specifies that loop fusion should be attempted. The compiler performs a validity test on the subsequent loops unless you have also specified a FUSEABLE directive. When the FUSEABLE directive is specified, the fusion is done for loops with identical iteration counts. The NOFUSION directive specifies that the following loop should not be fused with any other loop. For more information on the -LNO:fusion\_peeling\_limit command line option, see Section 2.36.2.5, page 26.

Example. Consider the following code:

```
DO I = 1, N
        DO J = 1, N
        ...
        END DO

END DO

DO I = 1, N
        DO J = 1, N
        ...
        END DO

END DO

END DO
```

Fusing the loops with a *level* of 1 results in the following loop nest:

```
DO I = 1,N
DO J = 1,N
...
END DO
DO J = 1,N
...
END DO
END DO
```

Fusing the loops with a *level* of 2 results in the following loop nest:

```
DO I = 1,N

DO J = 1,N

...

END DO

END DO
```

# 3.2.6 Control Loop Interchange: INTERCHANGE and NOINTERCHANGE Directives

The loop interchange control directives specify whether or not the order of the following two or more loops should be interchanged. These directives apply to the loops that they immediately precede.

The formats of these directives are as follows:

```
!*$* INTERCHANGE (do_variable1, do_variable2 [, do_variable3]...)
!*$* NOINTERCHANGE
```

do\_variable

Specifies two or more *do\_variable* names. The *do\_variable* names can be specified in any order, and the compiler reorders the loops. The loops must be perfectly nested. If the loops are not perfectly nested, you may receive unexpected results.

The compiler reorders the loops such that the loop with *do\_variable1* is outermost, then loop *do\_variable2*, then loop *do\_variable3*.

The NOINTERCHANGE directive inhibits loop interchange on the loop that immediately follows the directive.

# 3.2.7 Control Prefetching for a Program Unit: PREFETCH Directive

The PREFETCH directive controls the MIPS IV prefetch instruction. Using this directive can increase performance in program units that are likely to encounter cache misses during execution. This directive applies only to the program unit in which it appears.

When the directive is specified, the compiler estimates the memory references that will be cache misses, inserts prefetches for the misses, and schedules the prefetches ahead of their corresponding references. You can specify different levels of prefetching aggressiveness for the primary and secondary cache.

The format of this directive is as follows:

!\*\$\* PREFETCH (primary\_cache [, secondary\_cache])

primary\_cache,
secondary\_cache

For each of these, specify 0, 1, or 2. The number specified indicates the level of prefetching requested for the primary and secondary cache levels, respectively.

A 0 disables all prefetching. 1 requests conservative prefetching. 2 requests aggressive prefetching. By default, *primary\_cache* and *secondary\_cache* are both set to 1 when the -r10000 command line option is in effect, and they are set to 0 for all other processor settings.

This directive is recognized only if the -mips4 and -r10000 command line options are in effect.

#### 3.2.8 Control Prefetching in a Subprogram: PREFETCH MANUAL Directive

The PREFETCH\_MANUAL directive specifies whether the PREFETCH\_REF and the PREFETCH\_REF\_DISABLE directives, which perform manual prefetches, should be respected or ignored within a subprogram. This directive applies only to the program unit in which it appears.

The format of this directive is as follows:

 $!*$* PREFETCH_MANUAL (n)$ 

п

Specify either 0 or 1 for n. 0 indicates that the compiler should ignore all prefetch directive. 1 indicates that all prefetch directives should be recognized. By default, all prefetch directives are recognized.

This directive is recognized only if the -mips4 and -r10000 command line options are in effect. For more information on the -mips4 option, see Section 2.39, page 33. For more information on the -r10000 option, see Section 2.52, page 50.

# 3.2.9 Request Prefetching for an Array: PREFETCH REF Directive

The PREFETCH REF directive requests prefetching for a specific memory reference. This directive applies only to the loop nest that includes references to array, and the directive must immediately precede the loop nest.

When this directive is specified, all references to array in the subsequent loop nest are ignored by the automatic prefetcher (if enabled).

The format of this directive is as follows:

| !*\$* PREFETCH_REF=array [,stride=stride[,stride]] [,level=level[,level]] |
|---------------------------------------------------------------------------|
| [,kind=rw] [,size=size]                                                   |

| array  | For array, specify identification information for the array. For example: $A(I,J)$ .                                                                                                    |
|--------|----------------------------------------------------------------------------------------------------|
| stride | Specify prefetching for every <i>stride</i> iterations of the loop. The default is 1.                                                                                                    |
| level  | Specify the level in the memory hierarchy to prefetch, either 1 or 2. The default is 2. 1 specifies a prefetch from secondary cache to primary cache. 2 specifies a prefetch from memory to primary cache. |
| rw     | Specify rd or wr. rd indicates that the location is read. wr indicates that the location is written. The default is wr.                                                                                    |
| size   | Specify the size, in KB, of array. Must be a constant.                                                                                                    |
|        | If <i>size</i> is specified, the automatic prefetcher (if enabled) reduces the effective cache size by that amount in its calculations. The                                                                |

size

compiler tries to issue one prefetch per stride iterations, but this cannot be guaranteed.

This directive generates a single prefetch instruction to a specified memory reference. It searches for array references that match the supplied reference in the current loop nest and takes the following actions:

- If the reference is found, the reference is scheduled relative to the prefetch node, based on the miss latency for the specified level of the cache.
- If no such reference is found, the prefetch is generated at the start of the loop body.

This directive is recognized only if the -mips4 and -r10000 command line options are in effect. For more information on the -mips4 option, see Section 2.39, page 33. For more information on the -r10000 option, see Section 2.52, page 50

# 3.2.10 Disable Prefetching for a Specific Array: PREFETCH REF DISABLE Directive

The PREFETCH REF DISABLE directive disables prefetching for all references to an array. This directive applies to all array references within the program unit.

If the automatic prefetcher is enabled, it ignores the specified array. The size is used for volume analysis.

The format of this directive is as follows:

!\*\$\* PREFETCH REF DISABLE=array [, size=size]

array For array, specify identification information for the array. For example: A(I,J).

Specifies the size, in Kbytes, of array. Must be a constant.

This directive is recognized only if the -mips4 and -r10000 command line

options are in effect.

# 3.2.11 Request Loop Unrolling: UNROLL Directive

The UNROLL directive specifies loop unrolling. This directive applies to the loop that immediately follows the directive.

Inner loop unrolling occurs automatically when -O2 or -O3 are in effect. Non-inner loop unrolling (and jam) occurs when -03 is in effect.

The format of this directive is as follows:

```
!*$* UNROLL (n)
```

Specifies the number of copies of the loop body to be generated, nas follows:

- When this directive precedes an inner loop, the compiler generates n-1 copies of the loop body. This is standard loop unrolling.
- When this directive precedes an outer loop, the compiler performs an unroll and jam operation on the loop.

The value of n must be at least 2 in order for unrolling to occur. If n = 1, no unrolling is performed.

Even with this directive specified, unrolling is not performed if the compiler determines that unrolling would be unsafe. To specify that the compiler unroll the loop regardless of its analysis, you must also specify a BLOCKABLE directive. For information on the BLOCKABLE directive, see Section 3.2.2, page 65.

Example. Assume that -O3 is specified and that the outer loop of the following nest will be unrolled by two:

```
!*$* UNROLL (2)
     DO I = 1, 10
       DO J = 1,100
             A(J,I) = B(J,I) + 1
       END DO
      END DO
```

With outer loop unrolling, the compiler produces the following nest, in which the two bodies of the inner loop are adjacent to each other:

```
DO I = 1, 10, 2
 DO J = 1,100
```

```
A(J,I) = B(J,I) + 1

END DO

DO J = 1,100

A(J,I+1) = B(J,I+1) + 1

END DO

END DO
```

The compiler then *jams*, or *fuses*, the inner two loop bodies together, producing the following nest:

```
DO I = 1, 10, 2

DO J = 1,100

A(J,I) = B(J,I) + 1
A(J,I+1) = B(J,I+1) + 1
END DO

END DO
```

# 3.3 Argument Aliasing Directives (ASSERT ARGUMENTALIASING and ASSERT NOARGUMENTALIASING)

The ASSERT ARGUMENTALIASING and ASSERT NOARGUMENTALIASING directives allow the compiler to make assumptions about procedure dummy arguments when performing optimizations.

It is possible to call a procedure and specify the same variable or array element in two or more positions of the actual argument list. Within the procedure, two or more dummy argument names, which appear to refer to different memory locations, actually refer to the same location. This practice violates the Fortran 90 standard. You can use the ASSERT ARGUMENTALIASING directive to force the compiler to be more conservative.

By default, ASSERT NOARGUMENTALIASING is in effect.

The formats for these directives are as follows:

```
!*$* ASSERT ARGUMENTALIASING

!*$* ASSERT NOARGUMENTALIASING
```

If these directives appear prior to Fortran 90 source code in a file, they are applied to all program units in the file. If they appear in a program unit, they

are applied to that program unit only. If one of these directives is encountered, it remains in effect until reset by the opposing directive.

# 3.4 Symbol Storage Directives

The following directives control symbol storage:

- ALIGN SYMBOL
- FILL SYMBOL
- FLUSH
- SECTION GP
- SECTION NON GP

# 3.4.1 Control Symbol Alignment and Padding: ALIGN\_SYMBOL and FILL\_SYMBOL Directives

The ALIGN SYMBOL and FILL SYMBOL directives control the way symbols are stored.

The ALIGN SYMBOL directive aligns the start of symbol at a specified alignment boundary.

The FILL SYMBOL directive pads symbol with additional storage so that the symbol is assured not to overlap with any other data item within the storage of the specified size. The additional padding required is divided between each end of the specified variable. For example, a FILL SYMBOL(X, L1CACHELINE) directive guarantees that X does not suffer from false sharing for the primary cache line.

The formats for these directives are as follows:

```
!*$* ALIGN SYMBOL (symbol [, storage])
!*$* FILL SYMBOL (symbol [, storage])
```

symbol

Specify the name of a symbol. symbol can be a common block variable or a module name. symbol cannot be a component of a derived type, an array element, a common block, or blank common.

Specify the storage size. Specify one of the following values for storage storage:

| <u>storuge</u> | Action                                                                          |
|----------------|---------------------------------------------------------------------------------|
| L1CACHELINE    | Specifies the machine-specific first-level cache line size, typically 32 bytes. |
| L2CACHELINE    | Specifies the machine-specific                                                  |

1 ation

secondary cache line size, typically 128 bytes.

PAGE Specifies a machine-specific page.

Typically 16 KB.

power-of-two An integer value that is a power of

For common block variables, these directives are required at each declaration of the common block. Because the directives modify the allocated storage and its alignment for the named symbol, inconsistent directives can lead to undefined results.

The ALIGN SYMBOL directive has no effect on fixed-size local symbols, such as simple scalars or arrays of known size (for example symbols declared as REAL (N) or REAL (A(3)). The directive continues to be effective for automatic arrays (stack-allocated arrays of dynamically determined size).

You cannot specify an ALIGN SYMBOL directive and a FILL SYMBOL directive for the same *symbol*.

# Example:

```
! X IS A COMMON BLOCK VARIABLE
      COMMON X!
      INTEGER (KIND=4) X
!*$* ALIGN SYMBOL (X, 32)
   X WILL START AT A 32-BYTE BOUNDARY.
!
   WARNING: THE LAYOUT OF THE COMMON BLOCK WILL BE AFFECTED
!*$* ALIGN SYMBOL (X, 2)
   ERROR: CANNOT REQUEST AN ALIGNMENT LOWER THAN THE NATURAL
   ALIGNMENT OF THE SYMBOL.
```

```
REAL(KIND=8) Y
! Y IS A COMMON BLOCK OR LOCAL VARIABLE
!*$* FILL SYMBOL (Y, L2CACHELINE)
```

- ALLOCATE EXTRA STORAGE BOTH BEFORE AND AFTER Y SO THAT
- ! Y IS WITHIN AN L2CACHELINE (128 BYTES) ALL BY ITSELF.
- ! THIS CAN BE USEFUL TO AVOID FALSE-SHARING BETWEEN MULTIPLE
- ! PROCESSORS FOR THE CACHE LINE CONTAINING Y.

# 3.4.2 Declare a Synchronization Point: FLUSH Directive

The FLUSH directive identifies synchronization points at which thread-visible variables are written back to memory. This directive must appear at the precise point in the code at which the synchronization is required.

**Note:** This directive has the same effect as the FLUSH directive described in the OpenMP Fortran API. For more information on the OpenMP FLUSH directive, see Section 4.6.5, page 100.

Thread-visible variables include the following data items:

- Globally visible variables (common blocks and modules).
- Local variables that do not have the SAVE attribute but have had their address taken and saved or have had their address passed to another subprogram.
- Local variables that do not have the SAVE attribute that are declared shared in a parallel region within the subprogram.
- Dummy arguments.
- All pointer dereferences.

This directive has the following format:

```
!*$* FLUSH [(var[, var]...)]
```

var

Variables to be flushed.

# 3.4.3 Specify Global Pointer Use: SECTION GP and SECTION NON GP Directives

The MIPSpro 7 Fortran 90 compiler can reference global data by using the global pointer and an offset value. Using the global pointer (gp) is more efficient than constructing the address at each occurence, but because the offset size is limited to 16 bits, only a limited set of elements can be referenced using the global pointer.

The compiler places global data in gp-relative or non-gp-relative sections, but you can use the SECTION\_GP and SECTION\_NON\_GP directives to specify the variables to go within the gp-relative section and the variables that need to be addressed explicitly.

The formats for these directives are as follows:

```
!*$* SECTION_GP (symbol [, symbol] ...)
!*$* SECTION_NON_GP (symbol [, symbol] ...)
```

symbol

Enter one or more symbols. Separate multiple symbols with commas. Valid symbols are common block names, variables specified on SAVE statements, and module names. If a module name is specified, all storage in the module is affected. If a common block name is specified, it must be of the following form: /name/.

# 3.5 Inlining and IPA Directives (INLINE, NOINLINE, IPA, and NOIPA)

The following are the inlining and interprocedural analysis (IPA) directives:

- INLINE, NOINLINE
- IPA, NOIPA

Note: Neither inlining nor IPA are enabled by default. By default, the directives in this section, if present in your source code, are ignored. To enable the directives and turn on inlining and IPA, specify the -INLINE: option or the -IPA: option on your f90(1) command line. For more information on the command line interaction with these features, see Chapter 2, page 7, or see one of the following man pages: f90(1) or ipa(5).

*Inlining* is the process of replacing a procedure reference with a copy of the procedure's code. This eliminates procedure call overhead and exposes the relationships between the procedure code, the return value, and the surrounding code. The INLINE and NOINLINE directives allow you to specify procedures that should be inlined.

Interprocedural analysis (IPA) is a MIPSpro compiler feature that includes inlining, common block array padding, constant propagation, dead procedure elimination, dead variable elimination, and global name optimizations. For detailed information on the IPA feature, see the ipa(5) man page. The IPA and NOIPA directives allow you to control IPA.

The formats of these directives are as follows:

```
!*$* INLINE location [(name [, name] ...)]
!*$* NOINLINE location [(name [, name] ...)]
```

```
!*$* IPA location [(name [, name] ...)]
!*$* NOIPA location [(name [, name] ...)]
```

location Specify one of the following for *location*:

| <u>location</u> | <u>Action</u>                                                                                                    |
|-----------------|----------------------------------------------------------------------------------------------------|
| HERE            | Specifies that routines named on the subsequent source code line should be inlined or should undergo IPA. Default.          |
| ROUTINE         | Specifies that the named function should be inlined or should undergo IPA everywhere it appears within the current routine. |
| GLOBAL          | Specifies that the named function should be inlined or should undergo IPA throughout the source file.                       |

name

For the inlining directives, each *name* specification represents one or more routines to be inlined. If no routines are named, all routines in the program are inlined.

For the IPA directives, each *name* specification represents one or more routines to undergo IPA. If no routines are named, all routines in the program undergo IPA.

Example. Consider the following code fragment:

Using the specifier ROUTINE rather than HERE in this example would inline both calls to BETA. Note that -INLINE:=ON must be specified on the f90(1) command line when this code is compiled in order for the inlining directive to be recognized.

# OpenMP Fortran API Multiprocessing Directives [4]

This chapter describes the multiprocessing directives that the MIPSpro 7 Fortran 90 compiler supports. These directives are based on the OpenMP Fortran application program interface (API) standard. Programs that use these directives are portable and can be compiled by other compilers that support the OpenMP standard.

To enable recognition of the OpenMP directives, specify -mp on the f90(1) command line. The -MP:open\_mp=ON option is on by default and must be in effect during compilation.

Note: If individual loops in your program contain both OpenMP directives and extensions (prefixed with !\$OMP or !\$SGI) and any of the outmoded multiprocessing directives described in Appendix D, page 225, and Chapter 5, page 133, (prefixed with !\$ or !\$PAR), you must specify the set of directives that the compiler should use. To direct the compiler to ignore the OpenMP directives, compile with -MP:open\_mp=OFF. To direct the compiler to ignore the outmoded multiprocessing directives, compile with -MP:old\_mp=OFF. To direct the compiler to ignore the outmoded Origin series distributed shared memory directives, specify -MP:dsm=OFF. For more information on the -mp option, see Section 2.40, page 33. For more information on the -MP: option, see Section 2.41.5, page 37.

In addition to directives, the OpenMP Fortran API describes several library routines and environment variables. Information on the library routines can be found on the omp\_lock(3), omp\_nested(3), and omp\_threads(3) man pages. Information on the environment variables can be found on the pe\_environ(5) man page.

The sections in this chapter are as follows:

- Section 4.1, page 82, describes using directives and the directive format.
- Section 4.2, page 84, describes conditional compilation.
- Section 4.3, page 85, describes the parallel region construct.
- Section 4.4, page 87, describes work-sharing constructs.
- Section 4.5, page 93, describes the combined parallel work-sharing constructs.

- Section 4.6, page 97, describes synchronization constructs.
- Section 4.7, page 103, describes the data environment, which includes directives and clauses that affect the data environment.
- Section 4.8, page 113, describes directive binding.
- Section 4.9, page 115, describes directive nesting.

**Note:** The Silicon Graphics multiprocessing directives, including the Origin series distributed shared memory directives, are outmoded. Their preferred alternatives are the OpenMP Fortran API directives described in this chapter.

# 4.1 Using Directives

All multiprocessing directives are case-insensitive and are of the following form:

prefix directive [clause[[,] clause]...]

prefix

Each directive begins with a prefix, and the prefixes you can use depend on your source form, as follows:

• If you are using fixed source form, the following prefixes can be used: !\$OMP, C\$OMP, or \*\$OMP.

Prefixes must start in column one and appear as a single word with no intervening white space. Fortran fixed form line length, case sensitivity, white space, continuation, and column rules apply to the directive line.

• If you are using free source form, the following prefix can be used: !\$OMP.

A prefix can appear in any column as long as it is preceded only by white space. It must appear as a single word with no intervening white space. Fortran free form line length, case sensitivity, white space, and continuation rules apply to the directive line.

directive The name of the directive.

clause

One or more directive clauses. Clauses can appear in any order after the directive name and can be repeated as needed, subject to the restrictions listed in the description of each clause.

Directives cannot be embedded within continued statements, and statements cannot be embedded within directives. Comments cannot appear on the same line as a directive.

In fixed source form, initial directive lines must have a space or zero in column six, and continuation directive lines must have a character other than a space or a zero in column six.

In free source form, initial directive lines must have a space after the prefix. Continued directive lines must have an ampersand as the last nonblank character on the line. Continuation directive lines can have an ampersand after the directive prefix with optional white space before and after the ampersand.

Example 1 (fixed source form). The following formats for specifying directives are equivalent (the first line represents the position of the first 9 columns):

```
C23456789
!$OMP PARALLEL DO SHARED(A,B,C)
C$OMP PARALLEL DO
C$OMP+SHARED(A,B,C)
C$OMP PARALLELDOSHARED(A,B,C)
```

Example 2 (free source form). The following formats for specifying directives are equivalent (the first line represents the position of the first 9 columns):

**Note:** In order to simplify the presentation, the remainder of this chapter uses the <code>!\$OMP</code> prefix in all syntax descriptions and examples.

# 4.2 Conditional Compilation

Fortran statements can be compiled conditionally as long as they are preceded by one of the following conditional compilation prefixes: !\$, C\$, or \*\$. The prefix must be followed by a Fortran 90 statement on the same line. During compilation, the prefix is replaced by two spaces, and the rest of the line is treated as a normal Fortran statement.

Your program must be compiled with the -mp option in order for the compiler to honor statements preceded by conditional compilation prefixes; without the mp command line option, statements preceded by conditional compilation prefixes are commented out. For more information on the -mp option, see Section 2.40, page 33.

The !\$ prefix is accepted when compiling either fixed source form files or free source form files. The C\$ and \*\$ prefixes are accepted only when compiling fixed source form. The source form you are using also dictates the following:

• In fixed source form, the prefixes must start in column one and appear as a single word with no intervening white space. Fortran fixed form line length, case sensitivity, white space, continuation, and column rules apply to the line. Initial lines must have a space or zero in column six, and continuation lines must have a character other than a space or zero in column six.

Example. The following forms for specifying conditional compilation are equivalent:

• In free source form, the !\$ prefix can appear in any column as long as it is preceded only by white space. It must appear as a single word with no intervening white space. Fortran free source form line length, case sensitivity, white space, and continuation rules apply to the line. Initial lines must have a space after the prefix. Continued lines must have an ampersand as the last nonblank character on the line. Continuation lines can have an ampersand after the prefix, with optional white space before and after the ampersand.

In addition to the conditional compilation prefixes, a preprocessor macro, \_OPENMP, can be used for conditional compilation. For more information on source preprocessing and conditional compilation, see Chapter 7, page 175.

Example. The following example illustrates the use of the conditional compilation prefix. Assuming Fortran 90 fixed source form, the following statement is invalid when using OpenMP constructs:

```
C234567890
!$ X(I) = X(I) + XLOCAL
```

With OpenMP compilation, the conditional compilation prefix !\$ is treated as two spaces. As a result, the statement infringes on the statement label field. To be valid, the statement should begin after column six, like any other fixed source form statement:

```
C234567890
!$ X(I) = X(I) + XLOCAL
```

In other words, conditionally compiled statements need to meet all applicable language rules when the prefix is replaced with two spaces.

# 4.3 Parallel Region Constructs (PARALLEL and END PARALLEL Directives)

The PARALLEL and END PARALLEL directives define a *parallel region*. A parallel region is a block of code that is to be executed by multiple threads in parallel. This is the fundamental OpenMP parallel construct that starts parallel execution. These directives have the following format:

```
!$OMP PARALLEL [clause[[,] clause]...]

block
!$OMP END PARALLEL
```

clause

clause can be one or more of the following:

- PRIVATE (var[, var]...)
- SHARED(var[, var]...)
- DEFAULT (PRIVATE | SHARED | NONE)
- FIRSTPRIVATE(var[, var]...)

- REDUCTION ({operator | intrinsic}: var[, var]...)
- IF (scalar\_logical\_expression)
- COPYIN (var[, var]...)

The IF directive is described in this section. For information on the PRIVATE, SHARED, DEFAULT, FIRSTPRIVATE, REDUCTION, and COPYIN clauses, see Section 4.7.2, page 104.

block

*block* denotes a structured block of Fortran statements. You cannot branch into or out of the block. The code contained within the dynamic extent of the parallel region is executed on each thread.

The END PARALLEL directive denotes the end of the parallel region. There is an implied barrier at this point. Only the master thread of the team continues execution past the end of a parallel region.

When a thread encounters a parallel region, it creates a team of threads, and it becomes the master of the team. The master thread is a member of the team and it has a thread number of 0 within the team. The number of threads in the team is controlled by environment variables and/or library calls.

The number of physical processors actually hosting the threads at any given time depends on the number of CPUs available and the system load. Once created, the number of threads in the team remains constant for the duration of that parallel region, but it can be changed either explicitly by the user or automatically by the run-time system from one parallel region to another. The OMP\_SET\_DYNAMIC(3) library routine and the OMP\_DYNAMIC environment variable can be used to enable and disable the automatic adjustment of the number of threads. For more information on environment variables that affect OpenMP directives, see the pe\_environ(5) man page.

**OpenMP:** The OpenMP Fortran API does not specify the number of physical processors that can host the threads at any given time.

If a thread in a team executing a parallel region encounters another parallel region, it creates a new team, and it becomes the master of that new team. By default, nested parallel regions are serialized; that is, they are executed by a team composed of one thread. This default behavior can be changed by using either the OMP\_SET\_NESTED(3) library routine or the OMP\_NESTED environment variable. For more information on environment variables that affect OpenMP directives, see the pe\_environ(5) man page.

If an IF clause is present, the enclosed code region is executed in parallel only if the *scalar\_logical\_expression* evaluates to .TRUE.. Otherwise, the parallel region is serialized. The expression must be a scalar Fortran logical expression.

The following restrictions apply to parallel regions:

- The PARALLEL/END PARALLEL directive pair must appear in the same routine in the executable section of the code.
- The code contained by these two directives must be a structured block. You cannot branch into or out of a parallel region.
- Only a single IF clause can appear on the directive.

Example. The PARALLEL directive can be used for exploiting coarse-grained parallelism. In the following example, each thread in the parallel region decides what part of the global array X to work on based on the thread number:

# 4.4 Work-sharing Constructs

A work-sharing construct divides the execution of the enclosed code region among the members of the team that encounter it. A work-sharing construct must be enclosed within a parallel region in order for the directive to execute in parallel. The work-sharing directives do not launch new threads, and there is no implied barrier on entry to a work-sharing construct.

The following restrictions apply to the work-sharing directives:

- Work-sharing constructs and BARRIER directives must be encountered by all threads in a team or by none at all.
- Work-sharing constructs and BARRIER directives must be encountered in the same order by all threads in a team.

The following sections describe the work-sharing directives:

• Section 4.4.1, page 88, describes the DO and END DO directives.

- Section 4.4.2, page 91, describes the SECTIONS, SECTION, and END SECTIONS directives.
- Section 4.4.3, page 92, describes the SINGLE and END SINGLE directives.

# 4.4.1 Specify Parallel Execution: DO and END DO Directives

The DO directive specifies that the iterations of the immediately following DO loop must be divided among the threads in the parallel region. If there is no enclosing parallel region, the DO loop is executed serially.

The loop that follows a DO directive cannot be a DO WHILE or a DO loop without loop control.

The format of this directive is as follows:

```
!$OMP DO [clause[[,] clause]...]

do_loop
[!$OMP END DO [NOWAIT]]
```

clause

*clause* can be one of the following:

- PRIVATE (var[, var]...)
- FIRSTPRIVATE(var[, var]...)
- LASTPRIVATE(var[, var]...)
- REDUCTION ({operator | intrinsic}: var[, var] ...)
- SCHEDULE (type[, chunk])
- ORDERED

The SCHEDULE and ORDERED clauses are described in this section. The PRIVATE, FIRSTPRIVATE, LASTPRIVATE, and REDUCTION clauses are described in Section 4.7.2, page 104.

do\_loop A DO loop.

If ordered sections are contained in the dynamic extent of the DO directive, the ORDERED clause must be present. The code enclosed within an ordered section is executed in the order in which it would be executed in a sequential execution

of the loop. For more information on ordered sections, see the ORDERED directive in Section 4.6.6, page 102.

The SCHEDULE clause specifies how iterations of the DO loop are divided among the threads of the team. Within the SCHEDULE (*type*[, *chunk*]) clause syntax, *type* can be one of the following:

| <u>type</u> | <u>Effect</u>                                                                                                    |  |
|-------------|----------------------------------------------------------------------------------------------------|--|
| STATIC      | When SCHEDULE (STATIC, <i>chunk</i> ) is specified, iterations are divided into pieces of a size specified by <i>chunk</i> . The pieces are statically assigned to threads in the team in a round-robin fashion in the order of the thread number. <i>chunk</i> must be a scalar integer expression.                            |  |
|             | When no <i>chunk</i> is specified, the iterations are divided among threads in contiguous pieces, and one piece is assigned to each thread. Default.                                                                                                    |  |
| DYNAMIC     | When SCHEDULE (DYNAMIC, <i>chunk</i> ) is specified, the iterations are broken into pieces of a size specified by <i>chunk</i> . As each thread finishes its iterations, it dynamically obtains the next set of iterations.                                                                                                    |  |
|             | When no chunk is specified, it defaults to 1.                                                                                                    |  |
| GUIDED      | When SCHEDULE (GUIDED, <i>chunk</i> ) is specified, each of the iterations are handed out in pieces of exponentially decreasing size. <i>chunk</i> specifies the minimum number of iterations to dispatch each time, except when there are less than <i>chunk</i> number of iterations, at which point the rest are dispatched. |  |
|             | When no chunk is specified, it defaults to 1.                                                                                                    |  |
| RUNTIME     | When SCHEDULE (RUNTIME) is specified, the decision regarding scheduling is deferred until run time and you cannot specify a <i>chunk</i> .                                                                                                    |  |
|             | The schedule type and chunk size can be chosen at run time by setting the OMP_SCHEDULE environment variable. If this environment variable is not set, the resulting schedule is STATIC.                                                                                                    |  |

For more information on the OMP\_SCHEDULE environment variable, see the pe environ(5) man page.

**OpenMP:** The OpenMP Fortran API does not define a default scheduling mechanism. You should not rely on a particular implementation of a schedule type for correct execution because it is possible to have variations in the implementations of the same schedule type across different compilers.

If an END DO directive is not specified, it is assumed at the end of the DO loop. If NOWAIT is specified on the END DO directive, threads do not synchronize at the end of the parallel loop. Threads that finish early proceed straight to the instructions following the loop without waiting for the other members of the team to finish the DO directive.

Example. If there are multiple independent loops within a parallel region, you can use the NOWAIT clause to avoid the implied BARRIER at the end of the DO directive, as follows:

Parallel DO loop control variables are block-level entities within the DO loop. If the loop control variable also appears in the LASTPRIVATE variable list of the parallel DO, it is copied out to a variable of the same name in the enclosing PARALLEL region. The variable in the enclosing PARALLEL region must be SHARED if it is specified on the LASTPRIVATE variable list of a DO directive.

The following restrictions apply to the DO directives:

- You cannot branch out of a DO loop associated with a DO directive.
- The values of the loop control parameters of the DO loop associated with a DO directive must be the same for all the threads in the team.
- The DO loop iteration variable must be of type integer.

- If used, the END DO directive must appear immediately after the end of the loop.
- Only a single SCHEDULE clause can appear on a DO directive.
- Only a single ORDERED clause can appear on a DO directive.

# 4.4.2 Mark Code for Specific Threads: SECTION, SECTIONS and END SECTIONS Directives

The SECTIONS directive specifies that the enclosed sections of code are to be divided among threads in the team. It is a noniterative work-sharing construct. Each section is executed once by a thread in the team.

The format of this directive is as follows:

```
!$OMP SECTIONS [clause][,] clause]...]
[!$OMP SECTION]

block
[!$OMP SECTION

block]
. . .
!$OMP END SECTIONS [NOWAIT]
```

clause

The *clause* can be one of the following:

- PRIVATE(var[, var]...)
- FIRSTPRIVATE(var[, var]...)
- LASTPRIVATE(var[, var]...)
- REDUCTION ({ operator | intrinsic} : var[, var] ...)

The PRIVATE, FIRSTPRIVATE, LASTPRIVATE, and REDUCTION clauses are described in Section 4.7.2, page 104.

block Denotes a structured block of Fortran statements. You cannot branch into or out of the block.

Each section must be preceded by a SECTION directive, though the SECTION directive is optional for the first section. The SECTION directives must appear within the lexical extent of the SECTIONS/END SECTIONS directive pair. The last section ends at the END SECTIONS directive. Threads that complete execution of their sections wait at a barrier at the END SECTIONS directive unless a NOWAIT is specified.

The following restrictions apply to the SECTIONS directive:

- The code enclosed in a SECTIONS/END SECTIONS directive pair must be a structured block. In addition, each constituent section must also be a structured block. You cannot branch into or out of the constituent section blocks.
- You cannot have a SECTION directive outside the lexical extent of the SECTIONS/END SECTIONS directive pair.

# 4.4.3 Request Single-thread Execution: SINGLE and END SINGLE Directives

The SINGLE directive specifies that the enclosed code is to be executed by only one thread in the team. Threads in the team that are not executing the SINGLE directive wait at the END SINGLE directive unless NOWAIT is specified.

The format of this directive is as follows:

```
!$OMP SINGLE [clause[[,] clause]...]
block
!$OMP END SINGLE [NOWAIT]
```

clause

The *clause* can be one of the following:

- PRIVATE(var[, var]...)
- FIRSTPRIVATE(var[, var]...)

The PRIVATE and FIRSTPRIVATE clauses are described in Section 4.7.2, page 104.

block

Denotes a structured block of Fortran statements. You cannot branch into or out of the block.

Example. In the following code fragment, the first thread that encounters the SINGLE directive executes subroutines OUTPUT and INPUT. You must not make any assumptions as to which thread will execute the SINGLE section. All other threads will skip the SINGLE section and stop at the barrier at the END SINGLE construct. If other threads can proceed without waiting for the thread executing the SINGLE section, a NOWAIT clause can be specified on the END SINGLE directive.

# 4.5 Combined Parallel Work-sharing Constructs

The combined parallel work-sharing constructs are shortcuts for specifying a parallel region that contains only one work-sharing construct. The semantics of these directives are identical to that of explicitly specifying a PARALLEL directive followed by a single work-sharing construct.

The following sections describe the combined parallel work-sharing directives:

- Section 4.5.1, page 93, describes the PARALLEL DO and END PARALLEL DO directives.
- Section 4.5.2, page 95, describes the PARALLEL SECTIONS and END PARALLEL SECTIONS directives.

# 4.5.1 Declare a Parallel Region: PARALLEL DO and END PARALLEL DO Directives

The PARALLEL DO directive provides a shortcut form for specifying a parallel region that contains a single DO directive.

The format of this directive is as follows:

```
!$OMP PARALLEL DO [clause[[,] clause]...]

do_loop
[!$OMP END PARALLEL DO]
```

clause

*clause* can be one or more of the clauses accepted by the PARALLEL directive or the DO directive. These clauses are as follows:

- PRIVATE(var[, var]...)
- FIRSTPRIVATE(var[, var]...)
- LASTPRIVATE(var[, var]...)
- REDUCTION ({operator | intrinsic} : var[, var] ...)
- SCHEDULE (type[, chunk])
- ORDERED
- SHARED (var[, var]...)
- DEFAULT (PRIVATE | SHARED | NONE)
- IF (scalar\_logical\_expression)
- COPYIN(var[, var]...)

The SCHEDULE and ORDERED clauses are described in Section 4.4.1, page 88. The IF directive is described in Section 4.3, page 85. The SHARED, DEFAULT, COPYIN, PRIVATE, FIRSTPRIVATE, LASTPRIVATE, and REDUCTION clauses are described in Section 4.7.2, page 104.

For information on the PARALLEL directive, see Section 4.3, page 85. For information on the DO directive, see Section 4.4.1, page 88.

do\_loop A DO loop.

If the END PARALLEL DO directive is not specified, the PARALLEL DO is assumed to end with the DO loop that immediately follows the PARALLEL DO directive. If used, the END PARALLEL DO directive must appear immediately after the end of the DO loop.

The semantics are identical to explicitly specifying a PARALLEL directive immediately followed by a DO directive.

Example. The following example shows how to parallelize a simple loop:

```
!$OMP PARALLEL DO
        DO I=1,N
        B(I) = (A(I) + A(I-1)) / 2.0
        ENDDO
!$OMP END PARALLEL DO
```

In the preceding code, the loop iteration variable is private by default, so it is not necessary to declare it explicitly. The END PARALLEL DO directive is optional.

**Note:** Localized ALLOCATABLE or POINTER arrays are not supported on the DO, PARALLEL, or PARALLEL DO directives.

# 4.5.2 Declare Sections within a Parallel Region: PARALLEL SECTIONS and END PARALLEL SECTIONS Directives

The PARALLEL SECTIONS directive provides a shortcut form for specifying a parallel region that contains a single SECTIONS directive. The semantics are identical to explicitly specifying a PARALLEL directive immediately followed by a SECTIONS directive.

The format of this directive is as follows:

```
!$OMP PARALLEL SECTIONS [clause[[,] clause]...]

[!$OMP SECTION ]

block

[!$OMP SECTION

block]

. . .
!$OMP END PARALLEL SECTIONS
```

clause

*clause* can be one or more of the clauses accepted by the PARALLEL directive or the SECTIONS directive. These clauses are as follows:

- PRIVATE(var[, var]...)
- FIRSTPRIVATE (var[, var]...)
- LASTPRIVATE (var[, var] ...)
- REDUCTION ({ operator | intrinsic} : var[, var] ...)
- SHARED (var[, var] ...)
- DEFAULT (PRIVATE | SHARED | NONE)
- IF (scalar\_logical\_expression)
- COPYIN (var[, var]...)

The IF directive is described in Section 4.3, page 85. The SHARED, DEFAULT, FIRSTPRIVATE, REDUCTION, COPYIN, PRIVATE, FIRSTPRIVATE, LASTPRIVATE, and REDUCTION clauses are described in Section 4.7.2, page 104.

For more information on the PARALLEL directive, see Section 4.3, page 85. For more information on the SECTIONS directive, see Section 4.4.2, page 91.

block

Denotes a structured block of Fortran statements. You cannot branch into or out of the block.

The last section ends at the END PARALLEL SECTIONS directive.

Example. In the following code fragment, subroutines XAXIS, YAXIS, and ZAXIS can be executed concurrently. The first SECTION directive is optional. All the SECTION directives need to appear in the lexical extent of the PARALLEL SECTIONS/END PARALLEL SECTIONS construct.

```
!$OMP PARALLEL SECTIONS
!$OMP SECTION
CALL XAXIS
!$OMP SECTION
CALL YAXIS
!$OMP SECTION
CALL ZAXIS
!$OMP END PARALLEL SECTIONS
```

# 4.6 Synchronization Constructs

The following sections describe the synchronization constructs:

- Section 4.6.1, page 97, describes the MASTER and END MASTER directives.
- Section 4.6.2, page 97, describes the CRITICAL and END CRITICAL directives.
- Section 4.6.3, page 99, describes the BARRIER directive.
- Section 4.6.4, page 99, describes the ATOMIC directive.
- Section 4.6.5, page 100, describes the FLUSH directive.
- Section 4.6.6, page 102, describes the ORDERED and END ORDERED directives.

# 4.6.1 Request Execution by the Master Thread: MASTER and END MASTER Directives

The code enclosed within MASTER and END MASTER directives is executed by the master thread.

These directives have the following format:

!SOMP MASTER

block

!\$OMP END MASTER

block

Denotes a structured block of Fortran statements. You cannot branch into or out of the block

The other threads in the team skip the enclosed section of code and continue execution. There is no implied barrier either on entry to or exit from the master section.

#### 4.6.2 Request Execution by a Single Thread: CRITICAL and END CRITICAL Directives

The CRITICAL and END CRITICAL directives restrict access to the enclosed code to one thread at a time.

These directives have the following format:

```
!$OMP CRITICAL [(name)]

block
!$OMP END CRITICAL [(name)]
```

name Identifies the critical section.

If a *name* is specified on a CRITICAL directive, the same *name* must also be specified on the END CRITICAL directive. If no *name* appears on the CRITICAL directive, no *name* can appear on the END CRITICAL directive.

block Denotes a structured block of Fortran statements. You cannot branch into or out of the block.

A thread waits at the beginning of a critical section until no other thread in the team is executing a critical section with the same name. All unnamed CRITICAL directives map to the same name. Critical section names are global entities of the program. If a name conflicts with any other entity, the behavior of the program is undefined.

Example. The following code fragment includes several CRITICAL directives. The example illustrates a queuing model in which a task is dequeued and worked on. To guard against multiple threads dequeuing the same task, the dequeuing operation must be in a critical section. Because there are two independent queues in this example, each queue is protected by CRITICAL directives with different names, XAXIS and YAXIS, respectively.

# 4.6.3 Synchronize All Threads in a Team: BARRIER Directive

The BARRIER directive synchronizes all the threads in a team. When it encounters a barrier, a thread waits until all other threads in that team have reached the same point.

This directive has the following format:

!\$OMP BARRIER

# 4.6.4 Protect a Location from Multiple Updates: ATOMIC Directive

The ATOMIC directive ensures that a specific memory location is updated atomically, rather than exposing it to the possibility of multiple, simultaneous writing threads.

This directive has the following format:

```
!$OMP ATOMIC
```

This directive applies only to the immediately following statement, which must have one of the following forms:

```
x = x operator expr
x = expr operator x
x = intrinsic (x, expr)
x = intrinsic (expr, x)
```

In the preceding statements:

- *x* is a scalar variable of intrinsic type. All references to storage location *x* must have the same type and type parameters.
- expr is a scalar expression that does not reference x.
- *intrinsic* is one of MAX, MIN, IAND, IOR, or IEOR.
- *operator* is one of +, \*, -, /, .AND., .OR., .EQV., or .NEQV..

Only the load and store of x are atomic; the evaluation of expr is not atomic. To avoid race conditions, all updates of the location in parallel must be protected with the ATOMIC directive, except those that are known to be free of race conditions.

Example 1. The following code fragment uses the ATOMIC directive:

```
!$OMP ATOMIC  \texttt{X(INDEX(I))} \ = \ \texttt{Y(INDEX(I))} \ + \ \texttt{B}
```

Example 2. The following code fragment avoids race conditions by protecting all simultaneous updates of the location, by multiple threads, with the ATOMIC directive:

Note that the ATOMIC directive applies only to the Fortran 90 statement that immediately follows it. As a result, Y is not updated atomically in the preceding code.

# 4.6.5 Read and Write Variables to Memory: FLUSH Directive

The FLUSH directive identifies synchronization points at which thread-visible variables are written back to memory. This directive must appear at the precise point in the code at which the synchronization is required.

Thread-visible variables include the following data items:

- Globally visible variables (common blocks and modules)
- Local variables that do not have the SAVE attribute but have had their address taken and saved or have had their address passed to another subprogram
- Local variables that do not have the SAVE attribute that are declared shared in a parallel region within the subprogram
- Dummy arguments
- All pointer dereferences

```
!$OMP FLUSH [(var[, var]...)]
```

var Variables to be flushed.

An implicit FLUSH directive is assumed for the following directives:

- BARRIER
- CRITICAL and END CRITICAL
- END DO
- END PARALLEL
- END SECTIONS
- END SINGLE
- ORDERED and END ORDERED

The directive is not implied if a NOWAIT clause is present.

Example. The following example uses the FLUSH directive for point-to-point synchronization between pairs of threads:

# 4.6.6 Request Sequential Ordering: ORDERED and END ORDERED Directives

The code enclosed within ORDERED and END ORDERED directives is executed in the order in which it would be executed in a sequential execution of an enclosing parallel loop.

These directives have the following format:

!\$OMP ORDERED

block
!\$OMP END ORDERED

block Denotes a structured block of Fortran statements. You cannot branch into or out of the block.

An ORDERED directive can appear only in the dynamic extent of a DO or PARALLEL DO directive. This DO directive must have the ORDERED clause specified. For more information on the DO directive, see Section 4.4.1, page 88. For information on directive binding, see Section 4.8, page 113.

Only one thread is allowed in an ordered section at a time. Threads are allowed to enter in the order of the loop iterations. No thread can enter an ordered section until it is guaranteed that all previous iterations have completed or will never execute an ordered section. This sequentializes and orders code within ordered sections while allowing code outside the section to run in parallel. ORDERED sections that bind to different DO directives are independent of each other.

The following restrictions apply to the ORDERED directive:

- An ORDERED directive cannot bind to a DO directive that does not have the ORDERED clause specified.
- An iteration of a loop with a DO directive must not execute the same ORDERED directive more than once, and it must not execute more than one ORDERED directive.

Example. Ordered sections are useful for sequentially ordering the output from work that is done in parallel. Assuming that a reentrant I/O library exists, the following program prints out the indexes in sequential order:

```
!$OMP DO ORDERED SCHEDULE(DYNAMIC)
DO I=LB,UB,ST
```

```
CALL WORK(I)
END DO

SUBROUTINE WORK(K)
!$OMP ORDERED
WRITE(*,*) K
!$OMP END ORDERED
END
```

# 4.7 Data Environment Constructs

The following subsections present constructs for controlling the data environment during the execution of parallel constructs. Section 4.7.1, page 103, describes the THREADPRIVATE directive, which makes common blocks local to a thread. Section 4.7.2, page 104, describes directive clauses that affect the data environment.

#### 4.7.1 Declare Common Blocks Private to a Thread: THREADPRIVATE Directive

The THREADPRIVATE directive makes named common blocks private to a thread but global within the thread. In other words, each thread executing a THREADPRIVATE directive receives its own private copy of the named common blocks, which are then available to it in any routine within the scope of an application.

This directive must appear in the declaration section of the routine after the declaration of the listed common blocks. Each thread gets its own copy of the common block, so data written to the common block by one thread is not directly visible to other threads. During serial portions and MASTER sections of the program, accesses are to the master thread's copy of the common block.

On entry to the first parallel region, data in the THREADPRIVATE common blocks should be assumed to be undefined unless a COPYIN clause is specified on the PARALLEL directive. When a common block that is initialized using DATA statements appears in a THREADPRIVATE directive, each thread's copy is initialized once prior to its first use. For subsequent parallel regions, the data in the THREADPRIVATE common blocks are guaranteed to persist only if the dynamic threads mechanism has been disabled and if the number of threads are the same for all the parallel regions.

For more information on dynamic threads, see the OMP\_SET\_DYNAMIC(3) library routine and the OMP\_DYNAMIC environment variable on the pe environ(5) man page.

The format of this directive is as follows:

!\$OMP THREADPRIVATE (/cb/[,/cb/]...)

cb The name of the common block to be made private to a thread. Only named common blocks can be made thread private.

The following restrictions apply to the THREADPRIVATE directive:

- The THREADPRIVATE directive must appear after every declaration of a thread private common block.
- You cannot use a THREADPRIVATE common block or its constituent variables in any clause other than a COPYIN clause. As a result, they are not permitted in a PRIVATE, FIRSTPRIVATE, LASTPRIVATE, SHARED, or REDUCTION clause. They are not affected by the DEFAULT clause.

You can use the mp\_shmem library routines for communicating between threads. For information on these routines, see Section A.4, page 213.

# 4.7.2 Data Scope Attribute Clauses

Several directives accept clauses that allow a user to control the scope attributes of variables for the duration of the construct. Not all of the clauses in this section are allowed on all directives, but the clauses that are valid on a particular directive are included with the description of the directive. Usually, if no data scope clauses are specified for a directive, the default scope for variables affected by the directive is SHARED. Exceptions to this are described in Section 4.7.3, page 111.

The following sections describe the data scope attribute clauses:

- Section 4.7.2.1, page 105, describes the PRIVATE clause.
- Section 4.7.2.2, page 106, describes the SHARED clause.
- Section 4.7.2.3, page 106, describes the DEFAULT clause.
- Section 4.7.2.4, page 107, describes the FIRSTPRIVATE clause.
- Section 4.7.2.5, page 107, describes the LASTPRIVATE clause.

• Section 4.7.2.7, page 111, describes the COPYIN clause.

#### 4.7.2.1 PRIVATE Clause

The PRIVATE clause declares variables to be private to each thread in a team.

This clause has the following format:

```
PRIVATE(var[, var]...)
```

var

A named variable or named common block that is accessible in the scoping unit. Subobjects cannot be specified. If a named common block is specified, its name must appear between slashes.

The behavior of a variable declared in a PRIVATE clause is as follows:

- A new object of the same type is declared once for each thread in the team.
   The new object is no longer storage associated with the storage location of the original object.
- All references to the original object in the lexical extent of the directive construct are replaced with references to the private object.
- Variables defined as PRIVATE are undefined for each thread on entering the construct and the corresponding shared variable is undefined on exit from a parallel construct.
- Contents, allocation state, and association status of variables defined as
   PRIVATE are undefined when they are referenced outside the lexical extent
   (but inside the dynamic extent) of the construct, unless they are passed as
   actual arguments to called routines.

Example. The following example shows how to scope variables with the PRIVATE clause:

```
INTEGER I,J
I = 1
J = 2
!$OMP PARALLEL PRIVATE(I) FIRSTPRIVATE(J)
I = 3
J = J+ 2
!$OMP END PARALLEL
PRINT *, I, J
```

In the preceding code, the values of I and J are undefined on exit from the parallel region.

# 4.7.2.2 SHARED Clause

The SHARED clause makes variables shared among all the threads in a team. All threads within a team access the same storage area for SHARED data.

This clause has the following format:

SHARED (var[, var]...)

var

A named variable or named common block that is accessible in the scoping unit. Subobjects cannot be specified. If a named common block is specified, its name must appear between slashes.

#### 4.7.2.3 DEFAULT Clause

The DEFAULT clause allows the user to specify a PRIVATE, SHARED, or NONE default scope attribute for all variables in the lexical extent of any parallel region. Variables in THREADPRIVATE common blocks are not affected by this clause.

This clause has the following format:

DEFAULT (PRIVATE | SHARED | NONE)

The PRIVATE, SHARED, and NONE specifications have the following effects:

- Specifying DEFAULT (PRIVATE) makes all named objects in the lexical
  extent of the parallel region, including common block variables but
  excluding THREADPRIVATE variables, private to a thread as if each variable
  were listed explicitly in a PRIVATE clause.
- Specifying DEFAULT (SHARED) makes all named objects in the lexical extent
  of the parallel region shared among the threads in a team, as if each variable
  were listed explicitly in a SHARED clause. In the absence of an explicit
  DEFAULT clause, the default behavior is the same as if DEFAULT (SHARED)
  were specified.
- Specifying DEFAULT (NONE) declares that there is no implicit default as to whether variables are PRIVATE or SHARED. In this case, the PRIVATE,

SHARED, FIRSTPRIVATE, LASTPRIVATE, or REDUCTION attribute of each variable used in the lexical extent of the parallel region must be specified.

Only one DEFAULT clause can be specified on a PARALLEL directive.

Variables can be exempted from a defined default using the PRIVATE, SHARED, FIRSTPRIVATE, LASTPRIVATE, and REDUCTION clauses. As a result, the following example is valid:

```
\label{eq:comp_parallel} \verb|!$OMP PARALLEL DO DEFAULT(PRIVATE), FIRSTPRIVATE(I), SHARED(X), \\ \verb|!$OMP& SHARED(R) LASTPRIVATE(I)
```

#### 4.7.2.4 FIRSTPRIVATE Clause

The FIRSTPRIVATE clause provides a superset of the functionality provided by the PRIVATE clause.

This clause has the following format:

```
FIRSTPRIVATE(var[, var]...)
```

var

A named variable or named common block that is accessible in the scoping unit. Subobjects cannot be specified. If a named common block is specified, its name must appear between slashes.

Variables specified are subject to PRIVATE clause semantics described in Section 4.7.2.1, page 105. In addition, private copies of the variables are initialized from the original object existing before the construct.

#### 4.7.2.5 LASTPRIVATE Clause

The LASTPRIVATE clause provides a superset of the functionality provided by the PRIVATE clause.

When the LASTPRIVATE clause appears on a DO directive, the thread that executes the sequentially last iteration updates the version of the object it had before the construct. When the LASTPRIVATE clause appears in a SECTIONS directive, the thread that executes the lexically last SECTION updates the version of the object it had before the construct. Subobjects that are not assigned a value by the last iteration of the DO or the lexically last SECTION of the SECTIONS directive are undefined after the construct.

This clause has the following format:

```
LASTPRIVATE(var[, var]...)
```

var

A named variable or named common block that is accessible in the scoping unit. Subobjects cannot be specified. If a named common block is specified, its name must appear between slashes.

Each *var* is subject to the PRIVATE clause semantics described in Section 4.7.2.1, page 105.

Example. Correct execution sometimes depends on the value that the last iteration of a loop assigns to a variable. Such programs must list all such variables as arguments to a LASTPRIVATE clause so that the values of the variables are the same as when the loop is executed sequentially.

In the preceding code fragment, the value of I at the end of the parallel region will equal N+1, as in the sequential case.

#### 4.7.2.6 REDUCTION Clause

This clause performs a reduction on the variables specified, with the operator or the intrinsic specified.

This clause has the following format:

```
REDUCTION ({operator | intrinsic}: var[, var] ...)
```

operator Specify one of the following: +, \*, -, .AND., .OR., .EQV., or .NEQV.

intrinsicSpecify one of the following: MAX, MIN, IAND, IOR, or IEOR.varA named variable or named common block that is accessible in

the scoping unit. Subobjects cannot be specified. Each *var* must

be a named scalar variable of intrinsic type.

Variables that appear in a REDUCTION clause must be SHARED in the enclosing context. A private copy of each *var* is created for each thread as if the PRIVATE clause had been used. The private copy is initialized according to the operator. For more information, see Table 1, page 110.

If a named common block is specified, its name must appear between slashes.

At the end of the REDUCTION, the shared variable is updated to reflect the result of combining the original value of the (shared) reduction variable with the final value of each of the private copies using the operator specified. The reduction operators are all associative (except for subtraction), and the compiler can freely reassociate the computation of the final value (the partial results of a subtraction reduction are added to form the final value).

The value of the shared variable becomes undefined when the first thread reaches the containing clause, and it remains so until the reduction computation is complete. Normally, the computation is complete at the end of the REDUCTION construct; however, if the REDUCTION clause is used on a construct to which NOWAIT is also applied, the shared variable remains undefined until a barrier synchronization has been performed to ensure that all the threads have completed the REDUCTION clause.

The REDUCTION clause is intended to be used on a region or work-sharing construct in which the reduction variable is used only in reduction statements with one of the following forms:

```
x = x operator expr
x = expr operator x (except for subtraction)
x = intrinsic (x, expr)
x = intrinsic (expr, x)
```

Some reductions can be expressed in other forms. For instance, a MAX reduction might be expressed as follows:

```
IF (x . LT. expr) x = expr
```

Alternatively, the reduction might be hidden inside a subroutine call. You must ensure that the operator specified in the REDUCTION clause matches the reduction operation.

The following table lists the operators and intrinsics that are valid and their canonical initialization values. The actual initialization value will be consistent with the data type of the reduction variable.

Table 1. Initialization values

| Operator/Intrinsic | Initialization                |
|--------------------|-------------------------------|
| +                  | 0                             |
| *                  | 1                             |
| -                  | 0                             |
| .AND.              | .TRUE.                        |
| .OR.               | .FALSE.                       |
| .EQV.              | .TRUE.                        |
| .NEQV.             | .FALSE.                       |
| MAX                | Smallest representable number |
| MIN                | Largest representable number  |
| IAND               | All bits on                   |
| IOR                | 0                             |
| IEOR               | 0                             |

Any number of reduction clauses can be specified on the directive, but a variable can appear only once in a REDUCTION clause for that directive.

Example 1. The following directive line shows use of the REDUCTION clause:

```
!$OMP DO REDUCTION(+: A, Y) REDUCTION(.OR.: AM)
```

Example 2. The following code fragment shows how to use the REDUCTION clause:

#### 4.7.2.7 COPYIN Clause

The COPYIN clause applies only to common blocks that are declared THREADPRIVATE. A COPYIN clause on a parallel region specifies that the data in the master thread of the team be copied to the thread private copies of the common block at the beginning of the parallel region.

This clause has the following format:

```
COPYIN(var[, var]...)
```

var

A named variable or named common block that is accessible in the scoping unit. Subobjects cannot be specified. If a named common block is specified, its name must appear between slashes.

It is not necessary to specify a whole common block to be copied in.

Example. In the following example, the common blocks BLK1 and FIELDS are specified as thread private, but only one of the variables in common block FIELDS is specified to be copied in:

```
COMMON /BLK1/ SCRATCH
COMMON /FIELDS/ XFIELD, YFIELD, ZFIELD
!$OMP THREADPRIVATE(/BLK1/, /FIELDS/)
!$OMP PARALLEL DEFAULT(PRIVATE) COPYIN(/BLK1/,ZFIELD)
```

#### 4.7.3 Data Environment Rules

The following rules and restrictions apply with respect to data scope:

1. Sequential DO loop control variables in the lexical extent of a PARALLEL region that would otherwise be SHARED based on default rules are automatically made private on the PARALLEL directive. Sequential DO loop control variables with no enclosing PARALLEL region are not classified automatically. You must guarantee that these indexes are private if the containing procedures are called from a PARALLEL region.

All implied DO loop control variables are automatically made private at the enclosing implied DO construct.

2. Variables that are made private in a parallel region cannot be made private again on an enclosed work-sharing directive. As a result, variables that appear in the PRIVATE, FIRSTPRIVATE, LASTPRIVATE, and REDUCTION

clauses on a work-sharing directive have shared scope in the enclosing parallel region.

- 3. A variable that appears in a PRIVATE, FIRSTPRIVATE, LASTPRIVATE, or REDUCTION clause must be definable.
- 4. Assumed-size and assumed-shape arrays cannot be specified as PRIVATE, FIRSTPRIVATE, or LASTPRIVATE. Array dummy arguments that are explicitly shaped (including variably dimensioned) can be declared in any scoping clause.
- 5. Fortran pointers and allocatable arrays can be declared as PRIVATE or SHARED but not as FIRSTPRIVATE or LASTPRIVATE.

Within a parallel region, the initial status of a private pointer is undefined. Private pointers that become allocated during the execution of a parallel region should be explicitly deallocated by the program prior to the end of the parallel region to avoid memory leaks.

The association status of a SHARED pointer becomes undefined upon entry to and on exit from the parallel construct if it is associated with a target or a subobject of a target that is PRIVATE, FIRSTPRIVATE, LASTPRIVATE, or REDUCTION inside the parallel construct. An allocatable array declared PRIVATE has an allocation status of *not currently allocated* on entry to and on exit from the construct.

- 6. PRIVATE or SHARED attributes can be declared for a Cray pointer but not for the pointee. The scope attribute for the pointee is determined at the point of pointer definition. You cannot declare a scope attribute for a pointee. Cray pointers cannot be specified in FIRSTPRIVATE or LASTPRIVATE clauses.
- 7. Scope clauses apply only to variables in the static extent of the directive on which the clause appears, with the exception of variables passed as actual arguments. Local variables in called routines that do not have the SAVE attribute are PRIVATE. Common blocks and modules in called routines in the dynamic extent of a parallel region always have an implicit SHARED attribute, unless they are THREADPRIVATE common blocks.
- 8. When a named common block is declared as PRIVATE, FIRSTPRIVATE, or LASTPRIVATE, none of its constituent elements may be declared in another scope attribute. When individual members of a common block are privatized, the storage of the specified variables is no longer associated with the storage of the common block itself.

- 9. Variables that are not allowed in the PRIVATE and SHARED clauses are not affected by DEFAULT(PRIVATE) or DEFAULT(SHARED) clauses, respectively.
- 10. Clauses can be repeated as needed, but each variable can appear explicitly in only one clause per directive, with the following exceptions:
  - A variable can be specified as both FIRSTPRIVATE and LASTPRIVATE.
  - Variables affected by the DEFAULT clause can be listed explicitly in a clause to override the default specification.

# 4.8 Directive Binding

Some directives are *bound* to other directives. A binding specifies the way in which one directive is related to another. For instance, a directive is bound to a second directive if it can appear in the dynamic extent of that second directive. The following rules apply with respect to the dynamic binding of directives:

- The DO, SECTIONS, SINGLE, MASTER, and BARRIER directives bind to the dynamically enclosing PARALLEL directive, if one exists.
- The ORDERED directive binds to the dynamically enclosing DO directive.
- The ATOMIC directive enforces exclusive access with respect to ATOMIC directives in all threads, not just the current team.
- The CRITICAL directive enforces exclusive access with respect to CRITICAL directives in all threads, not just the current team.
- A directive can never bind to any directive outside the closest enclosing PARALLEL.

Example 1. The directive binding rules call for a BARRIER directive to bind to the closest enclosing PARALLEL directive.

In the following example, the call from MAIN to SUB2 is valid because the BARRIER (in SUB3) binds to the PARALLEL region in SUB2. The call from MAIN to SUB1 is valid because the BARRIER binds to the PARALLEL region in subroutine SUB2.

PROGRAM MAIN CALL SUB1(2) CALL SUB2(2) END

```
SUBROUTINE SUB1(N)
!$OMP PARALLEL PRIVATE(I) SHARED(N)
!$OMP DO
      DO I = 1, N
      CALL SUB2(I)
      END DO
!$OMP END PARALLEL
      END
     SUBROUTINE SUB2(K)
!$OMP PARALLEL SHARED(K)
     CALL SUB3 (K)
!$OMP END PARALLEL
      END
      SUBROUTINE SUB3 (N)
      CALL WORK(N)
!$OMP BARRIER
      CALL WORK(N)
      END
```

Example 2. The following program shows inner and outer DO directives that bind to different PARALLEL regions:

A following variation of the preceding example also shows correct binding:

RETURN END

# 4.9 Directive Nesting

The following rules apply to the dynamic nesting of directives:

- A PARALLEL directive dynamically inside another PARALLEL directive logically establishes a new team, which is composed of only the current thread unless nested parallelism is enabled.
- DO, SECTIONS, and SINGLE directives that bind to the same PARALLEL directive cannot be nested one inside the other.
- DO, SECTIONS, and SINGLE directives are not permitted in the dynamic extent of CRITICAL and MASTER directives.
- BARRIER directives are not permitted in the dynamic extent of DO, SECTIONS, SINGLE, MASTER, and CRITICAL directives.
- MASTER directives are not permitted in the dynamic extent of DO, SECTIONS, and SINGLE directives.
- ORDERED sections are not allowed in the dynamic extent of CRITICAL sections.
- Any directive set that is legal when executed dynamically inside a PARALLEL
  region is also legal when executed outside a parallel region. When executed
  dynamically outside a user-specified parallel region, the directive is executed
  with respect to a team composed of only the master thread.

Example 1. The following example is incorrect because the inner and outer DO directives are nested and bind to the same PARALLEL directive:

PROGRAM WRONG1
!\$OMP PARALLEL DEFAULT(SHARED)
!\$OMP DO

```
DO I = 1, N
!$OMP DO

DO J = 1, N

CALL WORK(I,J)

END DO

END DO
!$OMP END PARALLEL

END
```

The following dynamically nested version of the preceding code is also incorrect:

```
PROGRAM WRONG2
!$OMP PARALLEL DEFAULT(SHARED)
!$OMP DO
DO I = 1, N
CALL SOME_WORK(I,N)
END DO
!$OMP END PARALLEL

SUBROUTINE SOME_WORK(I,N)
!$OMP DO
DO J = 1, N
CALL WORK(I,J)
END DO
RETURN
END
```

Example 2. The following example is incorrect because the DO and SINGLE directives are nested, and they bind to the same PARALLEL region:

```
PROGRAM WRONG3
!$OMP PARALLEL DEFAULT(SHARED)
!$OMP DO
DO I = 1, N
!$OMP SINGLE
CALL WORK(I)
!$OMP END SINGLE
END DO
!$OMP END PARALLEL
END
```

Example 3. The following example is incorrect because a BARRIER directive inside a SINGLE or a DO directive can result in deadlock:

```
PROGRAM WRONG3
!$OMP PARALLEL DEFAULT(SHARED)
!$OMP DO
DO I = 1, N
CALL WORK(I)
!$OMP BARRIER
CALL MORE_WORK(I)
END DO
!$OMP END PARALLEL
END
```

Example 4. The following example is incorrect because the BARRIER results in deadlock due to the fact that only one thread at a time can enter the critical section:

Example 5. The following example is incorrect because the BARRIER results in deadlock due to the fact that only one thread executes the SINGLE section:

```
PROGRAM WRONG5
!$OMP PARALLEL DEFAULT(SHARED)
CALL SETUP(N)
!$OMP SINGLE
CALL WORK(N,1)
!$OMP BARRIER
CALL MORE_WORK(N,2)
!$OMP END SINGLE
CALL FINISH(N)
!$OMP END PARALLEL
END
```

# 4.10 Analyzing Data Dependencies for Multiprocessing

The essential condition required to parallelize a loop correctly is that each iteration of the loop must be independent of all other iterations. If a loop meets this condition, then the order in which the iterations of the loop execute is not important. They can be executed backward or at the same time, and the answer is still the same. This property is captured by the notion of *data independence*.

For a loop to be data independent, no iterations of the loop can write a value into a memory location that is read or written by any other iteration of that loop. It is all right if the same iteration reads and/or writes a memory location repeatedly as long as no others do; it is all right if many iterations read the same location as long as none of them write to it.

In a Fortran program, memory locations are represented by variable names. So, to determine if a particular loop can be run in parallel, examine the way variables are used in the loop. Because data dependence occurs only when memory locations are modified, pay particular attention to variables that appear on the left-hand side of assignment statements. If a variable is neither modified nor passed to a function or subroutine, there is no data dependence associated with it.

The Fortran compiler supports four kinds of variable usage within a parallel loop: SHARED, PRIVATE, LASTPRIVATE, and REDUCTION. If a variable is declared as SHARED, all iterations of the loop use the same copy. If a variable is declared as PRIVATE, each iteration is given its own uninitialized copy. A variable is declared SHARED if it is only read (not written) within the loop or if it is an array where each iteration of the loop uses a different element of the array. A variable can be PRIVATE if its value does not depend on any other iteration and if its value is used only within a single iteration. The PRIVATE variable is essentially temporary; a new copy can be created in each loop iteration without changing the final answer. As a special case, if only the last value of a variable computed on the last iteration is used outside the loop (but would otherwise qualify as a PRIVATE variable), the loop can be multiprocessed by declaring the variable to be LASTPRIVATE.

It is often difficult to analyze loops for data dependence information. Each use of each variable must be examined to determine if it fulfills the criteria for PRIVATE, LASTPRIVATE, SHARED, or REDUCTION. If all of the uses conform, the loop can be parallelized. If not, the loop cannot be parallelized as written, but can possibly be rewritten into an equivalent parallel form.

An alternative to manually analyzing variable usage is to use the MIPSpro Automatic Parallelization Option. This optional software package is a Fortran preprocessor that analyzes loops for data dependence. If the MIPSpro

Automatic Parallelization Option software determines that a loop is data-independent, it automatically inserts the required compiler directives. If it cannot determine if the loop is independent, it produces a listing file detailing where the problems lie.

#### 4.10.1 Dependency Analysis Examples

This section contains examples that show dependency analysis.

Example 1. Simple independence. In this example, each iteration writes to a different location in A, and none of the variables appearing on the right-hand side are ever written to; they are only read from. This loop can be correctly run in parallel. All the variables are SHARED except for I, which is either PRIVATE or LASTPRIVATE, depending on whether the last value of I is used later in the code.

```
DO I = 1,N
 A(I) = X + B(I) *C(I)
END DO
```

Example 2. Data dependence. The following code fragment contains A(I) on the left-hand side and A(I-1) on the right. This means that one iteration of the loop writes to a location in A and the next iteration reads from that same location. Because different iterations of the loop read and write the same memory location, this loop cannot be run in parallel.

```
DO I = 2,N
   A(I) = B(I) - A(I-1)
END DO
```

Example 3. Stride not 1. This example is similar to the previous example. The difference is that the stride of the DO loop is now 2 rather than 1. A(I) now references every other element of A, and A(I-1) references exactly those elements of A that are not referenced by A(I). None of the data locations on the right-hand side is ever the same as any of the data locations written to on the left-hand side. The data are disjoint, so there is no dependence. The loop can be run in parallel. Arrays A and B can be declared SHARED, while variable I should be declared PRIVATE or LASTPRIVATE.

```
DO I = 2, N, 2
  A(I) = B(I) - A(I-1)
END DO
```

Example 4. Local variable. In the following loop, each iteration of the loop reads and writes the variable X. However, no loop iteration ever needs the value of X from any other iteration. X is used as a temporary variable; its value does not survive from one iteration to the next.

This loop can be parallelized by declaring X to be a PRIVATE variable within the loop. Note that B(I) is both read and written by the loop. This is not a problem because each iteration has a different value for I, so each iteration uses a different B(I). The same B(I) is allowed to be read and written as long as it is done by the same iteration of the loop. The loop can be run in parallel. Arrays A and B can be declared SHARED, while variable I should be declared PRIVATE or LASTPRIVATE.

```
DO I = 1, N

X = A(I) *A(I) + B(I)

B(I) = X + B(I) *X

END DO
```

Example 5. Function call. The value of X in any iteration of the following loop is independent of the value of X in any other iteration, so X can be made a PRIVATE variable. The loop can be run in parallel. Arrays A, B, C, and D can be declared SHARED, while variable I should be declared PRIVATE or LASTPRIVATE.

```
DO I = 1, N

X = SQRT(A(I))

B(I) = X*C(I) + X*D(I)

END DO
```

This loop invokes an intrinsic function, SQRT. It is possible to use functions and/or subroutines (intrinsic or user defined) within a parallel loop. However, verify that the parallel invocations of the routine do not interfere with one another. In particular, SQRT returns a value that depends only on its input argument, does not modify global data, and does not use static storage (it has no side effects).

The Fortran 90 intrinsic functions have no side effects. The intrinsic functions can be used safely within a parallel loop. The intrinsic subroutines, however, can have side effects. Most Fortran library functions cannot be included in a parallel loop. In particular, rand is not safe for multiprocessing. For user-written routines, it is your responsibility to ensure that the routines can be correctly multiprocessed.

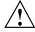

**Caution:** Do not use the -static option on the f90(1) command line when compiling routines called within a parallel loop.

Example 6. Rewritable data dependence. Here, the value of INDX survives the loop iteration and is carried into the next iteration. This loop cannot be parallelized as it is written. Making INDX a PRIVATE variable does not work; you need the value of INDX computed in the previous iteration. It is possible to rewrite this loop to make it parallel. See Section 4.10.2, page 122, for an example.

```
\begin{split} \text{INDX} &= 0 \\ \text{DO I} &= 1, \text{ N} \\ &\quad \text{INDX} &= \text{INDX} + \text{I} \\ &\quad \text{A(I)} &= \text{B(I)} + \text{C(INDX)} \\ \text{END DO} \end{split}
```

Example 7. Exit branch. The following loop contains an exit branch; that is, under certain conditions the flow of control suddenly exits the loop. The compiler cannot parallelize loops containing exit branches.

```
DO I = 1, N

IF (A(I) .LT. EPSILON) EXIT

A(I) = A(I) * B(I)

END DO
```

Example 8. Complicated independence. Initially, it appears that the following loop cannot be run in parallel because it uses both W(I) and W(I-K). However, because the value of I varies between K+1 and 2\*K, then I-K goes from 1 to K. This means that the W(I-K) term varies from W(I) to W(K), while the W(I) term varies from W(K+1) to W(2\*K). Therefore, W(I-K) in any iteration of the loop is never the same memory location as W(I) in any other iterations. Because there is no data overlap, there are no data dependencies. This loop can be run in parallel. Elements W, B, and K can be declared SHARED, but variable I should be declared PRIVATE or LASTPRIVATE.

```
DO I = K+1, 2*K

W(I) = W(I) + B(I,K) * W(I-K)

END DO
```

The preceding code illustrates a general rule: the more complex the expression used to index an array, the harder it is to analyze. If the arrays in a loop are indexed only by the loop index variable, the analysis is usually straightforward.

Example 9. Inconsequential data dependence. The data dependence in the following loop is present because it is possible that at some point that  $\mathtt{I}$  will be the same as  $\mathtt{INDEX}$ , so there will be a data location that is being read and written by different iterations of the loop. In this special case, you can simply ignore it. You know that when  $\mathtt{I}$  and  $\mathtt{INDEX}$  are equal, the value written into  $\mathtt{A}(\mathtt{I})$  is exactly the same as the value that is already there. The fact that some

iterations of the loop read the value before it is written and some after it is written is not important because they all get the same value. Therefore, this loop can be parallelized. Array A can be declared SHARED, but variable I should be declared PRIVATE or LASTPRIVATE.

```
INDEX = SELECT(N)
DO I = 1, N
     A(I) = A(INDEX)
END DO
```

Example 10. Local array. In the following code fragment, each iteration of the loop uses the same locations in array D. However, closer inspection reveals that array D is being used as a temporary. This can be multiprocessed by declaring D to be PRIVATE. The Fortran compiler allows arrays (even multidimensional arrays) to be PRIVATE variables, with the following restrictions: the size of the array must be either a constant or an expression; the dimension bounds must be specified; the PRIVATE array cannot have been declared using a variable or the asterisk (\*) syntax; and assumed-shape, deferred-shape, and pointer arrays are not permitted.

```
DO I = 1, N D(1) = A(I,1) - A(J,1) D(2) = A(I,2) - A(J,2) D(3) = A(I,3) - A(J,3) TOTAL_DISTANCE(I,J) = SQRT(D(1)**2 + D(2)**2 + D(3)**2) END DO
```

The preceding loop can be parallelized. Arrays TOTAL\_DISTANCE and A can be declared SHARED, and array D and variable I can be declared PRIVATE or LASTPRIVATE.

#### 4.10.2 Rewriting Data Dependencies

Many loops that have data dependencies can be rewritten so that some or all of the loop can be run in parallel. You must first locate the statement(s) in the loop that cannot be made parallel and try to find another way to express it that does not depend on any other iteration of the loop. If this fails, try to pull the statements out of the loop and into a separate loop, allowing the remainder of the original loop to be run in parallel.

After you identify data dependencies, you can use various techniques to rewrite the code to break the dependence. Sometimes the dependencies in a loop cannot be broken, and you must either accept the serial execution rate or try to find a new parallel method of solving the problem. The following examples

show how to deal with commonly occurring situations. These are by no means exhaustive but cover many situations that happen in practice.

Example 1. Loop-carried value. The following code segment is the same as the rewritable data dependence example in the previous section. INDX has its value carried from iteration to iteration. However, you can compute the appropriate value for INDX without making reference to any previous value.

```
INDX = 0
DO I = 1, N
    INDX = INDX + I
    A(I) = B(I) + C(INDX)
END DO
```

For example, consider the following code:

```
!$OMP PARALLEL DO PRIVATE (I, INDX)
DO I = 1, N
    INDX = (I*(I+1))/2
    A(I) = B(I) + C(INDX)
END DO
```

In this loop, the value of INDX is computed without using any values computed on any other iteration. INDX can correctly be made a PRIVATE variable, and the loop can now be multiprocessed.

Example 2. Indirect indexing. Consider the following code:

```
DO I = 1, N

IX = INDEXX(I)

IY = INDEXY(I)

XFORCE(I) = XFORCE(I) + NEWXFORCE(IX)

YFORCE(I) = YFORCE(I) + NEWYFORCE(IY)

IXX = IXOFFSET(IX)

IYY = IYOFFSET(IY)

TOTAL(IXX, IYY) = TOTAL(IXX, IYY) + EPSILON

END DO
```

It is the final statement that causes problems. The indexes IXX and IYY are computed in a complex way and depend on the values from the IXOFFSET and IYOFFSET arrays. It is not known if TOTAL (IXX, IYY) in one iteration of the loop will always be different from TOTAL (IXX, IYY) in every other iteration of the loop.

You can pull the statement out into its own separate loop by expanding IXX and IYY into arrays to hold intermediate values, as follows:

```
!$OMP PARALLEL DO PRIVATE(IX, IY, I)

DO I = 1, N

IX = INDEXX(I)

IY = INDEXY(I)

XFORCE(I) = XFORCE(I) + NEWXFORCE(IX)

YFORCE(I) = YFORCE(I) + NEWYFORCE(IY)

IXX(I) = IXOFFSET(IX)

IYY(I) = IYOFFSET(IY)

END DO

DO I = 1, N

TOTAL(IXX(I), IYY(I)) = TOTAL(IXX(I), IYY(I)) + EPSILON

END DO
```

Here, IXX and IYY have been turned into arrays to hold all the values computed by the first loop. The first loop (containing most of the work) can now be run in parallel. Only the second loop must still be run serially. This is true if IXOFFSET or IYOFFSET are permutation vectors.

If you were certain that the value for IXX was always different in every iteration of the loop, then the original loop could be run in parallel. It could also be run in parallel if IYY was always different. If IXX (or IYY) is always different in every iteration, then TOTAL (IXX, IYY) is never the same location in any iteration of the loop, and so there is no data conflict.

This sort of knowledge is program-specific and should always be used with great care. It may be true for a particular data set, but to run the original code in parallel as it stands, you need to be sure it will always be true for all possible input data sets.

Example 3. Recurrence. The following example shows a *recurrence*, which exists when a value computed in one iteration is immediately used by another iteration. There is no good way of running this loop in parallel. If this type of construct appears in a critical loop, try pulling the statement(s) out of the loop as in the previous example. Sometimes another loop encloses the recurrence; in that case, try to parallelize the outer loop.

```
DO I = 1,N  X(I) = X(I-1) + Y(I)  END DO
```

Example 4. Sum reduction. The following example shows an operation known as a *reduction*. Reductions occur when an array of values is combined and reduced into a single value.

```
SUM = 0.0

DO I = 1,N

SUM = SUM + A(I)

END DO
```

This example is a sum reduction because the combining operation is addition. Here, the value of SUM is carried from one loop iteration to the next, so this loop cannot be multiprocessed. However, because this loop simply sums the elements of A(I), you can rewrite the loop to accumulate multiple, independent subtotals and do much of the work in parallel, as follows:

```
NUM_THREADS = OMP_GET_NUM_THREADS()
!
!
  IPIECE SIZE = N/NUM THREADS ROUNDED UP
!
     IPIECE SIZE = (N + (NUM_THREADS-1)) / NUM_THREADS
     DO K = 1, NUM THREADS
       PARTIAL SUM(K) = 0.0
!
  THE FIRST THREAD DOES 1 THROUGH IPIECE SIZE, THE
! SECOND DOES IPIECE SIZE + 1 THROUGH 2*IPIECE SIZE,
! ETC. IF N IS NOT EVENLY DIVISIBLE BY NUM THREADS,
! THE LAST PIECE NEEDS TO TAKE THIS INTO ACCOUNT,
  HENCE THE "MIN" EXPRESSION.
1
     DO I = K*IPIECE_SIZE - IPIECE_SIZE + 1, MIN(K*IPIECE_SIZE,N)
           PARTIAL SUM(K) = PARTIAL SUM(K) + A(I)
       END DO
     END DO
  NOW ADD UP THE PARTIAL SUMS
     SUM = 0.0
     DO I = 1, NUM_THREADS
        SUM = SUM + PARTIAL SUM(I)
     END DO
```

The outer loop K can be run in parallel. In this method, the array pieces for the partial sums are contiguous, resulting in good cache utilization and performance.

Because this is an important and common transformation, automatic support is provided by the REDUCTION clause:

```
SUM = 0.0
!$OMP PARALLEL DO PRIVATE (I), REDUCTION (+:SUM)
DO 10 I = 1, N
SUM = SUM + A(I)
10 CONTINUE
```

The previous code has essentially the same meaning as the much longer and more confusing code above. Adding an extra dimension to an array to permit parallel computation and then combining the partial results is an important technique for trying to break data dependencies. This technique is often useful.

Reduction transformations such as this do not produce the same results as the original code. Because computer arithmetic has limited precision, when you sum the values together in a different order, as was done here, the round-off errors accumulate slightly differently. It is probable that the final answer will be slightly different from the original loop. Both answers are equally correct. The difference is usually irrelevant, but sometimes it can be significant. If the difference is significant, neither answer is really trustworthy.

This example is a sum reduction because the operator is plus (+). The Fortran compiler supports the following types of reduction operations:

```
    sum: p = p+a(i)
    product: p = p*a(i)
    min: m = MIN(m,a(i))
    max: m = MAX(m,a(i))
```

For example,

```
!$OMP PARALLEL DO PRIVATE (I), REDUCTION(+:BG_SUM),
!$OMP+REDUCTION(*:BG_PROD), REDUCTION(MIN:BG_MIN), REDUCTION(MAX:BG_MAX)

DO I = 1,N

BG_SUM = BG_SUM + A(I)

BG_PROD = BG_PROD * A(I)

BG_MIN = MIN(BG_MIN, A(I))

BG_MAX = MAX(BG_MAX, A(I))

END DO
```

The following is another example of a reduction transformation:

```
DO I = 1, N TOTAL = 0.0 DO J = 1, M
```

```
TOTAL = TOTAL + A(J)

END DO

B(I) = C(I) * TOTAL

END DO
```

Initially, it might look as if the inner loop should be parallelized with a REDUCTION clause. However, consider the outer I loop. Although TOTAL cannot be made a PRIVATE variable in the inner loop, it fulfills the criteria for a PRIVATE variable in the outer loop: the value of TOTAL in each iteration of the outer loop does not depend on the value of TOTAL in any other iteration of the outer loop. Thus, you do not have to rewrite the loop; you can parallelize this reduction on the outer I loop, making TOTAL and J local variables.

#### 4.11 Work Quantum

A certain amount of overhead is associated with multiprocessing a loop. If the work occurring in the loop is small, the loop can actually run slower by multiprocessing than by single processing. To avoid this, make the amount of work inside the multiprocessed region as large as possible, as is shown in the following examples.

Example 1. Loop interchange. Consider the following code:

For the preceding code fragment, you can parallelize the  $\mathtt{J}$  loop or the  $\mathtt{I}$  loop. You cannot parallelize the  $\mathtt{K}$  loop because different iterations of the  $\mathtt{K}$  loop read and write the same values of  $\mathtt{A}(\mathtt{I},\mathtt{J})$ . Try to parallelize the outermost  $\mathtt{DO}$  loop if possible, because it encloses the most work. In this example, that is the  $\mathtt{I}$  loop. For this example, use the technique called *loop interchange*. Although the parallelizable loops are not the outermost ones, you can reorder the loops to make one of them outermost.

Thus, loop interchange would produce the following code fragment:

```
!$OMP PARALLEL DO PRIVATE(I, J, K)
DO I = 1, N
DO K = 1, N
```

```
DO J = 1, N A(I,J) = A(I,J) + B(I,K) * C(K,J) END DO END DO END DO
```

Now the parallelizable loop encloses more work and shows better performance. In practice, relatively few loops can be reordered in this way. However, it does occasionally happen that several loops in a nest of loops are candidates for parallelization. In such a case, it is usually best to parallelize the outermost one.

Occasionally, the only loop available to be parallelized has a fairly small amount of work. It may be worthwhile to force certain loops to run without parallelism or to select between a parallel version and a serial version, on the basis of the length of the loop.

Example 2. Conditional parallelism. The loop is worth parallelizing if N is sufficiently large. To overcome the parallel loop overhead, N needs to be around 1000, depending on the specific hardware and the context of the program. The optimized version would uses an IF clause on the PARALLEL DO directive:

# 4.12 Cache Effects and Optimization

It is best to try to write loops that take the cache into account, with or without parallelism. The technique for attaining the best cache performance is quite simple: make the loop step through the array in the same way that the array is laid out in memory. For Fortran, this means stepping through the array without any gaps and with the leftmost subscript varying the fastest. This does not depend on multiprocessing, nor is it required in order for multiprocessing to work correctly. However, multiprocessing can affect how the cache is used.

# 4.12.1 Performing a Matrix Multiply

Consider the following code segment:

```
DO I = 1, N  \label{eq:DOK}  \mbox{DO K = 1, N}   \mbox{DO J = 1, N}
```

```
\label{eq:alpha} \begin{array}{rcl} A \, (\, I \, , \, J \,) & = \, A \, (\, I \, , \, J \,) & + \, B \, (\, I \, , \, K \,) & \star & C \, (\, K \, , \, J \,) \\ & & E N D D O & \\ E N D D O & \\ E N D D O & \\ \end{array}
```

To get the best cache performance, the I loop should be innermost. At the same time, to get the best multiprocessing performance, the outermost loop should be parallelized.

For this example, you can interchange the  $\ensuremath{\mathtt{I}}$  and  $\ensuremath{\mathtt{J}}$  loops, and get the best of both optimizations:

# 4.12.2 Optimization Costs

Sometimes you must choose between the possible optimizations and their costs. Look at the following code segment:

```
DO J = 1, N  DO I = 1, M \\ A(I) = A(I) + B(J)*C(I,J)  END DO END DO
```

This loop can be parallelized on I but not on J. You could interchange the loops to put I on the outside, thus getting a bigger work quantum.

```
!$OMP PARALLEL DO PRIVATE(I,J)
DO I = 1, M
DO J = 1, N
A(I) = A(I) + B(J)*C(I,J)
END DO
END DO
```

However, putting J on the inside means that you will step through the C array in the wrong direction; the leftmost subscript should be the one that varies the fastest. It is possible to parallelize the I loop where it stands:

```
DO J = 1, N  ! \$ OMP \ PARALLEL \ DO \ PRIVATE(I)  DO I = 1, M  A(I) \ = \ A(I) \ + \ B(J) * C(I,J)  END DO END DO
```

However, M needs to be large for the work quantum to show any improvement. In this example, A(I) is used to do a sum reduction, and it is possible to use reduction techniques to rewrite this in a parallel form. However, that involves converting array A from a one-dimensional array to a two-dimensional array to hold the partial sums; this is analogous to the way the scalar summation variable was converted into an array of partial sums.

If A is large, however, the conversion can take too much memory. It can also take extra time to initialize the expanded array and increase the memory bandwidth requirements.

```
NUM = OMP_NUM_THREADS()
    IPIECE = (N + (NUM-1)) / NUM
!$OMP PARALLEL DO PRIVATE(K,J,I)
    DO K = 1, NUM
       DO J = K*IPIECE - IPIECE + 1, MIN(N, K*IPIECE)
          DO I = 1, M
             PARTIAL_A(I,K) = PARTIAL_A(I,K) + B(J)*C(I,J)
          END DO
       END DO
    END DO
!$OMP PARALLEL DO PRIVATE (I,K)
    DO I = 1, M
       DO K = 1, NUM
          A(I) = A(I) + PARTIAL_A(I,K)
       END DO
    END DO
```

You must analyze the various possible optimizations to find the combination that is right for the particular job.

### 4.12.3 Load Balancing

When the Fortran compiler divides a loop into pieces, by default it uses the simple method of separating the iterations into contiguous blocks of equal size for each process. It can happen that some iterations take significantly longer to complete than other iterations. At the end of a parallel region, the program waits for all processes to complete their tasks. If the work is not divided evenly, time is wasted waiting for the slowest process to finish.

Consider the following code:

```
DO I = 1, N

DO J = 1, I

A(J, I) = A(J, I) + B(J)*C(I)

END DO

END DO
```

The previous code segment can be parallelized on the I loop. Because the inner loop goes from 1 to I, the first block of iterations of the outer loop will end long before the last block of iterations of the outer loop.

In this example, this is easy to see and predictable, so you can change the program:

In this rewritten version, instead of breaking up the I loop into contiguous blocks, break it into interleaved blocks. Thus, each execution thread receives some small values of I and some large values of I, giving a better balance of work between the threads. Interleaving usually, but not always, cures a load balancing problem.

You can use the SCHEDULE clause to automatically perform this desirable transformation, as in this example:

```
!$OMP PARALLEL DO PRIVATE(I,J), SCHEDULE(STATIC,1)
DO I = 1, N
```

```
DO J = 1, I

A (J,I) = A(J,I) + B(J)*C(J)

END DO
```

The previous code has the same meaning as the rewritten form above.

Interleaving can cause poor cache performance because the array is no longer stepped through at stride 1. You can improve performance somewhat by using a chunk size larger than 1. Usually 4 or 8 is a good value for *int\_expr*. Each small chunk will have stride 1 to improve cache performance, while the chunks are interleaved to improve load balancing.

The way that iterations are assigned to processes is known as *scheduling*. Interleaving is one possible schedule. Both interleaving and the simple scheduling methods are examples of *fixed* schedules; the iterations are assigned to processes by a single decision made when the loop is entered. For more complex loops, it may be desirable to use DYNAMIC or GUIDED schedules.

Comparing the output from SpeedShop allows you to see how well the load is being balanced so you can compare the different methods of dividing the load. For more information on SpeedShop, see the ssrun(1) man page.

Even when the load is perfectly balanced, iterations may still take varying amounts of time to finish because of random factors. One process may take a page fault, another may be interrupted to let a different program run, and so on. Because of these unpredictable events, the time spent waiting for all processes to complete can be several hundred cycles, even with near perfect balance.

# Parallel Processing on Origin series Systems [5]

This chapter describes directives that may be useful to you when developing programs for parallel processing on Origin series systems. The techniques described in this chapter use directives from the OpenMP Fortran API standard and directives that are Silicon Graphics extensions to the standard.

**Note:** The directives and clauses that are part of the OpenMP Fortran API have the !\$OMP prefix. The extension directives have the !\$SGI prefix.

The multiprocessing features described in this chapter require support from the MP run-time library. IRIX operating system versions 6.3 and later include this library. If you need to access these features on a machine running a different IRIX version, contact your sales representative.

For information on environment variables that can control run-time features, see the pe environ(5) man page.

# 5.1 Performance Tuning on Origin series Systems

Origin series systems provide cache-coherent, shared memory in the hardware. Memory is physically distributed across processors. Processors can read data only from the primary cache. If the required data is not present in the primary cache, a *cache miss* is said to have occured. Therefore, references to locations in the remote memory of another processor take substantially longer to complete than references to locations in local memory. Cache misses adversely affect program performance.

Figure 2 shows a simplified version of the Origin series memory hierarchy.

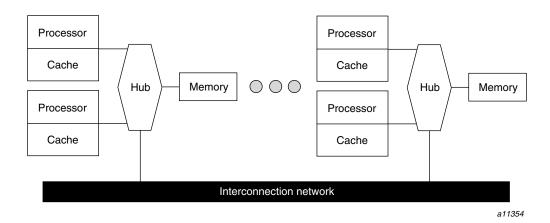

Figure 2. Origin series memory hierarchy

### 5.1.1 Improving Program Performance

To obtain good performance in parallel programs it is important to schedule computation and to distribute the data across the underlying processors and memory modules, ensuring that most cache misses are satisfied from local rather than from remote memory. The primary goal of programming support is to enable user control over data placement and user control over computation scheduling.

Cache behavior is the largest single factor affecting performance, and programs with infrequent cache misses usually have little need for explicit data placement. These programs write data to memory and reuse it as many times as possible before overwriting it. You can use perfex(1) to find information on your program's cache misses.

In programs with many cache misses, if the misses correspond to true data communication between processors, data placement is unlikely to help. In these cases, it may be necessary to redesign your program to reduce interprocessor communication. When redesigning your program to reduce interprocessor communication, keep the following in mind:

- Make sure the data needed by a processor is at least local to the processor's memory.
- Make sure that each processor is working independently and not relying on the changing data of other processors.
- Minimize cache misses.

If the misses are to data that is referenced primarily by a single processor, then data placement may be able to convert remote references to local references, thereby reducing the latency of the miss. The possible methods for data placement are *automatic page migration* or *explicit data distribution*, either regular or reshaped, described in detail in Section 5.3.1, page 149, and Section 5.3.2, page 150. The differences between these methods are shown in Figure 3, page 136. Some criteria for choosing between these methods are discussed in Section 5.1.2, page 137.

Automatic page migration requires no user intervention and is based on the run-time cache miss behavior of the program. It can, therefore, adjust to dynamic changes in the reference patterns. However, page migration is very conservative, and the system may be slow to react to changes in the reference patterns. It is also limited to performing page-level data allocation.

**Note:** On most systems, page migration is disabled by default. When enabled, page migration can affect other codes running on the system. To determine whether page migration is enabled, contact your system administrator or examine the output from the sn -v command. For more information on this command, see the sn(1) man page.

Regular data distribution (performing only page-level placement of the array) is also limited to page-level allocation, but is useful when the page migration heuristics are slow and the desired distribution is known to the programmer.

Finally, reshaped data distribution changes the layout of the array. This overcomes the page-level allocation constraints, but it is useful only if a data structure has the same (static) distribution for the duration of the program. Given these differences, it may be necessary to use each of these methods for different data structures in the same program.

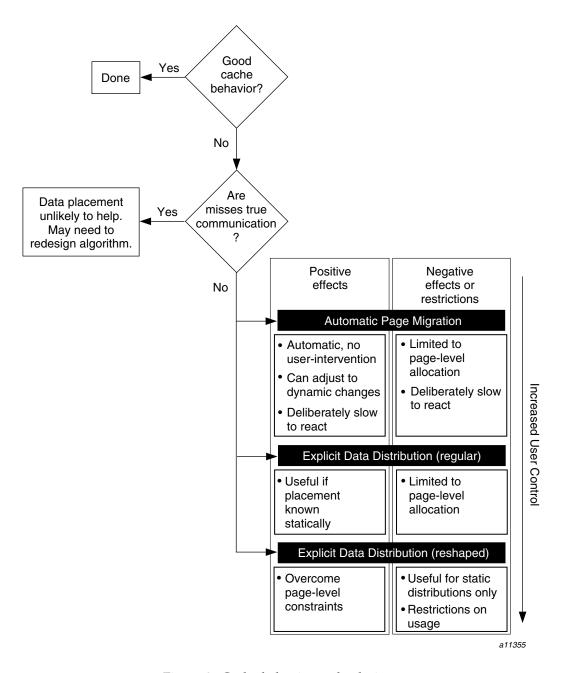

Figure 3. Cache behavior and solutions

For a given data structure in the program, you can choose between the automatic page migration method or the data distribution method. Your choice will be based on the following criteria:

- If the program repeatedly references the data structure and benefits from reuse in the cache, data placement is not needed.
- If the program incurs a large number of cache misses on the data structure, then you should identify the desired distribution in the array dimensions (such as BLOCK or CYCLIC) based on the desired parallelism in the program.

The following example suggests a A(BLOCK, \*) distribution:

```
!$OMP PARALLEL DO
DO I = 2, N
DO J = 2, N
A(I,J) = 3*I + 4*J + A(I, J-1)
END DO
END DO
```

However, the following example suggests a A(\*, BLOCK) distribution:

```
DO I = 2, N  ! \$ OMP \ PARALLEL \ DO  DO \ J = 2, \ N  A(I,J) = 3*I + 4*J + A(I-1, \ J)  END \ DO  END \ DO
```

After identifying the desired distribution, you can select either *regular* or *reshaped* distribution based on the size of an individual processor's portion of the distributed array. Regular distribution is useful only if each processor's portion is substantially larger than the page size in the underlying system (16 KB on the Origin series systems). Otherwise, regular distribution is probably not useful, and you should use the <code>!\$SGI DISTRIBUTE\_RESHAPE</code> directive, which changes the layout of the array to overcome page-level constraints.

For example, consider the following code:

```
REAL(KIND=8) A(M, N)
!$SGI DISTRIBUTE A(BLOCK, *)
```

In the preceding example, the size of each processor's portion is approximately m/P elements (8 × (m/P) bytes), where P is the number of processors. If m is

1,000,000, each processor's portion is likely to exceed a page and regular distribution is sufficient. However, if m is 10,000, the <code>!\$SGI DISTRIBUTE\_RESHAPE</code> directive is required to obtain the desired distribution.

In contrast, consider the following distribution:

```
!$SGI DISTRIBUTE A(*, BLOCK)
```

In the preceding example, the size of each processor's portion is approximately  $(m \times n)/P$  elements  $(8 \times (m \times n)/P)$  bytes). Therefore, if n is 100, for example, regular distribution may be sufficient even if m is only 10,000.

Distributing the outer dimensions of an array increases the size of an individual processor's portion (favoring regular distribution), but distributing the inner dimensions is more likely to require reshaped distribution.

The IRIX operating system on Origin series systems follows a default *first-touch* page-allocation policy. This means that each page is allocated from the local memory of the processor that incurs a page-fault on that page. Therefore, in programs where the array is initialized and is consequently first referenced in parallel, even a regular distribution directive may not be necessary, because the underlying pages are allocated from the desired memory location automatically due to the first-touch policy.

**OpenMP:** The OpenMP Fortran API does not describe the BLOCK or CYCLIC data distributions. These are Silicon Graphics extensions.

# 5.2 Directives for Performance Tuning

The MIPSpro 7 Fortran 90 compiler supports directives for performance tuning on Origin series systems. These directives are extensions to the OpenMP Fortran API. You must be licensed for the MIPSpro Automatic Parallelization Option in order for these directives to be recognized. In addition, the -mp or -pfa options must be in effect during compilation.

The directives supported are as follows:

- !\$SGI DISTRIBUTE
- !\$SGI DISTRIBUTE RESHAPE
- !\$OMP PARALLEL DO
- !\$SGI DYNAMIC

• !\$SGI REDISTRIBUTE

**Note:** The functionality of the preceding directives is the same as that provided in MIPSpro 7 Fortran 90 releases 7.2 and earlier. Only the prefix has changed. Beginning with MIPSpro 7 Fortran 90 release 7.2.1, the !\$ prefix is outmoded.

The MIPSpro 7 Fortran 90 compiler supports several clauses to the preceding directives that are extensions to the OpenMP Fortran API. These clauses can be used with the preceding directives and with the standard directives described by OpenMP. To preserve portability, the clauses must be preceded by a !\$SGI+prefix and must appear on a separate line, as follows:

```
directive
!$SGI+clause
. . .
```

directive

Specify any OpenMP Fortran API directive or any Silicon Graphics parallel processing directive. The OpenMP directives are described in Chapter 4, page 81, and the Silicon Graphics parallel processing directives are described in this chapter.

clause

Specify any of clauses described in this chapter. There cannot be any intervening spaces between the plus sign (+) and the name of the clause.

The following code uses the Silicon Graphics NEST clause with the OpenMP Fortran API DO directive:

```
!$OMP END PARALLEL END
```

The !\$OMP PARALLEL DO directive is described in Section 4.5.1, page 93. The following sections describe the syntax of the Silicon Graphics directives and clauses that are extensions to the OpenMP Fortran API.

# 5.2.1 Determining the Data Distribution for an Array: !\$SGI DISTRIBUTE, !\$SGI DISTRIBUTE RESHAPE, and !\$SGI REDISTRIBUTE

The !\$SGI DISTRIBUTE directive determines the data distribution for an array. The !\$SGI DISTRIBUTE directive dynamically redistributes an array. The !\$SGI REDISTRIBUTE\_RESHAPE directive performs data distribution with reshaping.

The formats of these directives are as follows:

```
!$SGI DISTRIBUTE array (dist1, dist2)
  [ONTO (target1, target2 [, targetN] ...)]
!$SGI DISTRIBUTE_RESHAPE array (dist1, dist2)
  [ONTO (target1, target2 [, targetN] ...)]
!$SGI REDISTRIBUTE array (dist1, dist2)
  [ONTO (target1, target2 [, targetN] ...)]
```

array

Specify the name of an array.

dist

Specify the type of distribution for each dimension of the named array. The number of *dist* arguments specified must be equal to the number of array dimensions. *dist* can be one of the following:

- BLOCK. Indicates that BLOCK distribution should be used.
- CYCLIC [(expr)]. If expr is not specified, a chunk size of 1 is assumed.

For performance reasons, use constants rather than *expr* when the value of *expr* is known to be a compile-time constant.

• An asterisk (\*). Indicates that the dimension is not distributed.

target

Specify the target processor topology. This argument to the ONTO clause specifies how to partition the processors across the

distributed dimensions. There must be one *target* argument specified for each BLOCK and CYCLIC distribution specified.

The Silicon Graphics data distribution directives and the !\$OMP PARALLEL DO directive have an optional ONTO clause. The ONTO clause allows you to specify the processor topology when two (or more) dimensions of processors are required.

The following example array is distributed in two dimensions, so you can use the ONTO clause to specify how to partition the processors across the distributed dimensions:

You can supply a !\$SGI DISTRIBUTE directive on a dummy argument, thereby specifying the distribution on the incoming actual argument. If different calls to the subroutine have arguments with different distributions, you can omit the !\$SGI DISTRIBUTE directive on the dummy argument. Data affinity loops in that subroutine are automatically implemented through a run-time lookup of the distribution. This is allowed only for regular data distribution. For reshaped array parameters, the distribution must be fully specified on the formal parameter.

For more information on using the data distribution directives, see Section 5.3, page 148.

**OpenMP:** The OpenMP Fortran API does not describe the BLOCK, \*, or CYCLIC distribution; or the ONTO clause.

## 5.2.2 Specifying a Parallel Region: ! SOMP PARALLEL DO

The ! \$OMP PARALLEL DO directive is part of the OpenMP Fortran API. It accepts the Silicon Graphics AFFINITY and NEST clauses as extensions, however.

The following sections describe the AFFINITY and NEST clauses. For information on the !\$OMP PARALLEL DO directive, see Section 4.5.1, page 93.

#### 5.2.2.1 AFFINITY Clause

Affinity scheduling controls the mapping of iterations of a parallel loop for execution onto the underlying threads. The !\$OMP PARALLEL DO directive with the AFFINITY clause must immediately precede the loop to which it applies, and it is in effect only for that loop.

An AFFINITY clause, if supplied, overrides an OpenMP SCHEDULE clause.

There are two type of affinity scheduling: data affinity and thread affinity.

An AFFINITY clause on an !\$OMP PARALLEL DO directive has the following format:

```
!$OMP PARALLEL DO
!$SGI+AFFINITY (int_expr, expr)
```

```
!$OMP PARALLEL DO
!$SGI+AFFINITY(do_variable) = DATA(array_element)
```

```
!$OMP PARALLEL DO
!$SGI+AFFINITY(do_variable) = THREAD(expr)
```

```
int_expr Specify an integer expression.do_variable Specify the DO loop identifier.array_element Enter an array element.
```

expr Specify a thread number. *do\_variable* is executed on the thread number specified, modulo the number of threads.

Because the threads may need to evaluate *expr* in each iteration of the loop, the variables used in the *expr* (other than the *do\_variable*) must be declared SHARED and must not be modified during the execution of the loop. Violating these rules can lead to incorrect results. For information on declaring shared variables, see Section 4.7.2.2, page 106.

If the *expr* does not depend on the DO variable, all iterations execute on the same thread and do not benefit from parallel execution.

When -O3 is in effect, loops that reference reshaped arrays default to data affinity scheduling for the most frequently accessed reshaped array in the loop (chosen by the compiler). To override this behavior, you can explicitly specify the SCHEDULE clause on the !\$SGI PARALLEL DO directive.

Data affinity for loops with nonunit stride can sometimes result in nonlinear affinity expressions. In such situations the compiler issues a warning, ignores the affinity clause, and defaults to STATIC scheduling.

Example 1. The following code shows an example of data affinity:

```
!$SGI DISTRIBUTE A(BLOCK)
!$OMP PARALLEL DO
!$SGI+AFFINITY(I) = DATA(A(A*I+B))
        DO I = 1, N
        A(A*I+B) = 0
        END DO
```

The multiplier for A and the constant term B must both be literal constants, with A greater than zero.

This example distributes the iterations of the parallel loop to match the data distribution specified for array A, such that iteration I is executed on the processor that owns element A(A\*I+B) based on the distribution for A. The iterations are scheduled based on the specified distribution, and are not affected by the actual underlying data distribution, which may, for example, differ at page boundaries.

Example 2. In case of a multidimensional array, affinity is provided for the dimension that contains the loop index variable. The loop index variable cannot appear in more than one dimension in an AFFINITY clause. In the following example, the loop is scheduled based on the block distribution of the first dimension:

```
!$SGI DISTRIBUTE A (BLOCK, CYCLIC(1))
!$OMP PARALLEL DO
!$SGI+AFFINITY(I) = DATA(A(I+3, J))
DO I = 1, N
DO J = 1, N
A(I+3, J) = A(I+3,J-1)
END DO
END DO
```

Example 3. The following directive executes iteration I on the thread number given by the user-supplied expression (modulo the number of threads):

```
!$OMP PARALLEL DO
!$SGI+AFFINITY (I) = THREAD(expr)
```

**OpenMP:** The OpenMP Fortran API does not describe the AFFINITY clause.

#### 5.2.2.2 NEST Clause

The NEST clause on the !\$OMP PARALLEL DO directive allows you to exploit nested concurrency in a limited manner. Although true nested parallelism is not supported, you can exploit parallelism across iterations of a perfectly nested loop nest.

The NEST clause to the ! SOMP PARALLEL DO directive has the following format:

```
!$OMP PARALLEL DO

!$SGI+NEST ( do_variable , do_variable [, do_variable ] ...)
[ONTO (target1, target2 [, targetn] ...)]
```

index Specify a do\_variable name that identifies a subsequent loop. At least two do\_variable names must be specified. The loops

identified must be perfectly nested.

target Specify the target processor topology. The ONTO clause allows you to specify the processor topology when two (or more) dimensions of processors are required. This argument specifies

how to partition the processors across the distributed dimensions. *target* can be either an integer expression or an asterisk (\*).

Example 1. In a nested ! \$OMP PARALLEL DO with two or more nested loops, you can use the ONTO clause to specify the partitioning of processors across the multiple parallel loops, as follows:

```
! USE 2 PROCESSORS IN THE OUTER LOOP,
! AND THE REMAINING IN THE INNER LOOP
! $OMP PARALLEL DO
! $SGI+NEST(I, J) ONTO(2, *)
DO I = 1, N
DO J = 1, M
A(J,I) = ...
END DO
END DO
```

Example 2. The following directive specifies that the entire set of iterations across both loops can be executed concurrently:

```
!$OMP PARALLEL DO
!$SGI+NEST(I, J)
DO I = 1, N
DO J = 1, M
A(I,J) = 0
END DO
END DO
```

It is restricted, however, in that loops I and J must be perfectly nested. No code is allowed between either the DO I ... and DO J ... statements or between the END DO statements.

You can combine a nested <code>!\$OMP PARALLEL DO</code> directive with an AFFINITY clause or with a SCHEDULE clause specified as STATIC; STATIC scheduling is the default except when accessing reshaped arrays. <code>DYNAMIC</code>, <code>RUNTIME</code>, and <code>GUIDED</code> scheduling are not supported.

For more information on the AFFINITY clause, see Section 5.2.2.1, page 142. For more information on the SCHEDULE clause see Section 4.4.1, page 88.

The following code uses an AFFINITY clause:

```
!$OMP PARALLEL DO
!$SGI+NEST(I, J) AFFINITY(I,J) = DATA(A(I,J))
DO I = 2, N-1
DO J = 2, M-1
```

```
A(I,J) = A(I,J) + I*J
END DO
END DO
```

**OpenMP:** The OpenMP Fortran API does not describe the NEST clause.

## 5.2.3 Requesting Dynamic Distribution for an Array: !\$SGI DYNAMIC

The !\$SGI DYNAMIC directive informs the compiler that a particular array can be dynamically redistributed. This directive is required for arrays in procedures that contain !\$OMP PARALLEL DO loops with data affinity for arrays in the loops.

By default, the compiler assumes that a distributed array is not dynamically redistributed, and it directly schedules a parallel loop for the specified data affinity. In contrast, a redistributed array can have multiple possible distributions, and data affinity for a redistributed array must be implemented in the run-time system based on the particular distribution.

However, the compiler does not know if an array is redistributed because the array may be redistributed in another procedure or in another file. Therefore, you must explicitly specify the <code>!\$SGI DYNAMIC</code> declaration for redistributed arrays. The <code>!\$SGI DYNAMIC</code> directive implements data affinity for that array at run time rather than at compile time. If you know an array has a specified distribution throughout the duration of a procedure, you do not have to supply the <code>!\$SGI DYNAMIC</code> directive. The result is more efficient compile time affinity scheduling. This directive is required only in those procedures that contain a <code>!\$OMP PARALLEL DO</code> loop with data affinity for that array. This tells the compiler that the array can be dynamically redistributed. Data affinity for such arrays is implemented through a run-time lookup.

The format of this directive is as follows:

```
!$SGI DYNAMIC (array)
```

array Specify the name of an array.

The run-time lookup incurs some extra overhead compared to a direct compile-time implementation. Because the compiler assumes that a distributed array is not redistributed at run time, the distribution is known at compile time, and data affinity for the array can be implemented directly by the compiler. In contrast, because a redistributed array can have multiple possible distributions

at run time, data affinity for a redistributed array is implemented in the run-time system based on the distribution at run time, incurring extra run-time overhead.

You can avoid this overhead when a procedure contains data affinity for a redistributed array and the distribution of the array for the entire duration of that procedure is known. In this situation, you can supply the <code>!\$SGI DISTRIBUTE</code> directive with the particular distribution and omit the <code>!\$SGI DYNAMIC</code> directive.

Because reshaped arrays cannot be dynamically redistributed, this is an issue only for regular data distribution.

## 5.2.4 Designating Memory: !\$SGI PAGE\_PLACE

The !\$SGI PAGE\_PLACE directive allows you to explicitly place data structures in the physical memory of a particular processor. This directive is useful when dealing with irregular data structures such as pointers and sparse-matrix arrays.

The format of this directive is as follows:

```
!$SGI PAGE_PLACE (object, size, threadnum)
```

object Specify the name of the object.

size Specify the size of *object*, in bytes.

threadnum Specify the processor number upon which object

is to be placed.

This directive causes all the pages spanned by the virtual address range (address to address+size) to be allocated from the local memory of processor number threadnum. It is an executable statement; therefore, you can use it to place either statically or dynamically allocated data. This directive is only a performance hint; it does not allocate memory, and it has no effect on the virtual address space of the program.

An example of this directive is as follows:

```
REAL(KIND=8) A(100)
!$SGI PAGE_PLACE (A, 800, 3)
```

# 5.3 Using the Data Distribution Directives

The data distribution directives, !\$SGI DISTRIBUTE, !\$SGI REDISTRIBUTE, and !\$SGI DISTRIBUTE\_RESHAPE, allow you to specify distributions for array data structures. For irregular data structures, the directives can explicitly place data directly on a specific processor.

The !\$SGI DISTRIBUTE, !\$SGI DYNAMIC, and !\$SGI DISTRIBUTE\_RESHAPE directives are declarations that must be specified in the declaration part of the program, along with the array declaration. The !\$SGI REDISTRIBUTE directive is an executable statement and can appear in any executable portion of the program.

You can specify a data distribution directive for any local, global, or common block array. Each dimension of a multidimensional array can be independently distributed. The possible distribution types for an array dimension are BLOCK, CYCLIC[(*expr*)], and \*, as follows:

• As shown in Figure 4, page 148, a BLOCK distribution is one that partitions the elements of the dimension of size N into P blocks (one per processor), with each block of size B = ceiling (N/P).

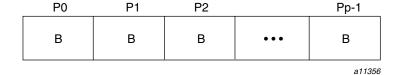

Figure 4. Block distribution

- A CYCLIC distribution can include an *expr* to indicate the chunk size. A
  chunk size that is either greater than 1 or is determined at run time is
  sometimes also called BLOCK-CYCLIC.
- The \* distribution indicates that the array is not distributed.

As shown in Figure 5, page 149, a CYCLIC[(expr)] distribution partitions the elements of the dimension into pieces of size expr each and distributes them sequentially across the processors:

a11357

Figure 5. Cyclic distribution

A distributed array is distributed across all of the processors being used in that particular execution of the program, as determined by the OMP\_NUM\_THREADS environment variable. If a distributed array is distributed in more than one dimension, then by default the processors are apportioned as equally as possible across each distributed dimension. For example, if an array has two distributed dimensions, then an execution with 16 processors assigns 4 processors to each dimension (4 x 4=16), whereas an execution with 8 processors assigns 4 processors to the first dimension and 2 processors to the second dimension. You can override this default and explicitly control the number of processors in each dimension using the ONTO clause with a data distribution directive.

#### 5.3.1 Regular Data Distribution

The DISTRIBUTE and REDISTRIBUTE data distribution directives achieve the desired distribution by influencing the mapping of virtual addresses to physical pages without affecting the layout of the data structure. Because the granularity of data allocation is a physical page (at least 16 KB), the achieved distribution is limited by the underlying page granularity. However, the advantages are that regular data distribution directives can be added to an existing program without any restrictions, and they can be used for affinity scheduling.

For example, the following directive dynamically redistributes array A:

!\$SGI REDISTRIBUTE A (BLOCK, CYCLIC(K))

The !\$SGI REDISTRIBUTE directive is an executable statement that changes the distribution permanently (or until another !\$SGI REDISTRIBUTE statement). It also affects subsequent affinity scheduling.

The !\$SGI DYNAMIC directive specifies that the named array is redistributed in the program, and is useful in controlling affinity scheduling for dynamically redistributed arrays.

For more information on the !\$SGI REDISTRIBUTE and !\$SGI DYNAMIC directives, see Section 5.2.1, page 140, and Section 5.2.3, page 146.

#### 5.3.2 Data Distribution with Reshaping

Similar to regular data distribution, the RESHAPE directive specifies the desired distribution of an array. In addition, however, the

!\$SGI DISTRIBUTE\_RESHAPE directive declares that the program makes no assumptions about the storage layout of that array. The compiler performs aggressive optimizations for reshaped arrays that may violate standard Fortran layout assumptions, but it guarantees the desired data distribution for that array.

As shown in the following example, the !\$SGI DISTRIBUTE\_RESHAPE directive accepts the same distributions as the regular data distribution directive:

!\$SGI DISTRIBUTE RESHAPE (BLOCK, CYCLIC(1))

#### 5.3.2.1 Restrictions on Reshaped Arrays

Because the !\$SGI DISTRIBUTE\_RESHAPE directive specifies that the program does not depend on the storage layout of the reshaped array, restrictions on the arrays that can be reshaped include the following:

- Deferred-shape arrays (pointers, assumed-shape arrays, dummy arguments, and allocatable arrays) cannot be reshaped.
- The distribution of a reshaped array cannot be changed dynamically (that is, there is no REDISTRIBUTE RESHAPE directive).
- Initialized data cannot be reshaped.
- Arrays that are explicitly allocated through the alloca(3C) or MALLOC(3F) routines and accessed through Cray pointers cannot be reshaped.
- An array that is equivalenced to another array cannot be reshaped.
- I/O for a reshaped array cannot be mixed with namelist I/O or a function call in the same I/O statement.
- A common block that contains a reshaped array cannot be declared THREADPRIVATE. For more information on the THREADPRIVATE directive, see Section 4.7.1, page 103.

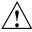

**Caution:** A common block containing a reshaped array cannot be loaded with the -Wl,-Xlocal option. This user error is not detected by the compiler or loader.

There are two possible outcomes if a reshaped array is passed as an actual parameter to a subroutine:

• The array is passed in its entirety; that is, CALL FUNC (A) passes the entire array A, whereas CALL FUNC (A(I,J)) passes a portion of A. The compiler automatically clones a copy of the called subroutine and compiles it for the incoming distribution. The actual arguments and dummy arguments must match in the number of dimensions and the size of each dimension.

You can restrict a subroutine to accept a particular reshaped distribution on a parameter by specifying a <code>!\$SGI DISTRIBUTE\_RESHAPE</code> directive on the dummy argument within the subroutine. All calls to this subroutine with a mismatched distribution will lead to compile time or load time.

• A portion of the array can be passed as an actual argument, but the callee must access only a single processor's portion. If the callee exceeds a single processor's portion, the results are undefined. You can use the intrinsics described on the MP(3F) man page under the heading *Query Intrinsics for Distributed Arrays* to find details about the array distribution.

### 5.3.2.2 Error Detection for Reshaped Arrays

Most errors in accessing reshaped arrays are detected either at compile time or at load time. These errors include:

- Inconsistencies in reshaped arrays across common blocks (including across files)
- Using the EQUIVALENCE statement to declare a reshaped array as equivalent to another array
- Inconsistencies in reshaped distributions on actual and dummy arguments
- Other errors such as disallowed I/O statements involving reshaped arrays, reshaping initialized data, or reshaping dynamically allocated data

Errors such as matching the declared size of an array dimension typically can be caught only at run time. You can use the -MP:CHECK\_RESHAPE=ON option on the f90(1) command to perform these tests at run time. These run-time checks are not generated by default because they incur overhead, but they are useful during program development.

The types of run-time checks performed can detect the following:

- Inconsistencies in array bounds declarations on each actual and dummy argument
- Inconsistencies in declared bounds of a dummy argument that corresponds to a portion of a reshaped actual argument

## 5.3.2.3 Implementation of Reshaped Arrays

The compiler transforms a reshaped array into a pointer to a *processor array*. The processor array has one element per processor, with the element pointing to the portion of the array local to the corresponding processor.

Figure 6, page 152, shows the effect of a !\$SGI DISTRIBUTE\_RESHAPE directive with a BLOCK distribution on a one-dimensional array, as follows:

```
REAL A(N)
!$SGI DISTRIBUTE RESHAPE A(BLOCK)
```

N is the size of the array dimension, P is the number of processors, and B is the block-size on each processor, CEILING (N/P).

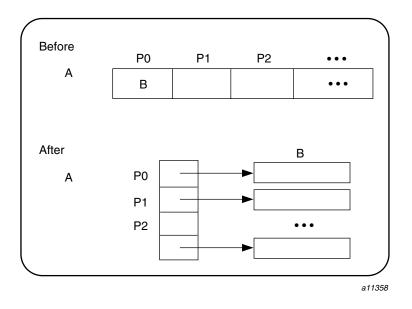

Figure 6. Implementation of the !\$SGI DISTRIBUTE\_RESHAPE A (BLOCK) distribution directive

With this implementation array reference A(I) is transformed into the two-dimensional reference A[I/B] [I%B] (in C syntax with C dimension order), where B is the size of each block and given by CEILING(N/P). Thus A[I/B] points to a processor's local portion of the array, and A[I/B] [I%B] refers to a specific element within the local processor's portion.

A CYCLIC distribution with a chunk size of 1 is implemented as shown in Figure 7, page 153.

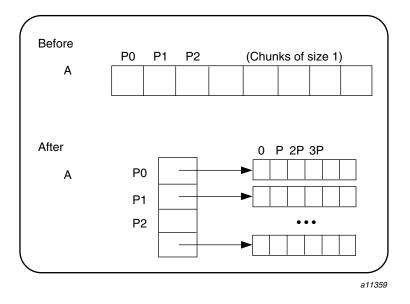

Figure 7. Implementation of the !\$SGI DISTRIBUTE\_RESHAPE A(CYCLIC(1)) distribution directive

An array reference, A(I), is transformed to A[I%P][I/P], where P is the number of threads in that distributed dimension.

Finally, a CYCLIC distribution with a chunk size that is either a constant greater than 1 or a run-time value (also called BLOCK-CYCLIC) is implemented as Figure 8, page 154, shows.

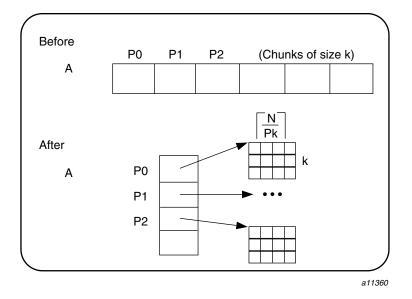

Figure 8. Implementation of the !\$SGI DISTRIBUTE\_RESHAPE A(CYCLIC(K)) directive (a BLOCK-CYCLIC Distribution)

An array reference, A(I), is transformed to the three-dimensional reference A[(I/K) P][I/(PK)][IRK], where P is the total number of threads in that dimension and K is the chunk size.

The compiler tries to optimize these divide/modulo operations out of inner loops through aggressive loop transformations such as blocking and peeling.

## 5.3.3 Regular versus Reshaped Data Distribution

Regular distributions have an advantage in that they do not impose any restrictions on the distributed arrays and can be freely applied in existing codes. Furthermore, they work well for distributions where page granularity is not a problem. For example, consider a BLOCK distribution of the columns of a two-dimensional Fortran array of size A(R,C) (column-major layout) and distribution (\*, BLOCK). If the size of each processor's portion, CEILING=(C/P) (R) ( $element\_size$ ) is significantly greater than the page size (16 KB on Origin2000 systems), then regular data distribution should be effective in placing the data in the desired fashion.

However, regular data distribution is limited by page-granularity considerations. For instance, consider a (BLOCK, BLOCK) distribution of a two-dimensional array in which the size of a column is much smaller than a page. Each physical page is likely to contain data belonging to multiple processors, making the data distribution quite ineffective. However, data distribution may still be useful from the standpoint of affinity scheduling considerations.

Reshaped data distribution addresses the problems of regular distributions by changing the layout of the array in memory to guarantee the desired distribution. However, because the array no longer conforms to standard Fortran storage layout, there are restrictions on the usage of reshaped arrays.

Given both types of data distribution, you can choose between the two based on the characteristics of the particular array in an application.

# 5.4 Examples

The following sections provide several examples of data distribution and affinity scheduling.

#### 5.4.1 Distributing Columns of a Matrix

Example 1. This example distributes the columns of a matrix in a round-robin fashion across threads. Such a distribution places data effectively only if the size of an individual column exceeds that of a page.

```
REAL(KIND=8) A(N, N)
! DISTRIBUTE COLUMNS IN CYCLIC FASHION
!$SGI DISTRIBUTE A (*, CYCLIC(1))
! PERFORM GAUSSIAN ELIMINATION ACROSS COLUMNS
! THE AFFINITY CLAUSE DISTRIBUTES THE LOOP ITERATIONS BASED
! ON THE COLUMN DISTRIBUTION OF A
     DO I = 1, N
!$OMP PARALLEL DO
!\$SGI+AFFINITY(J) = DATA(A(I,J))
       DO J = I+1, N
          ... REDUCE COLUMN J BY COLUMN I ...
!
       END DO
      END DO
```

If the columns are smaller than a page, it may be beneficial to reshape the array. This is specified by using a !\$SGI DISTRIBUTE\_RESHAPE directive in place of the !\$SGI DISTRIBUTE directive.

In addition to overcoming size constraints as shown in the preceding example, the !\$SGI DISTRIBUTE\_RESHAPE directive is useful when the desired distribution is contrary to the layout of the array.

Example 2. This example uses the !\$SGI DISTRIBUTE\_RESHAPE directive to distribute the rows of a two-dimensional matrix. It shows how to overcome the storage layout constraints to provide the desired distribution.

## 5.4.2 Using Data Distribution and Data Affinity Scheduling

The following example demonstrates regular data distribution and data affinity. This example, run on a 4-processor Origin2000 server, uses simple block scheduling. Processor 0 calculates the values of the first 25,000 elements of A, processor 1 calculates the second 25,000 values of A, and so on. Arrays B and C are initialized using one processor. Therefore, all of the memory pages are touched by the master processor (processor 0) and are placed in processor 0's local memory.

Using data distribution changes the placement of memory pages for arrays A, B, and C to match the data reference pattern.

Without data distribution:

```
REAL(KIND=8) A(1000000), B(1000000)
REAL(KIND=8) C(1000000)
```

```
INTEGER I
!$OMP PARALLEL SHARED(A, B, C) PRIVATE(I)
!$OMP DO
      DO I = 1, 1000000
         A(I) = B(I) + C(I)
      END DO
!$OMP END PARALLEL
With data distribution:
      REAL(KIND=8) A(1000000), B(1000000)
      REAL(KIND=8) C(1000000)
      INTEGER I
!$SGI DISTRIBUTE A(BLOCK), B(BLOCK), C(BLOCK)
!$OMP PARALLEL SHARED(A, B, C) PRIVATE(I)
!$OMP DO
!\$SGI+AFFINITY(I) = DATA(A(I))
      DO I = 1, 100000
         A(I) = B(I) + C(I)
      END DO
!$OMP END PARALLEL
```

## 5.4.3 Argument Passing

The following code shows how a distributed array can be passed as an argument to a subroutine that has a matching declaration for the dummy argument:

```
REAL(KIND=8) A(M, N)

!$SGI DISTRIBUTE_RESHAPE A (BLOCK, *)
CALL FOO(A, M, N)
END

SUBROUTINE FOO(A, P, Q)
REAL(KIND=8) A(P, Q)

!$SGI DISTRIBUTE_RESHAPE A (BLOCK, *)
!$OMP PARALLEL DO

!$SGI+AFFINITY(I) = DATA(A(I, J))
DO I = 1, P
END DO
END
```

Because the array is reshaped, the !\$SGI DISTRIBUTE\_RESHAPE directive in the caller and the callee must match exactly. Furthermore, all calls to subroutine FOO must pass in an array with the exact same distribution.

If the array was only distributed (but not reshaped) in the preceding example, then subroutine FOO could be called from different places with different incoming distributions. In that case, you could omit the distribution directive on the dummy argument, thereby ensuring that any data affinity within the loop is based on the distribution (at run time) of the incoming actual argument, as shown in this example:

## 5.4.4 Redistributed Arrays

Example 1. The following example shows how an array is redistributed at run time:

```
CALL BAR (LOCALARRAY, 100)

! THE DISTRIBUTION FOR THE FOLLOWING DOACROSS
! IS NOT KNOWN STATICALLY
!$OMP PARALLEL DO
!$SGI+AFFINITY(I) = DATA(A(I, J))
END
```

Example 2. The following example illustrates a situation in which the <code>!\$SGI DYNAMIC</code> directive can be optimized away. The main routine contains local array A that is both distributed and dynamically redistributed. This array is passed as an argument to <code>FOO</code> before being redistributed and to <code>FOO</code> after being (possibly) redistributed. The incoming distribution for <code>FOO</code> is statically known; you can specify a <code>!\$SGI DISTRIBUTE</code> directive on the dummy argument, thereby obtaining more efficient static scheduling for the <code>!\$OMP PARALLEL DO</code> directive with data affinity. The subroutine <code>BAR</code>, however, can be called with multiple distributions, requiring run-time scheduling of the <code>!\$OMP PARALLEL DO</code> loop.

```
PROGRAM MAIN
!$SGI DISTRIBUTE A (BLOCK, *)
!$SGI DYNAMIC A
     CALL FOO(A)
      IF (X .NE. 17) THEN
!$SGI REDISTRIBUTE A (CYCLIC(X), *)
     END IF
      CALL BAR (A)
      END
      SUBROUTINE FOO (A)
!Incoming distribution is known to the user
!$SGI DISTRIBUTE A(BLOCK, *)
!$OMP PARALLEL DO
!\$SGI+AFFINITY(I) = DATA(A(I, J))
      END
      SUBROUTINE BAR(A)
```

```
!Incoming distribution is not known statically
!$SGI DYNAMIC A
!$OMP PARALLEL DO
!$SGI+AFFINITY(I) = DATA(A(I, J))
...
END
```

## 5.4.5 Irregular Distributions and Thread Affinity

This example consists of a large array that is conceptually partitioned into unequal portions, one for each processor. This array is indexed through index array IDX, which stores the starting index value and the size of each processor's portion.

The MIPSpro 7 Fortran 90 compiler, running on IRIX systems, recognizes some of the directives that are supported by the Cray Research CF90 compiler on UNICOS and UNICOS/mk systems. The directives themselves and the sections in which they are discussed are as follows:

- Section 6.1, page 161, describes using directives.
- Section 6.2, page 163, describes the BOUNDS and NOBOUNDS directives.
- Section 6.3, page 164, describes the FREE and FIXED directives.
- Section 6.4, page 164, describes the ID directive.
- Section 6.5, page 166, describes the IGNORE\_TKR directive.
- Section 6.6, page 167, describes the IVDEP directive.
- Section 6.7, page 170, describes the NAME directive.
- Section 6.8, page 170, describes the NOINTERCHANGE directive.
- Section 6.9, page 170, describes the PREFERTASK directive.
- Section 6.10, page 171, describes the TASK and NOTASK directives.
- Section 6.11, page 172, describes the UNROLL and NOUNROLL directives.

# **6.1 Using Directives**

The following sections describe how to use the CF90 directives and the effects they have on IRIX platforms.

For additional general information on using directives, see Section 3.1, page 61.

## 6.1.1 Directive Continuation

In the following example, an asterisk (\*) appears in column 6 to indicate that the second line is a continuation of the preceding line:

!DIR\$ NA !DIR\$\*ME

The FIXED and FREE directives must appear alone on a directive line and cannot be continued.

If you want to specify more than one directive on a line, separate each directive with a comma. Some directives require that you specify one or more arguments; when specifying a directive of this type, no other directive can appear on the line.

Spaces can precede, follow, or be embedded within a directive, regardless of source form.

Do not use source preprocessor (#) directives within multiline compiler directives.

## 6.1.2 Directive Range and Placement

The range and placement of directives is as follows:

- The FIXED and FREE directives can appear anywhere in your source code. All other directives must appear within a program unit.
- The BOUNDS/NOBOUNDS and TASK/NOTASK directives take effect at the point at which they appear in the source code.
- The ID directive does not apply to any particular range of code. It adds information to the *file*. o generated from the input program.
- The following directives apply only to the next loop encountered lexically:
  - IVDEP
  - NOINTERCHANGE
  - PREFERTASK
  - UNROLL/NOUNROLL
- The NAME and IGNORE\_TKR directives do not apply to particular ranges of code. They are declarative directives that alter the status of entities in ways that affect compilation.

## 6.1.3 Interaction of Directives with the -x Command Line Option

The -x option on the £90(1) command line accepts one or more directives as arguments. When your input is compiled, the compiler ignores directives named as arguments to the -x option. For example, if you specify

-x mipspro, all directives are ignored. If you specify -x *dirname*, the particular directive named in *dirname* is ignored. For more information on this command line option, see Section 2.64, page 58.

# 6.2 Check Array Bounds: BOUNDS and NOBOUNDS

Array bounds checking provides a check of most array references at both compile time and run time to ensure that each subscript is within the array's declared size.

The -C option on the £90(1) command line controls bounds checking for a whole compilation. The BOUNDS and NOBOUNDS directives toggle the feature on and off within a program unit. Either directive can specify particular arrays or can apply to all arrays. The formats of these directives are as follows:

```
!DIR$ BOUNDS [ array [, array ] ... ]
!DIR$ NOBOUNDS [ array [, array ] ... ]
```

array

The name of an array. The name cannot be a subobject of a derived type. When no array name is specified, the directive applies to all arrays.

BOUNDS remains in effect for a given array until the appearance of a NOBOUNDS directive that applies to that array, or until the end of the program unit. Bounds checking can be enabled and disabled many times in a single program unit.

**Note:** To be effective, these directives must follow the declarations for all affected arrays. It is suggested that they be placed at the end of a program unit's specification statements unless they are meant to control particular ranges of code.

The bounds checking feature detects any reference to an array element whose subscript exceeds the array's declared size. For example:

```
REAL A(10)
! DETECTED AT COMPILE TIME:
   A(11) = X
! DETECTED AT RUN TIME IF IFUN(M) EXCEEDS 10:
   A(IFUN(M)) = W
```

The compiler generates a message when it detects an out-of-bounds subscript. If the compiler cannot detect the out-of-bounds subscript (for example, if the subscript includes a function reference), a message is issued for out-of-bound subscripts when your program runs.

Bounds checking increases program run time. If an array's last dimension declarator is \*, checking is not performed on the last dimension's upper bound. Arrays in formatted WRITE and READ statements are not checked.

If bounds checking detects an out-of-bounds array reference, a message is issued and the program halts.

# 6.3 Specify Source Form: FREE and FIXED

The FREE and FIXED directives specify whether the source code in the program unit is written in free source form or fixed source form. The FREE and FIXED directives override the -fixedform and -freeform options, if specified, on the f90(1) command line. For more information on the -fixedform and -freeform options, see Section 2.20, page 15, and Section 2.21, page 15.

The formats of these directives are as follows:

!DIR\$ FREE !DIR\$ FIXED

These directives apply to the source file in which they appear, and they allow you to switch source forms within a source file.

You can change source form within an INCLUDE file. After the INCLUDE file has been processed, the source form reverts back to the source form that was being used prior to processing of the INCLUDE file.

**Note:** The source preprocessor does not recognize the FREE and FIXED directives. These directives must not be specified in a file that is submitted to the source preprocessor.

# 6.4 Create Identification String: ID

The ID directive inserts a character string into the *file*. o produced for a Fortran source file. The format of this directive is as follows:

```
!DIR$ ID "character_string"
```

character\_ string

The character string to be inserted into *file* . o. The syntax box shows quotation marks as the *character\_string* delimiter, but you can use either apostrophes (' ') or quotation marks (" ").

The *character\_string* can be obtained from *file*.o in one of the following ways:

 Method 1. Using the what(1) command. To use the what(1) command to retrieve the character string, begin the character string with the sentinel characters @(#). For example, assume that id.f contains the following source code:

```
!DIR$ ID "@(#)file.f 01 July 1997"
PRINT *, 'hello'
END
```

The next step is to use file id.o as the argument to the what(1) command, as follows:

```
% what id.o
% id.o:
% file.f 01 July 1997
```

Note that what(1) does not include the special sentinel characters in the output.

In the following example, *character\_string* does not begin with the characters @(#). The output shows that what(1) does not recognize the string.

Input file id2.0 contains the following:

```
!DIR$ ID 'file.f 01 July 1997'
PRINT *, 'Hello, world'
END
```

The what(1) command generates the following output:

```
% what id2.o
% id2.o:
```

• Method 2. Using the strings(1) or od(1) command. The following example shows how to obtain output using the strings(1) command.

Input file id.f contains the following:

```
!DIR$ ID "File: id.f Date: 1 July 1997"

PRINT *, 'hello'

END
```

The strings(1) command generates the following output:

# 6.5 Disregard Dummy Argument Type, Kind, and Rank: IGNORE TKR

The IGNORE\_TKR directive directs the compiler to ignore the type, kind, and rank (TKR) of specified dummy arguments in a procedure interface. For information on Fortran 90 TKR rules, see chapters 4 and 6 of the *Fortran Language Reference Manual, Volume 2*, publication SR–3903.

The format for this directive is as follows:

```
!DIR$ IGNORE_TKR [ darg_name [ , darg_name ] ...]
```

darg\_name

If specified, indicates the dummy arguments for which TKR rules should be ignored. Dummy arguments for assumed-shape arrays or Fortran 90 pointers cannot be specified.

If not specified, TKR rules are ignored for all dummy arguments in the procedure that contains the directive.

The directive causes the compiler to ignore type and kind and rank of the specified dummy arguments when resolving a generic to a specific call. The compiler also ignores type and kind and rank on the specified dummy arguments when checking all the specifics in a generic call for ambiguities.

Example. The following directive instructs the compiler to ignore type, kind, and rank rules for the dummy arguments supplied for the SHMEM\_PUT64(3) function call:

```
INTERFACE SHMEM_PUT64

SUBROUTINE SHMEM_PUT64(targ, src, len, pe)
!DIR$ IGNORE_TYPE targ, src

INTEGER(KIND=4) len

INTEGER(KIND=4) pe

END SUBROUTINE SHMEM_PUT64

END INTERFACE
```

The preceding code specifies that targ and src can be any data type, but len and pe must be INTEGER(KIND=4) data.

# 6.6 Ignore Vector Dependencies: IVDEP

The IVDEP directive directs the compiler to perform a more liberal dependency analysis for the purpose of software pipelining and other optimizations. The format of this directive is as follows:

```
!DIR$ IVDEP
```

This directive's effects depend on command line settings. When this directive is in effect, certain dependencies are ignored depending on the state of the following £90(1) command line options:

```
Option Effect
-OPT:cray ivdep=OFF
```

Default command line setting. IRIX semantics are used when performing dependency analysis. Loop-carried dependencies in the subsequent loop are ignored between any two array references whenever the location referred to by at least one of the array references varies inside the loop. For more information on this command line option, see Section 2.47.3, page 41.

```
-OPT:cray_ivdep=ON
```

UNICOS semantics are used when performing dependency analysis. The compiler disregards backward dependencies only.

For more information on this command line option, see Section 2.47.3, page 41.

```
-OPT:liberal ivdep=ON
```

All dependencies are disregarded. For more information on this command line option, see Section 2.47.19, page 45.

The IVDEP directive applies only to inner loops, and it applies to the first DO loop that follows the directive within the same program unit.

Example 1. There are two basic types of dependencies in the loop below: loop-carried and non-loop-carried. A *loop-carried dependency* occurs across iterations of the loop. A *non-loop-carried dependency* occurs within an iteration of the loop.

```
!DIR$ IVDEP

DO I = 1,N

A(INDEX(1,I)) = B(I)

A(INDEX(2,I)) = C(I)

END DO
```

A loop-carried dependency would occur if INDEX(1,I) in some iteration of I was equal to INDEX(1,I+K) in some other iteration of I. A non-loop-carried dependency would occur if INDEX(1,I) was equal to INDEX(2,I) in any iteration of I.

Example 2. The following loop is executed with default command line options:

```
!DIR$ IVDEP DO I = 1,N A(B(K)) = A(C(K)) + D(I) END DO
```

Neither the reference to A(B(K)) nor to A(C(K)) vary inside the loop, so the IVDEP directive does not break the dependence.

Example 3. The following loop is executed with default command line options:

```
!DIR$ IVDEP

DO I = 1,N

A(I) = A(I-1) + 3.0

END DO
```

The IVDEP directive breaks the dependence, but the compiler issues a message indicating that an obvious dependence is being broken.

Example 4. The following loop is executed with default command line options, and the IVDEP directive breaks the dependence:

```
!DIR$ IVDEP

DO I = 1,N

A(B(I)) = A(B(I)) + 3.0

END DO
```

Example 5. The following loop is executed with default command line options, and the IVDEP directive does not break the dependence on A(I) because the dependence is non-loop-carried:

```
!DIR$ IVDEP

DO I = 1,N

A(I) = B(I)

C(I) = A(I) + 3.0

END DO
```

Example 6. The following loop is executed with -OPT:cray\_ivdep=ON in effect:

```
!DIR$ IVDEP

DO I = 1,N

A(I) = A(I-1) + 3.0

END DO
```

UNICOS semantics are used, and the IVDEP directive breaks all lexically backward dependencies. When the loop is executed, however, the compiler issues a message indicating that it is breaking an obvious dependence.

Example 7. When the following loop is executed, the IVDEP directive does not break the dependence. This is because the dependence is from the load to the store, and the load comes lexically before the store. Assume that the code fragment in this example was compiled with -OPT:cray ivdep=ON.

```
!DIR$ IVDEP

DO I = 1,N

A(I) = A(I+1) + 3.0

END DO
```

To break all dependencies, specify -OPT:liberal\_ivdep=ON. Both -OPT:cray\_ivdep and -OPT:liberal\_ivdep are disabled by default.

For Cray Research UNICOS vector codes being transitioned to IRIX, it is recommended that -OPT:cray\_ivdep=ON be used.

# 6.7 External Name Mapping Directive: NAME

The NAME directive allows you to specify a case-sensitive external name, or a name that contains characters outside of the Fortran character set, in a Fortran program. This directive must appear inside a program unit. The case-sensitive external name is specified on the NAME directive, in the following format:

```
!DIR$ NAME (fortran_name="external_name"
[, fortran_name="external_name"] ...)
```

fortran\_name The name used for the object throughout the

Fortran program.

external\_name The external form of the name.

Rules for Fortran naming do not apply to the *external\_name* string; any character sequence is valid. You can use this directive, for example, when writing calls to C routines.

## Example:

```
PROGRAM MAIN
!DIR$ NAME (FOO="XyZ")

CALL FOO ! XyZ IS REALLY BEING CALLED
END PROGRAM
```

# 6.8 Inhibit Loop Interchange: NOINTERCHANGE

The NOINTERCHANGE directive inhibits the compiler's ability to interchange the loop that follows the directive with another inner or outer loop. The format of this directive is as follows:

```
!DIR$ NOINTERCHANGE
```

# 6.9 Designate a Nest to Task: PREFERTASK

The PREFERTASK directive allows loops with large iteration counts to be considered as candidates for tasking.

The compiler analyzes loops that follow a PREFERTASK directive to determine whether the loop is suitable for Autotasking. The PREFERTASK directive disables the compiler's threshold checking.

**Note:** The Autotasking directives are outmoded. Silicon Graphics and Cray Research encourage you to write new codes using the OpenMP Fortran API directives.

This directive can be used if there is more than one loop in the nest that can be autotasked. Autotasking must be enabled for this directive to take effect. The format of this directive is as follows:

```
!DIRS PREFERTASK
```

In the following example, both loops can be autotasked, but the PREFERTASK directive directs the compiler to autotask the inner DO  $\, J \,$  loop. Without the directive and without any knowledge of N and M, the compiler would task the outer DO  $\, J \,$  loop. With the directive, the loops are interchanged, to increase parallel granularity, and the resulting outer DO  $\, J \,$  loop is autotasked.

```
DO I = 1, N ! \mbox{DIR$} \mbox{ PREFERTASK} \\ \mbox{DO J = 1, M} \\ \mbox{ E(J,I) = F(J,I) + G(J,I)} \\ \mbox{END DO} \\ \mbox{END DO} \\ \mbox{END DO}
```

# 6.10 Tasking Directives: TASK and NOTASK

The NOTASK directive suppresses compiler attempts to task loops and disables recognition of Autotasking directives. NOTASK takes effect at the next statement and applies to the rest of the program unit unless it is superseded by a TASK directive. These directives are disabled if tasking is disabled.

**Note:** The Autotasking directives are outmoded. Silicon Graphics and Cray Research encourage you to write new codes using the OpenMP Fortran API directives.

The formats of these directives are as follows:

!DIR\$ TASK

When !DIR\$ NOTASK has been used within the same program unit, !DIR\$ TASK causes the compiler to resume its attempts to task loops. After a TASK directive is specified, the compiler again attempts to autotask loops and array syntax statements and !MIC\$ directives are again recognized.

The TASK directive affects subsequent loops. The NOTASK directive also affects subsequent loops, but if it is specified within the body of a loop, it affects the loop in which it is contained and all subsequent loops.

# 6.11 Unroll Loops: UNROLL and NOUNROLL

Loop unrolling can improve program performance by revealing cross-iteration memory optimization opportunities such as read-after-write and read-after-read. The effects of loop unrolling also include:

- Improved loop scheduling by increasing basic block size
- Reduced loop overhead
- Improved chances for cache hits

The formats of these directives are as follows:

```
!DIR$ UNROLL [ n ]
!DIR$ NOUNROLL
```

*n* Specifies the total number of loop body copies to be generated. *n* must be a positive integer.

If you specify a value for n, the compiler does not attempt to determine the number of copies to generate based on the number of inner loops in the loop nest.

The UNROLL directive should be placed immediately before the DO statement of the loop that should be unrolled.

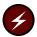

**Warning:** If placed prior to a noninnermost loop, the UNROLL directive asserts that the following loop has no dependencies across iterations of that loop. If dependencies exist, incorrect code could be generated.

The UNROLL directive can be used only on loops whose iteration counts can be calculated before entering the loop. If UNROLL is specified on a loop that is not the innermost loop in a loop nest, the inner loops must be nested perfectly. That is, all loops in the nest can contain only 1 loop, and only the innermost loop can contain work.

The NOUNROLL directive inhibits loop unrolling.

# Source Preprocessing [7]

Source preprocessing can help you port a program from one platform to another by allowing you to specify source text that is platform specific.

For a source file to be preprocessed automatically, it must have an uppercase extension, either .F (for a file in fixed source form) or .F90 (for a file in free source form). Files with these suffixes are preprocessed automatically by the FTPP preprocessor.

To specify preprocessing of source files with other extensions, including lowercase ones, use the -cpp, -E, -ftpp, or -P options described in Chapter 2, page 7.

## 7.1 General Rules

You can alter the source code through source preprocessing directives. These directives are fully explained in Section 7.2, page 177. The directives must be used according to the following rules:

- Do not attempt macro substitution in Fortran comments. This will cause macros beginning with a C in column 1 (in fixed source form) not to be substituted.
- When the FTPP preprocessor is used, you must specify -macro\_expand on the f90(1) command line if you want to enable macro expansion outside of preprocessor directive lines.
- Do not use source preprocessor (#) directives within multiline compiler directives.
- You cannot include a source file that contains an #if directive without a balancing #endif directive within the same file.

The #if directive includes the #ifdef and #ifndef directives.

• If a directive is too long for one source line, the backslash character (\) is used to continue the directive on successive lines. Successive lines of the directive can begin in any column (up to the column limit of 132).

The backslash character (\) can appear in any location within a directive in which whitespace can occur. A backslash character (\) in a comment is

treated as a comment character. It is not recognized as signaling continuation.

- Every directive begins with the pound character (#), and the pound character (#) must be in column 1.
- Blank and tab (HT) characters can appear between the pound character (#) and the directive keyword.
- You cannot write form feed (FF) or vertical tab (VT) characters to separate tokens on a directive line. That is, if a source preprocessing line spans lines, it must be continued by using a backslash character (\).
- Blanks are significant, so the use of spaces within a source preprocessing directive is independent of the source form of the file. The fields of a source preprocessing directive must be separated by blank or tab (HT) characters.
- Because source preprocessing directives are independent of source form, a directive can be up to 132 columns on a single source line.
  - Any directive text that extends past column 132 is ignored. The directive text is truncated, which is likely to produce parsing errors or unexpected results. If a directive is too long to fit on a single line, you can continue the line by using the backslash character (\). It cannot be continued using standard Fortran 90 continuation methods.
- Any user-specified identifier that is used in a directive must follow Fortran 90 rules for identifier formation. There are two exceptions to this rule:
  - The first character in the name can be an underscore character ( ).
  - Although Fortran 90 rules state that only the first 31 characters of identifiers are significant, to the source preprocessor, the first 132 characters are significant.
- Source preprocessing identifier names are case sensitive.
- Numeric literal constants must be integer literal constants or real literal constants, as defined for Fortran 90.
- Comments written in the style of the C language, beginning with /\* and ending with \*/, can appear anywhere within a source preprocessing directive in which blanks or tabs can appear. The comment, however, must begin and end on a single source line.

• The blanks shown in the syntax descriptions of the source preprocessing directives are significant. The tab character (HT) can be used in place of a blank. Multiple blanks can appear wherever a single blank appears in a syntax description.

## 7.2 Directives

The following sections describe the source preprocessing directives.

#### 7.2.1 #include Directive

The #include directive directs the system to use the content of a file or directory. Just as with the INCLUDE line processing defined by the Fortran 90 standard, an #include directive effectively replaces that directive line with the content of *filename*. This directive has the following formats:

```
#include "filename"
#include <filename>
```

## filename

A file or directory to be used.

In the first form, if *filename* does not begin with a slash (/) character, the system searches for the named file, first in the directory of the file containing the #include directive, then in the sequence of directories specified by the -I option(s) on the f90(1) command line, and then the standard (default) sequence. If *filename* begins with a slash (/) character, it is used as is and is assumed to be the full path to the file.

The second form directs the search to begin in the sequence of directories specified by the -I option(s) on the f90(1) command line and then search the standard (default) sequence.

The Fortran 90 standard prohibits recursion in INCLUDE files, so recursion is also prohibited in the #include form.

The #include directives can be nested.

When the compiler is invoked to do only source preprocessing, not compilation, text will be included by #include directives but not by Fortran 90 INCLUDE

lines. For information on the source preprocessing command line options, see Section 7.4, page 184.

#### 7.2.2 #define Directive

The #define directive lets you declare a source preprocessing variable and associate a token string with the variable. It also allows you to define a function-like macro. This directive has the following formats:

#define identifier value

#define identifier(dummy\_arg\_list) value

The first format defines an object-like macro (also called a *source preprocessing variable*), and the second defines a function-like macro. In the second format, the left parenthesis that begins the *dummy\_arg\_list* must immediately follow the identifier, with no intervening white space.

identifier Specifies the name of the variable or macro being

defined.

dummy arg list Specifies a list of dummy argument identifiers.

value Specifies the value as a sequence of tokens. The

value can be continued onto more than one line

using backslash (\) characters.

If a preprocessor *identifier* appears in a subsequent #define directive without being the subject of an intervening #undef directive, and the *value* in the second #define directive is different from the value in the first #define directive, then the preprocessor issues a warning message about the redefinition. The second directive's *value* is used. For more information on the #undef directive, see Section 7.2.3, page 179.

When an object-like macro's identifier is encountered as a token in the source file, it is replaced with the value specified in the macro's definition. This is referred to as an *invocation* of the macro. By default, tokens are not processed in Fortran source code. They are recognized only when used in other source preprocessing directives.

The invocation of a function-like macro is more complicated. It consists of the macro's identifier, immediately followed by a left parenthesis with no intervening white space, then a list of actual arguments separated by commas, and finally a terminating right parenthesis. There must be the same number of

actual arguments in the invocation as there are dummy arguments in the #define directive. Each actual argument must be balanced in terms of any internal parentheses. The invocation is replaced with the value given in the macro's definition, with each occurrence of any dummy argument in the definition replaced with the corresponding actual argument in the invocation.

The following two examples must be compiled with -macro\_expand specified on the f90(1) command line:

• The following program prints Hello, world. when compiled and run:

```
PROGRAM P
#define GREETING 'Hello, world.'
PRINT *, GREETING
END PROGRAM P
```

 The following program prints Hello, Hello, world. when compiled and run:

```
PROGRAM P
#define GREETING(str1, str2) str1, str1, str2
PRINT *, GREETING('Hello, ', 'world.')
END PROGRAM P
```

For information on the -macro expand option, see Section 2.37, page 32.

## 7.2.3 #undef Directive

The #undef directive sets the definition state of *identifier* to an undefined value. If *identifier* is not currently defined, the #undef directive has no effect. This directive has the following format:

```
#undef identifier
```

identifier

Specifies the name of the source preprocessing variable or macro being undefined.

## 7.2.4 # (Null) Directive

The null directive simply consists of the pound character (#) in column 1 with no significant characters following it. That is, the remainder of the line is typically blank or is a source preprocessing comment. This directive is generally used for spacing out other directive lines.

## 7.2.5 Conditional Directives

Conditional directives cause lines of code to either be produced by the source preprocessor or to be skipped. The conditional directives within a source file form *if-groups*. An if-group begins with an #if, #ifdef, or #ifndef directive, followed by lines of source code that you may or may not want skipped. Several similarities exist between the Fortran 90 IF construct and if-groups:

- The #elif directive corresponds to the ELSE IF statement.
- The #else directive corresponds to the ELSE statement.
- Just as an IF construct must be terminated with an END IF statement, an if-group must be terminated with an #endif directive.
- Just as with an IF construct, any of the blocks of source statements in an if-group can be empty.

For example, you can write the following directives:

```
#if MIN_VALUE == 1
#else
   ...
#endif
```

Determining which group of source lines (if any) to compile in an if-group is essentially the same as the Fortran 90 determination of which block of an IF construct should be executed.

## 7.2.5.1 #if Directive

The #if directive has the following format:

```
#if expression
```

expression

An expression. The values in *expression* must be integer literal constants or previously defined preprocessor variables. The expression is an integer constant expression as defined by the C language standard. All the operators in the expression are C operators, not Fortran 90 operators. The *expression* is evaluated according to C language rules, not Fortran 90 expression evaluation rules.

Note that unlike the Fortran 90 IF construct and IF statement logical expressions, the *expression* in an #if directive need not be enclosed in parentheses.

The #if expression can also contain the unary defined operator, which can be used in either of the following formats:

defined identifier

defined (identifier)

When the defined subexpression is evaluated, the value is 1 if *identifier* is currently defined, and 0 if it is not.

All currently defined source preprocessing variables in *expression*, except those that are operands of defined unary operators, are replaced with their values. During this evaluation, all source preprocessing variables that are undefined evaluate to 0.

Note that the following two directive forms are **not** equivalent:

- #if X
- #if defined(X)

In the first case, the condition is true if X has a nonzero value. In the second case, the condition is true only if X has been defined (has been given a value that could be 0).

#### 7.2.5.2 #ifdef Directive

The #ifdef directive is used to determine if *identifier* is predefined by the source preprocessor, has been named in a #define directive, or has been named in the -D option on the f90(1) command line. For more information on the -D option, see Section 7.4, page 184.

This directive has the following format:

#ifdef identifier

The #ifdef directive is equivalent to either of the following two directives:

- #if defined identifier
- #if defined(identifier)

#### 7.2.5.3 #ifndef Directive

The #ifndef directive tests for the presence of an *identifier* that is not defined. This directive has the following format:

#ifndef identifier

This directive is equivalent to either of the following two directives:

- #if ! defined identifier
- #if ! defined(identifier)

## 7.2.5.4 #elif Directive

The #elif directive serves the same purpose in an if-group as does the ELSE IF statement of a Fortran 90 IF construct. This directive has the following format:

#elif expression

expression

The expression follows all the rules of the integer constant expression in an #if directive.

## 7.2.5.5 #else Directive

The #else directive serves the same purpose in an if-group as does the ELSE statement of a Fortran 90 IF construct. This directive has the following format:

#else

## 7.2.5.6 #endif Directive

The #endif directive serves the same purpose in an if-group as does the END IF statement of a Fortran 90 IF construct. This directive has the following format:

#endif

## 7.3 Predefined Macros

The MIPSpro 7 Fortran 90 source preprocessor supports a number of predefined macros. They are divided into groups as follows:

- Macros that are based on the host machine
- Macros that are based on IRIX system targets

The following predefined macros are based on the host system (the system upon which the compilation is being done):

| <u>Macro</u> | <u>Notes</u>                                                                 |
|--------------|------------------------------------------------------------------------------|
| unix         | Always defined. The leading characters consist of 2 consecutive underscores. |

The following predefined macros are based on an IRIX system target:

| Macro             | Notes                                                                                                    |
|-------------------|----------------------------------------------------------------------------------------------------|
| _ABI <i>abi=n</i> | Defined when <i>abi</i> is set to N32 or 64. Its value is the instruction set architecture. For example,  _ABIN32=2 is set when -n32 is specified on the f90(1) command line; _ABI64=3 is set when -64 is specified on the f90(1) command line. |
|                   | For information on the f90(1) command line, see Chapter 2, page 7.                                                                                                    |
| _COMPILER_VERSION | Defined as the compiler version. For example, for the MIPSpro 7.2.1 release it is set as follows:  COMPILER VERSION=721.                                                                                                    |

LANGUAGE FORTRAN90, LANGUAGE FORTRAN90 host mips The leading characters in the second form consist of 2 consecutive underscores. LANGUAGE FORTRAN, LANGUAGE FORTRAN MIPSEB, MIPSEB Set to the instruction set architecture, either 3 or mips 4. The leading characters consist of 2 consecutive underscores. MIPS ISA Set to the instruction set architecture, either 3 or MIPS SIM Set to the instruction set architecture, as follows: MIPS SIM= ABIN32 when -n32 is specified on the f90(1) command line; MIPS SIM= ABI64 when -64 is specified on the f90(1) command line. For information on the £90(1) command line, see Chapter 2, page 7. OPENMP The leading characters consist of 2 consecutive sgi underscores. SYSTYPE SVR4

# 7.4 Command Line Options

Several £90(1) command line options affect source preprocessing. The following list indicates the sections in this manual that describe preprocessing options:

- Section 2.12, page 13, describes the -cpp option.
- Section 2.14, page 14, describes the -Dvar[=def][, var[=def]]... option.
- Section 2.18, page 15, describes the -E option.
- Section 2.22, page 16, describes the -ftpp option.

- Section 2.37, page 32, describes the -macro expand option.
- Section 2.43, page 39, describes the -nocpp option.
- Section 2.49, page 49, describes the -P option.
- Section 2.58, page 56, describes the -Uvar option.

The -D *identifier*[=value] [, *identifier*[=value]] ..., -F, and -U *identifier* [, *identifier*] ... options are ignored unless the Fortran input source file is specified as either *file* .F or *file* .F90.

# Interlanguage Calling [8]

You may want to call external procedures written in C, C++, or some other language, or you may need to call a Fortran 90 procedure from one of those languages. This chapter focuses on the interface between Fortran 90 and C/C++.

If your application has source programs written in different languages, you should compile each file separately, with the appropriate compiler, and then load them in a separate step. You can create object files suitable for loading by specifying the -c option on the £90(1) command, which disables the load step and writes the binary file to *file*. o. For information on the -c option, see Section 2.7, page 12.

In the following example, the C/C++ compiler and the MIPSpro 7 Fortran 90 compilers produce object files that can be loaded. These files are named main.o and rest.o:

```
% cc -c main.c
% f90 -c rest.f
```

This chapter provides more details on compiling and loading application programs that are written in Fortran 90, C, and C++.

## 8.1 External and Public Names

When your Fortran 90 program defines the body of a procedure, the compiler places the name of the procedure, as a character string, in the object file it generates. This is a *public name*, which is accessible to other object files.

When your Fortran 90 program uses a procedure, the compiler places the name of the procedure in the generated object file. This is an *external name*, which is used by the object file but not defined in it. Names of common blocks and names of data and procedures declared within object files are also external names. You can use the nm(1) utility to display the public and external names defined in a file. For more information on this utility, see the *MIPS Compiling and Performance Tuning Guide*.

It is up to the IRIX loader, 1d(1), to resolve each reference to an external name by finding that same name as a public name in some other module. This is the main job of the loader.

#### 8.1.1 Fortran 90 Treatment of External and Public Names

The Fortran 90 compiler ignores the case of the input source text (other than the contents of character literals). As a result, it may change the case of the names of procedures and named common blocks while it translates the source file. The names recorded in the object file are changed in the following two ways from the way you may have written them:

- They are converted to all lowercase letters.
- They are normally extended with a final underscore ( ) character.

Procedure names and common block names are translated, too.

The following declarations produce the identifiers matrix\_, mixedcase\_, and cblk in the object file:

```
SUBROUTINE MATRIX
external function MixedCase()
COMMON /CBLK/a,b,c
```

These changes cause no problems when loading program units compiled by Fortran 90 or FORTRAN 77. The same convention is used for both the public and external names, so the names match.

**Note:** Some IRIX-based FORTRAN 77 compilers support the -U command line option, which prevents the compiler from forcing all uppercase input to lowercase. As a byproduct, it becomes possible to put mixed case public names in the object file. This option is not supported by the MIPSpro 7 Fortran 90 compiler.

In addition, some IRIX-based FORTRAN 77 compilers take the use of the \$ character as the final letter of a procedure name as a signal to suppress the underscore in the public name. The \$ is not permitted to appear in a name if the program is to be compiled by the MIPSpro 7 Fortran 90 compiler. There is no way to suppress the final underscore in an external name.

You can override the default conventions by using the !DIR\$ NAME directive described in Section 6.7, page 170.

Module and internal procedure names are connected with .in. to make a unique name. For example, the following code creates procedures named MPROC.in.MMM and IPROC.in.MPROC.in.MMM:

```
MODULE MMM ...
CONTAINS
```

```
SUBROUTINE MPROC()
...
CONTAINS
SUBROUTINE IPROC()
```

## 8.1.2 Calling a Fortran 90 Subprogram from C

To call a Fortran 90 subprogram from a C procedure, spell the name the way the Fortran 90 compiler spells it, using all lowercase letters and a trailing underscore.

For example, consider the following Fortran 90 declaration:

```
SUBROUTINE HYPOT()
```

This must be declared in a C function as follows (note the use of lowercase with a trailing underscore):

```
extern int hypot_()
```

**Note:** You cannot call Fortran 90 subroutines that contain assumed-shape dummy arguments or Fortran 90 pointer arguments from C.

## 8.1.3 Calling a C Function from Fortran 90

To call a C function from a Fortran 90 program, ensure that the C function's name is spelled the way the Fortran 90 compiler expects it to be. When you control the name of the C function, the simplest solution is to give it a name that consists of lowercase letters with a terminal underscore. For example, the following C function:

```
int fromfort () {...}
```

could be declared in a Fortran 90 program as follows:

```
external FROMFORT
```

When you do not control the name of a C function, you must either supply a function name that the Fortran 90 compiler can call or use the !DIR\$ NAME directive described in Section 6.7, page 170. If you choose to supply a function name that the Fortran 90 compiler can call, you need to write a C function that accepts the same arguments and has a name composed of lowercase letters followed by an underscore. This C function can then call the function whose

name contains mixed case letters. You can write such a wrapper function manually, or you can use the mkf2c(1) utility to do it automatically.

# 8.2 Correspondence of Fortran 90 and C Data Types

When you exchange data between Fortran 90 and C, either as arguments, as function results, or as members of common blocks, you must make sure that the two languages agree on the size, alignment, and subscript of each data object.

# 8.2.1 Corresponding Scalar Types

The correspondence between Fortran 90 and C scalar data types is shown in Table 2. This table assumes that the default command line options that affect precision are in effect. Certain £90(1) command line options (such as -i2 or -r8) affects storage sizes for integer, logical, real, and double precision data types. For information on the -i2 and -r8 options, see Section 2.28, page 18, and Section 2.51, page 50.

Table 2. Corresponding Fortran 90 and C Data Types

| Fortran Data Type Declaration                                 | C Data Type   |
|---------------------------------------------------------------|---------------|
| <pre>INTEGER(KIND=1), LOGICAL(KIND=1)</pre>                   | signed char   |
| CHARACTER                                                     | unsigned char |
| <pre>INTEGER(KIND=2), LOGICAL(KIND=2)</pre>                   | short         |
| <pre>INTEGER, INTEGER(KIND=4), LOGICAL, LOGICAL(KIND=4)</pre> | int           |
| <pre>INTEGER(KIND=8), LOGICAL(KIND=8)</pre>                   | long long     |
| REAL, REAL(KIND=4)                                            | float         |
| DOUBLE PRECISION, REAL(KIND=8)                                | double        |
| REAL(KIND=16)                                                 | long double   |

| Fortran Data Type Declaration      | C Data Type                                 |
|------------------------------------|---------------------------------------------|
| COMPLEX,<br>COMPLEX(KIND=4)        | <pre>struct{float real, imag;};</pre>       |
| DOUBLE COMPLEX,<br>COMPLEX(KIND=8) | <pre>struct{double real, imag;};</pre>      |
| COMPLEX (KIND=16)                  | <pre>struct{long double real, imag;};</pre> |
| CHARACTER $(n)$                    | char fstr_n[n]                              |

For type character, Fortran 90 declarations with a length designator, such as CHARACTER(LEN=N) :: X, are equivalent to a C declaration of unsigned char X[N].

To set a NULL character in a Fortran string, use CHAR(0). Examples:

```
character*4 aaa
aaa(1:3) = 'abc'
aaa(4:4) = CHAR(0)
```

#### 8.2.2 Corresponding Character Types

The Fortran 90 CHARACTER data type declaration corresponds to the C type unsigned char. However, the two languages differ in the treatment of strings of characters.

A Fortran 90 variable can be declared as CHARACTER (n), where n>1, contains exactly n characters at all times. When a shorter character expression is assigned to it, it is padded on the right with spaces to reach n characters.

A C vector of characters is normally sized 1 greater than the longest string assigned to it. It may contain fewer meaningful characters than its size allows, and the end of meaningful data is marked by a null byte. There is no null byte at the end of a Fortran 90 string (except by chance memory alignment).

There is no terminal null byte, so most of the string library functions familiar to C programmers (strcpy()(3C), strcat()(3C), strcmp()(3C), and so on) cannot be used with Fortran 90 string values. The strncpy()(3C), strncmp()(3C), bcopy()(3C), and bcmp()(3C) functions can be used because they depend on a count rather than a delimiter.

## 8.2.3 Unsupported Array Arguments

Fortran 90 supports assumed-shape arrays, deferred-shape arrays, and array sections. You cannot pass any of these types of array to a non-Fortran 90 procedure because Fortran 90 represents such arrays in memory using a descriptor containing indirect pointers and other data. The format of this descriptor is not part of the published programming interface to the MIPSpro 7 Fortran 90 compiler because it is subject to change.

## 8.3 How Fortran 90 Passes Arguments

When calling non-Fortran 90 functions, you must know how arguments are passed. When calling Fortran 90 subprograms from other languages, you must cause the other language to pass arguments correctly.

**Note:** All compilers for a given version of IRIX use identical conventions for passing arguments. These conventions are documented at the machine instruction level in the *MIPSpro Assembly Language Programmer's Guide*, which also describes the differences in the conventions used in different releases.

An argument passed to a subprogram, regardless of its data type, is passed as the address of the actual in memory. This rule is extended for two special cases:

- The length of each CHARACTER (*n*) declaration is passed as an implicit additional INTEGER (KIND=4) value, following the explicit arguments.
- When a function returns type CHARACTER (n), the address of the space to receive the result is passed as the first argument to the function, and the length of the result space is passed as the second implicit argument, preceding all explicit arguments.

#### Example 1. Consider the following code:

```
COMPLEX(KIND=8) :: CMPLX8
CHARACTER*(16) :: CSTR1, CSTR2
EXTERNAL CPXASC
CALL CPXASC(CSTR1,CSTR2,CMPLX8)
```

The code generated from the subroutine call in this example passes the following arguments:

- The address of CSTR1
- The address of CSTR2
- The address of CMPLX8

- The length of CSTR1, an integer value of 16
- The length of CSTR2, an integer value of 16

## Example 2. Consider the following code:

```
CHARACTER*(8) :: SYMBL, PICKSYM
CHARACTER*(100) :: SENTENCE
INTEGER NSYM
SYMBL = PICKSYM(SENTENCE, NSYM)
```

The code generated from the function call in the preceding example passes the following arguments:

- The address of an unnamed result variable
- The length of an unnamed result variable
- The address of SENTENCE, the first explicit argument
- The address of NSYM, the second explicit argument
- The length of SENTENCE, an integer value of 100

## 8.4 Calling Fortran 90 from C

There are two types of callable Fortran 90 subprograms: subroutines and functions. In C terminology, both types of subprograms are external functions. The difference is the use of the function return value from each.

#### 8.4.1 Calling a Fortran 90 Subroutine from C

From the standpoint of a C function, a Fortran 90 subroutine is an external function returning void.

Example 1. The following example shows a simple Fortran 90 subroutine that adds arrays of complex numbers:

```
SUBROUTINE ADDC32(Z, A, B, N)

INTEGER :: N

COMPLEX(KIND=16), DIMENSION(N) :: Z,A,B

Z = A + B

RETURN

END SUBROUTINE
```

The Fortran 90 subroutine could be called from C using the following code fragment:

```
typedef struct{long double real, imag;} cpx32;
extern void
   addc32_(cpx32 *,cpx32 *,cpx32 *,int *);
cpx32 z[MAXARRAY], a[MAXARRAY], b[MAXARRAY];
...
   int n = MAXARRAY;
   addc32 (&z, &a, &b, &n);
```

The preceding code fragments show how the Fortran 90 subroutine is named in the C code using lowercase letters and a terminal underscore. This is the way the Fortran 90 compiler spells the public name in the object file.

Example 2. The following subroutine takes assumed-length character arguments:

```
SUBROUTINE PRT(BEF, VAL, AFT)
CHARACTER*(*) :: BEF, AFT
REAL :: VAL
PRINT *, BEF, VAL, AFT
RETURN
END SUBROUTINE PRT
```

The following C code prepares CHARACTER (16) values and passes them to the Fortran 90 subroutine:

Note that the subroutine call requires five actual arguments: the addresses of the three explicit arguments and the lengths of the two string arguments. In the C code, the string length arguments are generated using sizeof(), which returns the memory size of the typedef fstr\_16.

In this example, the string length implicit argument values are calculated dynamically using strlen().

## 8.4.2 Calling a Fortran 90 Function from C

A Fortran 90 function that returns a scalar value as its result corresponds exactly to the C concept of a function with an explicit return value. When a Fortran 90 function returns any type shown in Table 2, page 190, other than CHARACTER (n), where n>1, you can call the function from C and handle its return value exactly as if it were a C function returning that data type.

Example 1. The following function accepts and returns COMPLEX (KIND=8) values.

```
FUNCTION FSUB8(INP)
COMPLEX(KIND=8) :: INP,FSUB8
FSUB8 = INP
END FUNCTION FSUB8
```

Although a complex value is declared as a structure in C, it can be used as the return type of a function. The following C code shows how the preceding Fortran 90 function is declared and called:

```
typedef struct{ double real, imag; } cpx8;
extern cpx8 fsub8_(cpx8 *);
main()
{
    cpx8 inp = { -3.333, -5.555 };
    cpx8 oup = { 0.0, 0.0 };
    printf("testing fsub8...");
```

The arguments to a function, like the arguments to a subroutine, are passed as pointers, but the value returned is a value, not a pointer to a value.

Example 2. The following function has a CHARACTER (16) return value.

```
FUNCTION FS16(J, K, S)
   CHARACTER*(16) :: FS16, S
   INTEGER J, K
   FS16 = S(J:K)
RETURN
END FUNCTION FS16
```

When a Fortran 90 function returns CHARACTER (n), where n>1, value, the returned value is not the explicit result of the function. Instead, you must pass the address and length of the result area as the first two arguments of the function, preceding the explicit arguments. This is demonstrated in the following C code:

```
typedef char fstr_16[16];
extern void
fs16_ (fstr_16 *, int, int *, int *, fstr_16 *, int);
main()
{
      char work[64];
      fstr_16 inp, oup;
      int j = 7;
      int k = 11;
      strncpy(inp,"0123456789abcdef", sizeof(inp));
      fs16_ ( oup, sizeof(oup), &j, &k, inp, sizeof(inp) );
      strncpy(work, oup, sizeof(oup));
      work[sizeof(oup)] = '\0';
      printf("FS16 returns <%s>\n", work);
}
```

In this example, the address and length of the function result are the first two arguments of the function. Because type fstr\_16 is an array, its name, oup, evaluates to the address of its first element. The next three arguments are the

addresses of the three named arguments. The final argument is the length of the string argument.

# 8.5 Calling C from Fortran 90

You can call units of C code from Fortran 90 as if they were written in Fortran 90, provided that the C modules follow the Fortran 90 conventions for passing arguments. For more information on this, see Section 8.3, page 192.

When the C function expects arguments passed using other conventions, you normally need to build a wrapper for the C function using the mkf2c(1) command.

#### 8.5.1 Calls to C Functions

The following C function is written to use the Fortran 90 conventions for its name (lowercase with final underscore) and for argument passing:

```
/*
| C functions to export the facilities of strtoll()
|| to Fortran 90 programs. Effective Fortran declaration:
| FUNCTION ISCAN(S,J)
| INTEGER(KIND=8) :: ISCAN
| | CHARACTER*(*) S
|| INTEGER J
| \ | \ | String S(J:) is scanned for the next signed long value
| as specified by strtoll(3c) for a "base" argument of 0
| (meaning that octal and hex literals are accepted).
| The converted long long is the function value, and J is
|| updated to the nonspace character following the last
| converted character, or to 1+LEN(S).
| Note: if this routine is called when S(J:J) is neither
|| whitespace nor the initial of a valid numeric literal,
|| it returns 0 and does not advance J.
*/
#include <ctype.h> /* for isspace() */
long long iscan_(char *ps, int *pj, int ls)
```

}

```
int scanPos, scanLen;
long long ret = 0;
char wrk[1024];
char *endpt;
/* when J>LEN(S), do nothing, return 0 */
if (ls >= *pj)
{
   /* convert J to origin-0, permit J=0 */
   scanPos = (0 < *pj)? *pj-1 : 0 ;
   /* calculate effective length of S(J:) */
   scanLen = ls - scanPos;
   /* copy S(J:) and append a null for strtoll() */
   strncpy(wrk, (ps+scanPos), scanLen);
   wrk[scanLen] = '\0';
   /* scan for the integer */
   ret = strtoll(wrk, &endpt, 0);
   | Advance over any whitespace following the number.
   || Trailing spaces are common at the end of Fortran
   || fixed-length char vars.
   */
  while(isspace(*endpt)) { ++endpt; }
   *pj = (endpt - wrk)+scanPos+1;
}
return ret;
```

The following Fortran 90 code fragment demonstrates a call to the preceding C function:

```
EXTERNAL ISCAN

INTEGER(KIND=8) ISCAN

INTEGER(KIND=8) RET

INTEGER J,K

CHARACTER*(50) INP

INP = '1 -99 3141592 Oxfff 033'

J = 0

DO WHILE (J .LT. LEN(INP))

K = J
```

```
RET = ISCAN(INP,J)
PRINT *, K,': ',RET,' -->',J
END DO
END
```

## 8.5.2 Using Fortran 90 Common Blocks in C Code

A C function can refer to the contents of a common block defined in a Fortran 90 program. The name of the block as given in the COMMON statement is altered as described in Section 8.1.1, page 188. (The name is converted to lowercase and extended with an underscore). The name of the blank common is \_BLNK\_\_, with one leading underscore and two trailing ones.

To refer to the contents of a common block, take these steps:

- 1. Declare a C structure with fields that have the appropriate data types to match the successive elements of the Fortran 90 common block. For information on corresponding data types, see Table 2, page 190.
- 2. Declare the common block name as an external structure of that type.

The following example employs this method:

The restrictions on this capability are as follows:

- You cannot map a common block that contains Fortran 90 pointer-based variables.
- If the common block contains a variable of Fortran 90 derived type (a structure), ensure that the derived type is declared with the SEQUENCE

attribute. Otherwise, its fields may not appear in the expected sequence in memory.

• When -O3 is in effect, the compiler may split up common blocks. For information on the -O3 option to the £90(1) command, see Section 2.46, page 39.

## 8.5.3 Using Fortran 90 Arrays in C Code

A C program can access arrays created in Fortran 90. The following example illustrates this.

The following Fortran 90 code fragment declares a matrix in a common block and then calls a C subroutine to modify the array:

```
INTEGER IMAT(10,100), R, C
COMMON /WITHC/ IMAT
R = 74
C = 6
CALL CSUB(C, R, 746)
PRINT *, IMAT(6,74)
END
```

The following C function stores its third argument in the common array using the subscripts passed in the first two arguments. In the C function, the order of the dimensions of the array are reversed, so the subscript values are reversed to match, and decremented by 1 to provide 0-origin indexing:

```
extern struct { int imat[100][10]; } withc_;
void csub_(int *pc, int *pr, int *pval)
{
     withc_.imat[*pr-1][*pc-1] = *pval;
}
```

#### 8.5.4 Calls to C Using LOC and %VAL

You can use the nonstandard intrinsic functions %VAL and LOC to pass arguments in ways other than the standard Fortran 90 conventions described in Section 8.3, page 192.

## 8.5.4.1 Using %VAL

The %VAL function is used in an argument list to cause an argument to be passed by value rather than by reference. Suppose that you need to call a C function having the following prototype in file ti.c:

```
#includevoid takesint_(int i, char *s, int len)
{
   printf("i: %d\n", i);
   printf("s: %.*s\n", len, s);
}
```

The first argument to this function is an integer value, not the address of an integer value in memory. You could call this function from the following Fortran 90 code in file ti f.f:

```
CHARACTER(80) SENTENCE
INTEGER(4) J
J = 13
SENTENCE = "Hello, there."
CALL TAKESINT(%VAL(J), SENTENCE)
END
```

The use of VAL(j) causes the contents of j to be passed, rather than the address of j.

```
% f90 -n32 ti_f.f ti.c
ti_f.f:
ti.c:
% ./a.out
i: 13
s: Hello, there.
```

## 8.5.4.2 Using LOC

The LOC function returns the address of its argument. It can be used with <code>%VAL</code> to prevent passing the length of a character value as a hidden argument. In other words, the argument <code>%VAL(LOC(char\_var))</code> passes only the address of <code>char\_var</code>. It does not pass the implicit length argument.

# 8.6 Calling Assembly Language from Fortran 90

You can write modules in MIPS assembly language, following the guidelines in the MIPSpro Assembly Language Programmer's Guide. Procedures in these modules can be called from Fortran 90. There is only one special consideration.

Operating in assembly language, you can change the operating mode and the rounding mode of the CPU. When running Fortran 90 programs that contain quad precision operations, you must run the compiler in round-to-nearest mode. This mode is in effect by default, so you usually do not need to set it. When writing programs that call your own assembly routines, ensure that this mode is set. For more information, see the <code>swapRM(3C)</code> man page.

The MIPSpro 7 Fortran 90 compiler works with the following other commands, intrinsic procedures, and library routines:

- The assign(1) command. This command can be used to alter the details of a Fortran file connection, such as device residency, alternative file names, or file space allocations. The assign(1) options are associated with file names, file name patterns, or unit numbers. When associated with file names or file name patterns, the options are applied whenever a matching file name is opened from a Fortran program. When associated with a unit number, the options are applied whenever that unit becomes connected.
  - For complete details about the assign command, see the assign(1) man page or the *Application Programmer's I/O Guide*, publication SG–2168.
- The Flexible File I/O (FFIO) system. This system lets you specify a comma-separated list of layers through which I/O data will be passed. The FFIO layers act as filters that manipulate the data file as it is being read or written. The layers include performance options and the capability to read and write files in different vendors' blocking formats. For more information on FFIO, see the intro\_ffio(3F) man page and the *Application Programmer's I/O Guide*, publication SG-2168.
- Intrinsic procedures. These procedures are predefined by the computer programming language. They are invoked in the same way that other procedures are invoked. The Fortran 90 standard defines intrinsic procedures, and the MIPSpro 7 Fortran 90 compiler includes other intrinsics as extensions to the standard.
  - For details about the available intrinsic procedures, see the following Cray Research publications: the *Intrinsic Procedures Reference Manual*, publication SR–2138, or the *Fortran Language Reference Manual*, *Volume 2*, publication SR–3903.
- POSIX library routines. The POSIX FORTRAN 77 Language Interfaces
   Standard IEEE Std 1003.9-1992 (POSIX.a) defines a standardized interface for
   accessing the system services of IEEE Std 1003.1-1990 (POSIX.1) and
   supports routines to access constructs not directly accessible with FORTRAN
   77. These routines can also be used by Fortran 90 programs. For more
   information on these routines, see the intro\_pxf(3F) man page.
- Miscellaneous library routines. A library is a collection of subprograms, usually grouped around a specific subject, such as input and output (I/O).

You can call library routines explicitly in your program, or they can be called by the compiler. The following sections describe the library routines are available to you.

# A.1 Miscellaneous Library Routines

The following list describes the library routines that are available with the MIPSpro 7 Fortran 90 compiler. See the individual man pages for more details.

- FFIO routines (C routines used with the FFIO layers):
  - fffcntl(3C)
  - ffopen(3C)
  - ffpos(3C)
  - ffread(3C)
  - ffseek(3C)
- Interface routines (job control routines that control program terminations or execute a shell command):
  - ABORT(3F)
  - EXIT(3F)
  - ISHELL(3F)
- I/O routines to control input and output:
  - ASNCTL(3F)
  - ASNQFILE(3F)
  - ASSIGN(3F)
  - FLUSH(3F)
  - NUMBLKS(3F)
  - RNL(3F)
  - RNLECHO(3F)
  - RNLSKIP(3F)
  - RNLTYPE(3F)

- WNL(3F)
- WNLLINE(3F)
- WNLLONG(3F)
- Programming aids (routines for times and dates, packing and unpacking, and character argument counters):
  - SECOND(3F)
  - SECONDR(3F)
  - SYSCLOCK(3F)
  - TIMEF(3F)
- Multiprocessing routines for Fortran:
  - mp\_block(3F)
  - mp\_blocktime(3F)
  - mp create(3F)
  - mp\_destroy(3F)
  - mp\_my\_threadnum(3F)
  - mp\_numthreads(3F)
  - mp\_set\_numthreads(3F)
  - mp\_setup(3F)
  - mp\_unblock(3F)
  - mp setlock(3F)
  - mp unsetlock(3F)
  - mp\_barrier(3F)
  - mp\_in\_doacross\_loop(3F)
  - mp\_set\_slave\_stacksize(3F)

# **A.2 Library Functions**

The Fortran library routines provide an interface from Fortran programs to the IRIX system functions. System functions are facilities that are provided by the IRIX system kernel directly, as opposed to functions that are supplied by library code loaded with your program.

Table 3 summarizes the routines in the Fortran run-time library that can be used with the compiler. The table indicates PXF POSIX Library standard routines as recommended substitutions for IRIX system functions. See the individual man pages for details about each routine.

Table 3. Summary of System Interface Library Routines

| Function  | Recommended | Purpose                                     |
|-----------|-------------|---------------------------------------------|
| abort     |             | Abnormal termination                        |
| access    | PXFACCESS   | Determine accessibility of a file           |
| acct      |             | Enable/disable process accounting           |
| alarm     | PXFALARM    | Execute a subroutine after a specified time |
| barrier   |             | Perform barrier operations                  |
| blockproc |             | Block processes                             |
| brk       |             | Change data segment space allocation        |
| chdir     | PXFCHDIR    | Change default directory                    |
| chmod     | PXFCHMOD    | Change mode of a file                       |
| chown     | PXFCHOWN    | Change owner                                |
| chroot    | PXFCHROOT   | Change root directory for a command         |
| close     |             | Close a file descriptor                     |
| creat     | PXFCREAT    | Create or rewrite a file                    |
| ctime     |             | Return system time                          |
| dtime     |             | Return elapsed execution time               |
| dup       |             | Duplicate an open file descriptor           |
| etime     |             | Return elapsed execution time               |
| exit      | PXFFASTEXIT | Terminate process with status               |
|           |             |                                             |

| Function     | Recommended | Purpose                                                     |  |
|--------------|-------------|-------------------------------------------------------------|--|
| fcntl        |             | File control                                                |  |
| fdate        |             | Return date and time in an ASCII string                     |  |
| fgetc        |             | Get a character from a logical unit                         |  |
| fork         | PXFFORK     | Create a copy of this process                               |  |
| fputc        |             | Write a character to a Fortran logical unit                 |  |
| free_barrier |             | Free barrier                                                |  |
| fseek        |             | Reposition a file on a logical unit                         |  |
| fseek64      |             | Reposition a file on a logical unit for 64-bit architecture |  |
| fstat        |             | Get file status                                             |  |
| ftell        |             | Reposition a file on a logical unit                         |  |
| ftel164      |             | Reposition a file on a logical unit for 64-bit architecture |  |
| gerror       |             | Get system error messages                                   |  |
| getarg       | PXFGETARG   | Return command line arguments                               |  |
| getc         |             | Get a character from a logical unit                         |  |
| getcwd       | PXFGETCWD   | Get pathname of current working directory                   |  |
| getdents     |             | Read directory entries                                      |  |
| getegid      | PXFGETEGID  | Get effective group ID                                      |  |
| gethostid    |             | Get unique identifier of current host                       |  |
| getenv       | PXFGETENV   | Get value of environment variables                          |  |
| geteuid      | PXFGETEUID  | Get effective user ID                                       |  |
| getgid       | PXFGETGID   | Get user or group ID of the caller                          |  |
| gethostname  |             | Get current host ID                                         |  |
| getlog       |             | Get user's login name                                       |  |
| getpgrp      | PXFGETPGRP  | Get process group ID                                        |  |
| getpid       | PXFGETPID   | Get process ID                                              |  |
| getppid      | PXFGETPPID  | Get parent process ID                                       |  |
| getsockopt   |             | Get options on sockets                                      |  |
| getuid       | PXFGETUID   | Get user or group ID of caller                              |  |

| Function       | Recommended | Purpose                                              |
|----------------|-------------|------------------------------------------------------|
| gmtime         |             | Return system time                                   |
| iargc          | IPXFARGC    | Return command line arguments                        |
| idate          |             | Return date or time in numerical form                |
| ierrno         |             | Get system error messages                            |
| ioctl          |             | Control device                                       |
| isatty         | PXFISATTY   | Determine if unit is associated with tty             |
| itime          |             | Return date or time in numerical form                |
| kill           | PXFKILL     | Send a signal to a process                           |
| link           | PXFLINK     | Make a link to an existing file                      |
| loc            |             | Return the address of an object                      |
| lseek          |             | Move read/write file pointer                         |
| lseek64        |             | Move read/write file pointer for 64-bit architecture |
| lstat          |             | Get file status                                      |
| ltime          |             | Return system time                                   |
| m_fork         |             | Create parallel processes                            |
| m_get_myid     |             | Get task ID                                          |
| m_get_numprocs |             | Get number of subtasks                               |
| m_kill_procs   |             | Kill process                                         |
| m_lock         |             | Set global lock                                      |
| m_next         |             | Return value of counter                              |
| m_park_procs   |             | Suspend child processes                              |
| m_rele_procs   |             | Resume child processes                               |
| m_set_procs    |             | Set number of subtasks                               |
| m_sync         |             | Synchronize all threads                              |
| m_unlock       |             | Unset a global lock                                  |
| mkdir          |             | Make a directory                                     |
| mknod          |             | Make a directory/file                                |
| mount          |             | Mount a filesystem                                   |

| Function        | Recommended | Purpose                                     |
|-----------------|-------------|---------------------------------------------|
| new_barrier     |             | Initialize a barrier structure              |
| nice            |             | Lower priority of a process                 |
| open            | PXFOPEN     | Open a file                                 |
| oserror         |             | Get/set system error                        |
| pause           | PXFPAUSE    | Suspend process until signal                |
| perror          |             | Get system error messages                   |
| pipe            |             | Create an interprocess channel              |
| plock           |             | Lock process, test, or data in memory       |
| prctl           |             | Control processes                           |
| profil          |             | Execution-time profile                      |
| ptrace          |             | Process trace                               |
| putc            |             | Write a character to a Fortran logical unit |
| putenv          |             | Set environment variable                    |
| qsort           |             | Quick sort                                  |
| read            |             | Read from a file descriptor                 |
| readlink        |             | Read value of symbolic link                 |
| rename          | PXFRENAME   | Change the name of a file                   |
| rmdir           | PXFRMDIR    | Remove a directory                          |
| sbrk            |             | Change data segment space allocation        |
| schedctl        |             | Call to scheduler control                   |
| send            |             | Send a message to a socket                  |
| setblockproccnt |             | Set semaphore count                         |
| setgid          | PXFSETGID   | Set group ID                                |
| sethostid       |             | Set current host ID                         |
| setoserror      |             | Set system error                            |
| setpgrp         | PXFSETPGRP  | Set process group ID                        |
| setsockopt      |             | Set options on sockets                      |
| setuid          | PXFSETUID   | Set user ID                                 |
|                 |             |                                             |

| Function        | Recommended | Purpose                                        |
|-----------------|-------------|------------------------------------------------|
| sginap          |             | Put process to sleep                           |
| sginap64        |             | Put process to sleep in 64-bit environment     |
| shmat           |             | Attach shared memory                           |
| shmdt           |             | Detach shared memory                           |
| sighold         |             | Raise priority and hold signal                 |
| sigignore       |             | Ignore signal                                  |
| signal          |             | Change the action for a signal                 |
| sigpause        |             | Suspend until receive signal                   |
| sigrelse        |             | Release signal and lower priority              |
| sigset          |             | Specify system signal handling                 |
| sleep           | PXFSLEEP    | Suspend execution for an interval              |
| socket          |             | Create an endpoint for communication TCP       |
| sproc           |             | Create a new share group process               |
| stat            | PXFSTAT     | Get file status                                |
| stime           |             | Set time                                       |
| symlink         |             | Make symbolic link                             |
| sync            |             | Update superblock                              |
| sysmp           |             | Control multiprocessing                        |
| sysmp64         |             | Control multiprocessing in 64-bit environment  |
| system          |             | Issue a shell command                          |
| taskblock       |             | Block tasks                                    |
| taskcreate      |             | Create a new task                              |
| taskctl         |             | Control task                                   |
| taskdestroy     |             | Kill task                                      |
| tasksetblockcnt |             | Set task semaphore count                       |
| taskunblock     |             | Unblock task                                   |
| time            | PXFTIME     | Return system time (must be declared EXTERNAL) |
| ttynam          |             | Find name of terminal port                     |
|                 |             |                                                |

| Function        | Recommended | Purpose                                          |
|-----------------|-------------|--------------------------------------------------|
| uadmin          |             | Administrative control                           |
| ulimit          |             | Get and set user limits                          |
| ulimit64        |             | Get and set user limits in 64-bit architecture   |
| umask           | PXFUMASK    | Get and set file creation mask                   |
| umount          |             | Dismount a file system                           |
| unblockproc     |             | Unblock processes                                |
| unlink          | PXFUNLINK   | Remove a directory entry                         |
| uscalloc        |             | Shared memory allocator                          |
| uscalloc64      |             | Shared memory allocator in 64-bit environment    |
| uscas           |             | Compare and swap operator                        |
| usclosepollsema |             | Detach file descriptor from a pollable semaphore |
| usconfig        |             | Semaphore and lock configuration operations      |
| uscpsema        |             | Acquire a semaphore                              |
| uscsetlock      |             | Unconditionally set lock                         |
| usctlsema       |             | Semaphore control operations                     |
| usdumplock      |             | Dump lock information                            |
| usdumpsema      |             | Dump semaphore information                       |
| usfree          |             | User shared memory allocation                    |
| usfreelock      |             | Free a lock                                      |
| usfreepollsema  |             | Free a pollable semaphore                        |
| usfreesema      |             | Free a semaphore                                 |
| usgetinfo       |             | Exchange information through an arena            |
| usinit          |             | Semaphore and lock initialize routine            |
| usinitlock      |             | Initialize a lock                                |
| usinitsema      |             | Initialize a semaphore                           |
| usmalloc        |             | Allocate shared memory                           |
| usmalloc64      |             | Allocate shared memory in 64-bit environment     |
| usmallopt       |             | Control allocation algorithm                     |

| Function       | Recommended | Purpose                                            |
|----------------|-------------|----------------------------------------------------|
| usnewlock      |             | Allocate and initialize a lock                     |
| usnewpollsema  |             | Allocate and initialize a pollable semaphore       |
| usnewsema      |             | Allocate and initialize a semaphore                |
| usopenpollsema |             | Attach a file descriptor to a pollable semaphore   |
| uspsema        |             | Acquire a semaphore                                |
| usputinfo      |             | Exchange information through an arena              |
| usrealloc      |             | User share memory allocation                       |
| usrealloc64    |             | User share memory allocation in 64-bit environment |
| ussetlock      |             | Set lock                                           |
| ustestlock     |             | Test lock                                          |
| ustestsema     |             | Return value of semaphore                          |
| usunsetlock    |             | Unset lock                                         |
| usvsema        |             | Free a resource to a semaphore                     |
| uswsetlock     |             | Set lock                                           |
| wait           | PXFWAIT     | Wait for a process to terminate                    |
| write          |             | Write to a file                                    |

# A.3 Compatibility with sproc(2)

The parallelism used in Fortran is implemented using the sproc(2) system call. It is recommended that programs not attempt to use both ! \$OMP PARALLEL DO loops and sproc calls. It is possible, but there are several restrictions:

- Any threads you create may not execute ! \$OMP PARALLEL DO loops; only the original thread is allowed to do this.
- The calls to routines like mp\_block and mp\_destroy apply only to the threads created by mp\_create or to those automatically created when the Fortran job starts; they have no effect on any user-defined threads.
- Calls to routines such as m\_get\_numprocs do not apply to the threads created by the Fortran routines. However, the Fortran threads are ordinary subprocesses; using the kill routine with the arguments 0 and sig (for example, kill(0,sig)) to signal all members of the process group might kill

threads used to execute <code>!\$OMP PARALLEL DO</code>. If you choose to intercept the <code>SIGCLD</code> signal, you must be prepared to receive this signal when the threads used for the <code>!\$OMP PARALLEL DO</code> loops exit; this occurs when <code>mp destroy</code> is called or at program termination.

The m\_fork call is implemented using sproc(2), so it is not legal to run m\_fork on a family of processes that each subsequently executes
 !\$OMP PARALLEL DO loops. Only the original thread can execute
 !\$OMP PARALLEL DO loops.

# A.4 Communicating between Threads

The routines described in this section allow you to perform explicit communication between threads within a multiprocessed Fortran program. These communication mechanisms are similar to message-passing, one-sided-communication, or the shared memory routines (SHMEM) and can be desirable for reasons of performance or style.

The operations allow a thread to fetch from (get) or send to (put) data belonging to other threads. These operations can be performed only on data that has been declared to be -Xlocal. That is, each thread has its own private copy of that data. See the ld(1) man page for details on the -Xlocal option. The -Xlocal option is equivalent to the UNICOS TASKCOMMON directive. A get operation requires that source point to Xlocal data, while a put operation requires that target point to -Xlocal data.

These routines are similar to the original SHMEM routines (see intro shmem(3)), but are prefixed by mp :

- mp shmem get32
- mp shmem put32
- mp shmem iget32
- mp shmem iput32
- mp shmem get64
- mp shmem put64
- mp\_shmem\_iget64
- mp shmem iput64

For the preceding routines:

- Both *source* and *target* are pointers to 32-bit quantities for the 32-bit versions, and to 64-bit quantities for the 64-bit versions of these calls.
- *length* specifies the number of elements to be copied, in units of 32 or 64-bit elements, as appropriate.
- The source\_thread and target\_thread specify the thread number of the remote PE.
- A get copies from the remote PE, and a put copies to the remote PE.
- target\_inc and source\_inc are specified for the strided iget/iput operations. They specify the increment (in units of 32 or 64 bit elements) along each of source and target when performing the data transfer. The number of elements copied during a strided put or get operation is still determined by length.

Call these routines only after the threads have been created (typically, the first DOACROSS/PARALLEL region). Performing these operations while the program is still serial leads to a run-time error because each thread's copy has not yet been created.

Example 1. In the following example, compiling with -Wl, -Xlocal, mycommon\_ ensures that each thread has a private copy of x and y:

```
INTEGER X
REAL(KIND=8) Y(100)
COMMON /MYCOMMON/ X, Y
```

Example 2. The following example copies the value of x on thread 3 into the private copy of x for the current thread:

```
CALL MP_SHMEM_GET32 (X, X, 1, 3)
```

Example 3. The next example copies the value of localvar into the thread 5 copy of x:

```
CALL MP SHMEM PUT32 (X, LOCALVAR, 1, 5)
```

Example 4. The following example fetches values from the thread 7 copy of array y into localarray:

```
CALL MP SHMEM GET64 (LOCALARRAY, Y, 100, 7)
```

Example 5. The following example copies the value of every other element of localarray into the thread 9 copy of y:

```
CALL MP SHMEM IPUT64 (Y, LOCALARRAY, 2, 2, 50, 9)
```

# Debugging and Profiling Multiprocessed Programs [B]

This appendix describes some aspects of debugging multiprocessed Fortran 90 source code. The recommended debugger for use with the MIPSpro 7 Fortran 90 compiler is dbx(1). The dbx(1) debugger includes the following features to support the Fortran 90 language: allocatable arrays, pointer-based variables, nonstandard stride arrays, modules, and derived types. For more information on this debugger, see the dbx(1) man page.

## **B.1 Setting Up Your Environment**

When debugging a program with dbx(1), enter the following command:

% (dbx) ignore TERM

This command allows a multiprocessed program to terminate gracefully after execution is complete.

# **B.2 Profiling a Parallel Fortran 90 Program**

It is easiest to debug a program for execution on multiple processors in a single-processor environment. *After* your program executes successfully on a single processor, you can compile it for multiprocessing by using the -mp option on the f90(1) command line.

After converting a program from use on one processor to one that can be multiprocessed, you should examine execution profiles to judge the effectiveness of the transformation. Good profiles of the program are crucial to help you focus on the loops that use the most time. You can use SpeedShop to obtain these profiles. For more information on SpeedShop, see the *SpeedShop User's Guide* or the ssrun(1) man page.

If your job uses multiple threads, you can use SpeedShop to create multiple profile data files, one profile file for each thread. Use the prof(1) standard profile analyzer to examine this output. You can also use timex(1); this command indicates if the parallelized versions performed better overall than the serial version.

The profile of a Fortran parallel job is different from a standard profile. To produce a parallel program, the compiler pulls the parallel DO loops out into separate subroutines, one routine for each loop. Each of these loops is shown as a separate procedure in the profile. You can compare the amount of time spent in each loop by the various threads to determine how well the workload is balanced.

You can use par(1) to trace the activity of a single process, a related group of processes, or the system as a whole. The par(1) utility is a process activity reporter. For more information on par(1), see the par(1) man page.

In addition to the loops, the profile returned by the prof(1) command shows the special routines that actually do the multiprocessing. The \_\_mp\_parallel\_do routine is the synchronizer and controller. Slave threads wait for work in the routine \_\_mp\_slave\_wait\_for\_work; the less time they wait, the more time they work. This gives a rough estimate of the extent of parallelism in a program. For more information on these routines, see the mp(3F) man page.

# **B.3 Debugging Parallel Fortran**

After you have isolated program bugs to one or two loops, you can begin to debug. To determine if a loop can be multiprocessed, change the order of the iterations on the parallel DO loop on a single-processor version. If the loop can be multiprocessed, the iterations can execute in any order and produce the same answer. If the loop cannot be multiprocessed, changing the order usually causes the single-processor version to fail. You can use single-process debugging techniques to determine the problem.

Example. Erroneous ! SOMP PARALLEL DO. In this example, two references to A have the indexes in reverse order. If the indexes were in the same order (if both were A(I,J) or both were A(J,I)), the loop could be multiprocessed. As written, there is a data dependency, so the ! SOMP PARALLEL DO is an error.

```
!$OMP PARALLEL DO PRIVATE(I,J)
DO I = 1, N
DO J = 1, N
A(I,J) = A(J,I) + X*B(I)
END DO
END DO
```

Because a (correct) multiprocessed loop can execute its iterations in any order, you could rewrite this as:

This loop no longer gives the same answer as the original even when compiled without the -mp option. This reduces the problem to a normal debugging problem.

# **B.3.1 Other Debugging Tips for Multiprocessed Loops**

If a multiprocessed loop produces the wrong answer, use the following checklist to determine the cause:

| Item to investigate | Reasons                                                                                                    |
|---------------------|----------------------------------------------------------------------------------------------------|
| PRIVATE variables   | Check the PRIVATE variables when the code runs correctly as a single process but fails when multiprocessed. Check any scalar variables that appear in the left-hand side of an assignment statement in the loop to be sure they are all declared as PRIVATE. Be sure to include the DO variable of any loop nested inside the parallel loop.                                                                                                    |
| LASTPRIVATE         | A problem occurs when you need the final value of a variable but the variable is declared PRIVATE rather than LASTPRIVATE. If the use of the final value happens several hundred lines farther down, or if the variable is in a common block and the final value is used in a completely separate routine, a variable can look as if it is PRIVATE when in fact it should be LASTPRIVATE. To combat this problem, simply declare all the PRIVATE variables LASTPRIVATE when debugging a loop. |
| EQUIVALENCE         | Check for EQUIVALENCE problems. Two variables of different names may in fact refer to the same storage location if they are associated through an EQUIVALENCE.                                                                                                    |

EQUIVALENCE statements affect storage of local variables and can cause data dependencies when parallelizing code. EQUIVALENCE statements with local variables cause the storage location to be initialized to zero and saved between calls to the subroutine.

Uninitialized variables

Some programs assume uninitialized variables are set to 0. This works with the <code>-static</code> option on the f90(1) command, but without it, uninitialized values assume the value that remains on the stack. When compiling with the <code>-mp</code> option on the f90(1) command, the program executes differently and the stack contents are different. You should suspect this type of problem when a program is compiled with <code>-mp</code> and is run on a single processor and produces a different result when it is compiled without <code>-mp</code>.

To discover this type of problem, compile suspected routines with the -static option. If an uninitialized variable is the problem, you should initialize the variable rather than compile the program with the -static option.

Ranges on arrays

Perform array bounds checking analysis by compiling with the -C option on the £90(1) command. If arrays are indexed out of bounds, a memory location may be referenced in unexpected ways. This is particularly true of adjacent arrays in a common block.

Errors in choosing which arrays are SHARED can be detected only when running on multiple processors. When stepping through the code in the debugger, the program executes correctly.

The most likely candidates for this error are arrays with complicated subscripts. If the array subscripts are simply the variables of a DO loop, the analysis is probably correct. If the subscripts are more involved, examine those subscripts first.

If you suspect this type of error, print out all the values of all the subscripts on each iteration through the loop. Then use the uniq(1) command to look for duplicates. If duplicates are found, there is a data dependency.

This appendix describes differences between the various Fortran compiler supported on IRIX, UNICOS, and UNICOS/mk systems. Specifically, section Section C.1, page 219, describes the differences between the MIPSpro 7 Fortran 90 compiler on Silicon Graphics IRIX systems and the Cray Research CF90 compiler on UNICOS and UNICOS/mk systems. Section Section C.2, page 222, describes the differences between the Silicon Graphics MIPSpro FORTRAN 77 compiler and the MIPSpro 7 Fortran 90 compiler.

# C.1 MIPSpro 7 Fortran 90 and CF90 Compiler Differences

The following sections describe various differences found when compiling Fortran programs with the MIPSpro 7 Fortran 90 compiler and the CF90 compiler.

#### C.1.1 Numerical Model Differences

The model differences are as follows:

- The model for the CF90 REAL (KIND=16) data type on CRAY T90 systems that support IEEE floating-point arithmetic is different from the model for the MIPSpro 7 Fortran 90 compiler. This means that the results of math functions, arithmetic calculations, I/O, and other library routines are different for this particular data type.
- The internal size of INTEGER(KIND=1), INTEGER(KIND=2), LOGICAL(KIND=1), and LOGICAL(KIND=2) on the MIPSpro 7 Fortran 90 compiler is actually 1 and 2 bytes, respectively. The CF90 compiler treats these kind type parameters as INTEGER(KIND=4) and LOGICAL(KIND=4).
- The default sizes of the MIPSpro 7 Fortran 90 integer, real, and logical data types are 32 bits. This differs from the CF90 default of 64 bits. The default data type sizes for the MIPSpro 7 Fortran 90 compiler may be incorrect for routines such as IRTC(3I) and SHMEM.
- The MIPSpro 7 Fortran 90 compiler does not support Cray character pointers.
- Pointer arithmetic is in default numeric storage units when using the CF90 compiler. Pointer arithmetic is in bytes when using the MIPSpro 7 Fortran 90 compiler.

For more information on the model, see the model(3I) man page.

#### C.1.2 Fortran 90 Statement Differences

The Fortran 90 statement differences are as follows:

- When using the MIPSpro 7 Fortran 90 compiler, the execution of the STOP statement does not cause the word STOP to be written to stdout unless there is an argument to the STOP statement. The CF90 compiler always writes STOP to stdout.
- When using the MIPSpro 7 Fortran 90 compiler, the initialization of entities
  in a common block in a DATA statement can only be done in one program
  unit. That is, if a common block contains two variables initialized in a DATA
  statement, those DATA statements must be in one program unit. The load
  indicates the presence of multiple initializations, and only one initialization
  is done.

With the CF90 compiler, different variables can be initialized in DATA statements in separate program units.

### C.1.3 Function and Procedure Differences

The CF90 typeless functions (such as MASK(3I), SHIFTL(3I), SHIFTR(3I), SHIFTT(3I), CVM(3I), and so on) are typed as integer functions by the MIPSpro 7 Fortran 90 compiler. Conversion occur in expressions involving a mixture of floating point and integer functions. When called by the CF90 compiler, these functions are typeless and no conversion occurs when there is a mixture of floating point and these typeless functions.

#### C.1.4 Modules Differences

When using the MIPSpro 7 Fortran 90 compiler, the compilation of Fortran 90 modules creates a *file* . mod for each module in the source file and creates a *file* . o for any module procedures.

To load compiled module procedures, specify *module*. o on the command line.

When using the CF90 compiler, compiling modules creates one *file* . o that contains all the Fortran 90 modules in the source file.

## C.1.5 I/O Library Differences

The I/O library differences are as follows:

- Direct access formatted output files cannot be read as sequential formatted files by MIPSpro 7 Fortran 90 programs unless an assign(1) command with -s unblocked, -F cachea, or -F cache is supplied for the particular file.
- The set of I/O library errors begins at 4000 for MIPSpro 7 Fortran 90 programs. The error numbers begin at 1000 for CF90 programs.
- The FILENV environment variable must be set for MIPSpro 7 Fortran 90 programs when using the assign(1) command. For CF90 uers, this environment variable need not be set.

### C.1.6 Library Function and Procedure Differences

The library function and intrinsic procedure differences are as follows:

- The CRI\_IEEE\_DEFINITIONS module is available for the MIPSpro 7 Fortran 90 compiler, but the preferred name is FTN\_IEEE\_DEFINITIONS for the IEEE module and the interface to the IEEE procedures.
- The MAXVAL(3I) intrinsic procedure returns negative infinity for a zero-sized input array when called from a MIPSpro 7 Fortran 90 program and returns -HUGE(3I) when called from a CF90 program. A request for interpretation has been submitted to the Fortran standards committee.
- The MINVAL(3I) intrinsic procedure returns positive infinity for a zero-sized input array when called from a MIPSpro 7 Fortran 90 program and returns +HUGE(3I) when called from a CF90 program. A request for interpretation has been submitted to the Fortran standards committee.

#### C.1.7 Math Library Differences

The math library differences are as follows:

- The math routines from the MIPSpro 7 Fortran 90 compiler are referenced from the compiler. The results of the math routines from the MIPSpro 7 Fortran 90 compiler may differ from the results returned by the math routines for the CF90 compiler.
- Signaling of errors during references to the MIPSpro 7 Fortran 90 compiler math routines is not turned off. For the CF90 compiler, the math routines

turn off signaling of errors and detect input data errors through source code checks.

# C.2 MIPSpro FORTRAN 77 and MIPSpro 7 Fortran 90 Compiler Differences

The following sections describe various differences found when compiling Fortran programs with the MIPSpro FORTRAN 77 compiler and the MIPSpro 7 Fortran 90 compiler.

## C.2.1 Intrinsic Function and Subroutine Differences

The MIPSpro FORTRAN 77 compiler supports the TIME intrinsic function and the MIPSpro 7 Fortran 90 compiler does not. The Fortran 90 standard defines the DATE\_AND\_TIME(3I) function, and its use is recommended when using the MIPSpro 7 Fortran 90 compiler.

#### C.2.2 DATA Statement Initialization Differences

Section 5.2.10 of the Fortran 90 standard, ISO/IEC 1539:1991-1, explicitly disallows multiple explicit intitializations of the same variable or part of a variable. Doing so results in undefined behavior.

Some codes initialize the same local variable or part of a variable in a DATA statement. Some codes initialize data in COMMON blocks more than once, either in the same or in different program units.

The MIPSpro 7 Fortran 90 compiler, like many other implementations, allows COMMON blocks to be initialized in program units other than BLOCKDATA subprograms. Multiple initializations are not detected by the system. As a result, different processors may exhibit different behavior in cases of multiple initializations. For example, one processor may use the last value seen as the value of the initialized variable, while another may use the first value seen. Porting a code from one of these processors to another may result in differing results due to this difference.

Permitting multiple initializations of the same or part of a variable is not an extension. It is a user error that cannot be detected, in all cases, by the compiler. Behavior of multiple intializations is different across the IRIX, UNICOS, and UNICOS/mk platforms. For the program to be a standard conforming program with predictable results, you must remove multiple initializations.

## C.2.3 I/O Record Length Differences

Fortran 90 standard I/O always specifies record lengths in I/O statements in bytes. By default, FORTRAN 77 direct-access unformatted I/O specifies the record length in words. This can cause incompatibilities when moving codes from FORTRAN 77 to Fortran 90 and vice versa. The -bytereclen option to the f77(1) command causes the FORTRAN 77 compiler to interpret all record lengths in bytes.

#### C.2.4 Special File Formats Differences

The MIPSpro FORTRAN 77 compiler permits you to specify the following two special modes in the FORM= clause of the OPEN statement:

- FORM="BINARY", which permits reading and writing binary data from character variables.
- FORM="SYSTEM", which allows input ignoring record boundaries.

These special modes are permitted in early releases of the MIPSpro 7 Fortran 90 compiler. However, neither form is supported by the Fortran 90 standard or by the MIPSpro 7 Fortran 90 compiler, releases 7.2 and later. Either type of file access can also be achieved by using the read(2) and write(2) IRIX kernel functions.

# Multiprocessing Directives (Outmoded) [D]

The MIPSpro 7 Fortran 90 multiprocessing directives let you optimize your code by helping you to split your program into concurrently executing pieces. This appendix describes techniques for analyzing your code and preparing it for execution on multiple CPUs.

**Note:** The directives in this appendix are outmoded. They are supported for older codes that require this functionality. Silicon Graphics and Cray Research encourage you to write new codes using the OpenMP directives described in Chapter 4, page 81.

This appendix describes two sets of directives to use for multiprocessing. The first set consists of the loop-level multiprocessing directives. The second set consists of directives based on the work of the Parallel Computing Forum (PCF). The PCF directives allow you to specify multiprocessing based on the model of a parallel region. The following sections describe the multiprocessing directives and how to use them.

The -mp option must be specified on the £90(1) command line in order for the compiler to honor the directives in this chapter. For more information on multiprocessing, see the mp(3F) and sync(3F) man pages.

## **D.1 Using Directives**

Certain multiprocessing features are available to you either through the command line or through directives. For command line options and directives that accept either ON or OFF as arguments, the compiler turns the feature OFF when conflicting settings are present. If a feature accepts a numeric setting as an argument, the compiler compares the command line setting and the directive setting and uses the minimum setting.

The following sections contain general information that applies to both the loop-level and the PCF directives.

## **D.1.1 Directive Range**

Directives placed in a file prior to program code are called *global directives*. The compiler interprets them as if they appeared at the top of each program unit in the file.

Directives appearing anywhere else in the file apply only until the end of the current program unit. The compiler resets the value of the directive to the global value at the start of the next program unit.

#### **D.1.2 Directive Continuation**

To continue the loop-level multiprocessing directives onto another line, use !\$& as the first characters in the continued line(s). For example:

```
!$DOACROSS share(ALPHA, BETA, GAMMA, DELTA,
!$& EPSILON, OMEGA), LASTLOCAL(I, J, K, L, M, N),
!$& LOCAL(XXX1, XXX2, XXX3, XXX4, XXX5, XXX6, XXX7,
!$& XXX8, XXX9)
```

To continue the PCF directives onto another line, begin the continued line with the characters ! \$PAR&.

# **D.2 Loop-level Multiprocessing Directives**

It is possible for the compiler to execute different iterations of a DO loop on multiple processors. For example, suppose a DO loop consisting of 200 iterations will run on a machine with four processors using the simplest scheduling method. The first 50 iterations run on one processor, the next 50 on another, and so on.

A multiprocessing code adjusts itself at run time to the number of processors actually available to it on the machine. By default, the multiprocessing code does not use more than eight processors. If you want to use more processors, set the MP\_SET\_NUMTHREADS environment variable to a different value. If the 200-iteration loop was moved to a machine with only two processors, it would be divided into two blocks of 100 iterations each, without any need to recompile or reload. In fact, multiprocessing code can be run on single-processor machines; on such systems the iterations are divided into one block of 200 iterations. This allows code to be developed on a single-processor system and later run on a multiprocessor.

The processes that participate in the parallel execution of a task are arranged in a master/slave organization. The original process is the master. It creates zero or more slaves to assist. When a parallel DO loop is encountered, the master contacts the slaves for help. When the loop is complete, the slaves wait for the master, and the master resumes normal execution. The master process and each of the slave processes are called a *thread of execution* or simply a *thread*. By default, the number of threads is set to the number of processors on the

For multiprocessing to work correctly, the iterations of the loop must not depend on each other; each iteration must stand alone and produce the same answer regardless of when any other iteration of the loop is executed. Not all DO loops have this property, and loops without it cannot be correctly executed in parallel. However, many of the loops encountered in practice fit this model. Further, many loops that cannot be run in parallel in their original form can be rewritten to run wholly or partially in parallel. For information about determining data dependencies in loops, see Section 4.10, page 118.

The loop-level multiprocessing directives are as follows:

- DOACROSS
- CHUNK
- MP SCHEDTYPE

The following sections describe the loop-level multiprocessing directives.

**Note:** Localized ALLOCATABLE or POINTER arrays are not supported on the DOACROSS directive. They cannot be specified in a LOCAL clause. Also, Cray Pointees are not supported in a LOCAL clause.

## **D.2.1** DOACROSS Directive

The basis for the loop-level multiprocessing directives is the DOACROSS directive. This directive indicates to the compiler that it should run iterations of the subsequent DO loop in parallel. This directive must appear directly before the loop that is to be operated on, and it remains in effect for that loop only.

The format of this directive is as follows:

!\$DOACROSS [ clause [, clause ] ...]

clause

This directive accepts one or more of the following *clauses*:

- AFFINITY
- BLOCKED
- CHUNK

- IF
- LASTLOCAL
- LOCAL
- MP SCHEDTYPE
- NEST
- PRIVATE
- REDUCTION
- SHARED

The sections that follow describe the DOACROSS directive clauses.

Appendix B, page 215, contains information on debugging when DOACROSS directives are used.

**Note:** The Fortran compiler does not support direct nesting of DOACROSS loops.

For example, the following is illegal and generates a compilation error:

```
!$DOACROSS LOCAL(I)
        DO I = 1, N
!$DOACROSS LOCAL(J)
        DO J = 1, N
        A(I,J) = B(I,J)
        END DO
END DO
```

However, to simplify separate compilation, a different form of nesting is allowed. A routine that uses !\$DOACROSS can be called from within a multiprocessed region. This can be useful if a single routine is called from several different places: sometimes from within a multiprocessed region, sometimes not. Nesting does not increase the parallelism. When the first !\$DOACROSS loop is encountered, that loop is run in parallel. While in the parallel loop, if a call is made to a routine that itself has a !\$DOACROSS, the subsequent loop is executed serially.

## D.2.1.1 AFFINITY Clause

Affinity scheduling allows you to map parallel loop iterations onto underlying threads. This clause is used most often on Origin series systems.

For more information on using this DOACROSS clause, see Section 5.2.2.1, page 142.

### D.2.1.2 BLOCKED and CHUNK Clauses

These clauses affect work scheduling among the participating tasks in a loop. They break up the work into pieces specified by <code>int\_expr</code>. These clauses are valid only when the MP\_SCHEDTYPE=DYNAMIC or MP\_SCHEDTYPE=INTERLEAVE clauses have also been specified.

The BLOCKED and CHUNK clauses have the following formats:

```
BLOCKED (int_expr)

CHUNK = int_expr
```

int\_expr

Specify an integer expression that represents the size of the chunk (that is, the number of iterations per chunk).

If CHUNK or BLOCKED are specified, and MP\_SCHEDTYPE is not, MP\_SCHEDTYPE defaults to DYNAMIC. For more information on how these clauses interact with the MP SCHEDTYPE clause, see Section D.2.1.5, page 231.

The CHUNK directive also affects the division of work. For more information on the CHUNK directive, see Section D.2.2, page 233.

### D.2.1.3 IF Clause

The IF clause determines whether the loop is actually executed in parallel. This clause has the following format:

IF (logical\_expr)

logical\_expr

Specify a logical expression. If *logical\_expr* evaluates to TRUE, the loop is executed in parallel. If *logical\_expr* evaluates to FALSE, the loop is executed serially.

# D.2.1.4 LASTLOCAL, LOCAL, PRIVATE and SHARED Clauses

The LASTLOCAL, LOCAL, and SHARED clauses specify lists of variables used within parallel loops. A variable can appear in only one of these lists. The effect of these clauses is as follows:

- The LASTLOCAL clause specifies variables that are local to each process.
   Unlike with the LOCAL clause, the compiler saves only the value of the logically last iteration of the loop when it exits. The name LASTLOCAL is preferred over LAST LOCAL.
- The LOCAL clause specifies variables that are local to each process. If a variable is declared as LOCAL, each iteration of the loop is given its own uninitialized copy of the variable. You can declare a variable as LOCAL if its value does not depend on any other iteration of the loop and if its value is used only within a single iteration. In effect, the LOCAL variable is just temporary; a new copy can be created in each loop iteration without changing the final answer. The name LOCAL is preferred over PRIVATE.

**Note:** Localized ALLOCATABLE or POINTER arrays cannot be specified in a LOCAL clause. Also, Cray Pointees are not supported in a LOCAL clause.

The SHARED clause specifies variables that are shared across all processes. If
a variable is declared as SHARED, all iterations of the loop use the same copy
of the variable. You can declare a variable as SHARED if it is only read (not
written) within the loop or if it is an array in which each iteration of the
loop uses a different element of the array. The name SHARED is preferred
over SHARE.

By default, the DO variable is LASTLOCAL and all other variables are SHARED.

These clauses have the following formats:

```
LASTLOCAL var [ , var ... ]

LOCAL var [ , var ... ]

SHARED var [ , var ... ]
```

var

Specify the name of a variable. If any *var* is an array, it is listed without any subscripts.

Common blocks, allocatable arrays, and Fortran 90 pointers cannot appear as *var* arguments in a LOCAL list.

LOCAL is a little faster than LASTLOCAL, so if you do not need the final value, it is good practice to put the DO index variable into the LOCAL list, although this is not required.

## D.2.1.5 MP SCHEDTYPE Clause

The MP\_SCHEDTYPE clause affects the way the compiler schedules work among the participating tasks in a loop.

This clause has the following format:

MP SCHEDTYPE = mode

mode Specify

Specify one of the following for *mode*:

- DYNAMIC. Specifying MP\_SCHEDTYPE=DYNAMIC breaks the
  iterations into pieces the size of which is specified with the
  CHUNK clause. As each process finishes a piece, it enters a
  critical section to grab the next available piece. This gives
  good load balancing at the price of higher overhead. The
  CHUNK clause is valid with this mode.
- GSS. Specifying MP\_SCHEDTYPE=GSS results in a variation of the guided self-scheduling algorithm. The piece size is varied depending on the number of iterations remaining. By parceling out relatively large pieces to start with and relatively small pieces toward the end, the system can achieve good load balancing while reducing the number of entries into the critical section. Specifying GUIDED for *mode* performs the same function as specifying GSS, but GSS is preferred.
- INTERLEAVE. Specifying MP\_SCHEDTYPE=INTERLEAVE breaks the iterations into pieces of the size specified by the CHUNK clause, and execution of those pieces is interleaved among the processes. For example, if there are four processes and CHUNK=2, the first process executes iterations 1–2, 9–10, 17–18, ...; the second process executes iterations 3–4, 11–12, 19–20,...; and so on. Although this is more complex than the

simple method, it is still a fixed schedule with only a single scheduling decision. The CHUNK clause is valid with this *mode*. Specifying INTERLEAVED for *mode* performs the same function as specifying INTERLEAVE, but INTERLEAVE is preferred.

- RUNTIME. Specifying MP\_SCHEDTYPE=RUNTIME directs the scheduling routine to examine environment variables to select a *mode*. For the list of valid environment variables, see the pe\_environ(5) man page.
- SIMPLE. Specifying MP\_SCHEDTYPE=SIMPLE divides the iterations among processes by dividing them into contiguous pieces and assigning one piece to each process. Specifying STATIC for *mode* performs the same function as specifying SIMPLE, but SIMPLE is preferred. Default is SIMPLE.

The MP SCHEDTYPE clause interacts with the CHUNK clause as follows:

- If both the MP\_SCHEDTYPE and CHUNK clauses are omitted, SIMPLE scheduling is assumed.
- If MP\_SCHEDTYPE=INTERLEAVE or MP\_SCHEDTYPE=DYNAMIC and the CHUNK clause is omitted, CHUNK=1 is assumed.
- If MP SCHEDTYPE is set to one of the other values, CHUNK is ignored.
- If the MP\_SCHEDTYPE clause is omitted, but CHUNK is set, MP\_SCHEDTYPE=DYNAMIC is assumed.

## D.2.1.6 NEST Clause

The NEST clause allows you to exploit nested concurrency. This DOACROSS clause is used most often on Origin series systems. For more information on this clause, see Section 5.2.2, page 141.

### D.2.1.7 REDUCTION Clause

The REDUCTION clause specifies variables involved in a reduction operation. In a *reduction operation*, the compiler keeps local copies of the variables and combines them when it exits the loop.

This clause has the following format:

REDUCTION var [ , var ]...

var

Specify one or more variable names for var. Each var must be a scalar individual variable, not an array. A var can be an array element (for example REDUCTION (A(I,J))).

One element of an array can be used in a reduction operation while other elements of the array are used in other ways. To allow for this, if an element of an array appears in the REDUCTION list, the entire array can also appear in the SHARED list.

The four types of reductions supported are sum(+), product(\*), min(), and max(). Note that min and max reductions must use the MIN(3I) and MAX(3I) intrinsic functions to be recognized correctly.

The compiler confirms that the reduction expression is legal by making some simple checks. The compiler does not, however, check all statements in the DO loop for illegal reductions. You must ensure that the reduction variable is used correctly in a reduction operation.

## Example:

```
!$DOACROSS LOCAL(I), REDUCTION(A(1))
DO I = 2,N
A(1) = A(1) + A(I)
END DO
```

### D.2.2 CHUNK Directive

The CHUNK directive breaks work up into pieces. Like the MP\_SCHEDTYPE directive, the CHUNK directive acts as an implicit clause, in this case a CHUNK clause, for all DOACROSS directives in the scope. The CHUNK directive is in effect from the place it occurs in the source until another corresponding directive is encountered or the end of the procedure is reached.

The format of this directive is as follows:

```
!$CHUNK=int_expr
```

int\_expr Specify an integer expression that represents the size of the chunk (that is, the number of iterations per chunk).

The CHUNK clause to the DOACROSS directive also divides work. For more information, see Section D.2.1.2, page 229.

# D.2.3 MP SCHEDTYPE Directive

The MP\_SCHEDTYPE directive affects the way the compiler schedules work among the participating tasks in a loop. Like the CHUNK directive, the MP\_SCHEDTYPE directive acts as an implicit clause, in this case an MP\_SCHEDTYPE clause, for all DOACROSS directives in the scope. The MP\_SCHEDTYPE directive is in effect from the place it occurs in the source until another corresponding directive is encountered or the end of the procedure is reached.

The MP\_SCHEDTYPE directive specifies the scheduling type to be used for subsequent !\$DOACROSS directives that are specified without an explicit scheduling type.

The format of this directive is as follows:

!\$MP SCHEDTYPE mode

mode

This directive accepts a *mode* argument as described in Section D.2.1.5, page 231.

The MP\_SCHEDTYPE clause to the DOACROSS directive also divides work. For more information, see Section D.2.1.5, page 231.

## D.2.4 !\$ Directive

The !\$ directive, which is really only a prefix, precedes code that should be recognized only when multiprocessing is enabled. Multiprocessing is enabled when either -pfa or -mp is specified on the f90(1) command line.

These directive lines are considered comment lines except when multiprocessing. A line beginning with !\$ is treated as a conditionally compiled Fortran statement.

The format of this directive is as follows:

!\$ statement

statement

For *statement*, specify a standard Fortran statement. This feature can be used to insert debugging statements or other arbitrary code.

If statement is a directive, continue it using the rules for directive continuation described in Section D.1.2, page 226.

ampersand (&) in column 6 of the continued line.

The following code demonstrates the use of the !\$ directive:

# **D.2.5** DOACROSS Directive Examples

This section contains examples of DOACROSS directives.

Example 1. Simple DOACROSS directive. Consider the following code fragment:

```
DO 10 I = 1, 100 
 A(I) = B(I) 
10 CONTINUE
```

By inserting a directive, it can be multiprocessed:

```
!$DOACROSS LOCAL(I), SHARED(A, B)
DO 10 I = 1, 100
A(I) = B(I)
10 CONTINUE
```

Here, the defaults are sufficient provided that A and B are mentioned in a nonparallel region or in another SHARED list. The following code will then work:

```
!$DOACROSS

DO 10 I = 1, 100

A(I) = B(I)

10 CONTINUE
```

10

Example 2. A DOACROSS directive with a LOCAL clause. Consider the following code fragment:

```
DO 10 I = 1, N

X = SQRT(A(I))

B(I) = X*C(I) + X*D(I)

CONTINUE
```

The following code shows this fragment rewritten for multiprocessing using explicit clauses:

The following code shows the fragment rewritten for multiprocessing using the default settings:

Example 3. A DOACROSS directive with a LASTLOCAL clause. Consider the following code fragment:

```
DO 10 I = M, K, N

X = D(I) **2

Y = X + X

DO 20 J = I, MAX

A(I,J) = A(I,J) + B(I,J) * C(I,J) * X + Y

CONTINUE

CONTINUE

PRINT*, I, X
```

In this example, the final values of  ${\tt I}$  and  ${\tt X}$  are needed after the loop completes. A correct directive is shown in the following:

```
!$DOACROSS LOCAL(Y,J), LASTLOCAL(I,X),
!$& SHARED(M,K,N,ITOP,A,B,C,D)
DO 10 I = M, K, N
X = D(I)**2
```

```
Y = X + X
DO 20 J = I, ITOP
A(I,J) = A(I,J) + B(I,J) * C(I,J) *X + Y
CONTINUE
CONTINUE
PRINT*, I, X
```

You can also use the defaults:

```
!$DOACROSS LOCAL(Y,J), LASTLOCAL(X)
        DO 10 I = M, K, N
        X = D(I)**2
        Y = X + X
        DO 20 J = I, MAX
              A(I,J) = A(I,J) + B(I,J) * C(I,J) *X + Y
20        CONTINUE
10        CONTINUE
        PRINT*, I, X
```

In the preceding code example, I is a loop index variable for the DOACROSS loop, so it is LASTLOCAL by default. Even though J is a loop index variable, it is not the loop index of the loop being multiprocessed and has no special status. If it is not declared, it is assigned the default value of SHARED, which produces an incorrect answer.

# **D.3 Local Common Blocks**

The -Xlocal option to the ld(1) command allows named common blocks to be local to a process. Each process in the parallel job gets its own private copy of the common block. This can be helpful in converting certain types of Fortran programs into a parallel form.

The common block must be a named common block (blank common cannot be made local), and it must not be initialized by DATA statements.

To create a local common block, use the special loader option -Xlocal followed by a list of common block names. The external name of a common block known to the loader has a trailing underscore and is not surrounded by slashes. For example, the following command makes the common block /foo/a local common block in the resulting a.out file. You can specify multiple -Xlocal options if necessary.

```
% f90 -mp a.o -Wl,-Xlocal,foo_
```

You can use the !\$COPYIN directive to copy values from the master thread's version of the common block into the slave thread's version. This directive has the following format:

```
!$COPYIN item [, item] ...
```

item

Specify one or more members of a local common block. Each *item* can be a variable, an array, an individual element of an array, or the entire common block.

**Note:** The !\$COPYIN directive cannot be executed from inside a parallel region.

The following example propagates the values for x and y, all the values in the common block foo, and the Ith element of array A:

```
!$COPYIN X,Y, /FOO/, A(I)
```

These items must be either common blocks or members of common blocks. The directive is translated into executable code, so in this example, I is evaluated at the time this statement is executed.

# **D.4 PCF Directives**

In addition to the simple loop-level parallelism offered by the DOACROSS directive, the compiler supports a set of directives that allows you to specify a more general model of parallelism. This model is based on the work done by the Parallel Computing Forum (PCF), which itself formed the basis for the proposed ANSI-X3H5 standard.

The main concept in this model is the *parallel region*, which can be any arbitrary section of code (not just a DO loop). Within the parallel region, there are special *work-sharing constructs* that can be used to divide the work among separate processes or threads. All master and slave threads synchronize at the bottom of a work-sharing construct. None of the threads continue past the end of a construct until they all have completed execution within that construct.

The parallel region can also contain a *critical section* construct, where exactly one process executes at a time. Within a critical section, only one thread executes at a time, and threads do not synchronize at the bottom of a critical section.

The master thread executes the user program until it reaches a parallel region. It then spawns one or more slave threads that begin executing code at the

beginning of a parallel region. Each thread executes all the code in the region until a work sharing construct is encountered. Each thread then executes some portion of the work sharing construct, and then resumes executing the parallel region code. At the end of the parallel region, all the threads synchronize, and the master thread continues execution of the user program.

For information on interthread communication with library routines, see Appendix A, page 203.

The compiler recognizes the PCF directives when multiprocessing is enabled with either the -mp or the -pfa option to the f90(1) command. The PCF directives are as follows:

- BARRIER
- CRITICAL SECTION, END CRITICAL SECTION
- PARALLEL, END PARALLEL
- PARALLEL DO
- PDO, END PDO
- PSECTION[S], SECTION, and END PSECTION[S]
- SINGLE PROCESS, END SINGLEPROCESS

The following sections describe the syntax of the PCF directives.

**Note:** Generated code from the PCF directives is sometimes slower than the generated code from the special case parallelism offered by the DOACROSS directive. PCF directive code is slower because of the extra synchronization required. When a DOACROSS loop executes, there is a synchronization point at entry and another at exit. When a parallel region executes, there is a synchronization point at entry to the region, another at each entry to a work-sharing construct, another at each exit from a work-sharing construct, and one at exit from the region. Thus, several separate DOACROSS loops typically execute faster than a single parallel region with several PDO directives. Limit your use of the parallel region construct to those few cases that actually need it.

### **D.4.1 BARRIER Directive**

The BARRIER directive ensures that each process waits until all processes reach the barrier before proceeding.

This directive has the following format:

```
!$PAR BARRIER
```

### D.4.2 CRITICAL SECTION and END CRITICAL SECTION Directives

The CRITICAL SECTION and END CRITICAL SECTION directives ensure that the enclosed block of code is executed by only one process (thread) at a time. Another process attempting to gain entry to the critical section must wait until the previous process has exited. Threads do not synchronize at the bottom of a critical section.

The critical section construct can appear anywhere in a program, including inside and outside a parallel region and within a DOACROSS loop.

These directives have the following format:

```
!$PAR CRITICAL SECTION [ (lock_variable) ]
!$PAR END CRITICAL SECTION
```

lock\_variable

Specify an integer variable that is initialized to zero. The parentheses are required. If you do not specify *lock\_variable*, the compiler automatically supplies a global lock. Multiple critical section constructs inside the same parallel region are considered to be independent of each other unless they use the same explicit *lock\_variable*.

### D.4.3 PARALLEL and END PARALLEL Directives

The PARALLEL and END PARALLEL directives enclose a parallel region that includes work-sharing constructs and critical sections. It signifies the boundary within which slave threads execute. A user program can contain any number of parallel regions.

These directives have the following format:

```
!$PAR PARALLEL [clause [, clause]...]
!$PAR END PARALLEL
```

clause

Specify one of the following clauses:

```
• IF (logical_expression)
```

```
• LOCAL var[, var] ...
```

• SHARED var[, var] ...

The IF, LOCAL, and SHARED clauses have the same meaning as for the DOACROSS directive. Also as with the DOACROSS directive, the keyword LOCAL is preferred to PRIVATE and the keyword SHARED is preferred to SHARE. For more information on these clauses and their syntax, see Section D.2.1, page 227.

The preferred form of the directive has no commas between the clauses.

In the following code, all threads enter the parallel region and call routine FOO:

```
SUBROUTINE EX1(INDEX)
INTEGER I
!$PAR PARALLEL LOCAL(I)
I = MP_MY_THREADNUM()
CALL FOO(I)
!$PAR END PARALLEL
END
```

# D.4.4 PARALLEL DO Directive

The PARALLEL DO directive indicates that the iterations of the subsequent DO loop should be executed by different processes. This directive produces the same effect as the DOACROSS directive, and it is conceptually the same as a parallel region containing exactly one PDO construct and no other code. Each thread inside the enclosing parallel region executes separate iterations of the loop within the parallel DO construct. This directive must not appear within a parallel region.

This directive has the following format:

```
!$PAR PARALLELDO [clause [,clause ] ...]
```

clause

For *clause*, enter one or more of the DOACROSS clauses described in Section D.2.1, page 227.

### D.4.5 PDO and END PDO Directives

The PDO and END PDO directives surround a loop and indicate that the iterations of the enclosed loop should be executed by different processes. These directives must be enclosed within a parallel region delimited by PARALLEL and END PARALLEL directives.

Within a parallel region, each thread inside the region executes a separate iteration of a loop within a PDO construct.

These directives have the following format:

```
!$PAR PDO [clause [, clause]...]
```

```
[!$PAR END PDO [NOWAIT]]
```

clause

Specify one of the following clauses:

- AFFINITY
- CHUNK=int\_expr
- LASTLOCAL var
- LOCAL var [, var] ...
- MP SCHEDTYPE=mode
- (ORDERED). Specifying the (ORDERED) clause is equivalent to specifying MP\_SCHEDTYPE=DYNAMIC and CHUNK=1. The parentheses are required.

Each clause has the same meaning as for the DOACROSS directive. Also as with the DOACROSS directive, the keyword LASTLOCAL is preferred to LAST LOCAL and the keyword LOCAL is preferred to PRIVATE.

The (ORDERED) clause is not a supported DOACROSS clause.

For more information on the AFFINITY clause and its syntax, see Section 5.2.2.1, page 142. For more information on the other clauses and their syntax, see Section D.2.1, page 227.

It is legal to declare a data item as LOCAL in a PDO directive even if it was declared as SHARED in the enclosing parallel region.

The END PDO directive is optional. If specified, this directive must appear immediately after the end of the DO loop. The optional NOWAIT clause specifies that each process should proceed directly to the code immediately following the directive. If you do not specify NOWAIT, the processes wait until all have reached the directive before proceeding.

**Note:** Localized ALLOCATABLE or POINTER arrays are not supported on the PDO directive.

The code in the following example is equivalent to a DOACROSS loop. In fact, the compiler recognizes this as a special case and generates the same (more efficient) code as for a DOACROSS directive.

```
SUBROUTINE EX2(A,N)
REAL A(N)
!$PAR PARALLEL LOCAL(I) SHARED(A)
!$PAR PDO

DO I = 1, N
A(I) = A(I) + 1.0
END DO
!$PAR END PARALLEL
END
```

# D.4.6 PSECTION[S], SECTION, and END PSECTION[S] Directives

The PSECTION[S] and END PSECTION[S] directives delimit a parallel section construct and distribute code blocks to processes. These directives have an effect that is similar to the Fortran 90 SELECT construct. Each block of code is parceled out in turn to a separate thread.

The SECTION directive indicates a starting line for an individual section within a parallel section.

These directives must be enclosed within a parallel region delimited by PARALLEL and END PARALLEL directives.

These directives have the following format:

```
!$PAR PSECTION[S] [LOCAL var[, var] ...]
[!$PAR SECTION]
!$PAR END PSECTION[S] [NOWAIT]
```

var

Specify a variable name for *var*. The LOCAL keyword has the same meaning as it does on the DOACROSS directive. The LOCAL keyword is preferred to PRIVATE. For more information on LOCAL, see Section D.2.1, page 227.

It is legal to declare a data item as LOCAL in a parallel sections construct even if it was declared as SHARED in the enclosing parallel region.

The optional NOWAIT clause specifies that each process should proceed directly to the code immediately following the directive. If you do not specify NOWAIT, the processes wait until all have reached the END PSECTION directive before proceeding.

Parallel sections can contain critical section constructs, but they cannot contain any of the following types of constructs:

- A DO loop that is preceded by a PDO directive
- A DO loop that is preceded by a PARALLEL DO or a DOACROSS directive
- Code delimited by SINGLEPROCESS and END SINGLEPROCESS directives

Each code block is executed in parallel (depending on the number of processes available). The code blocks are assigned to threads one at a time, in the order specified. Each code block is executed by only one thread.

For example, consider the following code:

```
SUBROUTINE EX3(A,N1,B,N2,C,N3)
REAL A(N1), B(N2), C(N3)
!$PAR PARALLEL LOCAL(I) SHARED(A,B,C)
!$PAR PSECTIONS
!$PAR SECTION
DO I = 1, N1
A(I) = 0.0
END DO
!$PAR SECTION
DO I = 1, N2
```

```
B(I) = 0.5
END DO

!$PAR SECTION

CALL NORMALIZE(C,N3)

DO I = 1, N3

C(I) = C(I) + 1.0
END DO

!$PAR END PSECTION
!$PAR END PARALLEL
END
```

The first thread to enter the parallel section construct executes the first block, the second thread executes the second block, and so on. This example has only three sections, so if more than three threads are in the parallel region, the fourth and higher threads wait at the <code>!\$PAR END PSECTION</code> directive until all threads are finished. If the parallel region is being executed by only two threads, whichever thread finishes its block first continues and executes the remaining block.

This example uses DO loops, but a parallel section can be any arbitrary block of code. Parallel constructs have significant overhead. Make sure the amount of work performed is enough to outweigh the extra overhead.

The sections within a parallel section construct are assigned to threads one at a time, from the top down. There is no other implied ordering to the operations within the sections. In particular, a later section cannot depend on the results of an earlier section, unless some form of explicit synchronization is used. If there is such explicit synchronization, you must be sure that the lexical ordering of the blocks is a legal order of execution.

### D.4.7 SINGLEPROCESS and END SINGLEPROCESS Directives

The SINGLEPROCESS and END SINGLEPROCESS directives enclose a block of code that should be executed by only one process. These directives must be enclosed within a parallel region delimited by PARALLEL and ENDPARALLEL directives.

These directives have the following format:

```
!$PAR SINGLEPROCESS [LOCAL var [, var] ...]
!$PAR END SINGLEPROCESS [NOWAIT]
```

var

Specify a variable name for *var*. The LOCAL keyword has the same meaning as it does on the DOACROSS directive. The LOCAL keyword is preferred to PRIVATE. For more information on LOCAL, see Section D.2.1, page 227.

It is legal to declare a data item as LOCAL in a single process construct even if it was declared as SHARED in the enclosing parallel region.

The optional NOWAIT clause specifies that each process should proceed directly to the code immediately following the directive. If you do not specify NOWAIT, the processes wait until all have reached the END SINGLEPROCESS directive before proceeding.

This construct is semantically equivalent to a parallel section construct with only one section. The single process construct provides a more descriptive syntax.

The first thread to reach a single process section executes the code in that block. All other threads wait at the end of the block until the code has been executed.

Notice the use of the repetition of the IF test in the first parallel loop:

```
\label{eq:condition} \begin{tabular}{ll} $\tt IF (A(I,J) .GT. CUR\_MAX) \ THEN \\ \tt !\$PAR \ CRITICAL \ SECTION \\ & \tt IF \ (A(I,J) \ .GT. \ CUR\_MAX) \ THEN \\ \end{tabular}
```

This practice is called *test&test&set*. It is a multiprocessing optimization. The following straightforward code segment is incorrect:

```
DO I = 1, N

IF (A(I,J) .GT. CUR_MAX) THEN
!$PAR CRITICAL SECTION

INDEX_X = I

INDEX_Y = J

CUR_MAX = A(I,J)
!$PAR END CRITICAL SECTION

ENDIF
ENDDO
```

Because many threads execute the loop in parallel, there is no guarantee that once inside the critical section,  $CUR\_MAX$  still has the same value it did in the IF test outside the critical section (some other thread may have updated it). In particular,  $CUR\_MAX$  may now have a value that is larger than A(I,J). Therefore, the critical section must be locked before testing the value of  $CUR\_MAX$ . Changing the previous code into the following code works correctly,

```
DO I = 1, N

!$PAR CRITICAL SECTION

IF (A(I,J) .GT. CUR_MAX) THEN

INDEX_X = I

INDEX_Y = J

CUR_MAX = A(I,J)

ENDIF

!$PAR END CRITICAL SECTION

ENDDO
```

Because the values are rarely updated, this process involves a lot of wasted effort. It is almost certainly slower than just executing the loop serially.

Combining the two methods, as in the original example, produces code that is both fast and correct. If the IF test outside of the critical section fails, you can be certain that the values will not be updated and can proceed. You can expect that the outside IF test will account for the majority of cases. If the outer IF test passes, then the values might be updated, but you cannot always be certain. To ensure correctness, you must perform the test again after acquiring the critical section lock.

You can prefix one of the two identical IF tests with !\$ to reduce overhead in the non-multiprocessed case.

Lastly, note the difference between the single process and critical section constructs. If several processes arrive at a critical section construct, they execute the code one at a time. However, they will all execute the code. If several processes arrive at a single process construct, only one process executes the code. The other processes bypass the code and wait at the end of the construct for the chosen process to finish.

# **D.4.8 Restrictions on the PCF Directives**

The three work-sharing constructs, PDO, PSECTION, and SINGLEPROCESS, must be executed by all the threads executing in the parallel region or by none of the threads. The following is illegal:

```
!$PAR PARALLEL

IF (MP_MY_THREADNUM() .GT. 5) THEN
!$PAR SINGLE PROCESS
```

```
MANY_PROCESSES = .TRUE.
!$PAR END SINGLE PROCESS
ENDIF
```

The preceding code cannot run successfully when more than six processors are used. One or more processes will be stuck at the !\$PAR ENDSINGLEPROCESS directive waiting for all the threads to arrive. Because some of the threads never took the appropriate branch, they will never encounter the construct. However, the following kind of simple looping is supported:

```
!$PAR PARALLEL LOCAL(I,J) SHARED(A)

DO I= 1,N
!$PAR PDO

DO J = 2,N
```

The distinction here is that all of the threads encounter the work-sharing construct. They all complete it, and they all loop around and encounter it again.

This restriction does not apply to the critical section construct, which operates on one thread at a time without regard to any other threads.

Parallel regions cannot be nested inside of other parallel regions, nor can work-sharing constructs be nested. However, as an aid to writing library code, you can call an external routine that contains a parallel region even from within a parallel region. In this case, only the first region is actually run in parallel. Therefore, you can create a parallelized routine without accounting for whether it will be called from within an already parallelized routine.

# Autotasking Directives (Outmoded) [E]

If your system includes multiple central processing units (CPUs), your program may be able to make use of *multitasking*, or running simultaneously on more than one CPU. This technology speeds up program execution by decreasing elapsed time. You can determine the number of CPUs on your system by entering the hinv(1) command.

The compiler automatically recognizes many parallel coding constructs, and it compiles them for multitasking without requiring additional user input; this capability is called *Autotasking*.

Autotasking directives let you specify the level of parallelism desired. You can start and end parallel processing at any number of suitable points within a subprogram. These directives are useful when the compiler fails to recognize parallelism that you know exists. This can occur, for example, when you have subroutine calls that can be executed in parallel.

**Note:** The directives in this section are outmoded, but they are still supported for older codes that require this functionality. Silicon Graphics and Cray Research encourage you to write new codes using the OpenMP directives described in Chapter 4, page 81.

This section provides an overview of the Autotasking directives recognized by the compiler.

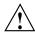

**Caution:** The ability to use Autotasking directives in a subprogram that host associates a variable can result in undefined behavior. This applies only to Autotasking directives; it does not apply to parallelism detected by the compiler.

A branch out of a parallel region is not permitted and can produce incorrect results.

Autotasking directives control the way the compiler multitasks your program. You can insert tasking directive lines directly into your source code. The compiler supports the following Autotasking directives:

- CASE, ENDCASE
- CNCALL
- DOALL
- DOPARALLEL, ENDDO

- GUARD, ENDGUARD
- NUMCPUS
- PARALLEL, ENDPARALLEL
- PERMUTATION

The following sections describe the Autotasking directives.

# **E.1 Using Directives**

The following sections describe how to use the CF90 Autotasking directives and the effects they have on programs.

For additional general information on using directives, see Section 3.1, page 61.

### **E.1.1 Directive Continuation**

In the following example, an asterisk (\*) appears in column 6 to indicate that the second line is a continuation of the preceding line:

```
!MIC$ GU
!MIC$*ARD
```

If you want to specify more than one directive on a line, separate each directive with a comma. Some directives require that you specify one or more arguments; when specifying a directive of this type, no other directive can appear on the line.

Spaces can precede, follow, or be embedded within a directive, regardless of source form.

Do not use source preprocessor (#) directives within multiline compiler directives (CMIC\$ or !MIC\$).

### **E.1.2 Directive Range and Placement**

The range and placement of directives is as follows:

- The Autotasking directives must appear within a program unit.
- The ENDDO directive must appear after the loop body of a DOPARALLEL loop, if it appears. The corresponding DOPARALLEL directive must be present.

- The following directives apply only to the next loop encountered lexically:
  - DOALL
  - DOPARALLEL
- The following Autotasking directives must appear as pairs within a program unit:
  - CASE, ENDCASE
  - GUARD, ENDGUARD
  - PARALLEL, ENDPARALLEL

# E.1.3 Interaction of Directives with the $-\mathbf{x}$ Command Line Option

The -x option on the £90(1) command accepts one or more directives as arguments. When your input is compiled, the compiler ignores directives named as arguments to the -x option. If you specify -x mipspro, all directives are ignored. If you specify -x dirname, a particular directive is ignored. For more information on this command line option, see Section 2.64, page 58.

### E.2 Concurrent Blocks: CASE and ENDCASE

The !MIC\$ CASE directive serves as a separator between adjacent code blocks that can be executed concurrently. It marks the beginning of a control structure and signals that the code following it will be executed on a single processor.

!MIC\$ ENDCASE serves as the terminator for a group of one or more parallel CASE directives. All work within the control structure must complete before execution continues with the code below the ENDCASE. The compiler does not automatically generate CASE directives.

The formats for these directives are as follows:

!MIC\$ CASE

!MIC\$ ENDCASE

Example. A single CASE/ENDCASE directive pair can also be used within a parallel region to allow only one processor to execute a code block, as follows:

In the preceding code, only one processor calls XYZ, and then all available processors execute the code following the ENDCASE.

# E.3 Declare Lack of Side Effects: CNCALL

The !MIC\$ CNCALL directive allows a loop to be Autotasked by asserting that subroutines called from the loop have no loop-related side effects (that is, they do not modify data referenced in other iterations of the loop) and therefore can be called concurrently by separate iterations of the loop. CNCALL is inserted immediately preceding the loop.

The format for this directive is as follows:

```
!MIC$ CNCALL
```

## Example:

```
!MIC$ CNCALL

DO I = 1, N

CALL CRUNCH(A(I), B(I))
END DO
```

# E.4 Mark Parallel Loop: DOALL

The !MIC\$ DOALL directive indicates that the DO loop beginning on the next line may be executed in parallel by multiple processors. No directive is needed to end a DOALL loop, (that is, the DOALL initiates a parallel region that contains only a DO loop with independent iterations). The loop index variable for a DOALL must be specified as a PRIVATE variable.

For a !MIC\$ DOALL directive, all the variables and arrays in the region must be defined in a SHARED or PRIVATE parameter.

The format of this directive is as follows:

| !MIC\$ DOALL parameter [ | [,] parameter ] [ [,] work_distribution ]                                                                                                    |  |
|--------------------------|----------------------------------------------------------------------------------------------------|--|
| parameter                | Table 4, page 254, describes parameters for the DOALL directive. More than one parameter can appear on the directive, but they must be separated by commas or blanks. |  |
| work_distribution        | Parameters that specify the work distribution policy for iterations of the parallel DO loop. Only one can be used for a given DO loop.                                |  |
|                          | By default, iterations are distributed one at a time. Table 5, page 255, describes the work distribution parameters.                                                  |  |

The default scheduling for a DOALL directive is STATIC. In addition, CHUNKSIZE = CEILING (n/p), where n is the number of trips and p is the number of processors.

The DOALL directive does not accept the MAXCPUS or AUTOSCOPE clauses; their presence generates a fatal error.

Table 4. Autotasking directive parameter values

| parameter          | Description                                                                                                    |  |
|--------------------|----------------------------------------------------------------------------------------------------|--|
| IF (expr)          | Performs a run-time test to choose between uniprocessing and multiprocessing. When not specified, multiprocessing is chosen if the loop is not in a routine that was called from within a parallel region. The logical expression ( <i>expr</i> ) determines (at run time) whether multiprocessing will occur. When <i>expr</i> is true, multiprocessing is enable                                                                                                    |  |
| PRIVATE(var[,var]) | Specifies that the variables listed will have <i>private</i> scope; that is, each to (original or helper) will have its own private copy of these variables. TPRIVATE clause identifies those variables that are not shared between parallel processes. One variable cannot be declared both PRIVATE and SHARED. The loop control variable of the DOALL loop cannot be specified as SHARED; it must be specified as PRIVATE. Variables cannot be subobjects (that is, array elements or components of derived types). |  |
| SAVELAST           | Specifies that the values of private variables, from the final iteration of a DOALL directive, will continue in the original task after execution of the iterations of the DOALL. By default, private variables are not guaranteed to retain the last iteration values. SAVELAST can be used only with DOALL, and if the full iteration set is not completed (for example, if the loop is exited early), the values of private variables are indeterminate.                                                           |  |
| SHARED(var[,var])  | Specifies that the variables listed will have <i>shared</i> scope; that is, they are accessible to both the original task and all helper tasks. The SHARED clause identifies those variables that are shared between parallel processes. One variable cannot be declared both PRIVATE and SHARED. The loop control variable of the DOALL loop cannot be specified as SHARED; it must be specified as PRIVATE. Variables cannot be subobjects (that is, array elements or components of derived types).                |  |

Table 5. Autotasking directive work\_distribution values

| work_ distribution | Description                                                                                                    |
|--------------------|----------------------------------------------------------------------------------------------------|
| CHUNKSIZE(n)       | Specifies the number of iterations to distribute to an available processor. $n$ is an integer expression. For best performance, $n$ should be an integer constant. For example, given 100 iterations and CHUNKSIZE(4), 4 iterations at a time are distributed to each available processor until the 100 iterations are complete. By default, $n$ is the number of loop iterations divided by the number of processors. |
| GUIDED $[(vl)]$    | Specifies the use of guided self-scheduling to distribute the iterations to available processors. This mechanism minimizes synchronization overhead while providing acceptable dynamic load balancing. The $vl$ argument is the vector length. $vl$ must be of type integer and can be either a constant or a variable. The default $vl$ is 1.                                                                         |

# E.5 Mark Parallel Loop: DOPARALLEL and ENDDO

The !MIC\$ DOPARALLEL directive indicates that the DO loop beginning on the next line may be executed in parallel by multiple processors. No directive is needed to end a DOPARALLEL loop.

The !MIC\$ ENDDO directive extends a control structure beyond the DO loop. Without a !MIC\$ ENDDO directive, all CPUs synchronize immediately after the loop, so that no processors can continue executing until all of the iterations are done. A !MIC\$ ENDDO directive moves this point of synchronization from the end of the loop to the line of the !MIC\$ ENDDO directive.

This lets the compiler use parallelism in loops containing some forms of reduction computations. These directives can be used only within a parallel region bounded by the PARALLEL and ENDPARALLEL directives.

All variables and arrays in a parallel region must be declared as PRIVATE or SHARED.

The formats for these directives are as follows:

```
!MIC$ DOPARALLEL [work_distribution]
!MIC$ ENDDO
```

The work\_distribution arguments are described in Table 5, page 255. Only one work\_distribution can be used for a given DO loop.

In the following example, a parallel region is defined by PARALLEL and ENDPARALLEL. A reduction computation is implemented by a DOPARALLEL/ENDDO pair, which ensures that all contributions to SUM and BIG are included, and GUARD/ENDGUARD, which protects the updating of shared variables SUM and BIG.

```
SUM = 0.0
      BIG = -1.0
!MIC$ PARALLEL PRIVATE(XSUM, XBIG, I)
!MIC$*
              SHARED (SUM, BIG, AA, BB, CC)
      XSUM = 0.0
     XBIG = -1.0
!MICS DOPARALLEL
     DO I = 1, 2000
         XSUM = XSUM + (AA(I) * (BB(I) - CC(AA(I))))
         XBIG = MAX(ABS(AA(I)*BB(I)), XBIG)
      END DO
!MIC$ GUARD
      SUM = SUM + XSUM
      BIG = MAX(XBIG, BIG)
!MIC$ ENDGUARD
!MIC$ ENDDO
!MIC$ ENDPARALLEL
```

# E.6 Critical Region: GUARD and ENDGUARD

The !MIC\$ GUARD and !MIC\$ ENDGUARD directives delimit a critical region, providing the necessary synchronization to protect or guard the code inside the critical region. A *critical region* is a code block that is to be executed by only one processor at a time, although all processors that enter a parallel region will execute it.

The formats for these directives are as follows:

!MIC\$ GUARD [n]

!MIC\$ ENDGUARD [n]

п

Mutual exclusion flag; two regions with the same flag cannot be active concurrently. n must be of type integer and can be a variable or an expression, from which the low-order 6 bits are used. For example, GUARD 1 and GUARD 2 can be active concurrently, but two GUARD 7 directives cannot.

For optimal performance, no n should be specified. Otherwise, n should be an integer constant; a general expression can be used for the unusual case that the critical region number must be passed to a lower-level routine. When n is not provided, the critical region blocks only other instances of itself, but no other critical regions. Critical regions may appear anywhere in a program. That is, they are not limited to parallel regions.

Numbered GUARD directives are not supported. They are implemented as unnamed GUARD directives. This can lead to deadlock if the user has nested GUARD directives.

# E.7 Specify Maximum Number of CPUs for a Parallel Region: NUMCPUS

The !MIC\$ NUMCPUS directive globally indicates the maximum number of CPUs that a section of code can use effectively. It does not guarantee that this number of processors will actually be assigned. The NUMCPUS directive is in effect until a subsequent NUMCPUS directive is encountered. The NUMCPUS directive stays in effect across program units. The NUMCPUS directive remains in effect for all subsequently called subroutines. Without this directive, CPUs are allocated based on the MP\_SET\_NUMTHREADS environment variable and workload.

The format for this directive is as follows:

!MIC\$ NUMCPUS (ncpus)

ncpus

Globally specifies the maximum number of CPUs that a code can use effectively. *ncpus* must be of type integer and can be a constant, variable, or expression.

The number of CPUs specified with this directive should be equal to or less than the number of CPUs specified by the MP\_SET\_NUMTHREADS environment variable. If the number requested with the NUMCPUS directive is greater than the number specified by the MP\_SET\_NUMTHREADS environment variable, no error is issued, but the directive has no effect.

# E.8 Mark Parallel Region: PARALLEL and ENDPARALLEL

The !MIC\$ PARALLEL and !MIC\$ ENDPARALLEL directives mark, respectively, the beginning and end of a parallel region. Parallel regions are combinations of redundant code blocks and partitioned code blocks. The formats for these directives are as follows:

```
    !MIC$ PARALLEL [parameter [ [,] parameter ] ...]

    !MIC$ ENDPARALLEL
```

The parameters are described in Table 4, page 254.

The PARALLEL directive indicates where multiple processors enter execution. The portion of code that all processors execute until reaching a DOPARALLEL directive is called a *redundant code block*. Because the iterations of the DO loop within a DOPARALLEL directive are distributed across available processors, this portion of code is called the *partitioned code block*. The scope of a variable in a parallel region is either shared or private. Shared variables are used by all processors; private variables are unique to a processor.

When the compiler generates code for a !MIC\$ PARALLEL directive, all the variables and arrays in the region must be defined in a SHARED or PRIVATE parameter.

# E.9 Declare an Array with No Repeated Values: PERMUTATION

The !MIC\$ PERMUTATION directive declares that an integer array has no repeated values. This is useful when the integer array is used as a subscript for another array (vector-valued subscript). The format for this directive is as follows:

```
!MIC$ PERMUTATION (ia [, ia ] ...)
```

ia Integer array that has no repeated values for the entire routine.

When an array with a vector-valued subscript appears on both sides of the equal sign in a loop, many-to-one assignment is possible even when the subscript is identical. Many-to-one assignment occurs if any repeated elements exist in the subscripting array. If it is known that the integer array is used merely to permute the elements of the subscripted array, it can often be determined that many-to-one assignment does not exist with that array reference.

Sometimes a vector-valued subscript is used as a means of indirect addressing because the elements of interest in an array are sparsely distributed; in this case, an integer array is used to select only the desired elements, and no repeated elements exist in the integer array, as in the following example:

```
!MIC$ PERMUTATION(IPNT) ! IPNT has no repeated values
      . . .
     DO I = 1, N
        A(IPNT(I)) = A(IPNT(I)) + B(I)
     END DO
```

# E.10 Examples

The following examples show shared and private variables and arrays.

# E.10.1 Read-only Variables

The following examples show read-only variables:

```
!MIC$ DOALL PRIVATE(I) SHARED(N1, N2, A)
     DO I = N1, N2
      ...= A
     END DO
```

A is a shared variable because it is a read-only variable. All processors share the same location for A.

```
!MIC$ DOALL SHARED(N1, N2, M1, M2, V) PRIVATE(I, J)
      DO 10 I = N1, N2
      DO 10 J = M1, M2
         \dots = V(J)
      END DO
```

V is shared because it is a read-only array. N1, N2, M1, and M2 are also shared because they are read-only variables. I and J are written and then read, so they are private variables.

## E.10.2 Array Indexed by Loop Index

The following example shows an array indexed by the loop index:

```
!MIC$ DOALL SHARED(N1,N2,V,U,J) PRIVATE(I,T)
DO I = N1, N2
    T = V(I)
    U(I,J) = T
END DO
```

U and V are shared arrays because they are indexed by the loop index. All processors share the same location for V and U. T is written and then read, so it is a private variable. J is shared because it is a read-only variable.

### E.10.3 Read-then-write Variables

The following example shows read-then-write variables:

```
SUM = 0.0
!MIC$ DOALL SHARED(N1,N2,V,SUM) PRIVATE(I,T)
DO I = N1, N2
        T = V(I)
!MIC$ GUARD
        SUM = SUM + T
!MIC$ ENDGUARD
        END DO
```

SUM is a shared variable because it is read before it is written. Special care is needed in writing into a shared variable that is not indexed by the loop control variable.

# E.10.4 Write-then-read Variables and Arrays

The following example shows write-then-read variables and arrays:

$$\dots = V(J)$$
  
END DO

V is written to and then read. It must be a private array.

## Index

| !\$, 139                                 | reshaped, 150                           |
|------------------------------------------|-----------------------------------------|
| !\$ directive, 234                       | slices, 192                             |
| # (null) directive, 179                  | unsupported array arguments, 192        |
| option, 59                               | Assembly language                       |
| -32 option, 8                            | calling from Fortran 90, 202            |
| -64 option, 8                            | ASSERT ARGUMENTALIASING directive, 74   |
| or option, o                             | ASSERT NOARGUMENTALIASING directive, 74 |
|                                          | assign, 203                             |
| A                                        | Assumed-shape arrays, 192               |
| •                                        | ATOMIC directive, 99                    |
| ABI, 8                                   | Autocloning                             |
| Affinity clause, 142                     | enable/disable, 35                      |
| Affinity scheduling, 142                 | Automatic page migration, 135           |
| data affinity, 142                       | Autotasking                             |
| examples, 155                            | restrictions, 249                       |
| thread affinity, 142                     | Autotasking directives                  |
| AGGRESSIVEINNERLOOPFISSION directive, 65 | overview, 249                           |
| AINT, 43                                 | -autouse option, 11                     |
| ALIGN_SYMBOL directive, 75               | -avoid_gp_overflow option, 11           |
| -alignn option, 10                       |                                         |
| AMOD, 43                                 |                                         |
| ANINT, 43                                | В                                       |
| -ansi option, 11                         |                                         |
| Application Binary Interface (ABI)       | BARRIER directive, 99, 239              |
| See "ABI", 8                             | BLOCK distribution, 152                 |
| ar, 5                                    | BLOCK-CYCLIC distribution, 153          |
| Archive library                          | BLOCKABLE directive, 65                 |
| definition, 4                            | BLOCKINGSIZE directive, 65              |
| Archiving tool                           | Blocks                                  |
| definition, 4                            | common, 237                             |
| Argument aliasing directives             | BOUNDS directive, 162, 163              |
| See "Directives", 74                     |                                         |
| Array slices, 192                        |                                         |
| Arrays                                   | C                                       |
| assumed-shape, 192                       | Ch. 120                                 |
| deferred-shape, 192                      | C\$, 139                                |
| example, 9                               | C\$OMP, 82                              |
| Fortran 90 arrays in C code, 200         | C\$SGI, 139                             |
| processor, 152                           |                                         |

| -C option, 11                        | CNCALL Autotasking directive, 252        |
|--------------------------------------|------------------------------------------|
| -c option, 12                        | Code scheduler                           |
| C/C++, 187                           | specifying, 50                           |
| calling C from Fortran 90, 197       | -coln option, 12                         |
| calling Fortran 90, 193              | Common blocks                            |
| calling Fortran 90 functions, 195    | Fortran 90 in C code, 199                |
| calling Fortran 90 subroutines, 193  | reorganizing, 45                         |
| external functions, 193              | common blocks, 237                       |
| Fortran 90 and C correspondence, 190 | Communication                            |
| Fortran 90 arrays in C code, 200     | between threads, 213                     |
| Fortran 90 blocks in C code, 199     | Compiler                                 |
| normal calls to C functions, 197     | invoking, 2                              |
| using %VAL, 200                      | Compiler differences, 219                |
| using LOC, 200                       | Compiler features, 61                    |
| Cache                                | Compiler information file (CIF)          |
| and optimization, 128                | See "CIF", 4                             |
| memory management, 29                | COMPILER_DEFAULTS_PATH, 52, 53           |
| performance, 128                     | Conditional compilation                  |
| prefetch options, 31                 | directives                               |
| TLB, 30                              | See "Directives", 177                    |
| transformation options, 24           | overview, 175                            |
| CASE Autotasking directive, 251      | Conditional directives                   |
| CDIR\$, 161                          | See "Directives", 180                    |
| Character types                      | Consistency checks, 35                   |
| Fortran 90 and C correspondence, 191 | Constructs                               |
| -check_bounds option, 11             | critical section, 238, 246               |
| CHUNK directive, 233                 | parallel sections, 243, 246              |
| -chunk=integer option, 12            | PDO, 242                                 |
| CHUNKSIZE work distribution, 255     | single process, 246                      |
| CIF, 4                               | work-sharing, 238                        |
| cifconv, 4                           | Continuation character, 63               |
| Clauses                              | COPYIN clause, 111                       |
| affinity, 142                        | !\$COPYIN directive, 238                 |
| COPYIN, 111                          | cord, 13                                 |
| DEFAULT, 106                         | -cord option, 13                         |
| FIRSTPRIVATE, 107                    | Correspondence                           |
| LASTPRIVATE, 107                     | between Fortran 90 and C data types, 190 |
| NEST, 144                            | cpp, 13                                  |
| PRIVATE, 105                         | -cpp option, 13                          |
| REDUCTION, 108                       | CPU targeting                            |
| SHARED, 106                          | See also "Cross compiling", 52           |
| CMIC!, 250                           | CRITICAL directive, 97                   |
| CMIC\$, 161                          |                                          |

| Critical section, 238                | Dependency analysis               |
|--------------------------------------|-----------------------------------|
| CRITICAL SECTION directive, 240      | examples, 119                     |
| Cross compiling                      | Differences, 219                  |
| definition, 52                       | !DIR\$, 161                       |
| CYCLIC distribution, 153             | Directive                         |
| ,                                    | definition, 61                    |
|                                      | Directives                        |
| D                                    | !\$, 234                          |
|                                      | # (null), 179                     |
| -D option, 14                        | AGGRESSIVEINNERLOOPFISSION, 65    |
| Data dependence                      | ALIGN_SYMBOL, 75                  |
| examples, 119                        | example, 76                       |
| rewriting, 122                       | and command line options, 63, 225 |
| Data dependencies, 118               | ASSERT ARGUMENTALIASING, 74       |
| multiprocessing errors, 218          | ASSERT NOARGUMENTALIASING, 74     |
| Data distribution                    | ATOMIC, 99                        |
| *, 148                               | BARRIER, 99, 239                  |
| BLOCK, 148                           | BLOCKABLE, 65                     |
| CYCLIC, 148                          | BLOCKINGSIZE, 65                  |
| DISTRIBUTE directive, 140            | CHUNK, 233                        |
| DISTRIBUTE_RESHAPE, 140              | conditional, 180                  |
| examples, 155                        | continuation, 63, 226             |
| REDISTRIBUTE, 140                    | continuing, 162, 250              |
| regular, 137, 149                    | !\$COPYIN, 238                    |
| regular vs. reshaped, 154            | CRITICAL, 97                      |
| RESHAPE directive, 150               | CRITICAL SECTION, 240             |
| reshaped, 137                        | data distribution, 35             |
| restriction on reshaped arrays, 150  | #define, 14, 178                  |
| with reshaping, 150                  | DISTRIBUTE, 140                   |
| Data placement                       | DISTRIBUTE_RESHAPE, 137, 140, 152 |
| automatic page migration, 135        | DO, 88                            |
| regular data distribution, 135       | DOACROSS, 141, 227                |
| Data types                           | DSM, 33                           |
| Fortran 90 and C correspondence, 190 | DYNAMIC, 146                      |
| Debugging                            | #elif, 180, 182                   |
| generating information, 16           | #else, 180, 182                   |
| parallel Fortran, 216                | END CRITICAL, 97                  |
| tips for multiprocessed loops, 217   | END CRITICAL SECTION, 240         |
| DEFAULT clause, 106                  | END DO, 88                        |
| -default64 option, 14                | END MASTER, 97                    |
| Deferred-shape arrays, 192           | END ORDERED, 102                  |
| #define, 14                          | END PARALLEL, 85, 240             |
| #define directive, 178               |                                   |

| END PARALLEL DO, 93                             | overview, 161                               |
|-------------------------------------------------|---------------------------------------------|
| END PARALLEL SECTIONS, 95                       | PAGE_PLACE, 147                             |
| END PDO, 242                                    | PARALLEL, 85, 240                           |
| END PSECTION, 243                               | PARALLEL DO, 93, 241                        |
| END SECTIONS, 91                                | PARALLEL SECTIONS, 95                       |
| END SINGLE, 92                                  | PCF, 238                                    |
| END SINGLEPROCESS, 245                          | restrictions, 247                           |
| #endif, 180, 183                                | PDO, 242                                    |
| FILL_SYMBOL, 75                                 | performance tuning, 138                     |
| example, 76                                     | PREFETCH, 70                                |
| FISSION, 67                                     | PREFETCH_MANUAL, 70                         |
| FISSIONABLE, 67                                 | PREFETCH_REF, 71                            |
| fixed source form, 62                           | PREFETCH_REF_DISABLE, 72                    |
| FLUSH, 77, 100                                  | PSECTION, 243                               |
| for Autotasking, 249                            | range, 63                                   |
| free source form, 62                            | range and placement, 162, 250               |
| FUSE, 67                                        | REDISTRIBUTE, 140                           |
| FUSEABLE, 67                                    | regular data distribution, 149              |
| global                                          | RESHAPE, 150                                |
| definition, 225                                 | SECTION, 91, 243                            |
| #if, 180                                        | SECTION_GP, 78                              |
| #ifdef, 181                                     | SECTION_NON_GP, 78                          |
| #ifndef, 182                                    | SECTIONS, 91                                |
| #include, 177                                   | SINGLE, 92                                  |
| INLINE, 78                                      | SINGLEPROCESS, 245                          |
| Inlining and interprocedural analysis (IPA), 78 | source preprocessor, 64                     |
| interaction with -x dirname option, 162, 251    | symbol storage, 75                          |
| INTERCHANGE, 69                                 | syntax, 61                                  |
| IPA, 78                                         | THREADPRIVATE, 103                          |
| IVDEP, 41                                       | #undef, 179                                 |
| LNO, 64                                         | UNROLL, 73                                  |
| MASTER, 97                                      | using, 61                                   |
| MP_SCHEDTYPE, 234                               | DISTRIBUTE directive, 140                   |
| multiprocessing, 225                            | DISTRIBUTE_RESHAPE directive, 137, 140, 152 |
| NOBLOCKING, 65                                  | -dn option, 14                              |
| NOFISSION, 67                                   | DO directive, 88                            |
| NOFUSION, 67                                    | DO loop, 226                                |
| NOINLINE directive, 78                          | DO PARALLEL directive, 255                  |
| NOINTERCHANGE, 69                               | DOACROSS                                    |
| NOIPA, 78                                       | example, 235                                |
| OpenMP Fortran API, 37, 81                      | DOACROSS directive, 141, 227                |
| ORDERED, 102                                    | !\$DOACROSS loop, 228                       |
| outmoded SGI multiprocessing, 36                | 1,                                          |
| 1                                               |                                             |

| DOALL directive, 251, 252           | F                                           |
|-------------------------------------|---------------------------------------------|
| DOPARALLEL directive, 251           |                                             |
| DYNAMIC directive, 146              | f90 command                                 |
| DYNAMIC schedules, 132              | example, 2                                  |
| Dynamic shared libraries, 18        | MIPSpro Automatic Parallelization Option, 8 |
| •                                   | options, 22                                 |
|                                     | <b>-,</b> 59                                |
| E                                   | -32, 8                                      |
|                                     | -64, 8                                      |
| -E option, 15                       | -alignn, 10                                 |
| #elif directive, 180, 182           | -ansi, 11                                   |
| #else directive, 180, 182           | -autouse option, 11                         |
| END CASE Autotasking directive, 251 | -avoid_gp_overflow, 11                      |
| END CRITICAL directive, 97          | -C, 11                                      |
| END CRITICAL SECTION directive, 240 | -c, 12                                      |
| END DO directive, 88                | -check_bounds, 11                           |
| END MASTER directive, 97            | -chunk=integer, 12                          |
| END ORDERED directive, 102          | -coln, 12                                   |
| END PARALLEL directive, 85, 240     | -cord, 13                                   |
| END PARALLEL DO directive, 93       | -cpp, 13                                    |
| END PARALLEL SECTIONS directive, 95 | -D, 14                                      |
| END PDO directive, 242              | -default64, 14                              |
| END PSECTION directive, 243         | -dn, 14                                     |
| END SECTIONS directive, 91          | -E, 15                                      |
| END SINGLE directive, 92            | -extend_source, 15                          |
| END SINGLEPROCESS directive, 245    | -fixedform, 15                              |
| ENDDO directive, 250, 255           | -freeform, 15                               |
| ENDGUARD directive, 251, 256        | -ftpp, 16                                   |
| #endif directive, 180, 183          | -gdebug_lvl, 16                             |
| ENDPARALLEL directive, 251, 258     | -help, 16                                   |
| Environment variables               | -Idir, 17                                   |
| affecting compilation, 8            | -ignore_suffix, 18                          |
| COMPILER_DEFAULTS_PATH, 52, 53      | -in, 18                                     |
| MP_SET_NUMTHREADS, 226              | -INLINE, 79                                 |
| OMP_NUM_THREADS, 34, 149            | -INLINE:, 17                                |
| Error detection, 4                  | -IPA, 79                                    |
| Examples                            | -IPA:, 17                                   |
| arrays, 9                           | -keep, 18                                   |
| loading Fortran 90 object files, 19 | -KPIC, 18                                   |
| setting stack size, 10              | -Ldirectory, 18                             |
| specifying libraries, 19            | -LIST:, 20                                  |
| -extend_source option, 15           | -listing, 21                                |
| External name, 187                  |                                             |

| -llibrary, 19               | -fixedform option, 15             |
|-----------------------------|-----------------------------------|
| -LNO:, 21                   | Flexible File I/O (FFIO)          |
| -macro_expand, 32           | See "FFIO", 203                   |
| -MDupdate, 32               | Floating-point mode, 52           |
| -mipsn, 8, 33               | FLUSH directive, 77, 100          |
| -mp, 33                     | FORTRAN 77 compiler               |
| -MP:, 35                    | \$ character difference, 188      |
| -nocpp, 39                  | -U option, 188                    |
| -noextend_source, 39        | Fortran 90                        |
| -nostdinc, 39               | and C data types, 190             |
| -o, 49                      | arrays in C code, 200             |
| -Olevel, 39                 | calling assembly language, 202    |
| -OPT:, 40                   | calling C, 197                    |
| -P, 49                      | calling from C, 193               |
| -pfa, 49                    | calling function from C, 195      |
| -rprocessor, 50             | calling subroutines from C, 193   |
| -rreal_spec, 50             | common blocks in C code, 199      |
| -S, 51                      | compiling, 34                     |
| -static, 51, 120            | functions, 193                    |
| -TARG:, 52                  | naming C functions, 189           |
| -TENV:, 54                  | naming subprogram from C, 189     |
| -trapuv, 56                 | normal calls to C functions, 197  |
| -u, 56                      | passing subprogram arguments, 192 |
| -Uvar, 56                   | subroutines, 193                  |
| -version, 57                | using %VAL, 200                   |
| -warg, 57                   | using LOC, 200                    |
| -Wl, 57                     | FREE directive, 162, 164          |
| -woffnum, 57                | Free source form, 62              |
| -x, 58                      | -freeform option, 15              |
| -xgot, 58                   | ftnchop, 5                        |
| syntax, 7                   | ftnlint, 4                        |
| using multiple options, 7   | ftnlist, 4                        |
| FFIO                        | ftnmgen, 5                        |
| routines                    | ftnsplit, 5                       |
| See "Library routines", 204 | ftpp, 15, 16                      |
| file.suffix90, 59           | -ftpp option, 16                  |
| file.suffix90 option, 59    | Functions                         |
| FILL_SYMBOL directive, 75   | calling Fortran 90 from C, 195    |
| FIRSTPRIVATE clause, 107    | normal calls to C functions, 197  |
| FISSION directive, 67       | FUSE directive, 67                |
| FISSIONABLE directive, 67   | FUSEABLE directive, 67            |
| FIXED directive, 162, 164   |                                   |
| Fixed source form, 62       |                                   |

| G                                             | etandalone inliner 17                         |
|-----------------------------------------------|-----------------------------------------------|
| adahua kul antion 16                          | standalone inliner, 17                        |
| -gdebug_lvl option, 16                        | Inlining and interprocedural analysis (IPA    |
| getwd, 19                                     | directives<br>See "Directives", 78            |
| Global directives, 225                        |                                               |
| Global Symbol Table (GOT)                     | Instruction Set Architecture (ISA)            |
| See "GOT", 11<br>GOT, 11                      | See "ISA", 8<br>INTERCHANGE directive, 69     |
|                                               | Interface routines                            |
| accommodating larger, 54 overflow message, 58 | See "Library routines", 204                   |
| GUARD directive, 251, 256                     |                                               |
| GUIDED schedules, 132                         | Interlanguage calling, 187                    |
|                                               | Interleaving                                  |
| GUIDED work distribution, 255                 | cache performance, 132<br>load balancing, 131 |
|                                               | Interprocedural analysis (IPA)                |
| Н                                             | definition, 79                                |
| 11                                            | ipa, 79                                       |
| -help option, 16                              | Interprocedural analyzer (IPA)                |
| hinv, 8, 40                                   | See "IPA", 17                                 |
| IIIIV, 0, 40                                  | Interthread communication, 238                |
|                                               | Intrinsic procedures, 4, 203                  |
| I                                             | AINT, 43                                      |
| 1                                             | AMOD, 43                                      |
| I/O routines                                  | ANINT, 43                                     |
| See "Library routines", 204                   | libfortran, 4                                 |
| ID directive, 162, 164                        | libm, 4                                       |
| -Idir option, 17                              | NINT, 43                                      |
| IEEE Floating-point Arithmetic                | turning into a call, 45                       |
| level of conformance, 44                      | IPA, 17                                       |
| IF parameter, 254                             | directives, 78                                |
| #if directive, 180                            | ipa, 79                                       |
| #ifdef directive, 181                         | IPA directive, 78                             |
| #ifndef directive, 182                        | -IPA option, 79                               |
| -ignore_suffix option, 18                     | -IPA: option, 17                              |
| -in option, 18                                | IRIX loader                                   |
| #include directive, 177                       | ld, 4                                         |
| #include files                                | Irregular data structures, 147                |
| searching for, 17                             | ISA                                           |
| INLINE directive, 78                          | specifying, 33                                |
| -INLINE option, 79                            | IVDEP directive, 162                          |
| -INLINE: option, 17                           | ,                                             |
| Inlining                                      |                                               |
| definition, 79                                |                                               |

| K                                         | writing to, 20                       |
|-------------------------------------------|--------------------------------------|
|                                           | writing to assembly listing file, 20 |
| -keep option, 18                          | -listing option, 21                  |
| KIND specification                        | -llibrary option, 19                 |
| values, 14                                | LNO                                  |
| Kind specification                        | directives                           |
| real values, 50                           | See "Directives", 64                 |
| -KPIC option, 18                          | -LNO option, 21                      |
| 1                                         | -LNO option arguments, 21            |
|                                           | Load balancing, 131, 132             |
| L                                         | Loader                               |
|                                           | ld, 4                                |
| Language interface                        | Loading compiler, 4                  |
| C/C++, 187                                | LOC intrinsic function, 201          |
| LASTPRIVATE clause, 107                   | Local common blocks, 237             |
| LASTPRIVATE variable, 118                 | Loop nest optimization, 64           |
| ld, 4, 187, 237                           | Loop nest optimizer (LNO)            |
| -Ldirectory option, 18                    | See "LNO", 21                        |
| libfortran, 4                             | Loop unrolling                       |
| libm, 4                                   | UNROLL directive, 73                 |
| Libraries, 4                              | Loops                                |
| changing search algorithm, 18             | unrolled, 48                         |
| loaded by default, 19                     | ,                                    |
| searching lib.library.a, 19               |                                      |
| Library options, 203                      | M                                    |
| Library routines, 203, 206                |                                      |
| communication between threads, 213        | Macro expansion, 32                  |
| FFIO, 204                                 | -macro_expand option, 32             |
| I/O, 204                                  | Macros                               |
| Interface, 204                            | based on host system, 183            |
| programming aids, 205                     | based on IRIX system, 183            |
| Lines                                     | predefined, 183, 184                 |
| restricting Fortran source code lines, 39 | _ABI, 183                            |
| specifying length, 15                     | _COMPILER_VERSION, 183               |
| specifying width, 12                      | host_mips, 184                       |
| lint                                      | LANGUAGE_FORTRAN, 184                |
| See "ftnlint", 4                          | LANGUAGE_FORTRAN90, 184              |
| -LIST: option                             | _LANGUAGE_FORTRAN90, 184             |
| arguments, 20                             | _LANGUAGE_FORTRAN, 184               |
| Lister                                    | mips, 184                            |
| ftnlist, 4                                |                                      |
| using f90 command, 4                      | _MIPS_SIM, 184                       |
| Listing file                              |                                      |

| MIPSEB, 184                                 | specifying options, 35             |
|---------------------------------------------|------------------------------------|
| _MIPSEB, 184                                | thread of execution, 226           |
| _OPENMP, 184                                | work quantum, 127                  |
| _sgi, 184                                   | multiprocessing routines, 205      |
| _SYSTYPE_SVR4, 184                          | Multitasking, 249                  |
| unix, 183                                   |                                    |
| man, 5                                      |                                    |
| MASTER directive, 97                        | N                                  |
| Master/slave                                |                                    |
| Common block, 238                           | NAME directive, 162, 170           |
| Master/slave organization, 226              | NEST clause, 144                   |
| Matrix multiply, 128                        | Nested parallelism, 144            |
| -MDupdate option, 32                        | NINT, 43                           |
| Message system, 5                           | nm, 187                            |
| Messages                                    | NOBLOCKING directive, 65           |
| generation of, 11                           | NOBOUNDS directive, 162, 163       |
| specifying, 57                              | -nocpp option, 39                  |
| !MIC\$, 161, 250                            | -noextend_source option, 39        |
| -mipsn option, 8, 33                        | NOFISSION directive, 67            |
| MIPSpro 7 Fortran 90 compiler               | NOFUSION directive, 67             |
| definition, 3                               | NOINLINE directive, 78             |
| invoking, 7                                 | NOINTERCHANGE directive, 69, 170   |
| MIPSpro assembly language                   | NOIPA directive, 78                |
| calling from Fortran 90, 202                | -nostdinc option, 39               |
| MIPSpro Automatic Parallelization Option, 8 | NOTASK directive, 171              |
| Modules utility, 5                          | NOUNROLL directive, 172            |
| -mp option, 33                              | NUMCPUS Autotasking directive, 257 |
| -MP: option                                 | Č                                  |
| arguments, 35                               |                                    |
| MP_SCHEDTYPE directive, 234                 | 0                                  |
| MP_SET_NUMTHREADS environment               |                                    |
| variable, 226                               | -O ieeeconform option, 46          |
| Multiprocessing                             | -O noieeeconform option, 46        |
| analyzing data dependencies, 118            | -o option, 49                      |
| debugging program, 216                      | Object file tools                  |
| directives                                  | definition, 5                      |
| See "Directives", 225                       | -Olevel option, 39                 |
| DO loop, 226                                | !\$OMP, 82                         |
| !\$DOACROSS, 228                            | !\$OMP PARALLEL DO                 |
| loop-level, 226                             | sproc compatibility, 212           |
| master/slave orgzniation, 226               | OMP_NUM_THREADS, 34, 149           |
| Origin series, 133                          | Online documentation utilities, 5  |
| parallel Fortran, 34                        |                                    |

| OpenMP clauses COPYIN, 111 DEFAULT, 106 FIRSTPRIVATE, 107 LASTPRIVATE, 107 PRIVATE, 105 | improving program performance, 134 memory hierarchy, 134 parallel programming, 133 performance tuning, 133 |
|-----------------------------------------------------------------------------------------|----------------------------------------------------------------------------------------------------|
| REDUCTION, 108                                                                          | P                                                                                                    |
| SHARED, 106                                                                             |                                                                                                    |
| OpenMP directives                                                                       | -P option, 49                                                                                              |
| ATOMIC, 99                                                                              | PAGE_PLACE directive, 147                                                                                  |
| BARRIER, 99                                                                             | Parallel Computing Forum (PCF)                                                                             |
| CRITICAL, 97                                                                            | See "PCF", 238                                                                                             |
| DO, 88                                                                                  | PARALLEL directive, 85, 240, 251, 258                                                                      |
| END CRITICAL, 97                                                                        | PARALLEL DO directive, 93, 241                                                                             |
| END DO, 88                                                                              | Parallel processing                                                                                        |
| END MASTER, 97                                                                          | analyzing source code, 49                                                                                  |
| END ORDERED, 102                                                                        | Parallel programming                                                                                       |
| END PARALLEL DO 02                                                                      | Origin series, 133                                                                                         |
| END PARALLEL DO, 93                                                                     | Parallel region                                                                                            |
| END PARALLEL SECTIONS, 95<br>END SINGLE, 92                                             | definition, 238 PARALLEL SECTIONS directive, 95                                                            |
| ENS SECTIONS, 91                                                                        | Parallelism                                                                                                |
| FLUSH, 100                                                                              | cache performance, 128                                                                                     |
| MASTER, 97                                                                              | conditional, 128                                                                                           |
| ORDERED, 102                                                                            | general model based on PCF, 238                                                                            |
| PARALLEL, 85                                                                            | implementation, 212                                                                                        |
| PARALLEL DO, 93                                                                         | nested, 144                                                                                                |
| PARALLEL SECTIONS, 95                                                                   | profiling, 215                                                                                             |
| SECTION, 91                                                                             | sproc, 212                                                                                                 |
| SECTIONS, 91                                                                            | Passing arguments, 192                                                                                     |
| SINGLE, 92                                                                              | PCF                                                                                                    |
| THREADPRIVATE, 103                                                                      | directives, 238                                                                                            |
| OpenMP Fortran API directives, 81                                                       | PDO directive, 242                                                                                         |
| -OPT: option, 40                                                                        | pe_environ, 8                                                                                              |
| Optimization                                                                            | Performance tuning, 133                                                                                    |
| controlling, 40                                                                         | Performance tuning directives                                                                              |
| costs, 129                                                                              | See "Directives", 138                                                                                      |
| specifying level, 39                                                                    | PERMUTATION Autotasking directive, 258                                                                     |
| option, 22                                                                              | -pfa option, 49                                                                                            |
| Options                                                                                 | pixie, 13                                                                                                  |
| help, 16                                                                                | pmake command, 32                                                                                          |
| ORDERED directive, 102                                                                  | Position-independent code (PIC)                                                                            |
| Origin series                                                                           |                                                                                                    |

| See "PIC", 18                       | REDUCTION clause, 108                |
|-------------------------------------|--------------------------------------|
| POSIX library routines, 203         | Reduction operation                  |
| Power Fortran, 118                  | definition, 232                      |
| Predefined macros                   | REDUCTION variable, 118              |
| for conditional compilation, 183    | Regular data distribution directives |
| PREFERTASK directive, 170           | See "Directives", 149                |
| PREFETCH directive, 70              | Relational operators, 43             |
| PREFETCH_MANUAL directive, 70       | unsigned, 43                         |
| PREFETCH_REF directive, 71          | RESHAPE directive, 150               |
| PREFETCH_REF_DISABLE directive, 72  | Reshaped arrays                      |
| Preprocessing, 175                  | error detection, 151                 |
| f90 command line options, 184       | implementation of, 152               |
| Power Fortran, 118                  | restrictions, 150                    |
| source, 13                          | Restrictions                         |
| Preprocessor                        | on PCF directives, 247               |
| using f90 command, 4                | on reshaped arrays, 150              |
| PRIVATE clause, 105, 106            | -rprocessor option, 50               |
| PRIVATE parameter, 254              | -rreal_spec option, 50               |
| PRIVATE variable, 118               |                                      |
| Procedure rearranging, 13           |                                      |
| Processor array, 152                | S                                    |
| prof, 13, 215                       |                                      |
| Profiling                           | -S option, 51                        |
| a parallel Fortran program, 215     | SAVELAST parameter, 254              |
| Fortran parallel vs. standard, 216  | Scalar types                         |
| mp_parallel_do synchronizer and     | Fortran 90 and C correspondence, 190 |
| controller, 216                     | Scheduling, 38                       |
| mp_slave_wait_for_work routine, 216 | affinity, 142, 228                   |
| prof standard profile analyzer, 215 | DYNAMIC schedules, 132               |
| timex profile analyzer, 215         | fixed schedules, 132                 |
| Programming aids                    | GUIDED schedules, 132                |
| See "Library routines", 205         | interleaving, 132                    |
| PSECTION directive, 243             | work, 229                            |
| Public name, 187                    | SECTION directive, 91, 243           |
|                                     | SECTION_GP directive, 78             |
|                                     | SECTION_NON_GP directive, 78         |
| R                                   | SECTIONS directive, 91               |
|                                     | Semantics, 41                        |
| Reciprocal operations               | !\$SGI, 139                          |
| specifying faster, 46               | sh, 10                               |
| REDISTRIBUTE directive, 140         | SHARED parameter, 254                |
| Redistribution                      | SHARED variable, 118                 |
| DYNAMIC directive, 146              |                                      |

| shmem                                      | timex, 215                              |
|--------------------------------------------|-----------------------------------------|
| thread communication, 213                  | -trapuv option, 56                      |
| SINGLE directive, 92                       | Tuning, 133                             |
| SINGLEPROCESS directive, 245               | choosing a method, 137                  |
| smake command, 32                          | 8                                       |
| Source preprocessing, 49, 175              |                                         |
| Source preprocessor, 16                    | U                                       |
| cpp, 13                                    |                                         |
| disabling, 39                              | -u option, 56                           |
| ftpp, 15                                   | #undef directive, 179                   |
| Speculative code motion, 55                | UNROLL directive, 73, 172               |
| SpeedShop, 132                             | -Uvar option, 56                        |
| sproc                                      | 1                                       |
| compatibility with !\$OMP PARALLEL DO, 212 |                                         |
| Square root                                | V                                       |
| calculation, 42                            |                                         |
| Static analyzer                            | %VAL intrinsic function, 201            |
| ftnlint utility, 4                         | Variables                               |
| -static option, 51                         | allocating local, 51                    |
| Caution, 120                               | Vector dependencies                     |
| Subroutines                                | ignoring, 45                            |
| calling Fortran 90 from C, 193             | -version option, 57                     |
| Symbol storage directives, 75              | VSEARCH directive, 162                  |
| System defaults                            | , , , , , , , , , , , , , , , , , , , , |
| predefined, 8                              |                                         |
| 1                                          | W                                       |
|                                            |                                         |
| T                                          | -warg option, 57                        |
|                                            | -Wl option, 57                          |
| -TARG: option                              | -woffnum option, 57                     |
| arguments, 52                              | Work quantum, 127                       |
| Target environment                         | Work-sharing constructs, 238            |
| controlling alignment, 54                  |                                         |
| specifying, 54                             |                                         |
| TASK directive, 171                        | X                                       |
| TASKCOMMON directive                       |                                         |
| thread communication, 213                  | -x dirname option, 162, 251             |
| Tasking directives, 249                    | -x option, 58                           |
| -TENV: option, 54                          | -xgot option, 58                        |
| Thread communication, 213                  | Xlocal                                  |
| examples, 214                              | thread communication, 213               |
| THREADPRIVATE directive, 103               | ,                                       |

## **Tell Us About This Manual**

As a user of Silicon Graphics products, you can help us to better understand your needs and to improve the quality of our documentation.

Any information that you provide will be useful. Here is a list of suggested topics:

- General impression of the document
- Omission of material that you expected to find
- Technical errors
- Relevance of the material to the job you had to do
- Quality of the printing and binding

Please send the title and part number of the document with your comments. The part number for this document is 007-3696-002.

Thank you!

## Three Ways to Reach Us

- To send your comments by **electronic mail**, use either of these addresses:
  - On the Internet: techpubs@sgi.com
  - For UUCP mail (through any backbone site): [your\_site]!sgi!techpubs
- To **fax** your comments (or annotated copies of manual pages), use this fax number: 650-932-0801
- To send your comments by traditional mail, use this address:

Technical Publications
Silicon Graphics, Inc.
2011 North Shoreline Boulevard, M/S 535
Mountain View, California 94043-1389